# 2020-2022 KBUD Budget Preparation

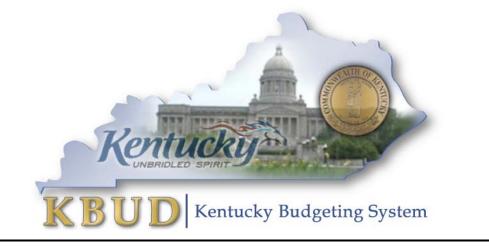

Office of State Budget Director Governor's Office for Policy and Management Room 284, Capitol Annex Frankfort, Kentucky 40601 Phone: 502-564-7300 <u>http://www.osbd.ky.gov</u> <u>http://kbud.ky.gov</u>

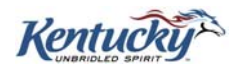

# **Office of State Budget Director**

Commonwealth of Kentucky

**KBUD 2020-2022 Budget Preparation** 

Version 1.0

June 1, 2019

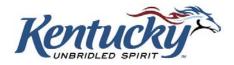

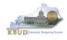

# **Table of Contents**

| Section 1 Inte | roduction to KBUD                                                 | 1   |
|----------------|-------------------------------------------------------------------|-----|
| Section 1.1    | Benefits of KBUD                                                  |     |
| Section 1.2    | KBUD Setup Summary                                                |     |
|                |                                                                   |     |
|                | seline Budget Request                                             |     |
| Section 2.1    | Budget Form Overview                                              |     |
| Section 2.2    | Creating a Baseline Budget Request                                | 5   |
| Section 2.2.1  | Process Overview                                                  |     |
| Section 2.2.2  | Assumptions, Conditions, and Directions                           |     |
| Section 2.2.3  | Login to KBUD & Navigate to the 2022_A2-A3-A4-A5 Baseline Form    |     |
| Section 2.2.4  | Creating the Baseline Budget Request Form                         |     |
| Section 2.2.5  | Entering Budget Data in the 2022_A2-A3-A4-A5 Form                 |     |
| Section 2.2.6  | Login to KBUD Reports (EBI) to Access Baseline Reports            |     |
| Section 3 Res  | stricted Fund Form                                                | 33  |
| Section 3.1    | Budget Form Overview                                              |     |
| Section 3.2    | Creating a Restricted Fund Budget Request                         | 35  |
| Section 3.2.1  | Process Overview                                                  | .35 |
| Section 3.2.2  | Login to KBUD & Navigate to Restricted Fund Maintenance Dimension |     |
| Section 3.2.3  | Navigate to the 2022_E_FUND-RECEIPTS Form                         |     |
| Section 3.2.4  | Creating the E Restricted Funds & Receipts Budget Request Form    |     |
| Section 3.2.5  | Entering Budget Data in the 2022_E_FUND-RECEIPTS Form             |     |
| Section 3.2.6  | Login to KBUD Reports (EBI) to Access Restricted Fund Reports     |     |
| Section 4 Fe   | deral Grant Form                                                  | 55  |
| Section 4.1    | Budget Form Overview                                              | 55  |
| Section 4.2    | Creating a Federal Grant Budget Request                           | 57  |
| Section 4.2.1  | Process Overview                                                  | .57 |
| Section 4.2.2  | Login to KBUD & Navigate to the Grant Maintenance Dimension Table |     |
| Section 4.2.3  | Navigate to the 2022_G Form                                       |     |
| Section 4.2.4  | Creating the G Federal Assistance Budget Request Form             | .65 |
| Section 4.2.5  | Entering Budget Data in the 2022_G Form                           | .67 |
| Section 4.2.6  | Login to KBUD Reports (EBI) to Access Federal Grant Reports       |     |
| Section 5 Ad   | Iditional Budget Request                                          | 74  |
| Section 5.1    | Budget Form Overview                                              | 74  |
| Section 5.2    | Creating an Additional Budget Request (ABR)                       | 77  |
| Section 5.2.1  | Process Overview                                                  | .77 |
| Section 5.2.2  | Login to KBUD & Navigate to ABR Maintenance Dimension Table       | .78 |
| Section 5.2.3  | Navigate to the 2022_B2-B3-B4-B5 Form                             |     |
| Section 5.2.4  | Creating the Additional Budget Request Form                       |     |
| Section 5.2.5  | Entering Budget Data in the 2022_B2-B3-B4-B5 Form                 | .86 |
| Section 5.2.6  | Login to KBUD Reports (EBI) to Access ABR Reports                 | .91 |

PAGE

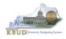

| Section 6 Ca                   | pital Budget Request                                            | 96    |
|--------------------------------|-----------------------------------------------------------------|-------|
| Section 6.1                    | Budget Form Overview                                            |       |
| Section 6.2                    | Creating a Capital Budget Request                               | 99    |
| Section 6.2.1                  | Process Overview                                                | 99    |
| Section 6.2.2                  | Login to KBUD & Navigate to Project Maintenance Dimension Table |       |
| Section 6.2.3                  | Navigate to the 2022_CAPITAL_FUND Form                          |       |
| Section 6.2.4                  | Creating the Capital Request by Fund Source Form                |       |
| Section 6.2.5                  | Entering Budget Data in the 2022_CAPITAL_FUND Form              |       |
| Section 6.2.6                  | Creating & Entering Budget Data in 2022_CAPITAL_EXPEND Form     |       |
| Section 6.2.7                  | Creating & Entering Budget Data in 2022_CAP_IMPONOPBUD Forr     |       |
| Section 6.2.8                  | Login to KBUD Reports (EBI) to Access Capital Reports           |       |
|                                | f Budget Fund Form                                              |       |
| Section 7.1                    | Budget Form Overview                                            |       |
| Section 7.2                    | Creating an Off Budget Fund Budget Request                      | 121   |
| Section 7.2.1                  | Process Overview                                                |       |
| Section 7.2.2                  | Login to KBUD & Navigate to Off Budget Maintenance Dimension    | 122   |
| Section 7.2.3                  | Navigate to the 2022_OFFBUD_FUND Form                           |       |
| Section 7.2.4                  | Creating the Off Budget Fund Form                               |       |
| Section 7.2.5<br>Section 7.2.6 | Entering Budget Data in the 2022_OFFBUD_FUND Form               |       |
| -                              | Login to KBUD Reports (EBI) to Access Off Budget Fund Reports   |       |
|                                | story Changes                                                   |       |
| Section 8.1                    | History Change Overview                                         |       |
| Section 8.1.1                  | Process Overview                                                |       |
| Section 8.2                    | Login to KBUD Reports (EBI) and Run Baseline Reports            |       |
|                                | BUD Reports                                                     |       |
| Section 9.1                    | Reports Overview                                                |       |
| Section 9.2                    | Biennial Budget Preparation Reports Overview                    |       |
| Section 9.3                    | Accessing EBI 4.1                                               |       |
| Section 9.4                    | Running Reports                                                 |       |
| Section 9.5                    | Printing Reports                                                |       |
| Attachment 1:                  | KBUD Setup and Preferences                                      | . A-1 |
| Internet Browse                | er Requirements                                                 | A-1   |
| Popup Blocker                  |                                                                 | А-З   |
| Compatibility V                | /iew                                                            | A-4   |
| Internet Explore               | er Security Setting to Enable Menu Display                      | A-5   |
| Login                          |                                                                 |       |
|                                | eria                                                            |       |
| Change Passw                   | vord                                                            | A-7   |
| Preferences                    |                                                                 | A-10  |

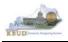

# Section 1 Introduction to KBUD

The Kentucky Budgeting (KBUD) system will be used to develop the 2020-2022 biennial budget. This manual will provide information on the KBUD system and how to use it to enter, change, report and submit the majority of their biennial budget request. This process will enable the Commonwealth to meet the statutory requirements of KRS Chapter 48 for preparing and submitting agency biennial budget requests to the Office of the State Budget Director/Governor's Office for Policy and Management (OSBD/GOPM) and the Legislative Research Commission (LRC). It will enable the Commonwealth to provide the information required for submission contained in the 2020-2022 Branch Budget Request Manual (Budget Instructions). It is essential that agencies read and understand the 2020-2022 Budget Instructions in order to complete and submit their biennial budget request accurately, on-time, and in the correct format. The 2020-2022 Branch Budget Request Manual along with other budget resources can be found on OSBD's Website at the following location: <a href="http://osbd.ky.gov/Pages/KBUD-Information.aspx">http://osbd.ky.gov/Pages/KBUD-Information.aspx</a>

# Section 1.1 Benefits of KBUD

#### Historical Analysis

KBUD will bring in historical data from prior years for budget preparation. This function will enable the Commonwealth to present and report actual financial data within each agency's budget structure. It will enable the Commonwealth to comply with the Budget Instructions for the reporting of the two prior fiscal year's data in each agency's biennial budget request.

#### Publish Budget Documents

The KBUD Reporting tool (Enterprise Business Intelligence or a.k.a. EBI) will provide the budget reports necessary to produce or support the production of the various biennial budget documents. This will enable the Commonwealth to meet the statutory requirements for biennial budget documents and support the display and presentation of the Commonwealth's budget decisions to the public.

#### Data Consolidation

KBUD will provide automatic data consolidations or "roll-ups" of budget information. This function will enable the Commonwealth to consolidate budget information from the lowest level to the many and varied higher levels. The Commonwealth will be able to produce budget reports and information that consolidate Programs, Funds, Projects, Expenditures, Revenues and other budgetary information within KBUD.

#### **Record the Trail of Changes**

KBUD will provide an audit trail of all changes made to a budget request prior to its submission. This function will enable the Commonwealth to track and record the many

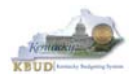

changes that occur to a biennial budget request during its development process. This will provide a valuable troubleshooting aid in a process that is large and complicated.

# Section 1.2 KBUD Setup Summary

The section is a summarized version of the technical setup requirements necessary for KBUD to work properly. For detailed instructions to complete the KBUD Setup, reference Attachment 1 - KBUD Setup and Preferences at the end of this manual, or you can contact the KBUD Administrator at <u>KBUDAdministrator@KY.GOV</u> to request technical help.

The Commonwealth uses two separate applications to complete the full development of an agency's budget:

- KBUD application has built-in forms and tables for users to enter the budget data information necessary to create the KBUD reports. The link to the application is <u>https://kbud.ky.gov/</u>. Each user requires a separate KBUD account to utilize the application. Contact the KBUD Administrator at <u>KBUDAdministrator@KY.GOV</u> to request access instructions.
- 2) KBUD Reporting is hosted on SAP's Enterprise Business Intelligence (EBI) platform and allows user to run and print pre-built budget reports designed for the budget preparation process. The link to this application is <u>https://ebi.ky.gov/BOE/BI</u>. Each user requires a separate EBI account to utilize the application. Contact the KBUD Administrator at <u>KBUDAdministrator@KY.GOV</u> to request access instructions.

NOTE: Users can access both applications through compatible Web browsers (Microsoft's Internet Explorer, Google Chrome, or Mozilla Firefox). Only certain versions of these browsers will work with KBUD or EBI. In addition, there are specific browser settings that allow important features within KBUD to work properly. Features such as the search lists, drop down menus, and the import/export of files will not work if the browser settings are incorrect.

- Microsoft Internet Explorer 9.0, 10.0, and 11.0 (for Windows 7)
- Microsoft Internet Explorer 10.0 (for Windows 8 and 8.1; Desktop mode only)
- Microsoft Internet Explorer 11.0 (for Windows 8 and 8.1; Desktop mode only)
- Mozilla Firefox ESR 38
- Chrome 40 on Android Tablet with Android 5.0
- Apple Safari on Apple iPad with iOS 8.x

The following is a list of supported mobile app devices that are compatible with the current version of KBUD.

- Apple iPhone 4S or higher with iOS 8.x (Advantage mobile apps only)
- Android phone device with Android 5.0 (Advantage mobile apps only)

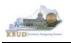

# Section 2 Baseline Budget Request

### Section 2.1 Budget Form Overview

Budget forms are the primary tools used to produce the agency budget request reports. The budget request reports are the final output used by agencies to submit their formal budget request to GOPM. The numerical budget data entered on the KBUD forms is ultimately translated into budget totals on the budget request reports in EBI. In addition to the budget request forms, the information entered into the dimension tables and the FY18/FY19 historical data loaded into KBUD from eMARS are also used to produce the budget request reports.

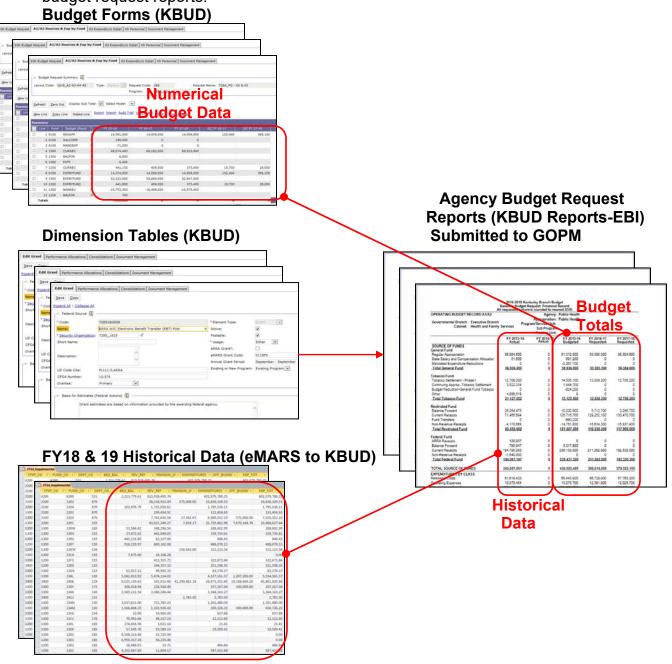

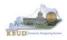

The 2022\_A2-A3-A4-A5 Baseline Budget Request form is the primary form used to produce your agency's 2022 baseline budget request (NOTE-1: The KBUD forms and reports used for Restricted Funds and/or Federal Grants are covered in sections three and four of this manual. NOTE-2: The 2022\_A2-A3-A4-A5 Baseline Budget Request form also includes your defined calculations which are technically considered part of the agency's additional budget request).

#### 2022 Baseline Budget Request Form

| Code             | Name                                |
|------------------|-------------------------------------|
| 2022 A2-A3-A4-A5 | A2/A3/A4/A5 Baseline Budget Request |

The 2022\_A2-A3-A4-A5 Baseline Budget Request form contains multiple tabs to perform different functions. For example, the 2022\_A2-A3-A4-A5 form contains separate tabs to record the various components of your baseline budget request data:

- A2/A3 Sources & Expenditures by Funds
- A3 Expenditure Detail
- A5 Personnel
- Document Management

#### 2022\_A2-A3-A4-A5 Form with Multiple Tabs

| Edit Budget Request                                     | A2/A3 Sources & Ex | kp by Fund | A3 Expenditure Detail | A5 Personnel | Document Management |
|---------------------------------------------------------|--------------------|------------|-----------------------|--------------|---------------------|
| Notify<br>Expand All   Collapse All                     | 1                  |            |                       |              |                     |
| Request Code: 6530<br>Form: 2022                        |                    | Name: 72   | 18_PG                 |              |                     |
| Reason For Change                                       | 3                  | ~ ~        | х<br>¢                |              |                     |
| Budget Request Inf                                      |                    |            |                       | \$           |                     |
| Dimensions 🚺 —<br>Program: 721B_PG<br>Go to top of page |                    |            |                       |              |                     |

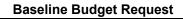

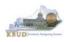

# Section 2.2 Creating a Baseline Budget Request

This section includes an overview of the baseline creation process along with the detailed instructions to create a baseline budget request required by the 2020-2022 Budget Instructions.

#### Section 2.2.1 Process Overview

The following is a summarized description of the steps involved in the process to create a baseline budget request in order to help users understand the flow of the detailed instructions:

- 1) Login to KBUD and navigate to the Formulate Budget Request Page to choose the 2022\_A2-A3-A4-A5 Baseline Budget Request form
- 2) Create an instance of the 2022\_A2-A3-A4-A5 Baseline Budget Request form for each agency program
- 3) Manually enter or import the appropriate budget lines (data) into the appropriate form's tabs for each fund type and budget object combination
  - o A2/A3/A4/A5 Baseline Budget Request Form Tabs
    - Edit Budget Request
    - A2/A3 Sources & Exp by Fund
    - A3 Expenditure Detail
    - A5 Personnel
    - Document Management (Used to upload the Word document containing the program description narrative)
- 4) Login to KBUD Reports (EBI) and navigate to the 20-22 Biennium folder to run and/or print the necessary budget request reports
  - Run the baseline budget math check report (A1A2 Financial Record Math Check) necessary for performing a math check on the baseline budget data that was entered into the KBUD forms
    - If math check errors are indicated on the report, log into KBUD and correct the errors by making the necessary changes in the form and rerun the math check report to ensure the errors have been corrected
  - Run the baseline budget request reports for each program code necessary for the official budget submission to GOPM and save a PDF version of each report for the electronic submission to GOPM
    - A1A2 Financial Record
    - A3 Expenditure Detail
    - A5 Personnel Summary

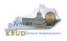

#### Section 2.2.2 Assumptions, Conditions, and Directions

The following is a list of helpful assumptions, conditions, and directions that should be followed and understood prior to creating a 2020-2022 baseline budget in KBUD:

- The user should review and understand the LRC's 2020-2022 Budget Instructions located on OSBD's Website (Link to Webpage - <u>http://osbd.ky.gov/Pages/KBUD-</u> <u>Information.aspx</u>).
- All budget requests outside of the baseline budget requests needs to be separately requested as an Additional Budget Request.
- Defined calculations budget requests are requested separately on the 2022\_A2-A3-A4-A5 Baseline Budget Request form. The Full Actuarial Required Contribution (ARC) will be included as part of the defined calculations for the 2022 budget request.
- There are several aids (tools) to assist in the budget request calculations located on OSBD's Website (Link to Webpage - <u>http://osbd.ky.gov/Pages/KBUD-</u> <u>Information.aspx</u>).
- The user has an active KBUD and EBI (KBUD Reports) accounts with the correct agency security to perform the actions required. If not, contact the KBUD administrator at <u>KBUDAdministrator@ky.gov</u> to obtain a copy of the KBUD Security form and instructions.
- Any specific budget preparation-related questions should be addressed to the agency's assigned GOPM budget analyst, not to the KBUD Administrator.
- Any KBUD technical questions should be addressed to the KBUD administrator at KBUDAdministrator@ky.gov.
- The use of every function and/or feature within KBUD or EBI (KBUD Reports) will not be demonstrated in this section of the manual, only the ones necessary to produce a baseline budget request. Any other questions concerning additional functions or features within KBUD can be addressed to the KBUD administrator at KBUDAdministrator@ky.gov.
- The user has setup their computer in accordance with KBUD Setup instructions located in Attachment 1, KBUD Setup and Preferences.

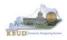

#### Section 2.2.3 Login to KBUD and Navigate to the 2022\_A2-A3-A4-A5 Baseline Budget Request Form

- Open your browser and enter the URL for the KBUD application into the browser's address bar: <u>https://kbud.ky.gov/</u>.
- Enter your KBUD user ID and password.
- From the Home page, you can navigate to the KBUD forms in two ways:
  - 1. Click the Formulate Budget Request link under the Pages heading, or
  - 2. Click on the Budget Tasks on the menu bar and select Formulate Budget Request. The Budget Layout Selection page will appear.

| Home P | age |
|--------|-----|
|--------|-----|

| 🥌 Budget Tasks 🛛 🛛 🗙                                                 |                                                                                                    |
|----------------------------------------------------------------------|----------------------------------------------------------------------------------------------------|
| <u>F</u> ile <u>E</u> dit <u>V</u> iew F <u>a</u> vorites <u>T</u> o |                                                                                                    |
| 👍 Ky Office of State Budget Dir                                      | 🧃 (2 unread) - philrosell - Ya 🗿 Welcome to AMS Advant 🚦 Google 🎒 KBUD310 (2015) - Prod 🎽 👻 📓 👻      |
| CGI Advantage KBUD TR                                                | CAINI - Welcome, RVJ0040 Messages(0) [Home 🕑   Help   Preferences   Reports   Edit Password   Logout |
| Reference Data 🔹 Security 👻                                          | Utilities 👻 Budget Tasks 👻                                                                           |
| Advantage Performance Budgeting                                      |                                                                                                    |
| Budget Tasks                                                         | Formulate Budget Request                                                                             |
| Categ                                                                | gories Refresh Cache Page                                                                            |
| Dir                                                                  | mensions - This contains links to the Dimensions the users can edit.                                 |
|                                                                      |                                                                                                    |
| 1 Pages                                                              |                                                                                                    |
|                                                                      | nulate Budget Request                                                                                |
| Exec                                                                 | cute Query resh Cache Page                                                                           |
| Keil                                                                 | carr Caule Page                                                                                      |
| Go to top of page                                                    |                                                                                                    |
|                                                                      |                                                                                                    |
|                                                                      |                                                                                                    |
|                                                                      |                                                                                                    |
|                                                                      |                                                                                                    |
|                                                                      |                                                                                                    |
|                                                                      |                                                                                                    |
|                                                                      |                                                                                                    |
| javascript:triggerTransition('//BudgetL                              | ayoutsSelection/Header') 🔍 100% 🔻                                                                    |

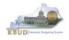

• From the Budget Layout Selection page, you will see all the KBUD forms that are available for your use. In this case, you want to choose the 2022\_A2-A3-A4-A5 form by clicking on the corresponding link. The Select Budget Request page will appear.

#### **Budget Layout Selection Page**

| Reference Data 🔻 Budget Tasks 💌                |                                              |  |  |  |
|------------------------------------------------|----------------------------------------------|--|--|--|
| Advantage Performance Budgeting - KBUDNP > Bud | get Tasks > Budget Layout Selection 📀        |  |  |  |
|                                                |                                              |  |  |  |
| Budget Layout Selection                        |                                              |  |  |  |
|                                                |                                              |  |  |  |
| Code: Name:                                    |                                              |  |  |  |
| Layout Type:                                   |                                              |  |  |  |
|                                                |                                              |  |  |  |
| Sort Print                                     |                                              |  |  |  |
|                                                |                                              |  |  |  |
| Summary                                        |                                              |  |  |  |
| Code                                           | Name                                         |  |  |  |
| 2022 A2-A3-A4-A5                               | A2/A3/A4/A5 Baseline Budget Request          |  |  |  |
| <u>2022 B2-B3-B4-B5</u>                        | B2/B3/B4/B5 Additional Budget Request        |  |  |  |
| 2022 E FUND-RECEIPTS                           | E Restricted Funds & Receipts Form           |  |  |  |
| <u>2022 G</u>                                  | G Federal Assistance Form                    |  |  |  |
| 2022 OFFBUD FUND                               | Off Budget Funds                             |  |  |  |
| 2022 CAPITAL FUND                              | Capital Request by Fund Source               |  |  |  |
| 2022 CAPITAL EXPEND                            | Capital Request Expenditures                 |  |  |  |
| 2022 CAPITAL IMPONOPBUD                        | Capital Request - Impact on Operating Budget |  |  |  |

• The Select Budget Request page will show all the instances of this specific form (2022\_A2-A3-A4-A5) you have created.

#### Select Budget Request Page (2022\_A2-A3-A4-A5 Form)

| CGI Advantage                                                                 | Welcome, RVJ0040 Skip Navigation | Messages(0) [Home 🖽   Help | Preferences   Reports   Edit Password   Logout |
|-------------------------------------------------------------------------------|----------------------------------|----------------------------|------------------------------------------------|
| Reference Data 🔻 Budget Tasks 👻                                               |                                  |                            |                                                |
| Advantage Performance Budgeting - KBUDNP > Budget Tasks > Formulate Budget Re | equest > Select Budget Request   |                            |                                                |
| Onlant Burdent Denvent                                                        |                                  |                            |                                                |
| Select Budget Request                                                         |                                  |                            |                                                |
|                                                                               |                                  |                            | (                                              |
|                                                                               |                                  |                            |                                                |
| Budget Request Selection Criteria                                             |                                  |                            |                                                |
| Code: 2022 A2-A3-A4-A5 Request Code:                                          |                                  | Stage:                     | View: False Search                             |
| Layout Generic V Name:                                                        |                                  |                            |                                                |
| Header Filter                                                                 |                                  |                            |                                                |
| Program:                                                                      |                                  |                            |                                                |
| Line Filter                                                                   |                                  |                            |                                                |
|                                                                               |                                  |                            |                                                |
| New Edit View Delete Save Sort Print View as CSV                              |                                  |                            |                                                |
|                                                                               |                                  |                            |                                                |
| Summary                                                                       |                                  |                            |                                                |
| Request Code Nan e                                                            |                                  | Stage                      | Program                                        |
| C 6530 721B_PG                                                                | Instances                        | 72                         | 21B_PG                                         |
| □ 6532 723B_PG                                                                | mstances                         | 72                         | 23B_PG                                         |
| 14 - <4 P                                                                     | Page 1 of 1 🕪 🗉 Show 20 🔽 rows   | per page                   | View 1 - 2 of 2                                |
| Go to top of page                                                             |                                  |                            |                                                |

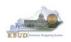

#### • From the Select Budget Request page, you can do all of the following functions:

- 1. Use the Search feature to search for previous created forms
  - Search all by leaving all textboxes blank and clicking the Search button and all instances of the form will appear
  - Search by Request Code, Name, or Program by typing in the information in the textboxes and clicking the Search button (\* is the wildcard) and the instances that match your parameters will appear (NOTE: Once OSBD moves a budget form to Stage 3 in the process, agencies will no longer see this form in their search results)
- 2. Use the New feature to create a new instance of this specific budget form
  - Click the New button, and the Create Budget Request page will appear to allow you to create a new instance of the form
- 3. Use the Edit feature to edit an existing instance of this specific form
  - Click the checkbox of the form instance you wish to edit, click the Edit button, and the form will appear in the edit mode
- 4. Use the View feature to only view (no editing) an existing instance of this specific form
  - Click the checkbox of the form instance you wish to view, click the View button and the form will appear in the view mode
- 5. Use the Delete/Save feature to delete an existing instance of this specific form
  - Click the checkbox(es) of the form(s) instances you wish to delete, click the Delete button to mark the form(s) for deletion, click the Save button to finalize the deletion of the form(s), and they will be <u>permanently</u> deleted (NOTE: You cannot delete a form if there are active budget lines within the form. You will receive an error message. You have to first edit the form and delete all budget lines within all tabs and then perform the deletion procedure)

#### Select Budget Request Page (2022\_A2-A3-A4-A5 Form)

| CGI Advantage                                                   | W                                            | elcome, MGJ0011 Skip Navigation | Messages(0) [Home 🕀   Help   Prefere | ences   Reports   Edit Password   Logo |
|-----------------------------------------------------------------|----------------------------------------------|---------------------------------|--------------------------------------|----------------------------------------|
| Reference Data - SBFS - Security - Utilities - Budget Tas       | sks 👻                                        |                                 |                                      |                                        |
| Advantage Performance Budgeting - KBUDNP > Budget Tasks > Formu | llate Budget Request > Select Budget Request |                                 |                                      |                                        |
| a de la producta persona t                                      |                                              |                                 |                                      |                                        |
| Select Budget Request                                           |                                              |                                 |                                      |                                        |
|                                                                 | 1                                            |                                 |                                      |                                        |
|                                                                 |                                              |                                 |                                      |                                        |
| Budget Request Selection Criteria                               |                                              |                                 |                                      |                                        |
| Layout 2022 A2-A3-A4-A5                                         | Code:                                        | Stage: 1-Ag                     | ency Request                         | ✓ Archive<br>View: False ✓ Search      |
| Layout Generic 🗸                                                | Name:                                        |                                 |                                      |                                        |
| Туре:                                                           |                                              |                                 |                                      |                                        |
| Header Filter                                                   |                                              |                                 |                                      |                                        |
| Program: 670*                                                   |                                              |                                 |                                      | /                                      |
|                                                                 |                                              |                                 |                                      |                                        |
|                                                                 |                                              |                                 |                                      |                                        |
| New Edit View Delete Save Sort Print View as CSV                |                                              |                                 |                                      |                                        |
|                                                                 |                                              |                                 |                                      |                                        |
| Summary                                                         |                                              |                                 |                                      |                                        |
| Request Code                                                    | Name                                         | Stage                           |                                      | Program                                |
|                                                                 | s Administration Soca                        | rch Results                     | 670A_PG                              |                                        |
| □ 6338 Resor                                                    | i ci anto                                    | *                               | 670B_PG                              |                                        |
|                                                                 | Historic Parks (Instanc                      | ces of the Forr                 | 670C_PG                              |                                        |
| □ 6340 Cafet                                                    | lerias (III Starity                          |                                 | 670D_PG                              |                                        |
|                                                                 | He Ke Page 1 of 1 (F) (F)                    | Show All 🔽 rows per page        |                                      | View 1 - 4 of 4                        |

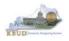

#### Section 2.2.4 Creating the Baseline Budget Request Form

In this section, we will create an example of a baseline form for the Department of Public Health (DPH), Department 728. In this first scenario, we will create the 2022\_A2-A3-A4-A5 form for program 728A\_PG, General Health Support.

• From the Select Budget Request page, click the New button. The Create Budget Request page will appear and allow you to create a new instance of the 2022\_A2-A3-A4-A5 form.

#### Select Budget Request Page (2022\_A2-A3-A4-A5 Form)

| Select Budget Request                            |                         |                         |                         |                 |
|--------------------------------------------------|-------------------------|-------------------------|-------------------------|-----------------|
|                                                  |                         |                         |                         | 0               |
| Budget Request Selection Criteria                |                         |                         |                         |                 |
| Layout Code 2022 A2-A3-A4-A5                     | Request Code:           | Stage:                  | ✓ Archive View: False ✓ | Search          |
| Layout Type: Generic 🗹                           | Name:                   |                         |                         |                 |
| Header Filter                                    |                         |                         |                         |                 |
| Program:                                         |                         |                         |                         |                 |
| Line Filter                                      |                         |                         |                         |                 |
| New Edit View Delete Save Sort Print View as CSV |                         |                         |                         |                 |
| Summary                                          |                         |                         |                         | . 8 .           |
| Request Code                                     | Name                    | Stage                   | Program                 |                 |
| G 6530 721B_PG                                   |                         | 1                       | 721B_PG                 |                 |
| □ 6532 723B_PG                                   |                         | 1                       | 723B_PG                 |                 |
|                                                  | IN AN Page 1 of 1 IN IN | Show 20 v rows per page |                         | View 1 - 2 of 2 |

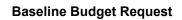

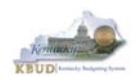

- From the Create Budget Request page, you will need to complete these four primary steps:
  - 1. Fill in the Name textbox (Suggestion: make it meaningful, so you will know by its name what program is contained in the form)
  - 2. Fill in the Legal Authority Citation textbox
  - 3. Fill in the Program textbox (NOTE: You can only create a single instance of this form with this specific program). There are two ways to fill in the textbox:
    1) Type in the correct program code, or 2) click on the blue Program link to pull up a Program Search box, and complete the following three steps to select it from a pick list:
    - 3-1) Type in the first few digits of the program code and \* in the Code textbox
    - 3-2) Click the Search button
    - 3-3) Click the Select button for the appropriate program
  - 4. Click the Save button, and the new form with all its appropriate tabs will be created

| ereate Budget Requeet r uge                                          |                                                |                              |                                                                    |                   |
|----------------------------------------------------------------------|------------------------------------------------|------------------------------|--------------------------------------------------------------------|-------------------|
| Save Back                                                            |                                                |                              |                                                                    |                   |
| Create Budget Request                                                |                                                |                              |                                                                    |                   |
| Expand All   Collapse All Budget Request Details ()                  |                                                |                              |                                                                    |                   |
| Request Code: Name: 728A_PG Form: 2022 A2-A3-A4-A5 * Stage: 1-Agency | ]                                              |                              | ys be set to 1 by the agencies.<br>e forms to Stage 2 when needed. |                   |
| Budget Request Information<br>Legal Authority Citation:: KRS 211.180 | 0                                              |                              | Program Search Page                                                | 0                 |
|                                                                      |                                                |                              | Flogram Search Fag                                                 | 5                 |
| Go to top of page                                                    | Program Search<br>Code: 728* 3-1 Name<br>Posta |                              | Short<br>Name:<br>Parent<br>Proaram:                               | * Elemer<br>Type: |
|                                                                      | Department:                                    | ] 4                          |                                                                    |                   |
|                                                                      | Financial Rollups Information                  | Group:                       |                                                                    |                   |
|                                                                      | Search Cancel<br>Display 20 V Items Sort       |                              |                                                                    |                   |
|                                                                      | 3-3<br>Code Name                               |                              | Short Name Element Type Pare                                       | ent Depa          |
|                                                                      |                                                | al Health Support            | COA                                                                |                   |
|                                                                      |                                                | n's Health                   | COA                                                                |                   |
|                                                                      | Select 🖉 728C_PG Prever                        | tion and Quality Improvement | COA                                                                |                   |
|                                                                      | Select 🛷 728D_PG Epiden                        | niology and Health Planning  | COA                                                                |                   |
|                                                                      | Select 🛷 728J_PG Materr                        | al and Child Health          | COA                                                                |                   |
|                                                                      | Select 🛷 728L_PG Labora                        | tory Services                | COA                                                                | ~                 |
|                                                                      |                                                |                              |                                                                    | > //              |

#### **Create Budget Request Page**

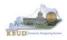

#### Section 2.2.5 Entering Budget Data in the 2022\_A2-A3-A4-A5 Form

- Once the new form is created, you will be able to access all the necessary tabs within the form. You can follow these steps to **manually** add line-by-line information to each tab.
  - 1. Click on the A2/A3 Sources & Exp by Fund tab (NOTE: You can now add your baseline and defined calculation budget lines, which consist of Sources of Funds & Expenditures by Fund)
  - 2. Click the New Line button to add a new blank line (NOTE: Continue to add new blank lines for each line of budget data you need to enter for this program. Enter a separate budget line for each fund/budget object combination required by the 2020-2022 Budget Instructions)
    - 3. Enter the appropriate budget data on the line. Every line will require a fund and Budget Object (NOTE: You can go to OSBD's Website, <u>http://osbd.ky.gov/Pages/KBUD-Information.aspx</u>, to view an Excel file with a list of all applicable budget objects, 2022 KBUD Budget Objects.xlsx). To use the search feature for the Fund or the Budget Object cells, follow these steps:
      - 3-1) Right mouse click in the cell and click the blue Search link
      - 3-2) From the Budget Object Search page, either use the search fields to refine your search results or leave all the fields blank to see all the available codes
      - 3-3) Click the Search button to execute the search or Cancel to cancel the search
      - 3-4) Click the Select button of the desired code, and it will populate the cell
  - 4. Once you have finished entering all your budget lines for this tab, click the Save button
  - 5. Click the next tab to add more budget lines or click the Save and Back buttons to exit the form

#### New 2022\_A2-A3-A4-A5 Form for 728A\_PG

| Action was successful.                         |                                                |                                  |                                         |                   |            |
|------------------------------------------------|------------------------------------------------|----------------------------------|-----------------------------------------|-------------------|------------|
| Save Back                                      | 5                                              |                                  |                                         |                   |            |
| Edit Budget Request A2/A3 Sources & Exp by Fun | d A3 Expenditure Detail A5 Personnel           | Document Managem                 | ent A2/A3 S                             | ources &          |            |
|                                                |                                                |                                  |                                         | und Tab           |            |
| Notify                                         |                                                |                                  |                                         |                   |            |
| Expand All   Collapse All                      | Back                                           |                                  |                                         |                   |            |
| 🕞 Budget Request Details 👔 ———— 🖬 Bud          | Request A2/A3 Sources & Exp by Fund A3 Exp     | penditure Detail A5 Personnel    | Document Management                     |                   |            |
| Request Code: 6571                             |                                                |                                  |                                         |                   |            |
| Form: 2022 A2-A3-A4-A5                         | get Request Summary 🚺                          |                                  |                                         |                   |            |
|                                                |                                                | A3/A4/A5 Baseline Budget Requ    |                                         |                   | 2G         |
| Reque                                          | st Code: 6571 Request Name: 728/               | A_PG                             | Stage: 1-Agency                         | Request           |            |
| ┌                                              | Zero Out Display Sub Total:                    |                                  |                                         |                   |            |
|                                                |                                                |                                  |                                         |                   |            |
| Reason Description:                            | ne Copy Line Delete Line Export Import Audit T | rail View Graph Sort Print       | View as CSV                             |                   |            |
| Reason Description:                            |                                                |                                  |                                         |                   |            |
|                                                | e Fund Budget Object 1 FY 19-20                | FY 20-21                         | FY 21-22 DC FY 20-21                    | DC FY 21-22       |            |
|                                                | 1 0100 REGAPP 14,39                            | Sudget Object Sear               | ch                                      |                   |            |
| Budget Request Information                     | Code Short Name Element Type C                 | ode:                             |                                         |                   |            |
| Legal Authority Citation:: KRS 211.180 Expand  | All   Collapse mit                             | arent<br>udget                   | Name:                                   | 2.2               |            |
| Go to top                                      | of page                                        | piect:                           | *                                       | 3-2               |            |
| r 🗉 Dimensions 🚺 —————                         | <b>[</b>                                       | Financial Rollups Information    | Category:     Type                      |                   |            |
| Program: 728A_PG                               | ► • • • • • • • • • • • • • • • • • • •        |                                  |                                         |                   |            |
|                                                | <b>3-3</b>                                     | earch <u>C</u> ancel Sort by Use |                                         |                   | get Object |
| Go to top of page                              |                                                | isplay All 🗸 Items Sort          |                                         | Sear              | ch Page    |
|                                                |                                                | Code N                           | ame                                     | Short Name        |            |
|                                                | <b>3-4</b> (                                   |                                  | egular Appropriation                    | Regular Appropria |            |
|                                                |                                                |                                  | obacco Settlement - Phase I             | Tobacco Settleme  |            |
|                                                |                                                | Select 🧳 SALCOMP S               | tate Salary and Compensation Allocation | State Salary & Co |            |

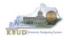

- KBUD also has the ability to import an Excel spreadsheet (XLS) to load all the budget lines automatically instead of manually adding each budget line one at a time. In these next steps, we will delete the single budget line entered in the previous steps and import all of the necessary budget lines using KBUD's import feature. To delete the single budget line, follow these steps:
  - 1. Click on the checkbox next to the budget line needing to be deleted
  - 2. Click the Delete Line button, and KBUD will mark the line for deletion by applying the strikethrough format to each selected line (example: 0100)
  - 3. Click the Save button to finalize the deletion, and the line will be permanently deleted

| 3 | Save Back                                           |                                              |                        |                   |                       |                    |                    |                 |
|---|-----------------------------------------------------|----------------------------------------------|------------------------|-------------------|-----------------------|--------------------|--------------------|-----------------|
|   | Edit Budget Request A2/A3 S                         | Sources & Exp by Fund                        | A3 Expenditure Detail  | A5 Personnel [    | Document Manage       | ement              |                    |                 |
|   | - Budget Request Summary<br>Layout Code: 2022 A2-A3 | -A4-A5 Layout Name:                          |                        | e Budget Reques   | t                     |                    | eneric V           | Program 728A_PG |
|   | Request Code: 6571                                  | Request Name                                 | 728A_PG                |                   |                       | Stage: 1           | -Agency Request 💙  |                 |
|   | Zero out                                            | y Sub Total: 🗹<br>2<br>te Line Export Import | Audit Trail View Graph | Sort Print Vie    | w as CSV              |                    |                    |                 |
|   | Summary                                             |                                              |                        |                   |                       |                    |                    |                 |
|   | ■ Line Fund Budget C                                | Object 1 FY 19-20                            | FY 20-21               | 1                 | FY 21-22              | DC FY 20-21        | DC FY 21-22        |                 |
| 1 | : 🗹 1 0100 REGAPP                                   | - 14,3                                       | 14,500                 | <del>99,000</del> | <del>14,509,000</del> | <del>152,000</del> | <del>385,100</del> |                 |
|   | Totals                                              |                                              | 0                      | 0                 | 0                     | 0                  | 0                  |                 |
|   |                                                     |                                              |                        | 14                | Page 1 of             | 1 >> >: Show 20    | v rows per page    |                 |
|   | Expand All   Collapse All                           |                                              |                        |                   |                       |                    |                    |                 |
|   | Go to top of page                                   |                                              |                        |                   |                       |                    |                    |                 |

#### • KBUD will confirm the deletion was successful

| ٩                                         | Action was successful.      |                                 |                 |                |                 |
|-------------------------------------------|-----------------------------|---------------------------------|-----------------|----------------|-----------------|
| Save Back                                 |                             |                                 |                 |                |                 |
| Edit Budget Request A2/A3 Sources & Exp b | y Fund A3 Expenditure Detai | il A5 Personnel Document Manage | ement           |                |                 |
|                                           |                             |                                 |                 |                |                 |
|                                           |                             |                                 |                 |                |                 |
| 🕞 Budget Request Summary 🚺 —————          |                             |                                 |                 |                |                 |
| Layout Code: 2022 A2-A3-A4-A5 Layout      | ut Name: A2/A3/A4/A5 Base   | line Budget Request             | Type: Gener     | ric 🔽          | Program 728A_PG |
| Request Code: 6571 Requ                   | est Name: 728A_PG           |                                 | Stage: 1-Age    | ency Request 🔽 |                 |
| Refresh Zero Out Display Sub Total:       | Import Audit Trail Sort Pr  |                                 |                 |                |                 |
| New Line Copy Line Delete Line Export     | Sort Pr                     | int View as CSV                 |                 |                |                 |
| Summary                                   |                             |                                 |                 |                |                 |
| Line Fund Budget Object FY                | 19-20 FY 20-2:              | 1 FY 21-22                      | DC FY 20-21     | DC FY 21-22    |                 |
| Totals Line ha                            | s been perma                | anently deleted                 |                 |                |                 |
|                                           |                             | IN IN Page 1 of                 | 1 🕞 🗉 Show 20 🔽 | rows per page  |                 |

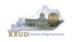

- Now that the single budget line has been deleted, we will import all the budget lines using the KBUD import feature and Excel to create the import file (spreadsheet) as a Excel file. You will need to open Excel and add your budget lines into a worksheet and edit the cells to follow the formatting rules (IMPORTANT NOTES: For the import process to be successful, you will need to ensure your Excel import file complies with all of the following formatting rules):
  - 1. The first row of the Excel file needs to exactly match the column headers on the form tab in terms of name, case, and order from left to right (see the comparison below). It is recommended to use the Export feature in KBUD to download the tab's column headings in an Excel file to be used as a template for your import file. Once you have downloaded the headers, then you can add your budget lines to the Excel file and use the file to import the budget lines into KBUD.

#### Excel file (all lines and columns formatted as text)

|   | A    | В             | с          | D          | E          | F           | G           |  |
|---|------|---------------|------------|------------|------------|-------------|-------------|--|
| 1 | Fund | Budget Object | FY 19-20   | FY 20-21   | FY 21-22   | DC FY 20-21 | DC FY 21-22 |  |
| 2 | 0100 | REGAPP        | 27,051,100 | 27,051,100 | 27,051,100 | 293,100     | 537,700     |  |
| 3 | 0100 | EXPBYFUND     | 27,051,100 | 27,051,100 | 27,051,100 | 293,100     | 537,700     |  |

#### 2022\_A2-A3-A4-A5 Form Tab Headers

| Line   | Fund Budget Object | FY 19-20 | FY 20-21 | FY 21-22 | DC FY 20-21 | DC FY 21-22 |  |
|--------|--------------------|----------|----------|----------|-------------|-------------|--|
| Totals |                    |          |          |          |             |             |  |

To use the Export feature, navigate to the desired tab and click on the blue Export link. Follow the prompts to save the Excel file with a meaningful name and in a location you will remember. You can open up the saved Excel file and add your budget lines to it. You will need to repeat this process for each of the form's tabs because the headers can change for each tab.

| Edit Budget Requist A2/A3 Sources & Exp by Fund A                                            | 3 Expenditure Detail A5 Per | sonnel Document Mana | gement              |                 |                 |
|----------------------------------------------------------------------------------------------|-----------------------------|----------------------|---------------------|-----------------|-----------------|
| Budget Request Summary [] Layout Code: 2022 A2-A3-A4-A5 Layout Name:                         | 42/43/44/45 Baseline Budne  | at Request           | Type: Ger           |                 | Program 728A_PG |
| Request Code: 6571 Request Name:                                                             |                             |                      |                     | gency Request 🗸 |                 |
| Refresh Zero Out Display Sub Total:<br><u>New Line</u> Copy Line Delete Line Export mport Au | dit Trail Sort Print View a | <u>15 CSV</u>        |                     |                 |                 |
| Summary                                                                                      |                             |                      |                     |                 |                 |
| Line Fund Budget Object 7 FY 19-20      Totals                                               | FY 20-21                    | FY 21-22             | DC FY 20-21         | DC FY 21-22     |                 |
|                                                                                              |                             | H - Page 1           | of 1 >> > > Show 20 | rows per page   |                 |

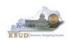

2. Any fund cells with fund types that begin with a leading zero must include this zero. Excel will drop the leading zero if the cell is formatted as a currency or accounting format. To resolve this issue, highlight the affected column or cell, change the Number format to Text format, and add the "0" back to the fund "100", so that it appears as "0100". You will need to fix all fund cells.

|                  |    | , 50 | 5 that        | 11 0  | арреа                   | 15 45      | 0100       | . 100      |           |                           |         | Tun    | <u>u</u>                |
|------------------|----|------|---------------|-------|-------------------------|------------|------------|------------|-----------|---------------------------|---------|--------|-------------------------|
|                  |    | File | Home          | Inser | t Page L                | ayout Fo   | ormulas    | Data Revi  | ew View   | Developer                 | Add-ins | ; PDF  | Pro 10                  |
|                  | P. | aste | Cut<br>Copy 🔹 |       | Calibri<br>B I <u>U</u> |            |            | _          |           | Wrap Text<br>Merge & Cent | Text    | % *    | ▼<br>€.0 .00<br>.00 →.0 |
|                  | А  |      | board         | G.    | f₃                      | Font       | Fa         |            | Alignment |                           | E.      | Number | La .                    |
|                  |    | Α    | в             |       | с                       | D          | E          | F          | G         | н                         | 1       | J      | к                       |
|                  | 1  | Fund | Budget Obj    | ject  | FY 19-20                | FY 20-21   | FY 21-22   | DC FY 20-2 | DC FY 21- | 22                        |         |        |                         |
| Incorrect Format | 2  | 100  | REGAPP        |       | 27,051,100              | 27,051,100 | 27,051,100 | 293,100    | 537,700   |                           |         |        |                         |
| Correct Format   | B  | 0100 | EXPBYFUNI     | D     | 27,051,100              | 27,051,100 | 27,051,100 | 293,100    | 537,700   |                           |         |        |                         |
|                  | 4  | 0100 | REGAPP        |       | 0                       | 231.700    | 273.400    |            | 0         |                           |         |        |                         |

- 3. Utilize numerical data for the five budget data columns and ensure those cells are formatted in Excel <u>text</u>, <u>general</u>, or <u>number</u> format and not in the <u>currency</u> or <u>accounting</u> format. Do not include the \$ sign in the cell, or do not use any formulas or total rows. (NOTE: All dollar values for the requested fiscal years should be rounded to the nearest \$100. KBUD does not prevent the user from entering non-rounded values, but the 2020-2022 Budget Instructions request the values be rounded).
- 4. Utilize only valid KBUD fund types and budget objects codes combinations for this specific tab. For example, you would not use Fund Type code 1200 (Federal Funds) and Budget Object code REGAPP (Regular Appropriations) as a combination because federal funds are not included in regular appropriations. Also ensure the budget object names are all in upper case format, REGAPP. Refer to the 2020-2022 Budget Instructions for the appropriate budget objects that would apply to each Fund Type (NOTE: You can go to OSBD's Website, <u>http://osbd.ky.gov/Pages/KBUD-Information.aspx</u>, to view an Excel file with a full list of all applicable budget objects, 2022 KBUD Budget Objects.xlsx). Below are some of the budget objects that apply to only a specific type of fund:

#### General Fund and Road Fund ONLY

- Regular Appropriation
- Continuing Appropriation General Fund
- Continuing Appropriation Road Fund
- Reorganization Adjustments
- Mandated Allotments (these are Necessary Government Expenses)
- Salary and Health Insurance Adjustments General Fund only

#### Tobacco Fund ONLY

- Tobacco Settlement Phase I
- Continuing Appropriation Tobacco Settlement
- Reorganization Adjustments

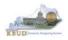

#### Restricted and Federal Funds ONLY

- Balance Forward
- Current Receipts
- Non-Revenue Receipts
- Fund Transfers
- Once you have populated your Excel worksheet with all budget lines and formatted it correctly, save the file with a meaningful name and in a location where you will remember to find it. Return to A2/A3 Sources & Exp by Fund tab in the 2022\_A2-A3-A4-A5 form. To import the budget lines, follow these steps:
  - 1. Click the blue Import link

| Edit Budget Request A2/A3 Sources 8 | Exp by Fund A3  | Expenditure Detail A5 Person  | nnel Document Manageme | ent                |             |         |
|-------------------------------------|-----------------|-------------------------------|------------------------|--------------------|-------------|---------|
|                                     |                 |                               |                        |                    |             |         |
|                                     |                 |                               |                        |                    |             |         |
| 🗉 Budget Request Summary 🗓 ——       |                 |                               |                        |                    |             |         |
| Layout Code: 2022 A2-A3-A4-A5       | Layout Name: A  | A2/A3/A4/A5 Baseline Budget I | Request                | Type: Generic 🗸    | Program     | 728A_PG |
| Request Code: 6571                  | Request Name: 7 | 28A_PG                        |                        | Stage: 1-Agency F  | Request 🔽   |         |
| Refresh Zero Out Display Sub Tota   |                 | it Trail Sort Print View as I | <u>CSV</u>             |                    |             |         |
| Summary                             |                 |                               |                        |                    |             |         |
| ■ Line Fund Budget Object           | FY 19-20        | FY 20-21                      | FY 21-22               | DC FY 20-21        | DC FY 21-22 |         |
| Totals                              |                 |                               |                        |                    |             |         |
|                                     |                 |                               | 🖂 < Page 1 of 1        | 🖻 🖻 Show 20 🔽 rows | per page    |         |

#### 2. Click the Browse button

| CI Advantage KBUD TRAIN1    |        |
|-----------------------------|--------|
| Expand All   Collapse All   | 2      |
| <u>Cancel</u> <u>Upload</u> | Browse |

- 3. Navigate to the Excel file location, and click on the file name
- 4. Click the Open button

| ganize      New folder           |      |                                       |                    |                    |      |                 | 10 . | 51 | 4 |
|----------------------------------|------|---------------------------------------|--------------------|--------------------|------|-----------------|------|----|---|
| libraries                        | *    | Name                                  | Date modified      | Туре               | Size |                 |      |    |   |
| Documents                        | 1.00 | S-NARRATIVE 16-18 FINAL.docx          | 7/13/2015 7:49 AM  | Microsoft Word D   |      | 1 KB            |      |    |   |
| Music                            | 2 6  | TITTOPH - Grant - BudgetLinetimportEx | 4/24/2015 7:46 AM  | Microsoft Excel C  |      | 1 KB            |      |    |   |
| Pictures     Videos              | 3 🕻  | 1618DPH-728A-A2A3A4.csv               | 7/13/2015 12:04 PM | Microsoft Excel C_ |      | 2 KB            |      |    |   |
| Rosell, Phillip (OSBD)           |      | 1618DPH-728A-A3Detail.csv             | 12/12/2014 12:12   | Microsoft Excel C_ |      | 3 KB            |      |    |   |
| B Kosel, Philip (Cabb)           |      | 1618DPH-728A-A5.csv                   | 12/12/2014 1:14 PM | Microsoft Excel C  |      | 1 KB            |      |    |   |
| File name: 1618DPH-728A-A2A3A4.c | -07  |                                       |                    |                    | -    | All Flies ( . ) | _    |    |   |

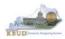

#### 5. Click the Upload button

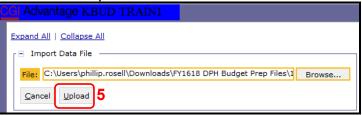

• If there are problems with the import file, you will receive an error message like the one below. You will need to review and edit your Excel worksheet to ensure all the formatting issues have been met.

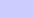

8

BF22005 Unable to Import. Number, order, or names of columns in the file are incorrect.

• If the import is successful, you will receive the "Action was successful" message, and the budget lines will be visible. Click the Save button to finalize the changes to the tab and complete the import process.

|             |                     | ٩                |          | Action was su   | ccessful.             |                       |             |                   |
|-------------|---------------------|------------------|----------|-----------------|-----------------------|-----------------------|-------------|-------------------|
| <u>S</u> av | e <u>B</u> ack      |                  |          |                 |                       |                       |             |                   |
| Edit        | Budget Request      | A2/A3 Source     | es & Exp | by Fund A3 Ex   | penditure Detail A5 P | ersonnel Document Mar | nagement    |                   |
|             |                     | _                |          |                 |                       | · · ·                 |             |                   |
| ۲E          | Budget Reques       | t Summary 👖 —    |          |                 |                       |                       |             |                   |
| Lay         | out Code: 2         | 022 A2-A3-A4-A5  | Layo     | ut Name: A2/A   | 3/A4/A5 Baseline Budg | jet Request           | Type: G     | eneric 🔽          |
| Re          | quest Code: 6       | 571              | Requ     | iest Name: 728A | _PG                   |                       | Stage: 1    | -Agency Request 💙 |
|             |                     |                  |          |                 |                       |                       |             |                   |
| Ref         | resh Zero O         | Display Sub T    | otal: 🖌  |                 |                       |                       |             |                   |
|             |                     |                  |          |                 |                       |                       |             |                   |
| Nev         | v Line <u>C</u> opy | Line Delete Line | Export   | Import Audit Tr | ail View Graph Sort   | Print View as CSV     |             |                   |
|             | (2-77               |                  |          |                 | -2-1                  | ·······               |             |                   |
| Sum         | mary                |                  |          |                 |                       |                       |             |                   |
|             | Line Fund           | Budget Object    | 1        | FY 19-20        | FY 20-21              | FY 21-22              | DC FY 20-21 | DC FY 21-22       |
|             | 1 0100              | REGAPP           | R        | 12,903,800      | 12,955,400            | 12,955,400            | 92,600      | 306,000           |
|             | 2 0100              | EXPBYFUND        | E        | 12,955,400      | 12,955,400            | 12,955,400            | 92,600      | 306,000           |
|             | 3 1200              | BALFOR           | R        | 13,500          |                       |                       |             |                   |
|             | 4 1200              | CURREC           | R        | 503,600         | 493,100               | 338,700               | 7,000       | 15,200            |
|             | 5 1200              | EXPBYFUND        | E        | 517,100         | 493,100               | 338,700               | 7,000       | 15,200            |
|             | 6 1300              | BALFOR           | R        | 682,300         | 540,000               | 270,000               |             |                   |
|             | 7 1300              | CURREC           | R        | 49,941,200      | 33,826,900            | 33,826,900            |             |                   |
|             | 8 1300              | EXPBYFUND        | E        | 40,267,300      | 22,996,600            | 22,996,600            |             |                   |
|             | 9 1300              | NONREV           | R        | -9,816,200      | -11,100,300           | -11,100,300           |             |                   |
|             | 10 0100             | SALCOMP          | R        | 51,600          |                       |                       |             |                   |

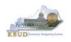

- To complete the 2022\_A2-A3-A4-A5 form, you will need to repeat the procedures
  previously described in this section of the manual for the A3 Expenditure Detail and
  A5 Personnel tabs (NOTE: Each tab may have different number of columns and
  different names, so if you are using Excel import files to upload the budget lines,
  please be aware of these differences. You will need to modify the Excel file headers
  and budget line columns to compensate for these differences).
- The A3 Expenditure Detail tab needs to include budget data for each Program/Sub-Program (as determined by your Budget Request Structure). The total expenditures on the A3 – Expenditure Detail tab must agree with the total expenditures by fund (EXPBYFUND) on the A2/A3 Sources & Exp by Fund tab and the program narrative.
- The specific expenditure budget object lines required to be used by each agency are reflected in the 2020-2022 Budget Instructions or will be determined through discussions with GOPM and LRC. You can also reference the budget object types by going to OSBD's Website, <u>http://osbd.ky.gov/Pages/KBUD-Information.aspx</u>, and viewing a list of all applicable budget objects.
- For the remaining expenditures in your request that are not required or specified by your GOPM Analyst, you can choose any detailed object codes or summary expenditure codes, such as EOSWM (Other Salaries and Wages – use these for Part-Time Board Member pay), EOPSCM (Other Professional Services Contracts), EOPRSM (Other Personnel Costs), or object group lines such as E210M, E250M, and E340M from the Budget Object Search list.
- For Debt Service lines, you will choose EDSGEN (General Fund), EDSRES (Restricted Fund), EDSFED (Federal Fund), EDSROAD (Road Fund) and EDSTOB (Tobacco Fund). Operating Transfer lines are also available for each of the major object classes: T113, T60C, etc.
- For the Defined Calculations (DC) columns, the following is a list of typical Budget Object codes you will use for expenditures:
  - E111 Annual Salary Increments
  - E121 Employer Social Security Rates
  - E122 Employer Retirement Contribution Rate
  - E123 Health Insurance Premiums
  - E124 Life Insurance Costs
  - E131 Worker Compensation Premiums
  - E184 Personnel Board Assessments
  - E222 Facilities & Support Services charges for state-owned space (includes utilities)
  - E802 COT Rated Services
  - E226 Motor Pool Rental Charges
  - E162 Facilities Security Charges
  - E254 Insurance Premium (Fire & Tornado)

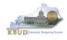

- E133 Governmental Services Center
- Click on the A3 Expenditure Detail tab and enter the necessary budget lines for your request. Click the Save button when you have finished entering your budget lines.

#### A3 Expenditure Detail tab

| S <u>a</u> ve <u>B</u> ack                                                                                                    |                                                                                  |                                                                                                    |                                                                                                    |                                                                                                    |                                                                                                    |                                                                                |                                                                   |
|----------------------------------------------------------------------------------------------------|----------------------------------------------------------------------------------|----------------------------------------------------------------------------------------------------|----------------------------------------------------------------------------------------------------|----------------------------------------------------------------------------------------------------|----------------------------------------------------------------------------------------------------|--------------------------------------------------------------------------------|-------------------------------------------------------------------|
| dit Budget Re                                                                                                    | uest A2/A3 S                                                                     | Sources & E                                                                                         | xp by Fund A3 E                                                                                                    | Expenditure Detail                                                                                                    | A5 Personnel Documen                                                                                                    | t Management                                                                   |                                                                   |
|                                                                                                    |                                                                                  |                                                                                                    |                                                                                                    |                                                                                                    |                                                                                                    | i                                                                              |                                                                   |
| 😑 Budget Re                                                                                                    | quest Summar                                                                     | у 🗓 —                                                                                               |                                                                                                    |                                                                                                    |                                                                                                    |                                                                                |                                                                   |
| Layout Code                                                                                                    | 2022 A2-A                                                                        | 3-A4-A5                                                                                             | Layout Name:                                                                                                    | A2/A3/A4/A5 Baselin                                                                                                    | e Budget Request                                                                                                    | Т                                                                              | Type: Generic 💙                                                   |
| Request Cod                                                                                                    | 6571                                                                             |                                                                                                    | Request Name:                                                                                                    | 728A_PG                                                                                                    |                                                                                                    | S                                                                              | Stage: 1-Agency Reques                                            |
| <u>N</u> ew Line                                                                                                    | Copy Line De                                                                     | elete Line                                                                                          | Export Import A                                                                                                    | udit Trail View Graph                                                                                                    | Sort Print View as CS                                                                                                    | <u>5V</u>                                                                      |                                                                   |
| Summary                                                                                                    |                                                                                  |                                                                                                    | Export Import A                                                                                                    | udit Trail <u>View Graph</u><br>FY 20-21                                                                                                    | Sort Print View as CS                                                                                                    | DC FY 20-21                                                                    | DC FY 21-22                                                       |
| Summary                                                                                                    | udget Object                                                                     |                                                                                                    | 9-20                                                                                                    | FY 20-21                                                                                                    | FY 21-22                                                                                                    |                                                                                | DC FY 21-22<br>204,000                                            |
| ummary<br>■ Line B<br>□ 1 E11                                                                                                    | udget Object                                                                     |                                                                                                    |                                                                                                    |                                                                                                    |                                                                                                    | DC FY 20-21                                                                    | DC FY 21-22<br>204,000<br>13,100                                  |
| ummary<br>Line B<br>1 E11<br>2 E12                                                                                                    | udget Object<br>1<br>1                                                           | 1 FY 1                                                                                              | 9-20                                                                                                    | FY 20-21<br>2,779,900                                                                                                    | FY 21-22<br>2,779,900                                                                                                    | DC FY 20-21<br>61,900                                                          | 204,000                                                           |
| ummary<br>Line B<br>1 E11<br>2 E12<br>3 E12                                                                                                    | udget Object<br>1<br>1<br>2                                                      | ) FY 1<br>E<br>E                                                                                    | 9-20<br>2,755,400<br>189,300                                                                                         | FY 20-21<br>2,779,900<br>195,100                                                                                                    | FY 21-22<br>2,779,900<br>200,000                                                                                                   | DC FY 20-21<br>61,900<br>3,800                                                 | 204,000<br>13,100                                                 |
| ummary<br>Line B<br>1 E11<br>2 E12<br>3 E12<br>3 E12<br>4 E12                                                                                                    | udget Object<br>1<br>1<br>2<br>2                                                 | 1 FY 1<br>E<br>E                                                                                    | 9-20<br>2,755,400<br>189,300<br>1,002,000                                                                            | FY 20-21<br>2,779,900<br>195,100<br>1,010,000                                                                                                    | FY 21-22<br>2,779,900<br>200,000<br>1,010,000                                                                                      | DC FY 20-21<br>61,900<br>3,800<br>186,300                                      | 204,000<br>13,100<br>270,100<br>0                                 |
| Line Bi<br>1 E11<br>2 E12<br>3 E12<br>4 E12<br>5 E12                                                                                                    | udget Object<br>1<br>1<br>2<br>2<br>3<br>3<br>3                                  | T FY 1<br>E<br>E<br>E<br>E<br>E<br>E<br>E<br>E                                                      | 9-20<br>2,755,400<br>189,300<br>1,002,000<br>0                                                                       | FY 20-21<br>2,779,900<br>195,100<br>1,010,000<br>231,700                                                                                                    | FY 21-22<br>2,779,900<br>200,000<br>1,010,000<br>273,400                                                                           | DC FY 20-21<br>61,900<br>3,800<br>186,300<br>0                                 | 204,000<br>13,100<br>270,100<br>0                                 |
| ummary<br>Line B<br>1 E11<br>2 E12<br>3 E12<br>3 E12<br>4 E12<br>5 E12<br>6 E12                                                                                                    | udget Object<br>1<br>1<br>2<br>2<br>3<br>3<br>3                                  | I FY 1<br>E<br>E<br>E<br>E<br>E                                                                     | 9-20<br>2,755,400<br>189,300<br>1,002,000<br>0<br>431,100                                                            | FY 20-21<br>2,779,900<br>195,100<br>1,010,000<br>231,700<br>431,100                                                                                                    | FY 21-22<br>2,779,900<br>200,000<br>1,010,000<br>273,400<br>431,100                                                                | DC FY 20-21<br>61,900<br>3,800<br>186,300<br>0<br>10,200                       | 204,000<br>13,100<br>270,100<br>0<br>23,200                       |
| Line B<br>Line B<br>2 E12<br>3 E12<br>4 E12<br>5 E12<br>6 E12<br>7 E12<br>8 E13                                                                                                    | udget Object<br>1<br>2<br>2<br>3<br>3<br>4<br>1                                  | 1 FY 1<br>E<br>E<br>E<br>E<br>E<br>E<br>E<br>E<br>E<br>E<br>E                                       | 9-20<br>2,755,400<br>1,89,300<br>0<br>431,100<br>0<br>600<br>1,31,000                                                | FY 20-21<br>2,779,900<br>195,100<br>1,010,000<br>231,700<br>431,100<br>4,500<br>600<br>131,000                                                                                                    | FY 21-22<br>2,779,900<br>200,000<br>1,010,000<br>273,400<br>431,100<br>6,400<br>600<br>131,000                                     | DC FY 20-21<br>61,900<br>3,800<br>186,300<br>0<br>10,200<br>0<br>100<br>31,000 | 204,000<br>13,100<br>270,100<br>0<br>23,200<br>0<br>100<br>31,000 |
| Line B<br>Line B<br>2 E12<br>3 E12<br>4 E12<br>5 E12<br>6 E12<br>7 E12<br>8 E13<br>9 E13                                                                                                    | udget Object<br>1<br>2<br>2<br>3<br>3<br>4<br>1<br>2                             | T PY J<br>E<br>E<br>E<br>E<br>E<br>E<br>E<br>E<br>E<br>E<br>E<br>E<br>E<br>E<br>E                   | 9-20<br>2,755,400<br>189,300<br>0<br>431,100<br>0<br>600<br>131,000<br>26,900                                        | FY 20-21<br>2,779,900<br>195,100<br>231,700<br>431,100<br>431,100<br>600<br>131,000<br>26,900                                                                                                    | FY 21-22<br>2,779,900<br>200,000<br>1,010,000<br>273,400<br>431,100<br>6,400<br>600<br>131,000<br>26,900                           | DC FY 20-21<br>61,900<br>3,800<br>186,300<br>0<br>10,200<br>0<br>10,200<br>0   | 204,000<br>13,100<br>270,100<br>0<br>23,200<br>0<br>100<br>31,000 |
| Line B<br>Line B<br>2 E12<br>3 E12<br>4 E12<br>5 E12<br>6 E12<br>7 E12<br>8 E13<br>9 E13<br>10 E14                                                                                                    | adget Object<br>1<br>1<br>2<br>2<br>3<br>3<br>4<br>1<br>2<br>00M                 | FY J<br>E<br>E<br>E<br>E<br>E<br>E<br>E<br>E<br>E<br>E<br>E<br>E<br>E<br>E<br>E<br>E<br>E<br>E<br>E | 9-20<br>2,755,400<br>189,300<br>1,002,000<br>0<br>431,100<br>0<br>600<br>131,000<br>26,900<br>3,578,900              | FY 20-21           2,779,900           195,100           1,010,000           231,700           431,100           431,100           600           131,000           26,900           3,578,900                   | FY 21-22<br>2,779,900<br>200,000<br>1,010,000<br>273,400<br>431,100<br>6,400<br>600<br>131,000<br>26,900<br>3,578,900              | DC FY 20-21<br>61,900<br>3,800<br>186,300<br>0<br>10,200<br>0<br>100<br>31,000 | 204,000<br>13,100<br>270,100<br>0<br>23,200<br>0<br>100<br>31,000 |
| Line         Bit           Line         Bit           1         E11           2         E12           3         E12           4         E12           5         E12           6         E12           7         E12           8         E13           9         E13           10         E14           11         E15 | adget Object<br>1<br>1<br>2<br>2<br>3<br>3<br>4<br>1<br>2<br>0M<br>0M            | E<br>E<br>E<br>E<br>E<br>E<br>E<br>E<br>E<br>E<br>E<br>E<br>E<br>E<br>E<br>E<br>E<br>E<br>E         | 9-20<br>2,755,400<br>189,300<br>1,002,000<br>0<br>431,100<br>0<br>600<br>131,000<br>26,900<br>3,578,900<br>4,364,000 | FY 20-21           2,779,900           195,100           1,010,000           231,700           431,100           4,500           600           131,000           26,900           3,578,900           4,364,000 | FY 21-22<br>2,779,900<br>200,000<br>1,010,000<br>273,400<br>431,100<br>6,400<br>600<br>131,000<br>26,900<br>3,578,900<br>4,364,000 | DC FY 20-21<br>61,900<br>3,800<br>186,300<br>0<br>10,200<br>0<br>100<br>31,000 | 204,000<br>13,100<br>270,100<br>0<br>23,200<br>0<br>100<br>31,000 |
| Line B<br>Line B<br>2 E12<br>3 E12<br>4 E12<br>5 E12<br>6 E12<br>7 E12<br>8 E13<br>9 E13<br>10 E14                                                                                                    | adget Object<br>1<br>1<br>2<br>2<br>3<br>3<br>4<br>1<br>2<br>2<br>0M<br>0M<br>0M | FY J<br>E<br>E<br>E<br>E<br>E<br>E<br>E<br>E<br>E<br>E<br>E<br>E<br>E<br>E<br>E<br>E<br>E<br>E<br>E | 9-20<br>2,755,400<br>189,300<br>1,002,000<br>0<br>431,100<br>0<br>600<br>131,000<br>26,900<br>3,578,900              | FY 20-21           2,779,900           195,100           1,010,000           231,700           431,100           431,100           600           131,000           26,900           3,578,900                   | FY 21-22<br>2,779,900<br>200,000<br>1,010,000<br>273,400<br>431,100<br>6,400<br>600<br>131,000<br>26,900<br>3,578,900              | DC FY 20-21<br>61,900<br>3,800<br>186,300<br>0<br>10,200<br>0<br>100<br>31,000 | 204,000<br>13,100<br>270,100<br>0<br>23,200<br>0<br>100<br>31,000 |

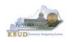

- The A5 Personnel tab is used to identify the number of Full-Time, Part-Time and Other Positions (including Federally Funded Time Limited (FFTL) and Interim positions). For fiscal years 20-21 and 21-22, the number of personnel positions that may be requested in the Baseline Budget Request A-5 Personnel tab is limited to the personnel targeted positions (Funded Personnel Cap) for FY 2022. (NOTE: For Defined Calculations Requests, the number of personnel positions is not applicable).
- In addition, the A5 Personnel tab includes the amount of funding by fund source for the total personnel positions in each program or sub-program for Baseline Budget Requests and Defined Calculations Requests.
- When Budget Objects FULLTIME, PARTTIME and OTHERPOS are selected, the Status column must be completed. The available values for the Status column are FILLED and VACANT. If any other Budget Objects are used, the Status column will be 0 (NOTE: The Total row should be ignored since its value has no meaning in this budget form).
- Click on the A5 Personnel tab and enter the necessary budget lines for your request. Click the Save button when you have finished entering your budget lines.

#### A5 Personnel tab

| S <u>a</u> ve | Back                                            |                                    |                           |                            |                     |                                    |        |                       |                          |         |              |
|---------------|-------------------------------------------------|------------------------------------|---------------------------|----------------------------|---------------------|------------------------------------|--------|-----------------------|--------------------------|---------|--------------|
| dit Bu        | udget Request A2/A3                             | Sources & Ex                       | <pre> by Fund A3 Ex</pre> | penditure Detail           | nel Document M      | anagement                          |        |                       |                          |         |              |
|               |                                                 |                                    |                           |                            |                     |                                    |        |                       |                          |         |              |
| - Ві          | udget Request Summ                              | ary 🚺 ——                           |                           |                            |                     |                                    |        |                       |                          |         |              |
| Layo          | out Code: 2022 A2                               | -A3-A4-A5                          | Layout Name:              | A2/A3/A4/A5 Baseline Budge | et Request          |                                    | Type:  | Generic 📐             | /                        |         | Prog         |
| Requ          | uest Code: 6571                                 |                                    | Request Name:             | 728A_PG                    |                     |                                    | Stage: | 1-Agency              | Request                  |         | $\checkmark$ |
| umm           |                                                 |                                    |                           |                            |                     |                                    |        |                       |                          |         |              |
|               |                                                 | 1                                  | Status                    | FY 19-20                   | FY 20-2             |                                    | FY 21- | 22                    | DC FY 20-21              | L D     |              |
|               | 1 FULLTIME                                      | R FILLED                           |                           | 36                         | 38                  |                                    |        |                       |                          | _       | C FY 21-22   |
|               |                                                 |                                    |                           |                            |                     | 43                                 |        | 48                    | 48                       |         | C FY 21-22   |
|               | 2 FULLTIME                                      | R VACANT                           |                           |                            | 2                   | 5                                  |        |                       |                          |         | C FY 21-22   |
|               | 3 PARTTIME                                      | R FILLED                           |                           | 3                          | 3                   | 5<br>2                             |        | 48                    | 48                       |         | C FY 21-22   |
|               | 3 PARTTIME<br>4 PARTTIME                        | R FILLED<br>R VACANT               |                           |                            |                     | 5<br>2<br>2                        | 4      | 4                     | 4                        |         |              |
|               | 3 PARTTIME<br>4 PARTTIME<br>5 GFPOS             | R FILLED<br>R VACANT<br>E 0        |                           | 3,401,615                  | 3,387,923           | 5<br>2<br>2<br>4,305,400           |        | 4                     | 4                        | 257,500 | 501,400      |
|               | 3 PARTTIME<br>4 PARTTIME                        | R FILLED<br>R VACANT               |                           |                            |                     | 5<br>2<br>2                        |        | 4                     | 4                        |         |              |
|               | 3 PARTTIME<br>4 PARTTIME<br>5 GFPOS<br>6 RESPOS | R FILLED<br>R VACANT<br>E 0<br>E 0 |                           | 3,401,615<br>57,676        | 3,387,923<br>57,444 | 5<br>2<br>2<br>4,305,400<br>73,000 |        | 4<br>43,400<br>73,300 | 4<br>4,348,100<br>73,500 | 257,500 | 501,400      |

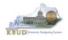

 The final step to complete the 2022\_A2-A3-A4-A5 form is to use the Document Management tab to upload a comprehensive program narrative created in Microsoft Word. The template for the program narrative is named 2020-2022 Baseline Budget Record A4, and it is located on OSBD's Website (Link to Webpage -<u>http://osbd.ky.gov/Pages/KBUD-Information.aspx</u>). Included below is a partial screenshot of a program narrative below for reference.

#### 2020-2022 Baseline Budget Record A4 (Program Narrative)

| Baseline Budget R                       | equest: Program Na                    | rative/Docun         | nentation Re           | cord                    |                         |
|-----------------------------------------|---------------------------------------|----------------------|------------------------|-------------------------|-------------------------|
| PERATING BUDGET REPORT A-4              | Appropriation                         | Unit: Public H       |                        |                         |                         |
| overnmental Branch:<br>abinet/Function: | Program/Service<br>Sub Pro<br>Posting |                      | Health Suppo           | rt                      |                         |
|                                         |                                       |                      |                        | Base                    | line                    |
| PROGRAM/RESULTS<br>DOCUMENTATION        | Actual<br>FY 2017-18                  | Actual<br>FY 2018-19 | Budgeted<br>FY 2019-20 | Requested<br>FY 2020-21 | Requested<br>FY 2021-22 |
| (a) Total Funding                       | \$24,665,523                          | \$37,549,191         | \$48,522,800           | \$39,540,700            | \$39,540,700            |
| (b) Quantitative Data                   |                                       |                      |                        |                         |                         |
| I. PROGRAM NARRATIVE                    |                                       |                      |                        |                         |                         |

- To upload your program narrative file into the Document Management tab, follow these steps:
  - 1. Click on the Add Document button to open up the KBUD Upload tool
  - 2. Click on the Browse button to open up the Windows File Upload screen
  - 3. Navigate to the file's location and click on the File Name
  - 4. Click the Open button
  - 5. Click the Upload button to add the file as an attachment to the tab
  - 6. Click the Save button to finalize the attachment

#### Document Management

| Edit Budget Request A2/A3 Sources & Exp by Fund A3 Expenditure Detail A5 Personnel Document Management                                                                                               | KBUD<br>Upload Tool                                                                                                    |                                                                                                    |                                                                                                    |
|----------------------------------------------------------------------------------------------------|----------------------------------------------------------------------------------------------------|----------------------------------------------------------------------------------------------------|----------------------------------------------------------------------------------------------------|
| Add Document Celete Saye Displa<br>File Name<br>Expand All   Collapse All<br>Content: C:\Users\phillip.rosell\Downloads\FY1618 DPH E<br>Cancel Upload 5                                              | Choose File to Upload                                                                                                    |                                                                                                    | oad                                                                                                    |
| Document Management                                                                                                    | Organize • New Folder                                                                                                    | Name<br>Average 1 (10000000000000000000000000000000000                                                                                                    | II • II • II • II • II • II • II • II                                                                                                    |
| Edit Budget Request   A2/A3 Sources & Exp by Fund   A3 Expenditure Detail   A5 Personnel   Document Management  <br>6<br>Add Document   Dejete   Save   Display   All     Items   Sort               | B Rout, Fraing (OBD)  J buildensbytets  AppData  AppData  Constant  Constant  Constant  D constants  Constants  Constant | 0 0H - E-form - 1365.cv           0 0H - E-form - 1381.cv           0 0H - E-form - 1381.cv           0 0H - E-form - 1381.cv           0 0H - E-form - 1381.cv           0 0H - E-form - 1381.cv           0 0H - E-form - 1381.cv           0 0H - E-form - 1381.cv           0 0H - E-form - 1381.cv           0 0H - E-form Rec - 1360.cv           0 0H - E-form Rec - 1360.cv           0 0H - E-form Rec - 1360.cv           0 0H - E-form Rec - 1360.cv           0 0H - E-form Rec - 1360.cv           0 0H - E-form Rec - 1360.cv           0 0H - E-form Rec - 1360.cv | 2/26/2015 4.0<br>2/26/2015 3.5<br>2/26/2015 3.5<br>2/26/2015 3.5<br>2/26/2015 3.5<br>2/26/2015 3.5<br>2/26/2015 3.5<br>2/26/2015 4.0<br>2/26/2015 3.5 |
| File Name         Content Type           SA-NARRATIVE 16-18 FINAL.docx         application/vnd.openxmlformats-officedocument.wordprocessingml.document           Expand All   Collapse All         5 | Y136 Vudget Allottement Load for UAT     Y136 Vudget Execution Files     Y136 Vudget Prep Vites     Oracle 119 Gilent     Password Vulock     Sopo JLC JLAT, 45094, CLNT, VMH, 228, 648,     Sopo JLC JLAT, 45094, CLNT, VMH, 228, 648,     Sopo JLAT, 45094, CLNT, VMH, 228, 648,     Sopo JLAT, 45094, CLNT, 4504, CLNT, 4504, CLNT, 4     | DPH - E-Form Rec 1380.csv     DPH - E-Form Rec 1381.csv     DPH - E-Form Rec 1381.csv     DPH - E-Form Rec 1381.csv     DPH - E-Form Rec 1380.csv     DPH - E-Form Rec 1380.csv     SA-NARRATIVE I6-18 FINAL.docx                                                                                                    | 2/26/2015 3/5<br>2/26/2015 4/0<br>2/26/2015 4/0<br>2/26/2015 4/0<br>2/26/2015 4/0<br>2/26/2015 4/0<br>2/26/2015 4/0                                   |
|                                                                                                    | and/andraw 4.0.314 % on In     File game: SA-NARRATIVE 16-38 FBNAL.docx                                                                                                    | All Files (".")                                                                                                    | Cancel                                                                                                    |

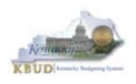

#### Section 2.2.6 Login to KBUD Reports (EBI) to Access Baseline Reports

In this section, we will login to SAP's Enterprise Business Intelligence Version 4.1 (EBI 4.1) which houses the KBUD Reports and navigate to the 20-22 Biennium folder to access the necessary budget request reports. In this scenario, we will run the baseline reports for DPH's program 728A\_PG, General Health Support. Reference Section 9, KBUD Reports, for more in depth explanation of reports.

 Reports are the final output of the budget request process. It is important to understand that the data entered directly into the KBUD forms and dimension tables are used to populate KBUD reports. For example, compare the 2022\_A2-A3-A4-A5 form we created in the previous sections for 728A\_PG to the A1A2 Financial Record Report. You can directly trace the 0100 fund revenue sources (REGAPP and SALCOMP) amounts entered on the A2/A3 Sources & Exp by Fund tab to the Source of Funds amounts on the report. You can also trace the EXPBYFUND amounts to the report.

#### A2/A3 Sources & Exp by Fund Tab Data

| Summ | iary       |               |   |            |                                             |                                   |                                              |                         |                       |                                       |
|------|------------|---------------|---|------------|---------------------------------------------|-----------------------------------|----------------------------------------------|-------------------------|-----------------------|---------------------------------------|
|      | ine Fund 1 | Budget Object | 1 | FY 19-20   | FY 20-21                                    | FY 21-22                          | DC FY 20-21                                  | DC FY 21-22             |                       |                                       |
|      | 9 0100     | REGAPP        | R | 12,903,800 | 22,448,200                                  | 16,802,800                        | 92,600                                       | 30                      | 6,000                 |                                       |
|      | 10 0100    | SALCOMP       | R | 51,600     |                                             |                                   |                                              |                         |                       | 1A2 Financ                            |
|      | 8 0100     | EXPBYFUND     | Е | 6,955,400  | 22,448,200                                  | 16,802,800                        | 92,600                                       | 30                      | 6.000                 |                                       |
|      |            |               |   | -6,002 000 |                                             |                                   | -                                            |                         |                       | Record Repo                           |
|      | 1 1200     | BALFOR        | R | 1          |                                             |                                   |                                              |                         |                       |                                       |
| 3    | 2 1200     | CURREC        | R | 50         |                                             |                                   | Kentucky Branch Bu                           |                         |                       |                                       |
| ]    | 3 1200     | EXPBYFUND     | E | 51         |                                             | Baseline Budg<br>All requested co | et Request: Financial<br>lumns rounded to ne | Record                  |                       |                                       |
| ]    | 5 1200     | EXTERNOL      | - |            | PERATING BUDGET RECOR                       | ·                                 |                                              | : Public Health         |                       |                                       |
| ]    | 4 1300     | BALFOR        | R | 68 0       | the Provide Free                            | -time Breach                      |                                              | Public Health           |                       |                                       |
|      |            |               |   |            | overnmental Branch: Exect<br>Cabinet: Healt | h and Family Services             | Program/Service Unit:                        |                         | Support               |                                       |
| ]    | 5 1300     | CURREC        | R | 49,94      |                                             | ·····, ····                       | Sub Program<br>Posting Unit:                 |                         |                       |                                       |
|      | 7 1300     | NONREV        | R | -9,81      | <b>_</b>                                    | FY 2017-1                         |                                              | FY 2019-20              | FY 2020-2'            | FY 2021-22                            |
| 1    | 6 1300     | EXPBYFUND     | E | 40,26      |                                             | Actual                            | Actual                                       | Budgeted                | Requested             |                                       |
| Тс   | otals      |               |   |            | URCE OF FUNDS                               |                                   |                                              |                         |                       |                                       |
|      |            |               |   |            | peral Fund<br>gular Appropriation           | 12,903,800                        | 0                                            | 12,903,800              | 22,448,200            | ) 16,802,800                          |
|      |            |               |   |            | te Salary and Compensation                  |                                   | ő                                            | 51.600                  | 22,110,200            | · · · · ·                             |
|      |            |               |   |            | tal General Fund                            | 12,955,400                        | 0                                            | 12,955,400              | 22,448,20             | 16,802,800                            |
|      |            |               |   |            |                                             |                                   | -                                            |                         |                       |                                       |
|      |            |               |   |            | tricted Fund                                |                                   |                                              | 000.000                 | 070.000               | 070.000                               |
|      |            |               |   |            | ance Forward<br>rrent Receipts              | 0<br>15.209.218                   | 0                                            | 682,300<br>49.941.200   | 270,000<br>33.826.900 |                                       |
|      |            |               |   |            | n-Revenue Receipts                          | 4,189,638                         | 0                                            | -9.816.200              | -11.100.300           |                                       |
|      |            |               |   |            | tal Restricted Fund                         | 11,219,580                        | 0                                            | 40,807,300              | 22,996,60             |                                       |
|      |            |               |   |            |                                             |                                   | -                                            |                         |                       |                                       |
|      |            |               |   |            | eral Fund                                   |                                   | -                                            |                         |                       |                                       |
|      |            |               |   |            | ance Forward                                | 695.519                           | 0                                            | 13,500<br>503,600       | 405.70                |                                       |
|      |            |               |   |            | rrent Receipts<br>tal Federal Fund          | 695,519<br>695,519                | <u>0</u>                                     | 503,600<br>517,100      | 495,700<br>495,700    |                                       |
|      |            |               |   |            |                                             | 030,013                           | ⊻<br>⊻                                       | 517,100                 | 435,10                | <u>343,300</u>                        |
|      |            |               |   |            |                                             |                                   |                                              |                         |                       |                                       |
|      |            |               |   |            | PENDITURES BY CLASS<br>sonnel Costs         | 6,477,917                         | 0                                            | 7,222,400               | 7,262,10              | 0 7,320,700                           |
|      |            |               |   |            | erating Expenses                            | 272.013                           | Ğ                                            | 230,900                 | 401.10                | · · · · · ·                           |
|      |            |               |   |            | ints Loans Benefits                         | 17,916,593                        | 0                                            | 40,286,500              | 38,277,30             |                                       |
|      |            |               |   |            | TAL EXPENDITURES BY CL                      |                                   | 0                                            | 47,739,800              | 45,940,50             | 0 40,144,700                          |
|      |            |               |   |            | PENDITURES BY FUND SOU                      |                                   | -                                            | 0.055.405               | 22,440,02             | 40.000.000                            |
|      |            |               |   |            | neral Fund<br>stricted Fund                 | 12,267,492<br>11,701,853          | 0                                            | 6,955,400<br>40.267,300 | 22,448,20 22,996,60   |                                       |
|      |            |               |   |            | leral Fund                                  | 697,179                           | 0                                            | 40,207,300              | 495,70                | · · · · · · · · · · · · · · · · · · · |
|      |            |               |   |            | TAL EXPENDITURES BY FU                      |                                   | Ō                                            | 47,739,800              | 45,940,50             |                                       |
|      |            |               |   | EXI        | PENDITURES BY UNIT                          |                                   |                                              |                         |                       |                                       |
|      |            |               |   |            |                                             | 0                                 | 0                                            | 0                       |                       | 0 0                                   |
|      |            |               |   |            | TAL EXPENDITURES BY UN                      | т о                               | 0                                            | 0                       |                       | 0 0                                   |

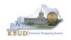

Since state agencies have some latitude to set up their budget structures in a customized and meaningful way to them, there may be different KBUD reports required to meet the need of the agency. In this scenario, we will run the baseline reports for DPH's program 728A\_PG, General Health Support. There are three baseline reports and A4 Narrative (Word Document) that would be required for your baseline budget submission at this level. The other two reports are designed as supportive reports to aid the agency in reviewing and reconciling amounts entered on the forms to ensure a level of accuracy in the submission of the required reports.

#### Required Baseline Reports For 728A PG

- 1. A1A2 Financial Record
- 2. A3 Expenditure Detail
- 3. A5 Personnel Summary
- 4. A4 Baseline Budget Request Narrative/Documentation Record (Word Attachment in KBUD 2022\_A2-A3-A4-A5 Form)

#### Supportive Baseline Reports

- 5. A1A2 Financial Record Math Check
- 6. A3 Exp all Detail
- There are two ways to access the login webpage to EBI 4.1 which contains KBUD reports:
  - 1. Either click on the Report link located in the KBUD application to access the webpage, or open your web browser and enter the direct link to EBI 4.1 and paste it into the URL: <u>https://ebi.ky.gov/BOE/BI</u>

| CGI Advantage KBU        | D TRAIN1             |                               | Welcome, MGJ0011       | Messages(0) [Home | 🖻   Help   Preference | s   Reports | Fdit Password | Logout |
|--------------------------|----------------------|-------------------------------|------------------------|-------------------|-----------------------|-------------|---------------|--------|
| Reference Data 👻 Secu    | rity 🔻 Utilities 🔻   | Budget Tasks 🔻                |                        |                   |                       |             |               |        |
| Advantage Performance Bu | dgeting - Training > | Budget Tasks                  |                        |                   |                       |             |               | LA C   |
| Budget Tasks             |                      |                               |                        |                   |                       |             |               |        |
|                          | Categories           |                               |                        |                   |                       |             |               |        |
|                          | Dimensions - Th      | is contains links to the Dime | nsions the users can e | lit.              |                       |             |               |        |
|                          |                      |                               |                        |                   |                       |             |               |        |
|                          | Pages                |                               |                        |                   |                       |             |               |        |
|                          | Formulate Budget     | Request                       |                        |                   |                       |             |               |        |
|                          | Execute Query        |                               |                        |                   |                       |             |               |        |
|                          | Budget Request F     | ilter View                    |                        |                   |                       |             |               |        |
|                          | Advance Budget F     | Request Stage                 |                        |                   |                       |             |               |        |
|                          | Refresh Cache Pa     | ige                           |                        |                   |                       |             |               |        |
|                          |                      |                               |                        |                   |                       |             |               |        |
| Go to top of page        |                      |                               |                        |                   |                       |             |               |        |

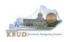

- 2. Enter your eMARS User ID in the User Name textbox and your password
- 3. Click on the Log On button

| SAP BusinessObjects<br>Bl launch pad                                                                                                    |  |
|----------------------------------------------------------------------------------------------------|--|
| Enter your user information, and click "Log On".<br>If you are unsure of your account information, contact your system<br>administrator. |  |
| User Name: MGJ0011<br>Password: 2<br>Authentication: Enterprise                                                                          |  |
| Log On 3                                                                                                    |  |
|                                                                                                    |  |

- The Home tab is the entry point into the EBI application. Once in the application, navigate to the KBUD 2022 Agency Budget Preparation folders which contain all the reports necessary for your budget submission.
  - 1. Click the Documents tab
  - 2. Click on the Folders bar at the bottom of the page to access the Public Folders
  - 3. Expand all the Public Folders
  - 4. Open the 20-22 Biennium folder under the Agency Budget Preparation folder. The available reports will appear on the right side of the web page

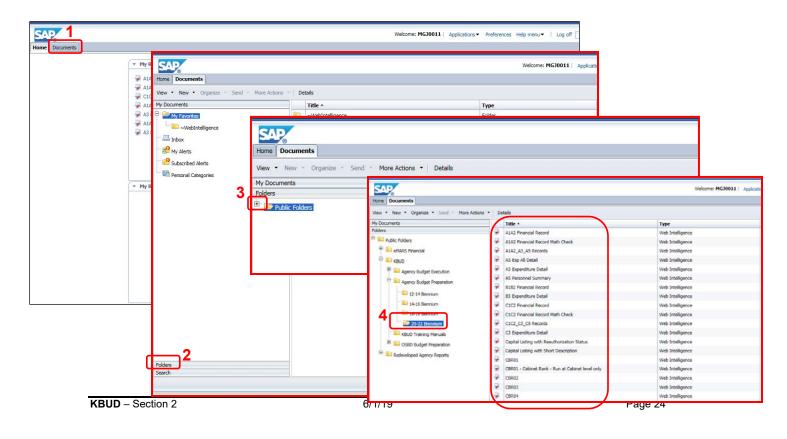

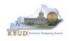

When the budget data has been completely entered into the 2022\_A2-A3-A4-A5 form, the baseline reports can be ran and printed for this program. (NOTE: In this scenario, we will use the Department for Public Health's 728A\_PG, General Health Support. We will run the A1A2 Financial Record Math Check report first to ensure the budget amounts reconcile between the all five columns: FY 2017-18, FY 2018-19, FY 2019-20, FY 2020-21, and FY 2021-22. Once the program passes the math check, we will save and print the required baseline reports for the budget submission).

- 1. Double click on the A1A2 Financial Record Math Check report to open up the report
- 2. Click on Question Mark icon 🛄 to ensure the Enter Program Code textbox is visible. This will allow you to enter the required parameter/variable
- 3. Enter the required parameter/variable into the text box (NOTE: The program code can also be found on the 2022\_A2-A3-A4-A5 form in KBUD)
- 4. Once the proper parameter/variable is entered, the Run icon will be enabled. Click the Run icon to run the report

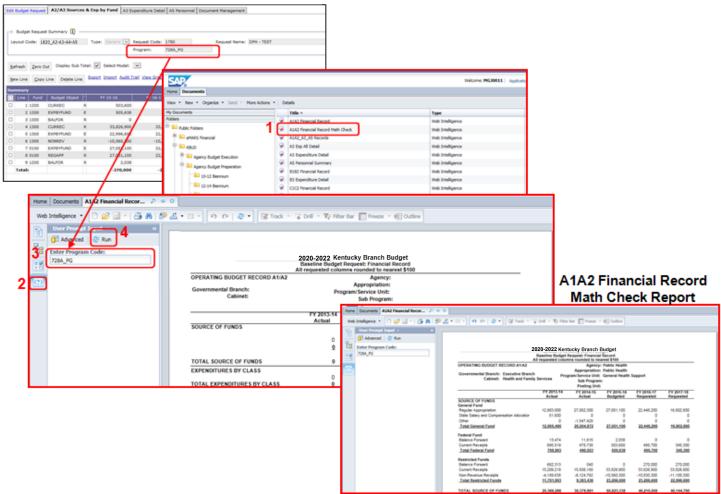

#### Completed 2022\_A2-A3-A4-A5 Form

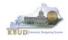

- The Math Check Section is located at the bottom of the report. You may have to scroll down to see the section.
  - 1. In this example, the check ensures Restricted Fund Expenditures did not exceed its Source of Funds for each of the FY (NOTE: The same check also exists for Federal Funds)

| OPERATING BUDGET RECORD A1/A2                                       |                      |                                                  | Public Health<br>Public Health |                         |                         |
|---------------------------------------------------------------------|----------------------|--------------------------------------------------|--------------------------------|-------------------------|-------------------------|
| Governmental Branch: Executive Branch<br>Cabinet: Health and Family |                      | gram/Service Unit<br>Sub Prograr<br>Posting Unit | : General Health<br>n:         | Support                 |                         |
|                                                                     | FY 2017-18<br>Actual | FY 2018-19<br>Actual                             | FY 2019-20<br>Budgeted         | FY 2020-21<br>Requested | FY 2021-22<br>Requested |
| SOURCE OF FUNDS<br>General Fund                                     |                      |                                                  |                                | •                       |                         |
| Regular Appropriation                                               | 12,903,800           | 27.052.300                                       | 27,051,100                     | 22,448,200              | 16,802,800              |
| State Salary and Compensation Allocation                            | 51.600               | 27,052,500                                       | 27,051,100                     | 22,440,200              | 10,002,000              |
| Other                                                               | 31,000               | -1.547.428                                       | 0                              | 0                       | 0                       |
| Total General Fund                                                  | 12,955,400           | 25,504,872                                       | 27,051,100                     | 22,448,200              | 16,802,800              |
| Federal Fund                                                        |                      |                                                  |                                |                         |                         |
| Balance Forward                                                     | 13,474               | 11,815                                           | 2,038                          | 0                       | 0                       |
| Current Receipts                                                    | 695,519              | 478,738                                          | 503,600                        | 495,700                 | 345,300                 |
| Total Federal Fund                                                  | 708,993              | 490,553                                          | 505,638                        | 495,700                 | 345,300                 |
| Restricted Funds                                                    |                      |                                                  |                                |                         |                         |
| Balance Forward                                                     | 682,313              | 040                                              | 0                              | 270,000                 | 270,000                 |
| Current Receipts                                                    | 15,209,218           | 15,508,188                                       | 33,826,900                     | 33,826,900              | 33,826,900              |
| Non-Revenue Receipts                                                | -4,189,638           | -6,124,792                                       | 10,560,300                     | -10,830,300             | -11,100,300             |
| Total Restricted Funds                                              | 11,701,893           | <u>9,383,436</u>                                 | <u>23,266,600</u>              | 23,266,600              | 22,996,600              |
| TOTAL SOURCE OF FUNDS                                               | 25,366,286           | 35,378,861                                       | 50,823,338                     | 46,210,500              | 40,144,700              |
| EXPENDITURES BY CLASS                                               |                      |                                                  |                                |                         |                         |
| Personnel Costs                                                     | 6,477,917            | 6,747,541                                        | 7,222,400                      | 7,262,100               | 7,320,700               |
| Operating Expenses                                                  | 272,013              | 87,357                                           | 230,900                        | 401,100                 | 374,400                 |
| Grants Loans Benefits                                               | 17,916,593           | 27,586,126                                       | 43,100,038                     | 38,277,300              | 32,449,600              |
| Capital Outlay                                                      | 0                    | 225,000                                          | 0                              | 0                       | 0                       |
| TOTAL EXPENDITURES BY CLASS                                         | 24,666,523           | 34,646,023                                       | 50,553,338                     | 45,940,500              | 40,144,700              |
| EXPENDITURES BY FUND SOURCE                                         |                      |                                                  |                                |                         |                         |
| General Fund                                                        | 12,267,492           | 24,774,072                                       | 27,051,100                     | 22,448,200              | 16,802,800              |
| Federal Fund                                                        | 697,179              | 488,515                                          | 505,030                        | 495,700                 | 345,300                 |
| Restricted Funds                                                    | 11,701,853           | 9,383,436                                        | 22.996.600                     | 22,996,600              | 22,996,600              |
| TOTAL EXPENDITURES BY FUND                                          | 24,666,523           | 34,646,023                                       | 50,553,338                     | 45,940,500              | 40,144,700              |

#### FY20 Total Sources of Restricted Funds FY20 Total Restricted Fund Expenditures

| MATH CHECK SECTION                            | FY 2017-18          | FY 2018-19 | FY 2019-20 | FY 2020-21 | FY 2021-22  |
|-----------------------------------------------|---------------------|------------|------------|------------|-------------|
|                                               | Actual              | Actual     | Budgeted   | Requested  | Requested   |
| Restricted Fund Carry Forward                 |                     |            |            |            |             |
| Restricted Fund Total                         | 11,701,893          | 9,383,436  | 23,266,600 | 23,266,600 | 22,996,600  |
| Restricted Fund Expenditures by Fund          | 11,701,853          | 9.383,436  | 22,996,600 | 22,996,600 | 22.996.600  |
| Should Never Be Negative                      | 040                 | 0          | 270,000    | 270,000    | 0           |
| Carry Forward Check #                         | 040                 | 0          | 270,000    | 270,000    |             |
| Should = Zero                                 | 0                   | 0          | 0          | 0          |             |
| Federal Fund Carry Forward                    |                     |            |            |            |             |
| Federal Fund Total                            | 708,993             | 490,553    | 505,638    | 495,700    | 345,300     |
| Federal Fund Expenditures by Fund             | 697,179             | 488.515    | 505.638    | 495,700    | 345.300     |
| Should Never Be Negative                      | 1,015               | 2,000      | 0          | 0          |             |
| Carry Forward Check #                         | 11,815              | 2,038      | 0          | 0          |             |
| Should = Zero                                 | 0                   | 0          | 0          | 0          |             |
| Total Funds Check                             |                     |            |            |            |             |
| Fund Source Total                             | 25,366,286          | 35,378,861 | 50,823,338 | 46,210,500 | 40,144,700  |
| Total Expenditures by Fund                    | 24,666.523          | 34.646.023 | 50.553.338 | 45.940.500 | 40.144.700  |
| Should Never Be Negative<br>Expenditure Check | d <del>99,700</del> | 792,098    | 270,000    | 270,000    | <del></del> |
| Total Expenditures by Class                   | 24,666,523          | 34.646.023 | 50.553.338 | 45.940.500 | 40,144,700  |
| Total Expenditures by Fund                    | 24,666,523          | 34,646,023 | 50,553,338 | 45,940,500 | 40,144,700  |
| Should = Zero                                 | 24,000,020          | 34,040,023 | 0,555,556  | 43,540,500 | 40,144,700  |
| Should = Zelo                                 | U                   | U          | 0          | U          | U           |

Math Check Purpose These three line amounts should never be negative because expenditures cannot exceed sources of funds. In other words, you cannot spend more than what you receive in revenues.

#### **Check Fails** If the expenditures by fund source exceed the source of fund totals, adjust the budget data in the 2022\_A2-A3-A4-A5 Form/A2-A3 tab. **Either Revenues** need to be increased or expenditures by fund decreased. If this occurs in the two History columns, FY 17-18 or FY 18-19, you may need to do a history change form to spread revenues or expenditures across other programs.

What to Do If Math

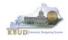

- The Math Check Section is used to check the following for Restricted and Federal Funds Only:
  - 1. In this example, the check ensures the Balance Forward amounts for each FY match the previous FY's Year End Balance (Sources of Funds minus Expenditures)

| OPERATING BUDGET RECORD A1/A2            |            |                   | Public Health |             |             |
|------------------------------------------|------------|-------------------|---------------|-------------|-------------|
| Governmental Branch: Executive Branch    |            | Appropriation:    |               |             |             |
| Cabinet: Health and Family               | Prog       | ram/Service Unit: |               | upport      |             |
| Cabiliet. Health and Falling             | Services   | Sub Program       | :             |             |             |
|                                          |            | Posting Unit:     |               |             |             |
|                                          | FY 2017-18 | FY 2018-19        | FY 2019-20    | FY 2020-21  | FY 2021-22  |
|                                          | Actual     | Actual            | Budgeted      | Requested   | Requested   |
| SOURCE OF FUNDS<br>General Fund          |            |                   |               |             |             |
| Regular Appropriation                    | 12,903,800 | 27,052,300        | 27,051,100    | 22,448,200  | 16,802,800  |
| State Salary and Compensation Allocation | 51,600     | 0                 | 0             | 0           | 0           |
| Other                                    | 0          | -1,547,428        | 0             | 0           | 0           |
| Total General Fund                       | 12,955,400 | 25,504,872        | 27,051,100    | 22,448,200  | 16,802,800  |
| Federal Fund                             |            |                   |               |             |             |
| Balance Forward                          | 13,474     | 11,815            | 2,038         | 0           | 0           |
| Current Receipts                         | 695,519    | 478,738           | 503,600       | 495,700     | 345,300     |
| Total Federal Fund                       | 708,993    | 490,553           | 505,638       | 495,700     | 345,300     |
| Restricted Funds                         |            |                   |               |             |             |
| Balance Forward                          | 682,313    | 040               | 0             | 270,000     | 270,000     |
| Current Receipts                         | 15,209,218 | 15,508,188        | 33,826,900    | 33,826,900  | 33,826,900  |
| Non-Revenue Receipts                     | -4,189,638 | -6,124,792        | -10,560,300   | -10,830,300 | -11,100,300 |
| Total Restricted Funds                   | 11,701,893 | 9,383,436         | 23,266,600    | 23,266,600  | 22,996,600  |
| TOTAL SOURCE OF FUNDS                    | 25,366,286 | 35,378,861        | 50,823,338    | 46,210,500  | 40,144,700  |
| EXPENDITURES BY CLASS                    |            |                   |               |             |             |
| Personnel Costs                          | 6,477,917  | 6,747,541         | 7,222,400     | 7,262,100   | 7,320,700   |
| Operating Expenses                       | 272,013    | 87,357            | 230,900       | 401,100     | 374,400     |
| Grants Loans Benefits                    | 17,916,593 | 27,586,126        | 43,100,038    | 38,277,300  | 32,449,600  |
| Capital Outlay                           | 0          | 225,000           | 0             | 0           | 0           |
| TOTAL EXPENDITURES BY CLASS              | 24,666,523 | 34,646,023        | 50,553,338    | 45,940,500  | 40,144,700  |
| EXPENDITURES BY FUND SOURCE              |            |                   |               |             |             |
| General Fund                             | 12,267,492 | 24,774,072        | 27,051,100    | 22,448,200  | 16,802,800  |
| Federal Fund                             | 697,179    | 488,515           | 505,638       | 495,700     | 345,300     |
| Restricted Funds                         | 11,701,853 | 9,383,436         | 22,996,600    | 22,996,600  | 22,996,600  |
| TOTAL EXPENDITURES BY FUND               | 24,666,523 | 34,646,023        | 50,553,338    | 45,940,500  | 40,144,700  |

# FY20 Year End Balance after Total Expenditures are deducted from Total Sources of Funds

FY 21 Balance Forward

| MATH CHECK SECTION                                      | FY 2017-18<br>Actual | FY 2018-19<br>Actual | FY 2019-20<br>Budgeted | FY 2020-21<br>Requested | FY 2021-22<br>Requested | _ |
|---------------------------------------------------------|----------------------|----------------------|------------------------|-------------------------|-------------------------|---|
| Restricted Fund Carry Forward                           |                      |                      |                        |                         |                         |   |
| Restricted Fund Total                                   | . 11,701,893         | 9,383,436            | 23,266,600             | 23,266,600              | 22,996,600              |   |
| Restricted Fund Expenditures by Fund                    | 11,701,853           | 9,383,436            | 22,996,600             | 22,996,600              | 22,996,600              |   |
| Should Never Be Negative<br>Carry Forward Check #       | 040<br>040           | 0                    | 270.000                | 270,000<br>270,000      | 0                       |   |
| Should = Zero                                           |                      | 0                    | 0                      | 0                       |                         |   |
| Federal Fund Carry Forward                              |                      |                      |                        |                         |                         |   |
| Federal Fund Total<br>Federal Fund Expenditures by Fund | 708,993<br>697,179   | 490,553<br>488,515   | 505,638<br>505,638     | 495,700<br>495,700      | 345,300<br>345,300      |   |
| Should Never Be Negative                                | 11,815               | 2,038                | 0                      | 0                       | 0                       |   |
| Carry Forward Check #                                   | 11,815               | 2,038                | 0                      | 0                       |                         |   |
| Should = Zero                                           | 0                    | 0                    | n                      | 0                       |                         |   |
| Total Funds Check                                       |                      |                      |                        |                         |                         |   |
| Fund Source Total                                       | 25,366,286           | 35,378,861           | 50,823,338             | 46,210,500              | 40,144,700              |   |
| Total Expenditures by Fund                              | 24,666,523           | 34,646,023           | 50,553,338             | 45,940,500              | 40,144,700              |   |
| Should Never Be Negative<br>Expenditure Check           | 699,763              | 732,838              | 270,000                | 270,000                 | 0                       |   |
| Total Expenditures by Class                             | 24,666,523           | 34,646,023           | 50,553,338             | 45,940,500              | 40,144,700              |   |
| Total Expenditures by Fund                              | 24,666,523           | 34,646,023           | 50,553,338             | 45,940,500              | 40,144,700              |   |
| Should = Zero<br>General Fund Revenues - Expenditures   | 0                    | 0                    | 0                      | 0                       | 0                       |   |

Math Check Purpose These two line amounts should be zero because the previous year end balance should equal the balance forward amount for the next FY (Example: FY20 Year End Balance should equal FY21 Balance Forward).

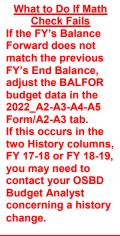

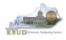

# The Math Check Section is used to check the following for the total of all funds: 1. In this example, the check ensures Total Expenditures did not exceed its Total Source of Funds for all funds combined in each FY

| OPERATING BUDGET RECORD A1/A2            |                      |                         | cy: Public Health        |                         |                         |
|------------------------------------------|----------------------|-------------------------|--------------------------|-------------------------|-------------------------|
| Governmental Branch: Executive Branch    | _                    |                         | on: Public Health        |                         |                         |
| Cabinet: Health and Family               |                      |                         | it: General Health S     | Support                 |                         |
|                                          |                      | Sub Progr<br>Posting Ur |                          |                         |                         |
|                                          |                      |                         |                          |                         |                         |
|                                          | FY 2017-18<br>Actual | FY 2018-1<br>Actual     | 9 FY 2019-20<br>Budgeted | FY 2020-21<br>Requested | FY 2021-22<br>Requested |
| SOURCE OF FUNDS                          | Actual               | Actual                  | Duugeteu                 | Requested               | Requested               |
| General Fund                             |                      |                         |                          |                         |                         |
| Regular Appropriation                    | 12.903.800           | 27.052.300              | 27.051.100               | 22,448,200              | 16.802.800              |
| State Salary and Compensation Allocation | 51,600               | 0                       | ́о                       | í í o                   | 0                       |
| Other                                    | 0                    | -1.547.428              | 0                        | 0                       | 0                       |
| Total General Fund                       | 12,955,400           | 25,504,872              | 27,051,100               | 22,448,200              | 16,802,800              |
| Federal Fund                             |                      |                         |                          |                         |                         |
| Balance Forward                          | 13,474               | 11,815                  | 2,038                    | 0                       | 0                       |
| Current Receipts                         | 695,519              | 478,738                 | 503,600                  | 495,700                 | 345,300                 |
| Total Federal Fund                       | 708,993              | 490,553                 | 505,638                  | 495,700                 | 345,300                 |
| Restricted Funds                         |                      |                         |                          |                         |                         |
| Balance Forward                          | 682,313              | 040                     | 0                        | 270,000                 | 270,000                 |
| Current Receipts                         | 15,209,218           | 15,508,188              | 33,826,900               | 33,826,900              | 33,826,900              |
| Non-Revenue Receipts                     | -4,189,638           | -6,124,792              | -10,560,300              | -10,830,300             | -11,100,300             |
| Total Restricted Funds                   | <u>11,701,893</u>    | <u>9,383,436</u>        | 23,266,600               | 23,266,600              | 22,996,600              |
| TOTAL SOURCE OF FUNDS                    | 25,366,286           | 35,378,861              | 50.823.338               | 46,210,500              | 40,144,700              |
| EXPENDITURES BY CLASS                    |                      |                         |                          |                         |                         |
| Personnel Costs                          | 6,477,917            | 6,747,541               | 7,222,400                | 7,262,100               | 7,320,700               |
| Operating Expenses                       | 272,013              | 87,357                  | 230,900                  | 401,100                 | 374,400                 |
| Grants Loans Benefits                    | 17,916,593           | 27,586,126              | 43,100,038               | 38,277,300              | 32,449,600              |
| Capital Outlay                           | 0                    | 225,000                 | 0                        | 0                       | 0                       |
| TOTAL EXPENDITURES BY CLASS              | 24,666,523           | 34,646,023              | 50,553,338               | 45,940,500              | 40,144,700              |
| EXPENDITURES BY FUND SOURCE              |                      |                         |                          |                         |                         |
| General Fund                             | 12,267,492           | 24,774,072              | 27,051,100               | 22,448,200              | 16,802,800              |
| Federal Fund                             | 697,179              | 488,515                 | 505,638                  | 495,700                 | 345,300                 |
| Restricted Funds                         | 11,701,853           | 9,383,436               | 22.996.600               | 22,996,600              | 22,996,600              |
| TOTAL EXPENDITURES BY FUND               | 24,666,523           | 34,646,023              | 50,553,338               | 45,940,500              | 40,144,700              |

FY20 Total Sources of Funds FY 20 Total Expenditures By Funds

| MATH CHECK SECTION                                    | FY 2017-18<br>Actual | FY 2018-19<br>Actual | FY 2019-20<br>Budgeted | FY 2020-21<br>Requested | FY 2021-22<br>Requested |
|-------------------------------------------------------|----------------------|----------------------|------------------------|-------------------------|-------------------------|
| Restricted Fund Carry Forward                         |                      |                      |                        |                         |                         |
| Restricted Fund Total                                 | 11,701,893           | 9,383,436            | 23,266,600             | 23,266,600              | 22,996,600              |
| Restricted Fund Expenditures by Fund                  | 11,701,853           | 9,383,436            | 22,996,600             | 22,996,600              | 22,996,600              |
| Should Never Be Negative<br>Carry Forward Check #     | 040<br>040           | 0<br>0               | 270,000<br>270,000     | 270,000<br>270,000      | 0                       |
| Should = Zero                                         | 0                    | 0                    | 0                      | 0                       |                         |
| Federal Fund Carry Forward                            | _                    |                      |                        |                         |                         |
| Federal Fund Total                                    | 708,993              | 490,553              | 505,638                | 495,700                 | 345,300                 |
| Federal Fund Expenditures by Fund                     | 697,179              | 488,515              | 505,638                | 495,700                 | 345,300                 |
| Should Never Be Negative                              | 11,815               | 2,038                | 0                      | 0                       | 0                       |
| Carry Forward Check #                                 | 11,815               | 2,038                | 0                      | 0                       |                         |
| Should = Zero                                         | 0                    | 0                    | 0                      | 0                       |                         |
| Total Funds Check                                     |                      |                      |                        |                         |                         |
| Fund Source Total                                     | 25,366,286           | 35,378,861           | 50 823 338             | 46,210,500              | 40,144,700              |
| Total Expenditures by Fund                            | 24 666 523           | 34,646,023           | EN 553 338             | 45,940,500              | 40 144 700              |
| Should Never Be Negative<br>Expenditure Check         | 699.763              | 732.838              | 270.000                | 270.000                 | 0                       |
| Total Expenditures by Class                           | 24,666,523           | 34,646,023           | 50,553,338             | 45,940,500              | 40,144,700              |
| Total Expenditures by Fund                            | 24,666,523           | 34,646,023           | 50,553,338             | 45,940,500              | 40,144,700              |
| Should = Zero<br>General Fund Revenues - Expenditures | 0                    | 0                    | 0                      | 0                       | 0                       |

Math Check Purpose These line amounts should never be negative because total expenditures cannot exceed the total sources of funds. In other words, you cannot spend more than what you receive in revenues.

#### What to Do If Math **Check Fails** If the expenditures by fund source exceed the source of fund totals, adjust the budget data in the 2022\_A2-A3-A4-A5 Form/A2-A3 tab. **Either Revenues** need to be increased or expenditures by fund decreased. If this occurs in the two History columns, FY 17-18 or FY 18-19, you may need to do a history change form to spread revenues or expenditures across other programs.

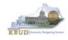

- The Math Check Section is used to check the following for the total of all combined funds:
  - 1. In this example, the check ensures Total Expenditures by Funds equal the Total Expenditures by Class for all funds combined for each FY

| OPERATING BUDGET RECORD A1/A2            |                   |                    | Public Health |             |             |  |  |
|------------------------------------------|-------------------|--------------------|---------------|-------------|-------------|--|--|
| Governmental Branch: Executive Branch    |                   |                    | Public Health |             |             |  |  |
| Cabinet: Health and Family               |                   | gram/Service Unit: |               | Support     |             |  |  |
| Cabillett Health and Falling             | 30111003          | Sub Program        |               |             |             |  |  |
|                                          |                   | Posting_Unit:      |               |             |             |  |  |
|                                          | FY 2017-18        | FY 2018-19         | FY 2019-20    | FY 2020-21  | FY 2021-22  |  |  |
| SOURCE OF FUNDS                          | Actual            | Actual             | Budgeted      | Requested   | Requested   |  |  |
| General Fund                             |                   |                    |               |             |             |  |  |
| Regular Appropriation                    | 12.903.800        | 27.052.300         | 27.051.100    | 22.448.200  | 16.802.800  |  |  |
| State Salary and Compensation Allocation | 51,600            | 27,002,000         | 27,001,100    | 22,440,200  | 10,002,000  |  |  |
| Other                                    | 01,000            | -1.547.428         | 0             | ő           | 0           |  |  |
| Total General Fund                       | 12,955,400        | 25,504,872         | 27,051,100    | 22,448,200  | 16,802,800  |  |  |
| Federal Fund                             |                   |                    |               |             |             |  |  |
| Balance Forward                          | 13,474            | 11.815             | 2.038         | 0           | 0           |  |  |
| Current Receipts                         | 695.519           | 478,738            | 503.600       | 495.700     | 345.300     |  |  |
| Total Federal Fund                       | 708.993           | 490,553            | 505,638       | 495,700     | 345,300     |  |  |
|                                          | 100,000           | 400,000            | 000,000       | 400,100     | 343,300     |  |  |
| Restricted Funds                         |                   |                    | _             |             |             |  |  |
| Balance Forward                          | 682,313           | 040                | 0             | 270,000     | 270,000     |  |  |
| Current Receipts                         | 15,209,218        | 15,508,188         | 33,826,900    | 33,826,900  | 33,826,900  |  |  |
| Non-Revenue Receipts                     | -4,189,638        | -6,124,792         | -10,560,300   | -10,830,300 | -11,100,300 |  |  |
| Total Restricted Funds                   | <u>11,701,893</u> | 9,383,436          | 23,266,600    | 23,266,600  | 22,996,600  |  |  |
| TOTAL SOURCE OF FUNDS                    | 25,366,286        | 35,378,861         | 50,823,338    | 46,210,500  | 40,144,700  |  |  |
| EXPENDITURES BY CLASS                    |                   |                    |               |             |             |  |  |
| Personnel Costs                          | 6,477,917         | 6,747,541          | 7,222,400     | 7,262,100   | 7,320,700   |  |  |
| Operating Expenses                       | 272,013           | 87,357             | 230,900       | 401,100     | 374,400     |  |  |
| Grants Loans Benefits                    | 17,916,593        | 27,586,126         | 43,100,038    | 38,277,300  | 32,449,600  |  |  |
| Capital Outlay                           | 0                 | 225,000            | 0             | 0           | 0           |  |  |
| TOTAL EXPENDITURES BY CLASS              | 24,666,523        | 34,646,023         | 50,553,338    | 45,940,500  | 40,144,700  |  |  |
| EXPENDITURES BY FUND SOURCE              |                   |                    |               |             |             |  |  |
| General Fund                             | 12,267,492        | 24,774,072         | 27,051,100    | 22,448,200  | 16,802,800  |  |  |
| Federal Fund                             | 697,179           | 488,515            | 505,638       | 495,700     | 345,300     |  |  |
| Restricted Funds                         | 11,701,853        | 9,383,436          | 22,996,600    | 22,996,600  | 22,996,600  |  |  |
| TOTAL EXPENDITURES BY FUND               | 24,666,523        | 34,646,023         | 50,553,338    | 45,940,500  | 40,144,700  |  |  |

FY20 Total Expenditures By Class By Funds

| MATH CHECK SECTION                                | FY 2017-18<br>Actual | FY 2018-19<br>Actual | FY 2019-20<br>Budgeted | FY 2020-21<br>Requested | FY 2021-22<br>Requested |     |
|---------------------------------------------------|----------------------|----------------------|------------------------|-------------------------|-------------------------|-----|
| Restricted Fund Carry Forward                     |                      |                      |                        |                         |                         |     |
| Restricted Fund Total                             | 11,701,893           | 9,383,436            | 23,266,600             | 23,266,600              | 22,996,600              |     |
| Restricted Fund Expenditures by Fund              | 11,701,853           | 9,383,436            | 22,996,600             | 22,996,600              | 22,996,600              |     |
| Should Never Be Negative<br>Carry Forward Check # | 040<br>040           | 0<br>0               | 270,000<br>270,000     | 270,000<br>270,000      | 0                       |     |
| Should = Zero                                     | 0                    | 0                    | 0                      | 0                       |                         |     |
| Federal Fund Carry Forward                        |                      |                      |                        |                         |                         |     |
| Federal Fund Total                                | 708,993              | 490,553              | 505,638                | 495,700                 | 345,300                 |     |
| Federal Fund Expenditures by Fund                 | 697,179              | 488,515              | 505,638                | 495,700                 | 345,300                 |     |
| Should Never Be Negative                          | 11,815               | 2,038                | 0                      | 0                       | 0                       |     |
| Carry Forward Check #                             | 11,815               | 2,038                | 0                      | 0                       |                         |     |
| Should = Zero                                     | 0                    | 0                    | 0                      | 0                       |                         |     |
| Total Funds Check                                 |                      |                      |                        |                         |                         |     |
| Fund Source Total                                 | 25,366,286           | 35,378,861           | 50,823,338             | 46,210,500              | 40,144,700              |     |
| Total Expenditures by Fund                        | 24,666,523           | 34,646,023           | 50,553,338             | 45,940,500              | 40,144,700              |     |
| Should Never Be Negative<br>Expenditure Check     | 699,763              | 732,838              | 270,000                | 270,000                 | 0                       |     |
| Total Expenditures by Class                       | 24,666,523           | 34,646,023           | 50 553 338             | 45,940,500              | 40,144,700              |     |
| Total Expenditures by Fund                        | 24,666,523           | 34,646,023           | 50.553.338             | 45,940,500              | 40,144,700              | ר   |
| Should = Zero                                     | 0                    | 0                    | 0                      | 0                       | 0                       | ר כ |

Math Check Purpose This line ensures the Total Expenditures by Class equals the Expenditures by Fund. What to Do If Math Check Fails If these two totals do not match, either adjust the EXPFYFUND budget data in the 2022\_A2-A3-A4-A5 Form/A2-A3 tab, or adjust the expenditure detail budget data in the 2022\_A2-A3-A4-A5 Form/A3 Expenditure Detail tab.

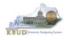

- In the previous Math Check Section, we were checking to ensure Total Expenditures by Funds equaled the Total Expenditures by Class for all funds combined for each FY. If the two amounts do not equal, you may need to adjust the expenditures in the A3 Expenditure Detail tab. The A3 Exp All Detail Report may be a very helpful to determine exactly what expenditures need to be adjusted. This report shows each expenditure amount for each expenditure category along with their total amounts, so it may help you quickly determine where to make the necessary adjustments.
  - 1. Double click on the A3 Exp All Detail report to open up the report
  - 2. Click on Question Mark icon 💿 to ensure the Enter Program Code textbox is visible. This will allow you to enter the required parameter/variable
  - 3. Enter the required parameter/variable into the text box (NOTE: The program code can also be found on the 2022 A2-A3-A4-A5 form in KBUD)
  - 4. Once the proper parameter/variable is entered, the Run icon will be enabled. Click the Run icon to run the report

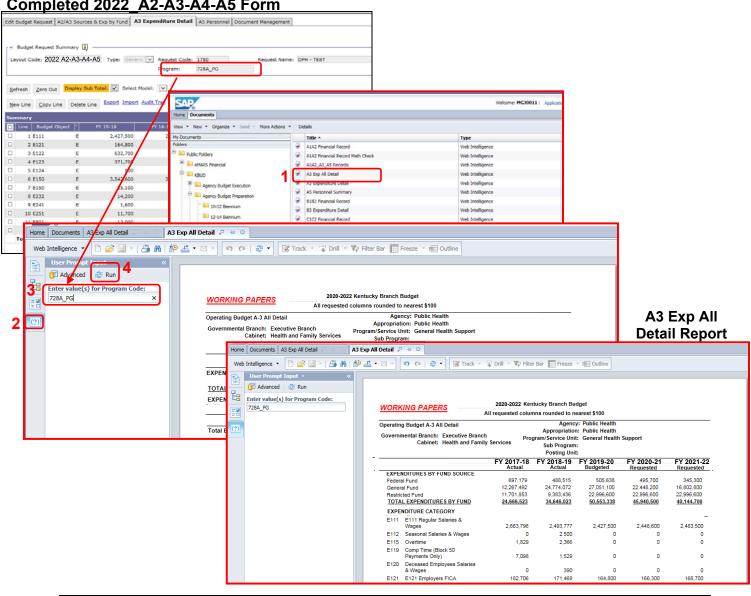

#### Completed 2022 A2-A3-A4-A5 Form

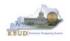

While using the match check reports, you may need to make adjustments to the budget data within the forms. KBUD has a built-in calculator feature to help you make those adjustments and automatically store the new calculated amounts.

- 1. Click in the cell to activate it and right mouse click to pull up the calculator
- 2. Use the calculator to make adjustments and click the Store button to store the new calculated amount in the cell.

#### A3 Exp All Detail Report

| ome Documents A3 Exp All Detail 🖉 🔍 🗚 | Exp All Detail 🧏 💠 🔯                                           |                          |                             |                                  |                          |                |                |                                                                                                    |              |              |                    |
|---------------------------------------|----------------------------------------------------------------|--------------------------|-----------------------------|----------------------------------|--------------------------|----------------|----------------|----------------------------------------------------------------------------------------------------|--------------|--------------|--------------------|
| Neb Intelligence 🝷 📄 🧀 🔛 🛛 🏰          | 🕹 🕶 🖂 🔹 🔊 🍽 🛛 🖓 🕶 🔛 🔀 Track 🔹                                  | 😨 Drill 🔹 🏹 Filter       | Bar Freeze                  | ∰] Outline                       |                          |                |                |                                                                                                    |              |              |                    |
| User Prompt Input - «                 |                                                                |                          |                             |                                  |                          |                |                |                                                                                                    |              |              |                    |
| Advanced 🛛 🖓 Run                      |                                                                |                          |                             |                                  |                          |                |                |                                                                                                    |              |              |                    |
| 7004 00                               | WORKING PAPERS                                                 | 2020-2022 Ken            | tucky Branch Bu             | dget                             |                          |                | A3             | 3 Expe                                                                                                    | nditure      | Deta         | il Tab             |
| 728A_PG                               | WORKING FAFERS                                                 | All requested colum      | nns rounded to ne           | earest \$100                     |                          | Edit Budget Re |                |                                                                                                    |              |              |                    |
| 2                                     | Operating Budget A-3 All Detail                                |                          |                             | : Public Health<br>Public Health | -                        |                |                |                                                                                                    |              |              |                    |
|                                       | Governmental Branch: Executive Bran<br>Cabinet: Health and Fam |                          | gram/Service Unit           | : General Health                 | Support                  |                |                |                                                                                                    |              |              |                    |
|                                       | Cabinet: Health and Fam                                        | iny services             | Sub Program<br>Posting Unit |                                  |                          |                |                | (The second second seco |              |              |                    |
|                                       |                                                                | FY 2017-18               | FY 2018-19                  | FY 2019-20                       | FY 2020-21               | Budget Re      | equest Summa   | ry 🛄 —                                                                                                    |              |              |                    |
|                                       | EXPENDITURES BY FUND SOURCE                                    | Actual                   | Actual                      | Budgeted                         | Requested                | Lavout Code    | 2022 A2-A3     | -44-45                                                                                                    | Type: Gen    | eric 🔽 R     | equest Cod         |
|                                       | Federal Fund                                                   | 697,179                  | 488,515                     | 505,638                          | 495,700                  |                | 2022 / 12 / 10 | 7470                                                                                                    |              |              | rogram:            |
|                                       | General Fund<br>Restricted Fund                                | 12,267,492<br>11,701,853 | 24,774,072<br>9,383,436     | 27,051,100<br>22,996,600         | 22,448,200<br>22,996,600 |                |                |                                                                                                    |              | - F          | rogram:            |
|                                       | TOTAL EXPENDITURES BY FUND                                     | 24,666,523               | 34,646,023                  | 50,553,338                       | 45,940,500               |                |                |                                                                                                    |              |              |                    |
|                                       | EXPENDITURE CATEGORY<br>E111 E111 Regular Salaries &           |                          |                             |                                  |                          | Refresh Z      | ero Out Disp   | olay Sub Tot                                                                                                    | al: 🖌 Selec  | t Model:     | ✓                  |
|                                       | Wages                                                          | 2,663,796                | 2,493,777                   | 2,427,500                        | 2,448,600                |                |                |                                                                                                    |              |              |                    |
|                                       | E112 Seasonal Salaries & Wages<br>E115 Overtime                | 0                        | 2,500<br>2,366              | 0                                | 0                        | New Line       | Copy Line D    | elete Line                                                                                                    | Export Impor | rt Audit Tra | ail <u>View Gr</u> |
|                                       | E119 Comp Time (Block 50                                       |                          |                             | -                                |                          |                |                | -                                                                                                    |              |              |                    |
|                                       | Payments Only)<br>E120 Deceased Employees Salaries             | 7,098                    | 1,529                       | 0                                | 0                        | Summary        |                |                                                                                                    |              |              |                    |
|                                       | & Wages<br>E121 E121 Employers FICA                            | 0<br>182,706             | 390<br>171,469              | 0<br>164,800                     | 0<br>166,300             | 🔲 Line B       | udget Object   | T FY                                                                                                    | 15-16        | FY 1         | 6-17               |
|                                       | E121 E121 Employers FICA                                       | 182,706                  | 171,469                     | 164,800                          | 166,300                  | I E1:          | 11             | 2427500                                                                                                    |              |              | 2,428,00           |
|                                       |                                                                |                          |                             |                                  |                          | 2 E12          | 21             | E                                                                                                    |              |              | 427500             |
|                                       |                                                                |                          |                             |                                  |                          | □ 3 E12        |                | E                                                                                                    |              |              |                    |
|                                       |                                                                |                          |                             |                                  |                          |                |                |                                                                                                    |              | С            | Bksp               |
|                                       |                                                                |                          |                             |                                  |                          | □ 4 E12        |                | E 7                                                                                                    | 8 9          | 1            |                    |
|                                       |                                                                |                          |                             |                                  |                          | 5 E12          | 24             | E 4                                                                                                    | 5 6          | *            | sqrt               |
|                                       |                                                                |                          |                             |                                  |                          | □ 6 E1         | 50             | E 1                                                                                                    | 2 3          |              | 1/x                |
|                                       |                                                                |                          |                             |                                  |                          | □ 7 E1         | 50             | E                                                                                                    |              |              |                    |
|                                       |                                                                |                          |                             |                                  |                          | □ 8 E23        | 32             | E                                                                                                    | +/           | +            | =                  |
|                                       |                                                                |                          |                             |                                  |                          | 9 E24          | 41             | E                                                                                                    | ( 2          | Store        | Cancel             |
|                                       |                                                                |                          |                             |                                  |                          | □ 10 E2        |                | E                                                                                                    | 11,/00       |              | 11,/0              |
|                                       |                                                                |                          |                             |                                  |                          | □ 11 E80       |                | E                                                                                                    | 13,000       |              | 13,00              |
|                                       |                                                                |                          |                             |                                  |                          |                |                | -                                                                                                    |              |              |                    |
|                                       |                                                                |                          |                             |                                  |                          | 12 E80         | 12             | E                                                                                                    | 7,000        |              | 7,00               |

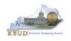

- Once you have completed your match checks and are ready to run the final version of three baseline reports, complete the following steps:
  - 1. Open each of the baseline reports as per the instructions in the previous paragraphs and use the same Program Code to run each of the reports
    - A1A2 Financial Record
    - A3 Expenditure Detail
    - A5 Personnel Summary
  - 2. To save the reports as a PDF document, click the Export Icon and choose Export Document as PDF
  - 3. Click the Save button's down arrow and choose the Save As command and save the reports to a location where you will remember to find them. Open the documents with Adobe Reader and use the print feature to print paper copies of the reports.

#### A1A2 Financial Record Report

| OPERATING BUDGET RECORD                     | Appropriation: Public Health<br>Program Service Unit: General Health Support Detail Report                                                                                                    |
|---------------------------------------------|----------------------------------------------------------------------------------------------------|
| User Prompt Input •                         | o<br>a _ + = + } o _ C*   @ + } @ Track + "⊋ Drift + T⊉ Pitter Bar []] Presse + (⊕ Outline]                                                                                                    |
| Enter value(s) for Program Code:<br>[228_PG | 2020-2022 Kentucky Uranch Budget Baseline Budget Request: Expenditure Detail Summary Record All requested columns rounded to nearest \$100 OPERATING BUDGET RECORD A.3 Approy: Public Health Approy: Public Health Program/Service Unit: General Health Support Governmental Branch: Executive Branch Sup Porgram:                                                                                                    |
|                                             | Cabinet:         Health and Family Services         Posting Unit:           F2 2020-21         FY 2021-22         FY 2021-22           EXPENDITURES BY FUND SOURCE         Budgeted         FY 2021-22           General Fund         11.2053-452         27.061-10         22.448_200           Reserved Fund         11.703.633         63.034545         22.966.000         22.466.000                                                   |
|                                             | TOTAL EXEMPTITURES BY FUND         24.466.523         34.466.223         66.653.338         45.386.688         46.144.789         A5 Personnel           EXEMPTITURE Cost         E111 Reputer Searces & Wages         2.603.796         2.403.777         2.427.500         2.403.500         Summary Report                                                                                                    |
| User Pro                                    | OPERATING BUDGET R OPERATING BUDGET R Tert Tert Tert                                                                                                    |
|                                             | Governmental Branch: Program/Service Unit: General Health Support<br>Cabinet: Health and Family Si Sup Program:<br>vices Posting Unit:                                                                                                    |
|                                             | Personnel Budget         FY 2017-18         FY 2018-19         FY 2019-20         FY 2020-21         FY 2021-22           by Source of Functions         Actual         Foundations         Budgeted         Requested         Requested           Number of Positions         Full Time Positions         34         36         43         43         43           Field         34         36         43         43         43         43 |
|                                             | Part Time Positions<br>Filled<br>Total Part Time Positions<br>2 2 2 2 2 2 2 2                                                                                                    |
|                                             |                                                                                                    |

• You should now have the understanding on how to use KBUD and EBI (KBUD Reports) to create the necessary electronic and paper copies of the baseline reports required for your budget submission.

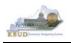

# Section 3 Restricted Fund Form

# Section 3.1 Budget Form Overview

The two tools within KBUD used to create your restricted fund budget requests are the Restricted Fund Maintenance Dimension and the 2022\_E\_FUND-RECEIPTS budget request form. These two tools along with historical data load for FY18 and FY19 are all the components necessary to produce the D\_RestrictedFundSumRecord and E\_Restricted Fund Record reports in EBI. The narrative data entered in the dimension table along with the numerical budget data entered on the agency's 2022\_E\_FUND-RECEIPTS forms are ultimately translated into informative budget request reports. These reports are the final output used by agencies to submit their formal budget request to GOPM.

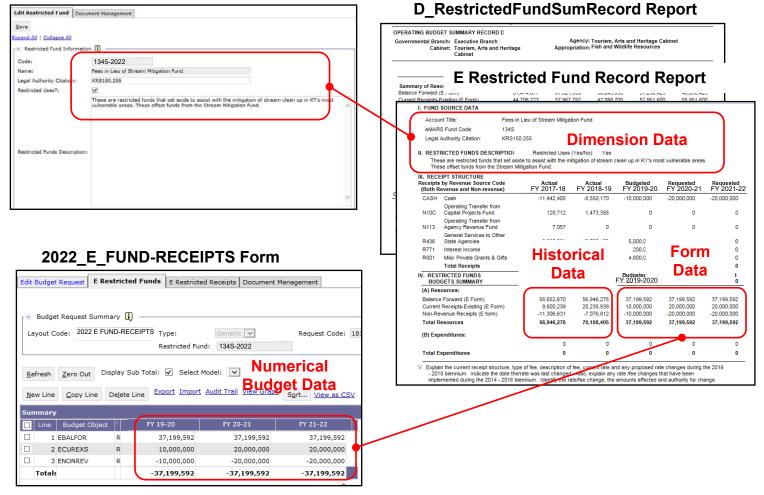

#### **Dimension (Restricted Fund Maintenance)**

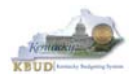

The 2020-2220 Budget Instructions require that the <u>Operating Budget Request:</u> <u>Restricted Funds Record (Report E)</u> shall be completed for each on-budget Restricted Fund cash control fund. Each agency's budget form must provide information for the current year and the two requested years for each Restricted Fund cash account within the state accounting system (eMARS Financial).

In KBUD, each on-budget Restricted Funds cash control fund will have a separate record in the Restricted Fund Maintenance dimension table and a separate E Restricted Funds & Receipts Form. The 2022\_E\_FUND-RECEIPTS form will be used to produce your agency's budget request.

#### 2022 E Restricted Funds & Receipts Form

| Code                 | Name                               |
|----------------------|------------------------------------|
| 2022 E FUND-RECEIPTS | E Restricted Funds & Receipts Form |

The 2022\_E\_FUND-RECEIPTS form contains two tabs to record the various components of your restricted funds budget request data:

- E Restricted Funds
  - Information in this tab will include the fund summary and expenditure information
- E Restricted Receipts
  - o Information in this tab will include the receipt detail information
- Document Management (NOT USED)

### 2022\_E\_FUND-RECEIPTS Form with Multiple Tabs

| Edit Budget Request       | E Restricted Euroda | E Pestrict | ad Pacainta   | Document Management      |
|---------------------------|---------------------|------------|---------------|--------------------------|
| con budget kequest        | E Restricted Funds  | E Restrict | eu Receipts   |                          |
| Notify                    |                     |            |               |                          |
| Expand All   Collapse All |                     |            |               |                          |
| Budget Request Det        | ails 🚺 ————         |            |               |                          |
| Request Code: 1814        |                     | * Name: F  | ees in Lieu o | f Stream Mitigation Fund |
| Form: 2022.               | E FUND-RECEIPTS     |            |               |                          |
| * Stage: 🛛 🕹 🗸            |                     |            |               |                          |
| Reason For Change         |                     |            |               |                          |
|                           |                     |            |               |                          |
|                           |                     |            | ~             |                          |
| Reason Description:       |                     |            | ~             |                          |
|                           |                     |            |               |                          |
| 🕒 Budget Request Info     | ormation ———        |            |               |                          |
|                           |                     |            |               |                          |
| 「∃ Dimensions 🗓 —         |                     |            |               |                          |
| Restricted Fund:          |                     | Í          |               |                          |
| 1345                      | -2022               |            |               |                          |

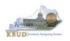

# Section 3.2 Creating a Restricted Fund Budget Request

This section includes an overview of the Restricted Fund Budget Request creation process along with the detailed instructions to create a Restricted Fund budget request required by the 2020-2022 Budget Instructions.

# Section 3.2.1 Process Overview

The following is a summarized description of the steps involved in the process to create a Restricted Fund budget request in order to help users understand the flow of the detailed instructions:

- 1) Login to KBUD and navigate to the Restricted Fund Maintenance Dimension table to update information on each specific Restricted Fund
- 2) Navigate to the Budget Layout Selection Page to choose the 2022 E FUND-RECEIPTS Budget Request form
- Create an instance of the 2022\_E\_FUND-RECEIPTS Budget Request form for an on-budget Restricted Fund
- 4) Manually enter the appropriate budget lines (data) into each of the form's tabs o 2022 E FUND-RECEIPTS Budget Request Form Tabs
  - Edit Budget Request
    - E Restricted Funds
    - E Restricted Receipts
  - Document Management (NOT USED)
- 5) Login to KBUD Reports (EBI) and navigate to the 20-22 Biennium folder to run and/or print the necessary Restricted Fund budget request reports
  - Create the Restricted Fund budget request reports necessary for performing a math check on the budget data that was entered into KBUD
  - Create the Restricted Fund budget request reports necessary for official budget submission to GOPM
    - D\_RestrictedFundSumRecord (All Restricted Funds)
    - E Restricted Fund Record (Individual Restricted Funds)

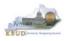

# Section 3.2.2 Login to KBUD and Navigate to the Restricted Fund Maintenance Dimension Table and Update the Dimension

- Open your browser and enter the URL for the KBUD application into the browser's address bar: <u>https://kbud.ky.gov/</u>.
- Enter your KBUD user ID and password.
- From the Home page, follow these steps:
  - 1. Click the Dimensions link
  - 2. Click on the Restricted Fund Maintenance Link. The Restricted Fund Maintenance page will appear.

#### Home Page

| CGI Advantage KBUD TRA          | AIN1                        |                                          |                                                                                                    |                                                                                                    |          |                                 |
|---------------------------------|-----------------------------|------------------------------------------|----------------------------------------------------------------------------------------------------|----------------------------------------------------------------------------------------------------|----------|---------------------------------|
| Reference Data 👻 Security 👻     | Utilities 🔻                 | Budget Tasks 🔻                           |                                                                                                    |                                                                                                    |          |                                 |
| Advantage Performance Budgeting | - Training > I              | Budget Tasks                             |                                                                                                    |                                                                                                    |          |                                 |
| Budget Tasks                    |                             |                                          |                                                                                                    |                                                                                                    |          |                                 |
| 1                               | Categories<br>Dimens        |                                          | iks to the Dimensions t                                                                                                    | ne users can edit.                                                                                                    |          |                                 |
|                                 | Pages                       |                                          |                                                                                                    |                                                                                                    |          |                                 |
|                                 | Execute (                   | <u>e Budget Request</u><br>Quer <u>v</u> |                                                                                                    |                                                                                                    | Dimensio | ns                              |
|                                 | Budget<br>Advanc<br>Refresh | Reference Data 🔻                         |                                                                                                    | s ¥ Budget Tasks ¥<br>Ig > Budget Tasks > [                                                                                   |          |                                 |
| Go to top of page               | ' I                         | Dimensions                               |                                                                                                    |                                                                                                    |          |                                 |
|                                 |                             |                                          |                                                                                                    | s<br>tricted Fund Maintenan<br>Budget Fund Maintenar                                                                          |          | Restricted Fund<br>Maintenance  |
|                                 |                             |                                          | Reference Da<br>Advantage Per                                                                                                    | age KBUD TRAIN1<br>a Security Utilities Budget To<br>formance Budgeting - Training > Budget To<br>d Fund Maintenance<br>Name: |          | und Maintenance 🔹               |
|                                 | G                           | Go to top of page                        |                                                                                                    | Display 20 V Items Sgrt.                                                                                                    |          | Name<br>- NO ITEMS TO DISPLAY - |
|                                 |                             |                                          | Expand All   S<br>Solution of the second second secon | in []                                                                                                    |          |                                 |

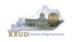

- From the Dimension Restricted Fund Maintenance page, you can search and view <u>all funds</u> by leaving the Code and Name textboxes empty and clicking the Search button. This will bring back <u>all</u> of the on-budget Restricted Funds available based on your security. You can also narrow your search for a specific Restricted Fund by following these steps:
  - 1. Enter the Restricted Fund number and along with "-2022" in the Code textbox
  - Click the Search button to search for the fund (If no records are returned, you need to redefine your search. You may want to try using a wildcard search: 134\*)
  - 3. Check the checkbox next to the record you want to edit
  - 4. Click the Edit button and the Edit Restricted Fund Dimension will appear

|   | Restricted Fund Maintenance                         |                                                                                                    |                                                |
|---|-----------------------------------------------------|----------------------------------------------------------------------------------------------------|------------------------------------------------|
| 1 | Code: 134S-2022                                     | 2 Search                                                                                                    |                                                |
| 4 | Edit Save View Display 20 V Items Sort              |                                                                                                    |                                                |
|   | ✓ Code                                              | Name                                                                                                    |                                                |
| 3 | <b>I</b> 34S-2022                                   | Fees in Lieu of Stream Mitigation Fund                                                                           | Edit Restricted Fund                           |
|   | Expand All   Collapse All                           | CGI Advantage KBUD TRAIN1<br>Reference Data × Security × Utilities × Budget Tasks ×                              | Welco                                          |
|   | 🛛 Information 🚺 ——————————————————————————————————— | Advantage Performance Budgeting - Training > Budget Tasks > Dimensions > Restric                                 | ed Fund Maintenance > Edit Restricted Fund     |
|   | * Code: 134S-2022                                   | Edit Restricted Fund Document Management                                                                         |                                                |
|   | Name: Fees in Lieu of Stream Mitigation Fund        | Save 6                                                                                                    |                                                |
|   |                                                     | Restricted Fund Information                                                                                      |                                                |
|   | Go to top of page                                   | Code: 134S-2022                                                                                                  |                                                |
|   |                                                     | Name: Fees in Lieu of Stream Mitigation Fund 5                                                                   |                                                |
|   |                                                     | cegal Authority Citation:     KRS150.255       Restricted Uses?:     I                                           |                                                |
|   |                                                     | These are restricted funds that set aside to assist with<br>vulnerable areas. These offset funds from the Stream | the mitigation of stream clean up in KY's most |
|   |                                                     | vuinerable areas. These offset runos from the Stream                                                             | Mitigation Fund.                               |
|   |                                                     |                                                                                                    |                                                |
|   |                                                     | Restricted Funds Description:                                                                                    |                                                |
|   |                                                     | Restricted runds Description:                                                                                    | J                                              |
|   |                                                     |                                                                                                    |                                                |
|   |                                                     |                                                                                                    |                                                |
|   |                                                     |                                                                                                    | $\sim$                                         |
|   |                                                     |                                                                                                    |                                                |

# **Dimension Restricted Fund Maintenance**

- 5. Update any of the Restricted Fund information not greyed out
- 6. Click the Save button and you should receive the Action was successful message.
- Repeat the previous process to update each agency Restricted Fund.

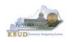

- Here is some additional guidance to assist in filling out Dimension Restricted Fund Maintenance page:
  - Legal Authority Citation Enter the specific legal authority that governs both the authority to collect the Restricted Fund receipts and purposes for which they may be expended.
  - **Restricted Uses?** If the Restricted Fund has legally restricted uses, select the check box to answer the question as "Yes". If the check box is empty, then the answer to the question is "No".
  - **Restricted Funds Description** Provide a description of each type of receipt budgeted for this account and the specific types of activities funded with the receipts. Indicate which type of receipt(s) is restricted and describe the purpose for which it shall be used. Also indicate which type of receipt(s), if any, has no restrictions on the use of the funds.
  - **Text Box 2** If applicable, explain any changes in rates/fees during the 2018-2020 biennium, the amounts affected, and the legal authority for the change. If changes are expected for the 2020-2022 biennium, outline the changes in rates/fees, amounts affected, and the legal authority.

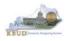

# Section 3.2.3 Navigate to the 2022\_E\_FUND-RECEIPTS Form

- From the Home page, you can navigate to the KBUD forms in two ways:
  - 1. Click the Formulate Budget Request link under the Pages heading, or
  - 2. Click on the Budget Tasks on the menu bar and select Formulate Budget Request. The Budget Layout Selection page will appear.

#### Home Page

| (-) ( http://kbud310np.state.ky.us/                                                | train1/Controller 🔑                                                                                                    | 0-0 A ★ ☆            |  |  |  |  |  |  |  |
|------------------------------------------------------------------------------------|----------------------------------------------------------------------------------------------------|----------------------|--|--|--|--|--|--|--|
| Budget Tasks ×                                                                     | AND PARAMANANANANANANANANANANANANANANANANANAN                                                                                   |                      |  |  |  |  |  |  |  |
| <u>F</u> ile <u>E</u> dit <u>V</u> iew F <u>a</u> vorites <u>T</u> ools <u>H</u> e | p                                                                                                    |                      |  |  |  |  |  |  |  |
| 👍 Ky Office of State Budget Dir 🤌 (2 u                                             | 🖕 Ky Office of State Budget Dir 🗿 (2 unread) - philrosell - Ya 🤌 Welcome to AMS Advant 🚷 Google 🥔 KBUD310 (2015) - Prod 👌 🔻 🔊 👻 |                      |  |  |  |  |  |  |  |
| CGI Advantage KBUD TRAIN1                                                          | Welcome, RVJ0040 Messages(0) [Home <sup>伊</sup>   Help   Preferences   Reports   Ed                                             | it Password   Logout |  |  |  |  |  |  |  |
| Reference Data 🔻 Security 👻 Utilitie:                                              | Budget Tasks 🔻                                                                                                    |                      |  |  |  |  |  |  |  |
| Advantage Performance Budgeting - Training                                         | ng > Dimensions                                                                                                    | <b>a</b>             |  |  |  |  |  |  |  |
| Budget Tasks                                                                       | Formulate Budget Request                                                                                                    |                      |  |  |  |  |  |  |  |
| Categories                                                                         | Refresh Cache Page                                                                                                    |                      |  |  |  |  |  |  |  |
|                                                                                    | - This contains links to the Dimensions the users can edit.                                                                     |                      |  |  |  |  |  |  |  |
|                                                                                    |                                                                                                    |                      |  |  |  |  |  |  |  |
|                                                                                    |                                                                                                    |                      |  |  |  |  |  |  |  |
| Formulate Bu                                                                       | dget Request                                                                                                    |                      |  |  |  |  |  |  |  |
| Execute Que                                                                        | <u> </u>                                                                                                    |                      |  |  |  |  |  |  |  |
| Refresh Cad                                                                        | ie Page                                                                                                    |                      |  |  |  |  |  |  |  |
|                                                                                    |                                                                                                    |                      |  |  |  |  |  |  |  |
| Go to top of page                                                                  |                                                                                                    |                      |  |  |  |  |  |  |  |
|                                                                                    |                                                                                                    |                      |  |  |  |  |  |  |  |
|                                                                                    |                                                                                                    |                      |  |  |  |  |  |  |  |
|                                                                                    |                                                                                                    |                      |  |  |  |  |  |  |  |
|                                                                                    |                                                                                                    |                      |  |  |  |  |  |  |  |
|                                                                                    |                                                                                                    |                      |  |  |  |  |  |  |  |
|                                                                                    |                                                                                                    |                      |  |  |  |  |  |  |  |
|                                                                                    |                                                                                                    |                      |  |  |  |  |  |  |  |
| javascript:triggerTransition('//BudgetLayoutsSel                                   | artinn/Header\                                                                                                    | € 100% -             |  |  |  |  |  |  |  |
| Javaschpittingger Hansition(7/budgetLayoutsse                                      | ection (neodel )                                                                                                    | 10076                |  |  |  |  |  |  |  |

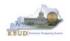

 From the Budget Layout Selection page, you will see all the KBUD forms that available for your use. In this case, you want to choose the 2022\_E\_FUND-RECEIPTS form by clicking on the corresponding link. The Select Budget Request page will appear.

# **Budget Layout Selection Page**

| Reference Data 👻 Budget Tasks 👻                                                     |                                              |  |  |  |  |  |  |  |
|-------------------------------------------------------------------------------------|----------------------------------------------|--|--|--|--|--|--|--|
| Advantage Performance Budgeting - KBUDNP > Budget Tasks > Budget Layout Selection 😒 |                                              |  |  |  |  |  |  |  |
|                                                                                     |                                              |  |  |  |  |  |  |  |
| Budget Layout Selection                                                             |                                              |  |  |  |  |  |  |  |
|                                                                                     |                                              |  |  |  |  |  |  |  |
| Code: Name:                                                                         |                                              |  |  |  |  |  |  |  |
| Layout Type:                                                                        |                                              |  |  |  |  |  |  |  |
|                                                                                     |                                              |  |  |  |  |  |  |  |
| Sort Print                                                                          |                                              |  |  |  |  |  |  |  |
|                                                                                     |                                              |  |  |  |  |  |  |  |
| Summary                                                                             |                                              |  |  |  |  |  |  |  |
| Code                                                                                | Name                                         |  |  |  |  |  |  |  |
| 2022 A2-A3-A4-A5                                                                    | A2/A3/A4/A5 Baseline Budget Request          |  |  |  |  |  |  |  |
| 2022 B2-B3-B4-B5                                                                    | B2/B3/B4/B5 Additional Budget Request        |  |  |  |  |  |  |  |
| 2022 E FUND-RECEIPTS                                                                | E Restricted Funds & Receipts Form           |  |  |  |  |  |  |  |
| <u>2022 G</u>                                                                       | G Federal Assistance Form                    |  |  |  |  |  |  |  |
| 2022 OFFBUD FUND                                                                    | Off Budget Funds                             |  |  |  |  |  |  |  |
| 2022 CAPITAL FUND                                                                   | Capital Request by Fund Source               |  |  |  |  |  |  |  |
| 2022 CAPITAL EXPEND                                                                 | Capital Request Expenditures                 |  |  |  |  |  |  |  |
| 2022 CAPITAL IMPONOPBUD                                                             | Capital Request - Impact on Operating Budget |  |  |  |  |  |  |  |

• Please keep in mind, the Select Budget Request page will display all the instances of this specific form (2022\_E\_FUND-RECEIPTS) you have created.

# Select Budget Request Page (2022\_E\_FUND-RECEIPTS Form)

| CGI Advantage                                             |                                                             | Welcome, MGJ0011 | Skip Navigation | Messages(0) [Home 🖽 |
|-----------------------------------------------------------|-------------------------------------------------------------|------------------|-----------------|---------------------|
| Reference Data - SBFS - Security - Utilities - Bu         | idget Tasks 🔻                                               |                  |                 |                     |
| Advantage Performance Budgeting - KBUDNP > Budget Tasks : | > Formulate Budget Request > Select Budget Request          |                  |                 |                     |
|                                                           |                                                             |                  |                 |                     |
| Select Budget Request                                     |                                                             |                  |                 |                     |
|                                                           |                                                             |                  |                 |                     |
|                                                           |                                                             |                  |                 |                     |
| Budget Request Selection Criteria                         |                                                             |                  |                 |                     |
| Layc<br>Code 2022 E FUND-RECEIPTS                         | Request                                                     |                  | Stage:          |                     |
|                                                           | Code:                                                       |                  |                 |                     |
| Layout<br>Type: Generic 🗸                                 | Name:                                                       |                  |                 |                     |
| Header Filter                                             |                                                             |                  |                 |                     |
| Restricted Fund:                                          |                                                             |                  |                 |                     |
| r Line Filter                                             |                                                             |                  |                 |                     |
|                                                           |                                                             |                  |                 |                     |
|                                                           |                                                             |                  |                 |                     |
| New Edit View Delete Save Sort Print View a               | IS CSV                                                      |                  |                 |                     |
|                                                           |                                                             |                  |                 |                     |
| Summary                                                   |                                                             |                  |                 |                     |
| Request Code                                              | Name                                                        |                  | Stage           |                     |
| 6260                                                      | HANDS-Medicaid                                              | 3                |                 | 13GF                |
| □ 6263<br>□ 6264                                          | Kentucky ADAP Funds                                         |                  |                 | 13KK                |
| □ 6264<br>□ 6255                                          | PHPS-Registered Sanitarians<br>Maternal & Child Health Fund |                  |                 | 13KP<br>1380        |
| 6255                                                      | General Health Support Fund                                 | l Ing            | stances         | 1386                |
| 6257                                                      | Epidemiology Fund                                           |                  |                 | 1387                |
| 6258                                                      | Lab Services Fund                                           |                  |                 | 1365<br>138K        |
| 6259                                                      | PHPS Fund                                                   |                  |                 | 138L                |
| 6261                                                      | PQI                                                         | 3                |                 | 13GF                |

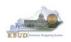

### • From the Select Budget Request page, you can do all of the following functions:

- 1. Use the <u>Search</u> feature to search for previous created forms
  - Search all by leaving all textboxes blank and clicking the Search button and all instances of the form will appear
  - Search by Request Code, Name, or Restricted Fund by typing in the information in the textboxes and clicking the Search button (\* is the wildcard) and the instances that match your parameters will appear (NOTE: Once a form moves to Stage 3 in the process, agencies will no longer see this form in their search results)
- 2. Use the <u>New</u> feature to create a new instance of this specific form
  - Click the New button and the Create Budget Request page will appear to allow you to create a new instance of the form
- 3. Use the **Edit** feature to edit an existing instance of this specific form
  - Click the checkbox of the form instance you wish to edit, click the Edit button and the form will appear in the edit mode
- 4. Use the <u>View</u> feature to only view (no editing) an existing instance of this specific form
  - Click the checkbox of the form instance you wish to view, click the View button and the form will appear in the view mode
- 5. Use the <u>Delete/Save</u> feature to delete an existing instance of this specific form
  - Click the checkbox(es) of the form(s) instances you wish to delete, click the Delete button to mark the form(s) for deletion, click the Save button to finalize the deletion of the form(s), and they will be <u>permanently</u> deleted (NOTE: You cannot delete a form if there are active budget lines within the form. You will receive an error message. You have to first edit the form and delete all budget lines within all tabs and then perform the deletion procedure)

# Select Budget Request Page (2022\_E\_FUND-RECEIPTS Form)

| CGI Advantage KBUD TRAIN1                                                                                                    |                                        | Welcome, MGJ0011        | Messages(0) [Home | e 🖆   Help   F |  |  |  |  |  |
|----------------------------------------------------------------------------------------------------|----------------------------------------|-------------------------|-------------------|----------------|--|--|--|--|--|
| Reference Data 👻 Security 👻 Utilities 👻 Budg                                                                                                    | jet Tasks 🔻                            |                         |                   |                |  |  |  |  |  |
| Advantage Performance Budgeting - Training > Budget Tasks > Formulate Budget Request > Select Budget Request                                                                                              |                                        |                         |                   |                |  |  |  |  |  |
| Select Budget Request                                                                                                    |                                        |                         |                   |                |  |  |  |  |  |
| Layout Code: 2022 E FUND-RECEIPTS Request Code: Stage: V Archive View: False Search<br>Layout Type: Generic V Iame: F*<br>2 3 4 5 Restricted Fund: P<br>New Edit View Delete Save Display 20 V Items Sgrt |                                        |                         |                   |                |  |  |  |  |  |
| Request Code                                                                                                    | Name                                   |                         | Stage             | Restr          |  |  |  |  |  |
| 1804                                                                                                    | FS/KY Talking Book Library Fund        |                         | 3                 | 1351-          |  |  |  |  |  |
| 1805                                                                                                    | FS/Program Dev Fund                    | Search Results          | 3                 | 1350-          |  |  |  |  |  |
| 1806                                                                                                    | FS/Public Library Dev Fund             | (Instances of the Form) | 3                 | 134Z-          |  |  |  |  |  |
| 1814                                                                                                    | Fees in Lieu of Stream Mitigation Fund |                         | 3                 | 134S-          |  |  |  |  |  |
| Go to top of page                                                                                                    |                                        |                         |                   |                |  |  |  |  |  |

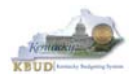

### Section 3.2.4 Creating the E Restricted Funds & Receipts Budget Request Form

In this section, we will continue from the previous section to create an E Restricted Funds & Receipts form for the Kentucky Fish and Wildlife Resources, Department 660. In this scenario, we will create a 2022\_E\_FUND-RECEIPTS form for Restricted Fund 134S (code 134S-2022), Fees in Lieu of Stream Mitigation Fund.

 From the Select Budget Request page, click the New button. The Create Budget Request page will appear and allow you to create a new instance of the 2022\_E\_FUND-RECEIPTS form.

### Select Budget Request Page (2022\_E\_FUND-RECEIPTS Form)

| GGI Advantage KBUD TRAIN                                                                 | 1                                                                      |                                  | Welcom                  | ne, MGJ0011 Messages(0) [ |
|------------------------------------------------------------------------------------------|------------------------------------------------------------------------|----------------------------------|-------------------------|---------------------------|
| Reference Data 👻 Security 👻 Utili                                                        | ties 🔻 Budget Tasks 👻                                                  |                                  |                         |                           |
| Advantage Performance Budgeting - Tra                                                    | ining > Budget Tasks > Formulate E                                     | Budget Request > Select Budget R | Request                 |                           |
| Select Budget Request                                                                    |                                                                        |                                  |                         |                           |
| Layout Code: 2022 E EUND-RECEIPTS<br>Layout Type: Generic V<br>New Edit View Delete Save | Request Code:<br>Name:<br>Restricted Fund:<br>Display 100 V Items Sort | •                                | Stage: 1 V Arch         | ive View: False Search    |
| Request Code                                                                             |                                                                        | Name                             | Stage                   | Restricted Fund           |
|                                                                                          |                                                                        |                                  | - NO ITEMS TO DISPLAY - |                           |
| Go to top of page                                                                        |                                                                        |                                  |                         |                           |

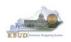

- From the Create Budget Request page, you will need to complete these four primary steps:
  - 1. Fill in the Name textbox (Suggestion: make it the same name as your Dimension and/or eMARS' fund name, so you will know by its name what fund is contained in the form)
  - 2. Fill in the Restricted Fund textbox. There are two ways to fill in the textbox: 1) Type in the correct Restricted Fund code, or 2) click on the blue Restricted Fund link to pull up a Restricted Fund Search box, and complete the following three steps to select it from a pick list:
    - 2-1) Type in the first few digits of the Restricted Fund code and \* in the Code textbox
    - 2-2) Click the Search button
    - 2-3) Click the Select button for the appropriate Restricted Fund code
  - 3. Click the Save button, and the new form with all its appropriate tabs will be created

### **Create Budget Request Page**

|   | CGI Advantage KBUD TRAIN1               |                         |                                                                                                    |                |                     |                                                 |                    |
|---|-----------------------------------------|-------------------------|----------------------------------------------------------------------------------------------------|----------------|---------------------|-------------------------------------------------|--------------------|
| 3 | Save Back                               |                         |                                                                                                    |                |                     |                                                 |                    |
|   | Create Budget Request                   |                         |                                                                                                    |                |                     |                                                 |                    |
|   | Expand All   Collapse All               |                         |                                                                                                    |                |                     |                                                 |                    |
|   | 🕒 Budget Request Details 🚺 ————         | 1                       |                                                                                                    |                |                     |                                                 |                    |
|   | Form: 2022 E EUND-RECEIPTS              | * Name: Fees in Lieu of | Stream Mitigation Fund                                                                                                    | Stage should a | always be set to    | 1 by the agencies                               | s.                 |
|   | * Stage: 1                              |                         |                                                                                                    | GOPM will mov  | /e the forms to Sta | age 2 when needed                               | l.                 |
|   | Budget Request Information              |                         |                                                                                                    |                |                     | _                                               |                    |
|   | _ ⊡ Dimensions []1348 <sup>2</sup> 2022 |                         |                                                                                                    |                | Doctrictod I        | Fund Search                                     | Dago               |
|   |                                         | <b>`</b>                |                                                                                                    |                | Resilicieu          |                                                 | raye               |
|   | Restrict of Fund:                       |                         | Advantage KBUD TRAIN                                                                                                    |                | Restricted          |                                                 | raye               |
|   |                                         | <i>«</i>                | Advantage KBUD TRAINI<br>Restrict <mark>2</mark> + <mark>1</mark> Ind Search                                                                                                    |                | Restricted          |                                                 | raye               |
|   | Restrict of Fund:                       |                         | · · · · · · · · · · · · · · · · · · ·                                                                                                    |                | Restricted          | Short<br>Name:                                  | * Element<br>Type: |
|   | Restrict of Fund:                       |                         | Restrict27fund Search<br>Codes 13451 × Name:<br>Postable                                                                                                    |                | Restricted          | Short                                           | * Element          |
|   | Restrict of Fund:                       |                         | Restrict 2-fund Search                                                                                                    |                | Restricted          | Short<br>Name:<br>Parent<br>Restricted          | * Element          |
|   | Restrict of Fund:                       |                         | Restrict 2 - Fund Search<br>code: 13451 × Vame:<br>Postable<br>Dimension Reference Information -<br>Department<br>Search Cancel                                                      |                | Restricted          | Short<br>Name:<br>Parent<br>Restricted          | * Element          |
|   | Restrict of Fund:                       |                         | Restrict 2-Flind Search Code: 13451 × Vame: Postable Dimension Reference Information Department: 2                                                                                   |                |                     | Short<br>Name:<br>Parant<br>Restricted<br>Fund: | * Element<br>Type: |
|   | Restrict of Fund:                       |                         | Restrict 2-Find Search<br>code: 1345 <sup>+</sup> Vame:<br>Postable<br>Dimension Reference Information —<br>Department:<br>Search Cancel<br>Display 20 V Items Sett<br>2 3 Code Name |                | Short Na            | Short<br>Name:<br>Restricted 4<br>Fund:         | * Element          |

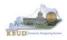

# Section 3.2.5 Entering Budget Data in the 2022\_E\_FUND-RECEIPTS Form

- Once the new form is created, you will be able to access all the necessary tabs within the form. You can follow these steps to **manually** add line-by-line information to each tab.
  - 1. Click on the E Restricted Funds tab (NOTE: You can now add your Sources of Funds and Expenditure information)
  - 2. Click the New Line button to add a new blank line (NOTE: Continue to add new blank lines for each line of budget data you need to enter for this fund. Enter a separate budget line for each budget object required by the 2020-2220 Budget Instructions)
    - 3. Enter the appropriate budget data on the line. To use the search feature for the Budget Object cells, follow these steps:
      - 3-1) Right mouse click in the cell and click the blue Search link
      - 3-2) From the Budget Object Search page, either use the search fields to refine your search results or leave all the fields blank to see all the available codes
      - 3-3) Click the Search button to execute the search or Cancel to cancel the search
      - 3-4) Click the Select button of the desired code, and it will populate the cell
  - 4. Once you have finished entering all your budget lines for this tab, click the Save button (NOTE: When entering numerical budget data, enter the data to the nearest \$100).
  - 5. Click the E Restricted Receipts tab to add more budget lines or click the Back button to exit the form

#### New 2022\_E\_FUND-RECEIPTS Form for Restricted Fund 134S

| CGI Advantage KBUD TRAIN            | l i                                        |                   |                                            |                                                                         |                                                                  |                               |                                          |
|-------------------------------------|--------------------------------------------|-------------------|--------------------------------------------|-------------------------------------------------------------------------|------------------------------------------------------------------|-------------------------------|------------------------------------------|
| Save Back                           | 5                                          |                   |                                            |                                                                         |                                                                  |                               |                                          |
| Edit Budget Request E Restricted Fu | nds E Restricted Receipts D                | Ocument N         | lanagement                                 |                                                                         |                                                                  |                               |                                          |
| Notify                              |                                            |                   |                                            |                                                                         | <b>E</b> Restricted I                                            | Funds 1                       | Гаb                                      |
| Expand All   Collapse All           | Save Back                                  |                   |                                            |                                                                         |                                                                  |                               |                                          |
| 🕞 Budget Request Details 🚺          |                                            | Funds E Res       | stricted Receipts Docu                     | ument Management                                                        |                                                                  |                               |                                          |
| Request Code: 1814                  |                                            | ·                 | `I                                         | _                                                                       |                                                                  |                               |                                          |
| Form: 2022.E.EUND-RECEI             | r ⊡ Budget Request Summary 🚺               |                   |                                            |                                                                         |                                                                  |                               |                                          |
| * Stage: 3                          | Layout Code: 2022 E FUND-REC               |                   | Generic 🗸                                  | Request Code: 1                                                         | 814 Request Name: Fees                                           | in Lieu of Stream N           | Mitigation Fund                          |
| Reason For Change                   | Refresh ero Out Display Sub                | Total: 🔽 Se       | elect Model: 🔽                             |                                                                         |                                                                  |                               |                                          |
|                                     | New Line Copy Line Delete Lir              | e Export          | Pr <del>+</del> - Pr + 2                   | <u></u>                                                                 |                                                                  |                               |                                          |
| Reason Description:                 | Summary                                    |                   | CLAdvantage KBUD                           | TDAINI                                                                  |                                                                  |                               |                                          |
|                                     | Line Budget Object                         | FY 19-20<br>37,19 | Budget Object S                            | earch                                                                   |                                                                  |                               | 3-2                                      |
| □ Budget Request Information 3      |                                            | 10,00             | Code:<br>Parent<br>Budget<br>Object:       | Name:                                                                   | T)<br>S                                                          | bject<br>/pe:<br>hort<br>sme: | Element<br>Type:<br>Itemization<br>Type: |
| _ □ Dimensions 👔                    | Totals Favorites<br>Code Short<br>Name     | -37,199           | E Financial Rollups Inform                 | A Category:                                                             | I Type:                                                          | Group:                        | 1                                        |
| Restricted Fund 134S-2022           | Expand All Search<br>Go to top of page 3-1 | 3-3               | Search Cancel Sort t<br>Display 20 V Items | vy User-Defined Order                                                   |                                                                  |                               |                                          |
|                                     |                                            |                   | Code                                       | Name                                                                    | Short Name                                                       | Object Type                   | Element Type Par                         |
| Go to top of page                   |                                            |                   | Select 🖉 EBALFOR                           | Balance Forward (E Form)                                                | Balance Forward (E Form)                                         | Revenue                       | COA                                      |
|                                     |                                            |                   | Select CURRVS                              | Current Receipts-Revised (E Form)<br>Current Receipts-Existing (E Form) | Current Receipt-Revise(E Form)<br>Current Receipts-Exist(E Form) | Revenue                       | COA                                      |
|                                     |                                            | 3-4               | Select & ENONREV                           | Non-Revenue Receipts (E form)                                           | Non-Revenue Receipts (E form)                                    | Revenue                       | COA                                      |
|                                     |                                            | · ·               | Select 🗳 EBLEXP                            | Baseline Budget Expenditures                                            | Baseline Budget Expenditures                                     | Expense                       | COA                                      |
|                                     |                                            |                   | Select & EDCEXP                            | Defined Calculations Expenditures                                       | Defined Calc. Expenditures                                       | Expense                       | COA                                      |
|                                     |                                            |                   | Select & EABREXP                           | Additional Budget Request Expenditur                                    | es Additional Bdgt Req Expend                                    | Expense                       | COA                                      |
|                                     |                                            | G                 | o to top of page                           |                                                                         |                                                                  |                               |                                          |
|                                     |                                            |                   |                                            |                                                                         |                                                                  |                               | - /                                      |

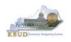

- To complete the 2022\_E\_FUND-RECEIPTS form, you will need to repeat the procedures previously described in this section of the manual for the E Restricted Receipts tab.
- The E Restricted Receipts tab needs to include budget data for each budget object. You can reference the budget object types by going to OSBD's Website, <u>http://osbd.ky.gov/Pages/KBUD-Information.aspx</u>, and viewing a list of all applicable budget objects. The total Receipts on the E Restricted Receipts tab must agree with the total sources of funds minus the EBALFOR on the E Restricted Fund tabs (NOTE: When entering numerical budget data, enter the data to the nearest \$100).

| Edit Budget Request       E Restricted Funds       E Restricted Receipts       Document Management <ul> <li>Budget Request Summary</li> <li>Layout Code:</li> <li>2022.E.EUND-RECEIR</li> <li>Type:</li> <li>Generic</li> <li>Request Code:</li> <li>18</li> <li>Restricted Fund:</li> <li>134S-2022</li> </ul> 18                                                                                                    |  |
|----------------------------------------------------------------------------------------------------|--|
| Refresh     Zero Out     Display Sub Total:     Import     Select Model:       New Line     Copy Line     Delete Line     Export     Import     Audit Trail     View Graph     Sort     View as CSV       Summary     Inne     Budget Object     FY 19-20     FY 20-21     FY 21-22                                                                                                    |  |
| □       1 EBALFOR       R       37,199,600       37,199,600       37,199,600         □       2 ECUREXS       R       10,000,000       20,000,000       20,000,000         □       3 ENONREV       R       -10,000,000       -20,000,000       -20,000,000         \$10,000,000       \$20,000,000       \$20,000,000       total (excludin                                                                                                    |  |
| Edit Budget Request       E Restricted Funds       E       testricted Receipts       bocument Managemen       eceipts total                                                                                                    |  |
| Budget Request Summary     Layout Code: 2022 E FUND-RECEIP Type: Generic      Restricted Fund: 134S-2022      Refresh Zero Out Display Sub Total: Z Select Model:                                                                                                    |  |
| New Line         Copy Line         Delete Line         Export         Import         Audit Trail         Yiew Graph         Sgrt         Yiew as CS           Summary         Ine         Budget Object         FY 19-21         FY 20-22         FY 21-22           I         CASH         R         -10,000,000         -20,000,000         -20,000,000           2         R436         R         5,000,000         10,000,000         10,000,000           3         R771         R         200,000         1,000,000         1,000,000 |  |

• Once the dimension has been updated and the 2022\_E\_FUND-RECEIPTS form has been completed for each Restricted Fund, the associated Restricted Fund reports can be created and printed.

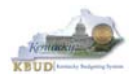

## Section 3.2.6 Login to KBUD Reports (EBI) to Access Restricted Fund Reports

In this section, we will login to SAP's Enterprise Business Intelligence Version 4.1 (EBI 4.1) which houses the KBUD Reports and navigate to the 20-22 Biennium folder to access the necessary budget request reports. In this scenario, we will run the three Restricted Fund reports for the Kentucky Fish and Wildlife Resources' Restricted Fund 134S, Fees in Lieu of Stream Mitigation Fund. Reference Section 9, KBUD Reports, for more in depth explanation of reports.

Reports are the final output of the budget request process. It is important to
understand that the data entered directly into the KBUD forms and dimension
tables are used to populate KBUD reports. For example, compare the dimension
table we updated and the 2022\_E\_FUND-RECEIPTS form we created in the
previous sections for Restricted Fund 134S to the E Restricted Fund Record
Report. You can directly trace the dimension data to the Fund Source Data
heading on the report. You can also trace the form's budget data amounts to the
budget totals on the report.

### **Restricted Fund Dimension Table**

| t Restricted Fund Document Mar                                                                                                    | nagement                                                                                                    |                                                                                                    |                                                                                                   |                                                                                                    |                                                                                                    |                                                                                     |                                                                                                 |                                                                                                    |                                                                                                    |                                                                                                    |
|----------------------------------------------------------------------------------------------------|----------------------------------------------------------------------------------------------------|----------------------------------------------------------------------------------------------------|---------------------------------------------------------------------------------------------------|----------------------------------------------------------------------------------------------------|----------------------------------------------------------------------------------------------------|-------------------------------------------------------------------------------------|-------------------------------------------------------------------------------------------------|----------------------------------------------------------------------------------------------------|----------------------------------------------------------------------------------------------------|----------------------------------------------------------------------------------------------------|
| ve                                                                                                    |                                                                                                    |                                                                                                    |                                                                                                   |                                                                                                    |                                                                                                    |                                                                                     |                                                                                                 |                                                                                                    |                                                                                                    |                                                                                                    |
| and All   Collapse All                                                                                                    |                                                                                                    |                                                                                                    |                                                                                                   |                                                                                                    |                                                                                                    |                                                                                     |                                                                                                 |                                                                                                    |                                                                                                    |                                                                                                    |
| Restricted Fund Information 🚺 -                                                                                                    |                                                                                                    |                                                                                                    |                                                                                                   |                                                                                                    |                                                                                                    |                                                                                     |                                                                                                 |                                                                                                    |                                                                                                    |                                                                                                    |
| ode: 134S-                                                                                                    | -2022                                                                                                    |                                                                                                    |                                                                                                   |                                                                                                    |                                                                                                    |                                                                                     |                                                                                                 |                                                                                                    |                                                                                                    |                                                                                                    |
| ame: Fees in                                                                                                    | Lieu of Stream Mitigation Fund                                                                                |                                                                                                    |                                                                                                   |                                                                                                    |                                                                                                    |                                                                                     |                                                                                                 |                                                                                                    |                                                                                                    |                                                                                                    |
| egal Authority Citation: KRS150                                                                                                    | 0.255                                                                                                    |                                                                                                    |                                                                                                   |                                                                                                    | E Doc                                                                                                    | tricted Eu                                                                          | nd Da                                                                                           | oord D                                                                                                    | onort                                                                                                  |                                                                                                    |
| estricted Uses?:                                                                                                    |                                                                                                    |                                                                                                    |                                                                                                   |                                                                                                    | E Kes                                                                                                    | tricted Fu                                                                          | nu ke                                                                                           |                                                                                                    | ehou                                                                                                   |                                                                                                    |
| vulnera                                                                                                    | are restricted funds that set aside to ass<br>able areas. These offset funds from the S                       | ist with the mitigation of stream cl<br>Stream Mitigation Fund.                                                               | lean up in KY's most                                                                              | I. FUI                                                                                                    | ND SOURCE DATA                                                                                                    |                                                                                     |                                                                                                 |                                                                                                    |                                                                                                    |                                                                                                    |
|                                                                                                    |                                                                                                    |                                                                                                    |                                                                                                   |                                                                                                    | count Title:                                                                                                    | Fees in Lieu of Stream Mit                                                          | igation Fund                                                                                    |                                                                                                    |                                                                                                    |                                                                                                    |
|                                                                                                    |                                                                                                    |                                                                                                    |                                                                                                   | eM                                                                                                    | ARS Fund Code:                                                                                                    | 134S                                                                                | -                                                                                               |                                                                                                    |                                                                                                    |                                                                                                    |
|                                                                                                    |                                                                                                    |                                                                                                    |                                                                                                   | Leg                                                                                                    | gal Authority Citation:                                                                                                    | KRS150.255                                                                          | Dimer                                                                                           | ision E                                                                                                    | )ata                                                                                                   |                                                                                                    |
| estricted Funds Description:                                                                                                    |                                                                                                    |                                                                                                    |                                                                                                   |                                                                                                    | STRICTED FUNDS DESC                                                                                                    | CRIPTIOI Restricted Us that set aside to assist with the                            | es (Yes/No): Yes                                                                                |                                                                                                    |                                                                                                    |                                                                                                    |
|                                                                                                    |                                                                                                    |                                                                                                    |                                                                                                   |                                                                                                    | hese offset funds from the                                                                                                    |                                                                                     | e miligation of stream                                                                          | rclean up in Krismo                                                                                                    | st vuinerable areas                                                                                    | ٠ J                                                                                                    |
|                                                                                                    |                                                                                                    |                                                                                                    |                                                                                                   | Recei                                                                                                    | CEIPT STRUCTURE<br>pts by Revenue Source (<br>h Revenue and Non-reve                                                                                                    |                                                                                     | Actual<br>FY 2018-19                                                                            | Budgeted<br>FY 2019-20                                                                                                    | Requested<br>FY 2020-21                                                                                | Requested<br>FY 2021-2                                                                                                    |
|                                                                                                    |                                                                                                    |                                                                                                    | ~                                                                                                 | CAS                                                                                                    |                                                                                                    | -11,442,400                                                                         |                                                                                                 | -10.000.000                                                                                                    | -20,000,000                                                                                            | -20,000,000                                                                                                    |
|                                                                                                    |                                                                                                    |                                                                                                    |                                                                                                   | N10                                                                                                    | Operating Transfer fr                                                                                                    | rom                                                                                 |                                                                                                 | 0                                                                                                    | 0                                                                                                    | 0                                                                                                    |
|                                                                                                    |                                                                                                    |                                                                                                    |                                                                                                   | N11                                                                                                    | Operating Transfer fr<br>3 Agency Revenue Fur                                                                                                    | rom<br>nd 7.057                                                                     | 7 0                                                                                             | 0                                                                                                    | 0                                                                                                    | 0                                                                                                    |
|                                                                                                    |                                                                                                    |                                                                                                    |                                                                                                   |                                                                                                    |                                                                                                    |                                                                                     |                                                                                                 |                                                                                                    |                                                                                                    |                                                                                                    |
|                                                                                                    |                                                                                                    |                                                                                                    |                                                                                                   |                                                                                                    | General Services to (                                                                                                    | Other                                                                               |                                                                                                 | 5 000 C                                                                                                    |                                                                                                    |                                                                                                    |
|                                                                                                    |                                                                                                    |                                                                                                    |                                                                                                   | R43<br>R77                                                                                                    | 6 State Agencies                                                                                                    |                                                                                     |                                                                                                 | 5,000,0<br>200,0                                                                                                    | Forn                                                                                                   | 0                                                                                                    |
| 2022_E_I                                                                                                    | FUND-RECEI                                                                                                    | PTS Form                                                                                                    |                                                                                                   |                                                                                                    | 6 State Agencies<br>1 Interest Income<br>1 Misc Private Grants 8                                                                                                    | Hist                                                                                | orical                                                                                          |                                                                                                    | Forn                                                                                                   | n                                                                                                    |
|                                                                                                    |                                                                                                    |                                                                                                    | nagement                                                                                          | R77<br>R80                                                                                                    | 6 State Agencies<br>1 Interest Income<br>1 Misc Private Grants &<br>Total Receipts<br>ESTRICTED FUNDS                                                                                                    | a Gifts Hist                                                                        |                                                                                                 | 200,0<br>4,800,0<br>Budgetes                                                                                                   | Forn<br>Data                                                                                           |                                                                                                    |
|                                                                                                    |                                                                                                    | PTS Form                                                                                                    | inagement                                                                                         | R77<br>R80<br>IV. R<br>                                                                                                    | 6 State Agencies<br>1 Interest Income<br>1 Misc Private Grants 8<br>Total Receipts                                                                                                    | a Gifts Hist                                                                        | orical                                                                                          | 200,0<br>4,800,0                                                                                                    |                                                                                                    |                                                                                                    |
|                                                                                                    |                                                                                                    |                                                                                                    | inagement                                                                                         | R77<br>R80<br>IV. R<br>(A) I<br>Bala                                                                                                    | State Agencies     Interest Income     Misc Private Grants &     Total Receipts     SUMMARY     Resources:     nce Forward (E Form)                                                                                                    | & Gifts Histo                                                                       | orical<br>ata                                                                                   | 200,0<br>4,800,0<br>Ev 2019-<br>37,199,592                                                                                     | <b>Data</b><br>37,199,592                                                                              | 0<br>0<br>1<br>1<br>10<br>37,199,592                                                                                             |
| Edit Budget Request E Re                                                                                                    | estricted Funds E Restricted                                                                                  |                                                                                                    | inagement                                                                                         | R77<br>R80<br>IV. R<br>B<br>(A) I<br>Bala<br>Cur                                                                                                    | 6 State Agencies<br>1 Interest Income<br>1 Misc Private Grants &<br>Total Receipts<br>ESTRICTED FUNDS<br>UDGETS SUMMARY<br>Resources:                                                                                                    | & Gifts Histo<br>Da<br>Form) 58,652,677<br>9,600,238                                | orical<br>ata                                                                                   | 200,0<br>4,800,0<br>Budgeter<br>FY 2019-                                                                                       | Data                                                                                                   |                                                                                                    |
| Edit Budget Request E Re                                                                                                    | estricted Funds E Restricted                                                                                  |                                                                                                    | inagement                                                                                         | R77<br>R80<br>(V. R<br>(A) I<br>Bale<br>Cur<br>Non                                                                                                    | State Agencies     Interest Income     Misc Private Grants &     Total Receipts     STRICTED FUNDS     UDGETS SUMMARY     Resources:     nce Forward (E Form)     ent Receipts-Existing (E F                                                           | & Gifts Histo<br>Da<br>Form) 58,652,677<br>9,600,238                                | orical<br>ata                                                                                   | 200,0<br>4,800,0<br>Budgeter<br>FY 2019-<br>37,199,592<br>10,000,000                                                           | Data<br>37,199,592<br>20,000,000                                                                       | 0<br>0<br>1<br>1<br>0<br>37,199,592<br>20,000,000                                                                                |
| Edit Budget Request E Re                                                                                                    | estricted Funds E Restricted                                                                                  |                                                                                                    | nagement<br>Request Code: 18                                                                      | R77<br>R80<br>   <br>     <br>     <br> | State Agencies     Interest Income     Interest Income     Total Receipts     STRICTED FUNDS     UDGETS SUMMARY Resources:     nee Forward (E Form)     ent Receipts-Existing (E F     Revenue Receipts (E form)                                       | & Gifts Histo<br>Torm)<br>m)<br>58,652,677<br>9,600,233<br>56,946,271<br>56,946,271 | orical<br>ata                                                                                   | 200,0<br>4,800,0<br>Budgetex<br>FY 2019-<br>37,199,592<br>10,000,000<br>-10,000,000                                            | 37,199,592<br>20,000,000<br>-20,000,000<br>37,199,592                                                  | 0<br>0<br>1<br>1<br>0<br>1<br>10<br>37,199,592<br>20,000,000<br>-20,000,000                                                      |
| Edit Budget Request E Re                                                                                                    | estricted Funds E Restricted                                                                                  | d Receipts Document Ma                                                                                                    |                                                                                                   | R77<br>R80<br>(A) I<br>Bale<br>Curu<br>Non<br>Tota<br>(B) I                                                                                                    | 6 State Agencies<br>1 Interest Income<br>1 Misc Private Grants J<br>Total Receipts<br>ESTRICTED FUNDS<br>UDGETS SUMMARY<br>Zesources:<br>nce Forward (E Form)<br>en Receipts-Existing (E F<br>Revenue Receipts (E forr<br>I Resources<br>Expenditures: | & Gifts Histo<br>Form)<br>m) 58,652,677<br>9,600,238<br>-11,306,63<br>56,946,270    | orical<br>ata                                                                                   | 200,0<br>4,800,0<br>Budgetex<br>FY 2019-<br>37,199,592<br>10,000,000<br>-10,000,000                                            | 37,199,592<br>20,000,000<br>-20,000,000<br>37,199,592                                                  | 0<br>0<br>1<br>10<br>37,199,592<br>20,000,000<br>-20,000,000<br>37,199,592<br>0                                                  |
| Edit Budget Request E Re                                                                                                    | estricted Funds E Restricted                                                                                  | d Receipts Document Ma<br>Generic V<br>d: 134S-2022                                                                           | Request Code: 18                                                                                  | R77<br>R80<br>(A) I<br>Bale<br>Curu<br>Non<br>Tota<br>(B) I                                                                                                    | 6 State Agencies<br>1 Interest Income<br>1 Misc Private Grants &<br>Total Receipts<br>STRICTED FUNDS<br>UDGETS SUMMARY<br>Resources:<br>Revenue Receipts (E forr<br>I Resources                                                                        | & Gifts Histo<br>Torm)<br>m)<br>58,652,677<br>9,600,233<br>56,946,271<br>56,946,271 | orical<br>ata                                                                                   | 200,0<br>4,800,0<br>Budgetex<br>FY 2019-<br>37,199,592<br>10,000,000<br>-10,000,000                                            | 37,199,592<br>20,000,000<br>-20,000,000<br>37,199,592                                                  | 37,199,592<br>20,000,000<br>-20,000,000<br>37,199,592                                                                            |
| Edit Budget Request E Re<br>Budget Request Summ<br>Layout Code: 2022.E.FUN                                                                                                    | estricted Funds E Restricted                                                                                  | d Receipts Document Ma<br>Generic V<br>d: 134S-2022                                                                           |                                                                                                   | R77<br>R80<br>IV. R<br>(A) I<br>Bale<br>Curu<br>Non<br>Totz<br>(B) I<br>Totz<br>V. Ex                                                                                                    | 6 State Agencies<br>1 Interest Income<br>1 Misc Private Grants &<br>Total Receipts<br>STRICTE P (NINOS<br>UDGETS SUMMARY<br>Resources:<br>Receipts-Existing (E F Grm)<br>I Resources<br>Expenditures:<br>I Expenditures<br>Dials biennium. Indicate II | & Gifts Hist<br>Form)<br>m) 58,652,677<br>9,600,233<br>-11,306,633<br>66,946,271    | orical<br>ata<br>0 56,946,278<br>9 20,238,939<br>1 -7,076,812<br>8 70,108,405<br>0 0 0<br>0 0 0 | 200,0<br>4,800,0<br>Budgetec<br>FY 2019-<br>37,199,592<br>10,000,000<br>-0,000,000<br>37,199,592<br>0<br>0<br>0<br>2<br>0<br>0 | 37,199,592<br>20,000,000<br>-20,000,000<br>37,199,592<br>0<br>0<br>te changes during<br>that have been | 0<br>0<br>37,199,592<br>20,000,000<br>-20,000,000<br>37,199,592<br>0<br>0<br>0<br>0<br>0<br>0<br>0<br>0<br>0<br>0<br>0<br>0<br>0 |
| Edit Budget Request E Re                                                                                                    | estricted Funds E Restricted                                                                                  | d Receipts Document Ma<br>Generic V<br>d: 134S-2022<br>Iodel: V Num                                                           | Request Code: 18                                                                                  | R77<br>R80<br>IV. R<br>(A) I<br>Bale<br>Curu<br>Non<br>Totz<br>(B) I<br>Totz<br>V. Ex                                                                                                    | 6 State Agencies<br>1 Interest Income<br>1 Misc Private Grants &<br>Total Receipts<br>STRICTE P (NINOS<br>UDGETS SUMMARY<br>Resources:<br>Receipts-Existing (E F Grm)<br>I Resources<br>Expenditures:<br>I Expenditures<br>Dials biennium. Indicate II | & Gifts Histo<br>Form)<br>m) 58,652,677<br>9,600,238<br>-11,306,63<br>56,946,277    | orical<br>ata<br>0 56,946,278<br>9 20,238,939<br>1 -7,076,812<br>8 70,108,405<br>0 0 0<br>0 0 0 | 200,0<br>4,800,0<br>Budgetec<br>FY 2019-<br>37,199,592<br>10,000,000<br>-0,000,000<br>37,199,592<br>0<br>0<br>0<br>2<br>0<br>0 | 37,199,592<br>20,000,000<br>-20,000,000<br>37,199,592<br>0<br>0<br>te changes during<br>that have been | 0<br>0<br>37,199,592<br>20,000,000<br>-20,000,000<br>37,199,592<br>0<br>0<br>0<br>0<br>0<br>0<br>0<br>0<br>0<br>0<br>0<br>0<br>0 |
| Edit Budget Request E Re<br>Budget Request Summ<br>Layout Code: 2022 E FUN<br>Refresh Zero Out Dis                                                                                                    | estricted Funds E Restricted                                                                                  | d Receipts Document Ma<br>Generic V<br>d: 134S-2022<br>Iodel: V Num                                                           | Request Code: 18                                                                                  | R77<br>R80<br>IV. R<br>(A) I<br>Bale<br>Curu<br>Non<br>Totz<br>(B) I<br>Totz<br>V. Ex                                                                                                    | 6 State Agencies<br>1 Interest Income<br>1 Misc Private Grants &<br>Total Receipts<br>STRICTE P (NINOS<br>UDGETS SUMMARY<br>Resources:<br>Receipts-Existing (E F Grm)<br>I Resources<br>Expenditures:<br>I Expenditures<br>Dials biennium. Indicate II | & Gifts Hist<br>Form)<br>m) 58,652,677<br>9,600,233<br>-11,306,633<br>66,946,271    | orical<br>ata<br>0 56,946,278<br>9 20,238,939<br>1 -7,076,812<br>8 70,108,405<br>0 0 0<br>0 0 0 | 200,0<br>4,800,0<br>Budgetec<br>FY 2019-<br>37,199,592<br>10,000,000<br>-0,000,000<br>37,199,592<br>0<br>0<br>0<br>2<br>0<br>0 | 37,199,592<br>20,000,000<br>-20,000,000<br>37,199,592<br>0<br>0<br>te changes during<br>that have been | 0<br>0<br>37,199,592<br>20,000,000<br>-20,000,000<br>37,199,592<br>0<br>0<br>0<br>0<br>0<br>0<br>0<br>0<br>0<br>0<br>0<br>0<br>0 |
| Edit Budget Request     E Re       Budget Request Summ       Layout Code:       2022.E.EUN       Refresh     Zero Out       Dis       New Line     Copy Line                                                                                                    | estricted Funds E Restricted                                                                                  | d Receipts Document Ma<br>Generic V<br>d: 134S-2022<br>Iodel: V Num                                                           | Request Code: 18<br>erical<br>et Data                                                             | R77<br>R80<br>IV. R<br>(A) I<br>Bale<br>Curu<br>Non<br>Totz<br>(B) I<br>Totz<br>V. Ex                                                                                                    | 6 State Agencies<br>1 Interest Income<br>1 Misc Private Grants &<br>Total Receipts<br>STRICTE P (NINOS<br>UDGETS SUMMARY<br>Resources:<br>Receipts-Existing (E F Grm)<br>I Resources<br>Expenditures:<br>I Expenditures<br>Dials biennium. Indicate II | & Gifts Hist<br>Form)<br>m) 58,652,677<br>9,600,233<br>-11,306,633<br>66,946,271    | orical<br>ata<br>0 56,946,278<br>9 20,238,939<br>1 -7,076,812<br>8 70,108,405<br>0 0 0<br>0 0 0 | 200,0<br>4,800,0<br>Budgetec<br>FY 2019-<br>37,199,592<br>10,000,000<br>-0,000,000<br>37,199,592<br>0<br>0<br>0<br>2<br>0<br>0 | 37,199,592<br>20,000,000<br>-20,000,000<br>37,199,592<br>0<br>0<br>te changes during<br>that have been | 0<br>0<br>1<br>1<br>1<br>1<br>1<br>1<br>1<br>1<br>1<br>1<br>1<br>1<br>1                                                          |
| Edit Budget Request     E Re       Budget Request Summ       Layout Code:       2022.E.EUN       Refresh     Zero Out       Dis       New Line     Copy Line                                                                                                    | estricted Funds E Restricted                                                                                  | d Receipts Document Ma<br>Generic V<br>d: 1345-2022<br>Hodel: V Num<br>Audit Trail Budge                                      | Request Code: 18<br>erical<br>et Data<br>Sort View as CSV                                         | R77<br>R80<br>IV. R<br>(A) I<br>Bale<br>Curu<br>Non<br>Totz<br>(B) I<br>Totz<br>V. Ex                                                                                                    | 6 State Agencies<br>1 Interest Income<br>1 Misc Private Grants &<br>Total Receipts<br>STRICTE P (NINOS<br>UDGETS SUMMARY<br>Resources:<br>Receipts-Existing (E F Grm)<br>I Resources<br>Expenditures:<br>I Expenditures<br>Dials biennium. Indicate II | & Gifts Hist<br>Form)<br>m) 58,652,677<br>9,600,233<br>-11,306,633<br>66,946,271    | orical<br>ata<br>0 56,946,278<br>9 20,238,939<br>1 -7,076,812<br>8 70,108,405<br>0 0 0<br>0 0 0 | 200,0<br>4,800,0<br>Budgetec<br>FY 2019-<br>37,199,592<br>10,000,000<br>-0,000,000<br>37,199,592<br>0<br>0<br>0<br>2<br>0<br>0 | 37,199,592<br>20,000,000<br>-20,000,000<br>37,199,592<br>0<br>0<br>te changes during<br>that have been | 0<br>0<br>1<br>1<br>1<br>1<br>1<br>1<br>1<br>1<br>1<br>1<br>1<br>1<br>1                                                          |
| Edit Budget Request     E Re       Budget Request Summ       Layout Code:     2022.E.EUN       Refresh     Zero Out     Dis       New Line     Copy Line       Summary       Line     Budget Object                                                                   | estricted Funds E Restricted                                                                                  | d Receipts Document Ma<br>Generic V<br>d: 134S-2022<br>Hodel: V Num<br>Audit Trail Buddge                                     | Request Code: 18<br>erical<br>et Data<br>Sort View as CSV<br>FY 21-22                             | R77<br>R80<br>IV. R<br>(A) I<br>Bale<br>Curu<br>Non<br>Totz<br>(B) I<br>Totz<br>V. Ex                                                                                                    | 6 State Agencies<br>1 Interest Income<br>1 Misc Private Grants &<br>Total Receipts<br>STRICTE P (NINOS<br>UDGETS SUMMARY<br>Resources:<br>Receipts-Existing (E F Grm)<br>I Resources<br>Expenditures:<br>I Expenditures<br>Dials biennium. Indicate II | & Gifts Hist<br>Form)<br>m) 58,652,677<br>9,600,233<br>-11,306,633<br>66,946,271    | orical<br>ata<br>0 56,946,278<br>9 20,238,939<br>1 -7,076,812<br>8 70,108,405<br>0 0 0<br>0 0 0 | 200,0<br>4,800,0<br>Budgetec<br>FY 2019-<br>37,199,592<br>10,000,000<br>-0,000,000<br>37,199,592<br>0<br>0<br>0<br>2<br>0<br>0 | 37,199,592<br>20,000,000<br>-20,000,000<br>37,199,592<br>0<br>0<br>te changes during<br>that have been | 0<br>0<br>37,199,592<br>20,000,000<br>-20,000,000<br>37,199,592<br>0<br>0<br>0<br>0<br>0<br>0<br>0<br>0<br>0<br>0<br>0<br>0<br>0 |
| Edit Budget Request     E Re       Budget Request Summ     Layout Code: 2022 E FUN       Refresh     Zero Out       Dist       New Line     Copy Line       Summary       Line     Budget Object       1     EBALFOR                                                  | splay Sub Total: Select M<br>Deglete Line Export Import<br>R<br>Py 19-20<br>R<br>37,199,592                   | d Receipts Document Ma<br>Generic V<br>d: 134S-2022<br>hodel: V Num<br>Audit Trail Budge<br>FY 20-21<br>37,199,592            | Request Code: 18<br>erical<br>et Data<br>Sort View as CSV<br>FY 21-22<br>37,199,592               | R77<br>R80<br>IV. R<br>(A) I<br>Bale<br>Curu<br>Non<br>Totz<br>(B) I<br>Totz<br>V. Ex                                                                                                    | 6 State Agencies<br>1 Interest Income<br>1 Misc Private Grants &<br>Total Receipts<br>STRICTE P (NINOS<br>UDGETS SUMMARY<br>Resources:<br>Receipts-Existing (E F Grm)<br>I Resources<br>Expenditures:<br>I Expenditures<br>Dials biennium. Indicate II | & Gifts Hist<br>Form)<br>m) 58,652,677<br>9,600,233<br>-11,306,633<br>66,946,271    | orical<br>ata<br>0 56,946,278<br>9 20,238,939<br>1 -7,076,812<br>8 70,108,405<br>0 0 0<br>0 0 0 | 200,0<br>4,800,0<br>Budgetec<br>FY 2019-<br>37,199,592<br>10,000,000<br>-0,000,000<br>37,199,592<br>0<br>0<br>0<br>2<br>0<br>0 | 37,199,592<br>20,000,000<br>-20,000,000<br>37,199,592<br>0<br>0<br>te changes during<br>that have been | 0<br>0<br>37,199,592<br>20,000,000<br>-20,000,000<br>37,199,592<br>0<br>0<br>0<br>0<br>0<br>0<br>0<br>0<br>0<br>0<br>0<br>0<br>0 |
| Edit Budget Request       E Re            Budget Request Summ<br>Layout Code: 2022 E FUN         Refresh       Zero Out         Dis         New Line       Copy Line         Summary         Line       Budget Object         1       EBALFOR         2       ECUREXS | splay Sub Total: Select M<br>Delete Line Export Import<br>R<br>FY 19-20<br>R<br>37,199,592<br>R<br>10,000,000 | d Receipts Document Ma<br>Generic V<br>d: 134S-2022<br>hodel: V<br>Audit Trail Budded<br>FY 20-21<br>37,199,592<br>20,000,000 | Request Code: 18<br>erical<br>et Data<br>Sort View as CSV<br>FY 21-22<br>37,199,592<br>20,000,000 | R77<br>R80<br>IV. R<br>(A) I<br>Bale<br>Curu<br>Non<br>Totz<br>(B) I<br>Totz<br>V. Ex                                                                                                    | 6 State Agencies<br>1 Interest Income<br>1 Misc Private Grants &<br>Total Receipts<br>STRICTE P (NINOS<br>UDGETS SUMMARY<br>Resources:<br>Receipts-Existing (E F Grm)<br>I Resources<br>Expenditures:<br>I Expenditures<br>Dials biennium. Indicate II | & Gifts Hist<br>Form)<br>m) 58,652,677<br>9,600,233<br>-11,306,633<br>66,946,271    | orical<br>ata<br>0 56,946,278<br>9 20,238,939<br>1 -7,076,812<br>8 70,108,405<br>0 0 0<br>0 0 0 | 200,0<br>4,800,0<br>Budgetec<br>FY 2019-<br>37,199,592<br>10,000,000<br>-0,000,000<br>37,199,592<br>0<br>0<br>0<br>2<br>0<br>0 | 37,199,592<br>20,000,000<br>-20,000,000<br>37,199,592<br>0<br>0<br>te changes during<br>that have been | 0<br>0<br>37,199,592<br>20,000,000<br>-20,000,000<br>37,199,592<br>0<br>0<br>0<br>0<br>0<br>0<br>0<br>0<br>0<br>0<br>0<br>0<br>0 |
| Edit Budget Request     E Re       Budget Request Summ     Layout Code: 2022 E FUN       Refresh     Zero Out       Dist       New Line     Copy Line       Summary       Line     Budget Object       1     EBALFOR                                                  | splay Sub Total: Select M<br>Deglete Line Export Import<br>R<br>Py 19-20<br>R<br>37,199,592                   | d Receipts Document Ma<br>Generic V<br>d: 134S-2022<br>hodel: V Num<br>Audit Trail Budge<br>FY 20-21<br>37,199,592            | Request Code: 18<br>erical<br>et Data<br>Sort View as CSV<br>FY 21-22<br>37,199,592               | R77<br>R80<br>IV. R<br>(A) I<br>Bale<br>Curu<br>Non<br>Totz<br>(B) I<br>Totz<br>V. Ex                                                                                                    | 6 State Agencies<br>1 Interest Income<br>1 Misc Private Grants &<br>Total Receipts<br>STRICTE P (NINOS<br>UDGETS SUMMARY<br>Resources:<br>Receipts-Existing (E F Grm)<br>I Resources<br>Expenditures:<br>I Expenditures<br>Dials biennium. Indicate II | & Gifts Hist<br>Form)<br>m) 58,652,677<br>9,600,233<br>-11,306,633<br>66,946,271    | orical<br>ata<br>0 56,946,278<br>9 20,238,939<br>1 -7,076,812<br>8 70,108,405<br>0 0 0<br>0 0 0 | 200,0<br>4,800,0<br>Budgetec<br>FY 2019-<br>37,199,592<br>10,000,000<br>-0,000,000<br>37,199,592<br>0<br>0<br>0<br>2<br>0<br>0 | 37,199,592<br>20,000,000<br>-20,000,000<br>37,199,592<br>0<br>0<br>te changes during<br>that have been | 0<br>0<br>37,199,592<br>20,000,000<br>-20,000,000<br>37,199,592<br>0<br>0<br>0<br>0<br>0<br>0<br>0<br>0<br>0<br>0<br>0<br>0<br>0 |

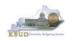

 In this scenario, we will run the three Restricted Fund reports for the Kentucky Fish and Wildlife Resources' Restricted Fund 134S, Fees in Lieu of Stream Mitigation Fund. There are two Restricted Fund reports that are required for your budget submission. The other report is designed as a supportive math check report to aid the agency in reviewing and reconciling amounts entered on the E Forms as compared to amounts entered on the A Forms to ensure the necessary level of accuracy in the submission of the required reports.

#### Required Restricted Fund Reports For Restricted Funds

- 1. D\_RestrictedFundSumRecord (Includes all the agency's Restricted Funds)
- 2. E Restricted Fund Record (Run this report for each individual Restricted Fund)

#### Supportive Restricted Fund Report

- 3. E\_Rstd\_Fund\_Mathcheck
- There are two ways to access the login webpage to EBI 4.1 which contains KBUD reports:
  - 1. Either click on the Report link located in the KBUD application to access the webpage, or open your web browser and enter the direct link to EBI 4.1 and paste it into the URL: https://ebi.ky.gov/BOE/BI/

| CGI Advantage KE      | BUD TRAINI Welcome, MG)0011 Messages(0)                                                                                                    | [Home 🕀   Help   Preference   Reports   Edit Password   Logout                                                                                                    |
|-----------------------|----------------------------------------------------------------------------------------------------|----------------------------------------------------------------------------------------------------|
|                       | Security - Utilities - Budget Tasks -                                                                                                    |                                                                                                    |
| Advantage Performance | e Budgeting - Training > Budget Tasks                                                                                                    | La                                                                                                    |
| Budget Tasks          |                                                                                                    |                                                                                                    |
| Go to top of page     | Categories Dimensions - This contains links to the Dimensions the users can edit. Pages Formulate Budget Request Execute Query Budget Request Filter View Advance Budget Request Stage Refresh Cache Page | <section-header><section-header><section-header><section-header><section-header><section-header><text><text><text></text></text></text></section-header></section-header></section-header></section-header></section-header></section-header> |

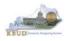

- 2. Enter your eMARS User ID in the User Name textbox and your password
- 3. Click on the Log On button

| SAP E | RS Reporting 3.11.1<br>BusinessObjects BI Platform 4.1<br>ort Pack 7 Patch 4                                 |      |
|-------|----------------------------------------------------------------------------------------------------|------|
|       | ur user information, and click "Log On".<br>unsure of your account information, contact your system<br>itor. |      |
|       | System: EASIVP-APBI001:6400                                                                                  | 2    |
|       |                                                                                                    | •    |
| Ë:j   |                                                                                                    | Help |

- The Home tab is the entry point into the EBI application. Once in the application, navigate to the KBUD 2022 Agency Budget Preparation folders which contain all the reports necessary for your budget submission.
  - 1. Click the Documents tab
  - 2. Click on the Folders bar at the bottom of the page to access the Public Folders
  - 3. Expand all the Public Folders
  - 4. Open the 20-22 Biennium folder under the Agency Budget Preparation folder. The available reports will appear on the right side of the web page

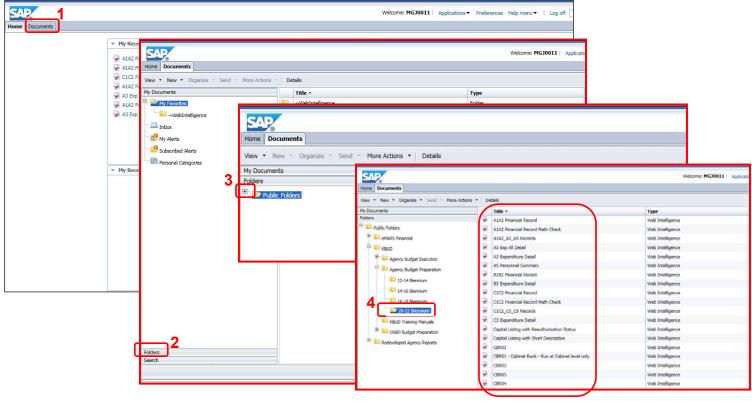

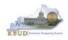

In this scenario, we will run the math check report for all the Restricted Funds associated with Kentucky Fish and Wildlife Resources. Once the funds pass the math check, we will save and print the other two required Restricted Fund reports for the budget submission. The math check report will use all the Restricted Funds and the program these funds are associated with as the parameters/variables for the report. Included below is the consolidation information for the Fish and Wildlife Resources which shows the association between the 660G\_BILL program and its five restricted funds.

| = 🔟 660G_BILL_2022 - Fish and Wildlife Resources - Restricted Fund -       |
|----------------------------------------------------------------------------|
| 134Q-2022 - Non-Restricted Fish & Game Fund - Restricted Fund - 660        |
| 134R-2022 - Restricted Fish & Game Fund - Restricted Fund - 660            |
| 134S-2022 - Fees in Lieu of Stream Mitigation Fund - Restricted Fund - 660 |
| 134T-2022 - Program Income Fund - Restricted Fund - 660                    |
| 13JM-2022 - Boating Registration Funds - Restricted Fund - 660             |

- 1. Double click on the E\_Rstd\_Fund\_Mathcheck report to open up the report
- 2. Click on Question Mark icon at to ensure the parameters/variables' text boxes are visible. This will allow you to enter the required parameters/variables
- Enter the required parameters/variables into the Restricted Fund Code text box. In this scenario, we will enter the five restricted funds associated with the program. This entry is done by separating each Restricted Fund with a semicolon (Example: 134S-2022;134T-2022;13JM-2022;134R-2022;134Q-2022)
- 4. Enter the required parameters/variables into the Program Code text box. In this scenario, we will enter the program associated with the seven funds: 660G BILL 2022.
- 5. Once the proper parameter/variable is entered, the Run icon row will be enabled. Click the Run icon to run the report

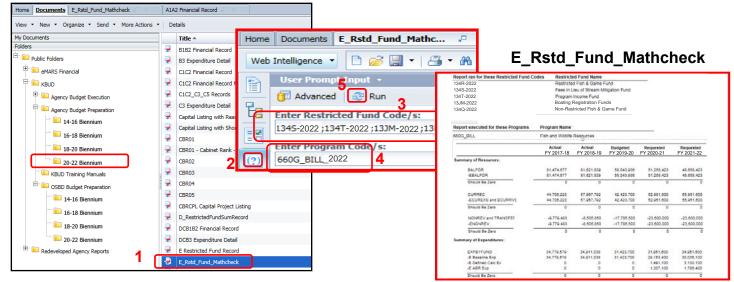

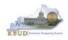

The Summary of Resources Math Check Section below is used to compare each budget object totals from all the Restricted Fund entries on the E forms to all the comparable budget object totals entered on the A Form for each fiscal year. It is important to understand the source of the data on the report and how it rolls up to a specific program, especially if adjustments are needed to reconcile the differences in the amounts.

- 1. Example-1: Ensures the FY 18 Balance Forward totals (\$58,043,936) entered on the Restricted Fund E Forms equal the same amount (\$58,043,936) as the Restricted Fund Balance Forward entered on the A Forms
- 2. Example-2: Ensures the FY 19 Current Receipt totals (\$52,951,600) entered on the Restricted Fund E Forms equal the same amount (\$52,951,600) as the Restricted Fund Current Receipts entered on the A Forms
- 3. Example-3: Ensures the FY 20 Non Revenue Receipt totals (\$-23,600,000) entered on the Restricted Fund E Forms equal the same amount (\$-23,601,000) as the Restricted Fund Non Revenue Receipts entered on the A Forms (NOTE: These amounts do not balance and an adjustment is required)

| E Fo                                                                                                    | orms                                                               |                      |                                 |                        |                                        | АГ                        | orms             |                                 |
|----------------------------------------------------------------------------------------------------|--------------------------------------------------------------------|----------------------|---------------------------------|------------------------|----------------------------------------|---------------------------|------------------|---------------------------------|
| Summary                                                                                                    |                                                                    | Math C               | heck Purpo                      | ose                    | Summary                                | et Object 👘 PY 19-:       | 20   FY 20-21    | PY 21-22                        |
| Summary                                                                                                    |                                                                    | Do the amou          |                                 |                        | Summary                                | In online    11139        | 10 11 20-21      | 0                               |
|                                                                                                    |                                                                    |                      | equal the s                     |                        | Line Fund Budget                       | Doject 🕴 PY 19-20         | FY 20-21         | PY 21-22                        |
| Line Budget Object                                                                                                    | FY 19-20 FY 20-21 FY 21-22                                         |                      |                                 |                        | Summary                                |                           |                  | 0                               |
| I EBALFOR      R      C      C | 14,740,032 7,954,531 5,354,531<br>31,226,600 28,530,600 31,530,600 |                      | entered or                      |                        | Line Fund Budget Obj     1 1300 BALFOR | ect PY 19-20<br>R 6,104,1 | FY 20-21         | FY 21-22<br>6,104,300           |
| D D S ENONREY R                                                                                                    | -6,785,500 -2,600,000 -2,600,000                                   | A Forms for          | Restricted                      |                        | 2 1300 CURREC                          | R 8,125,0                 |                  | 6,104,300<br>7,843,700          |
| T G 4 ECURRVS R                                                                                                    | 325,000 0 0<br>31,423,700 26,268,300 27,406,100                    |                      |                                 |                        | 3 1300 NONREV     4 1200 BALFOR        | R -1,000,0<br>R 2,806,0   |                  | -1,000,000                      |
| 7 G EDCEXP E<br>D 7 EABREXP E                                                                                                    | 0 1,320,200 2,815,800<br>0 942,100 1,308,700                       |                      |                                 |                        | 5 1200 CURREC                          | R 2,806,6<br>R 9,004,8    |                  | 2,806,600                       |
| Totals                                                                                                    | -8,082,432 -5,354,531 -2,754,531                                   |                      |                                 |                        | 6 1300 EXPBYFUND     7 1200 EXPBYFUND  | E 7,125,0                 |                  | 6,843,700                       |
|                                                                                                    |                                                                    |                      |                                 |                        | Totals                                 | E 9,004,6<br>-8,910,9     |                  | 6,660,500<br>-8,910,900         |
|                                                                                                    | N N                                                                |                      |                                 |                        |                                        | /                         |                  |                                 |
|                                                                                                    | Source of Fund Totals                                              |                      |                                 |                        | Source o                               | f Fund Total              | S                |                                 |
|                                                                                                    |                                                                    |                      |                                 |                        | /                                      |                           |                  | to Do If Moth                   |
|                                                                                                    |                                                                    |                      |                                 |                        |                                        |                           |                  | to Do If Math<br>heck Fails     |
|                                                                                                    | <b>````</b>                                                        | E_Rstd_Fu            | nd Mathe                        | check                  |                                        |                           |                  | otal amounts                    |
|                                                                                                    | · · · · · · · · · · · · · · · · · · ·                              |                      |                                 |                        |                                        |                           |                  | II the E forms                  |
|                                                                                                    | Report ran for these Restricted Fund                               |                      | d Fund Name                     |                        |                                        |                           |                  | equal the total                 |
|                                                                                                    | 134R-2022                                                          |                      | d Fish & Game F                 |                        |                                        |                           |                  | it of the A                     |
|                                                                                                    | 134S-2022                                                          |                      | ieu of Stream Mit               | igation Fund           |                                        |                           | Form f           | or a specific                   |
|                                                                                                    | 134T-2022                                                          | -                    | Income Fund<br>Registration Fun | de                     |                                        |                           | budge            | t object (like                  |
|                                                                                                    | 13JM-2022                                                          |                      | tricted Fish & G                |                        |                                        |                           | NONR             | EV versus                       |
|                                                                                                    | 134Q-2022                                                          | NOT-IVES             |                                 |                        |                                        |                           | ENON             | REV), then an                   |
|                                                                                                    |                                                                    |                      |                                 |                        |                                        |                           | · · · · ·        | ment will need                  |
|                                                                                                    | Report executed for these Programs                                 | Program Name         |                                 |                        |                                        |                           | to be r<br>examp | nade. For                       |
|                                                                                                    | 660G_BILL                                                          | Fish and Wildlife    | Resources                       |                        |                                        |                           | amour            | its are off by<br>, then either |
|                                                                                                    |                                                                    | Actual<br>FY 2017-18 | Actual<br>FY 2018-19            | Budgeted<br>FY 2019-20 | Requested<br>FY 2020-21                | Requested<br>FY 2021-22   | the NC           | NREV on the                     |
|                                                                                                    | Summary of Resources:                                              |                      |                                 |                        | _                                      | _                         | adjust           | ed by \$1,000 or                |
|                                                                                                    | BALFOR                                                             | 81,474,677           | 81,621,839                      | 58,043,936             | 51,258,423                             | 48.658.423                |                  | ONREV on                        |
|                                                                                                    | -EBALFOR                                                           | 81,474,677           | 81,621,839                      | 58,043,936             | 51,258,423                             | 48,658,423                |                  | more of the E                   |
|                                                                                                    | Should Be Zero                                                     | 0                    | 0                               | 1 0                    | 0                                      | 0                         |                  | need be                         |
|                                                                                                    |                                                                    | _                    | _                               | •                      | -<br>-                                 | _                         |                  | ed by \$1,000,                  |
|                                                                                                    | CURREC                                                             | 44,706,223           | 57,967,792                      | 42,423,700             | 52,951,600                             | 55,951,600                |                  | e combination ings them into    |
|                                                                                                    | -ECUREXS and ECURRVS                                               | 44,706,223           | 57,967,792                      | 42,423,700             | 2 52,951,600                           | 55,951,600                | balanc           | •                               |
|                                                                                                    | Should Be Zero                                                     | 0                    | 0                               | 0                      | 0                                      | 0                         |                  | <b>.</b>                        |
|                                                                                                    | NONREV and TRANSFEF                                                | -9,779,483           | -8,505,850                      | -17,785,500            | -23,600,000                            | -23.600.000               | 5                |                                 |
|                                                                                                    | -ENONREV                                                           | -9,779,483           | -8,505,850                      | -17,785,500            | -23,600,000                            | -23,601,000               |                  |                                 |
|                                                                                                    | Should Be Zero                                                     | 0                    | 0                               | 0                      | 0                                      | 3 1,000                   |                  |                                 |
|                                                                                                    |                                                                    |                      | _                               | _                      | _                                      | ,                         |                  |                                 |

**A** Forms

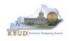

In Example-3, the total amounts from all the E Forms' ENONREV entries did not equal the total amount of the A Forms' NONREV entries, and therefore, an adjustment(s) will need to be made to balance the amounts. The amounts are off by \$1,000, so either the NONREV on one of the A Forms need to be adjusted by \$1,000 or the ENONREV on one or more of the E Forms need be adjusted by \$1,000, or some combination that brings them into balance. When you review the entries in the A and E Forms, there is a \$1,000 difference between 134S-2022 (E Form) and 660C\_PG (A Form) forms. After doing the proper research to verify where the adjustment should be made, it was decided to edit the 134S-2022 E Form and reduce the ENONREV budget line from \$20,001,000 to \$20,000,000. This corrected the error in the math check report.

660A PG

1 1300

2 1300

3 1300

4 1300

BALFOR

CURREC

NONREV

EXPBYFUND

Summary

### **E Forms ENONREV Entries**

| A Forms | NONREV | Entries |
|---------|--------|---------|
|---------|--------|---------|

14,740,031

5,926,600

-6,785,500

5,926,600

FY 20-21

7.954.531

5,798,400

-2,600,000

5,798,400

FY 21-22 5.354.531

5,797,300

-2,600,000 5,797,300

FY 19-20

R

R

R

Е

|     |         |               |   |            | 1          | 34R-2022   |  |  |  |  |  |  |
|-----|---------|---------------|---|------------|------------|------------|--|--|--|--|--|--|
| Sur | iummary |               |   |            |            |            |  |  |  |  |  |  |
|     | Line    | Budget Object | 1 | FY 19-20   | FY 20-21   | FY 21-22   |  |  |  |  |  |  |
|     | 1       | EBALFOR       | R | 14,740,032 | 7,954,531  | 5,354,531  |  |  |  |  |  |  |
|     | 2       | ECUREXS       | R | 31,226,600 | 28,530,600 | 31,530,600 |  |  |  |  |  |  |
|     | 3       | ENONREV       | R | -6,785,500 | -2,600,000 | -2,600,000 |  |  |  |  |  |  |
|     | 4       | ECURRVS       | R | 325,000    | 0          | 0          |  |  |  |  |  |  |
|     | 5       | EBLEXP        | Е | 31,423,700 | 26,268,300 | 27,406,100 |  |  |  |  |  |  |
|     | 6       | EDCEXP        | Е | 0          | 1,320,200  | 2,815,800  |  |  |  |  |  |  |
|     | 7       | EABREXP       | Е | 0          | 942,100    | 1,308,700  |  |  |  |  |  |  |

| Sur | nmary | ,             |   |            |            |            |
|-----|-------|---------------|---|------------|------------|------------|
|     | Line  | Budget Object | 1 | FY 19-20   | FY 20-21   | FY 21-22   |
|     | 1     | EBALFOR       | R | 6,104,313  | 6,104,313  | 6,104,313  |
|     | 2     | ECUREXS       | R | 1,000,000  | 1,000,000  | 1,000,000  |
|     | 3     | ENONREV       | R | -1,000,000 | -1,000,000 | -1,000,000 |

# 134T-2022 660B\_PG

| Sur | Summary |      |               |   |            |            |            |  |  |  |  |  |
|-----|---------|------|---------------|---|------------|------------|------------|--|--|--|--|--|
|     | Line    | Fund | Budget Object | 1 | FY 19-20   | FY 20-21   | FY 21-22   |  |  |  |  |  |
|     | 1       | 1300 | BALFOR        | R | 6,104,313  | 6,104,300  | 6,104,300  |  |  |  |  |  |
|     | 2       | 1300 | CURREC        | R | 8,125,000  | 7,120,400  | 7,843,700  |  |  |  |  |  |
|     | 3       | 1300 | NONREV        | R | -1,000,000 | -1,000,000 | -1,000,000 |  |  |  |  |  |
|     | 4       | 1200 | BALFOR        | R | 2,806,632  | 2,806,600  | 2,806,600  |  |  |  |  |  |
|     | 5       | 1200 | CURREC        | R | 9,004,800  | 6,950,200  | 6,660,500  |  |  |  |  |  |
|     | 6       | 1300 | EXPBYFUND     | Е | 7,125,000  | 6,120,400  | 6,843,700  |  |  |  |  |  |
|     | 7       | 1200 | EXPBYFUND     | Е | 9,004,800  | 6,950,200  | 6,660,500  |  |  |  |  |  |

#### 134S-2022

| Sur | Summary |               |   |             |             |             |  |  |  |  |  |  |
|-----|---------|---------------|---|-------------|-------------|-------------|--|--|--|--|--|--|
|     | Line    | Budget Object | 1 | FY 19-20    | FY 20-21    | FY 21-22    |  |  |  |  |  |  |
|     | 1       | EBALFOR       | R | 37,199,592  | 37,199,592  | 37,199,592  |  |  |  |  |  |  |
|     | 2       | ECUREXS       | R | 10,000,000  | 20,000,000  | 20,000,000  |  |  |  |  |  |  |
|     | 3       | ENONREV       | R | -10,000,000 | -20,000,000 | -20,001,000 |  |  |  |  |  |  |
| -   |         |               |   |             |             |             |  |  |  |  |  |  |

#### Reduce this E Form amount by \$1000 to balance the A and E Forms

# 660C\_PG

| Sur | Summary |      |               |   |             |             |             |  |  |  |  |  |  |
|-----|---------|------|---------------|---|-------------|-------------|-------------|--|--|--|--|--|--|
|     | Line    | Fund | Budget Object | 1 | FY 19-20    | FY 20-21    | FY 21-22    |  |  |  |  |  |  |
|     | 1       | 1300 | BALFOR        | R | 37,199,592  | 37,199,592  | 37,199,592  |  |  |  |  |  |  |
|     | 2       | 1300 | CURREC        | R | 13,100,000  | 23,451,800  | 23,883,900  |  |  |  |  |  |  |
|     | 3       | 1300 | NONREV        | R | -10,000,000 | -20,000,000 | -20,000,000 |  |  |  |  |  |  |
|     | 4       | 1200 | BALFOR        | R | 1,000,000   | 1,000,000   | 1,000,000   |  |  |  |  |  |  |
|     | 5       | 1200 | CURREC        | R | 6,230,400   | 6,317,600   | 6,068,900   |  |  |  |  |  |  |
|     | 6       | 1300 | EXPBYFUND     | Е | 3,100,000   | 3,451,800   | 3,883,900   |  |  |  |  |  |  |
|     | 7       | 1200 | EXPBYFUND     | Е | 6,230,400   | 6,317,600   | 6,068,900   |  |  |  |  |  |  |

# E\_Rstd\_Fund\_Mathcheck (After \$1000 Adjustment)

|                      | Actual<br>FY 2017-18 | Actual<br>FY 2018-19 | Budgeted<br>FY 2019-20 | Requested<br>FY 2020-21 | Requested<br>FY 2021-22 |
|----------------------|----------------------|----------------------|------------------------|-------------------------|-------------------------|
| ummary of Resources: |                      |                      |                        |                         |                         |
| BALFOR               | 81,474,677           | 81,621,839           | 58,043,936             | 51,258,423              | 48,658,423              |
| -EBALFOR             | 81,474,677           | 81,621,839           | 58,043,936             | 51,258,423              | 48,658,423              |
| Should Be Zero       | 0                    | 0                    | 0                      | 0                       | C                       |
| CURREC               | 44,706,223           | 57,967,792           | 42,423,700             | 52,951,600              | 55,951,600              |
| -ECUREXS and ECURRVS | 44,706,223           | 57,967,792           | 42,423,700             | 52,951,600              | 55,951,600              |
| Should Be Zero       | 0                    | 0                    | 0                      | 0                       | 0                       |
| NONREV and TRANSFEF  | -9,779,483           | -8,505,850           | -17,785,500            | -23,600,000             | -23,600,000             |
| -ENONREV             | -9,779,483           | -8,505,850           | -17,785,500            | -23,600,000             | -23,600,000             |
| Should Be Zero       | 0                    | 0                    | 0                      | 0                       | (                       |

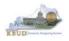

The Summary of Expenditures Math Check Section below is located at the bottom of the report and used to compare the Restricted Funds' EXPBYFUND budget object totals on all the A and B Forms to the expenditure budget object totals on the E Forms. It is important to understand the source of the data on the report and how it rolls up to specific budget objects or programs, especially if adjustments are needed to reconcile the differences in the amounts.

 Example: Ensures the FY 22 EXPBYFUND totals (\$34,951,600) combined from entries on the A and B Forms equals the total of the E Baseline Exp + E Defined Calc Exp + E ABR Exp (\$34,951,600) as entered on all of the E Forms

|                                                                                                    | E Forms                           |                            |                                                   |                          |                            |                          |                                          |                                                                                                    | Α                | & B Fo                                            | orms                                              |                                                               |
|----------------------------------------------------------------------------------------------------|-----------------------------------|----------------------------|---------------------------------------------------|--------------------------|----------------------------|--------------------------|------------------------------------------|----------------------------------------------------------------------------------------------------|------------------|---------------------------------------------------|---------------------------------------------------|---------------------------------------------------------------|
| Summary                                                                                                    |                                   | 14. I 4544-45              |                                                   |                          | heck Purp                  |                          | Summar                                   | Although the second second sec | lget Object      | PY 19-20                                          | FY 20-21                                          | PY 21-22                                                      |
| Summary                                                                                                    |                                   |                            |                                                   |                          | otal expend<br>entered on  |                          |                                          | und Budget (                                                                                                    | Object 👘         | FY 19-20                                          | FY 20-21                                          | PY 21-22                                                      |
| Line Budge     Line Budge     L | CS R 31,226,60                    | 28,530,600                 | FY 21-22<br>5,354,531<br>31,530,600<br>-2,600,000 | E Forms eq               | ual the exp<br>nounts ente |                          | Summary Une Fund 1 1300 2 1300           | BALFOR                                                                                                    | et 1             | FY 19-20<br>6,104,313                             | FY 20-21<br>6,104,300                             | FY 21-22 00 00<br>6,104,300 00 00                             |
| T         C         4 ECURRY           C         5 EELENY           T         6 EDCENS           Q         7 EABREY                                                                                                    | VS R 325,00<br>E 31,423,70<br>P E | 0 00                       | 6<br>27,406,100<br>2,815,800<br>1,308,700         | the A a                  | nd B Forms                 | s for                    | 3 1300           4 1200           5 1200 | CURREC<br>NONREV<br>BALFOR<br>CURREC                                                                                                    | R<br>R<br>R<br>R | 8,125,000<br>-1,000,000<br>2,806,632<br>9,004,800 | 7,120,400<br>-1,000,000<br>2,806,600<br>6,950,200 | 7,843,700 00<br>-1,000,000 00<br>2,806,600 00<br>6,660,500 00 |
| Totale                                                                                                    | -8,082,43                         |                            | -2,754,531                                        | Kesti                    |                            |                          | 6 1300     7 1200     Totals             | EXPBYFUND<br>EXPBYFUND                                                                                                    | E                | 7,125,000<br>9,004,800<br>-8,910,945              | 6,120,400<br>6,950,200<br>- <b>8,910,900</b>      | 6,843,700<br>6,660,500<br>-8,910,900                          |
|                                                                                                    | Expe                              | nditure Tota               | als                                               |                          |                            |                          | Expe                                     | nditure                                                                                                    | /<br>by Fi       | und Totals                                        | 5                                                 |                                                               |
|                                                                                                    |                                   |                            |                                                   | E_Rstd_Fι                | Ind_Math                   | check                    | Ī                                        |                                                                                                    | ,                | г                                                 |                                                   |                                                               |
|                                                                                                    | Summary                           | of Expenditure             | :                                                 |                          |                            |                          |                                          |                                                                                                    |                  |                                                   | Che                                               | <u>o Do If Math</u><br>eck Fails                              |
|                                                                                                    | _                                 | (PBYFUND<br>Baseline Exp   |                                                   | 34,779,579<br>34,779,579 | 34,911,038<br>34,911,038   | 31,423,700<br>31,423,700 | 31,951<br>29,153                         |                                                                                                    |                  | 151.600<br>135,100                                | amounts                                           | I expenditure<br>from all the                                 |
|                                                                                                    | _                                 | Defined Calc Ex<br>ABR Exp | ĸ                                                 | 0                        | 0                          | 0                        | 1,491<br>1,307                           |                                                                                                    |                  | 30,100<br>/86,400                                 | the total of                                      | lo not equal<br>expenditure<br>mounts from                    |
|                                                                                                    | Sh                                | nould Be Zero              |                                                   | 0                        | 0                          | 0                        |                                          | 0                                                                                                    |                  | Ō                                                 | the A & B                                         | Forms, then                                                   |
|                                                                                                    |                                   |                            |                                                   |                          |                            |                          |                                          |                                                                                                    |                  |                                                   | an adjust<br>need to b<br>bring the               | e made to                                                     |

balance.

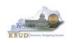

- Once you have successfully completed all your math checks for all your Restricted Funds and you are ready to run the final version of the required D\_RestrictedFundSumRecord report, complete the following steps:
  - Open the D\_RestrictedFundSumRecord report as per the instructions in the previous paragraphs and use the bill level Restricted Fund Code as the parameter/variable for this report. In this example, the bill level Restricted Fund Code for the Fish and Wildlife Resources is 660G\_BILL\_2022
    - The top part of the report displays the Summary of Resources and Summary of Expenditures combined for all the Restricted Funds associated with this bill. The bottom part of the report displays the total expenditures for each restricted fund.
  - 2. To save the report as a PDF document, click the Export Icon and choose Export Document as PDF
  - 3. Click the Save button's down arrow and choose the Save As command and save the report to a location where you will remember to find them. Open the documents with Adobe Reader and use the print feature to print paper copies of the reports.

# D\_RestrictedFundSumRecord

| Web Intelligence • | Simple Input         Export Document As         FDF           need         @ Run         Export Current Report As         Excel 2007           stricted Fund Code:         1         Export Data to CSV         Excel |                                                                                                    |                          | ns rounced to ne                                           |                                                                  | nd Heritage Cabir<br>e Resources                           | net                                                        |   |
|--------------------|----------------------------------------------------------------------------------------------------|----------------------------------------------------------------------------------------------------|--------------------------|------------------------------------------------------------|------------------------------------------------------------------|------------------------------------------------------------|------------------------------------------------------------|---|
|                    |                                                                                                    | Text                                                                                                    | Actual<br>FY 2017-18     | Actual<br>FY 2018-19                                       | Budgeted<br>FY 2019-20                                           | Requested<br>FY 2020-21                                    | Requested<br>FY 2021-22                                    |   |
| 2                  |                                                                                                    | Summary of Resources:<br>Balance Forward (E Form)<br>Current Receipts-Existing (E F<br>Non-Revenue Receipts (E form<br>Current Receipts-Revised (E F<br>Total Resources | n) -9,779,483            | 81,621,839<br>57,967,792<br>-8,505,850<br>0<br>131,083,781 | 58,043,936<br>42,098,700<br>-17,785,500<br>325,000<br>82,682,136 | 51,258,423<br>52,951,600<br>-23,600,000<br>0<br>80,610,023 | 48,658,423<br>55,951,600<br>-23,600,000<br>0<br>81,010,023 |   |
|                    |                                                                                                    | Summary of Expenditures:<br>Baseline Budget Expenditures<br>Defined Calculations Expendit                                                                               | 34,779,579<br>ires 0     | 34,911,038<br>0                                            | 31,423,700                                                       | 29,153,400<br>1,491,100                                    | 30,035,100<br>3,130,100                                    |   |
|                    |                                                                                                    | Additional Budget Request<br>Expenditures<br>Total Expenditures                                                                                                    | 0<br>34,779,579          | 0<br>34,911,038                                            | 0<br>31,423,700                                                  | 1,307,100<br><b>31,951,600</b>                             | 1,786,400<br><b>34,951,600</b>                             |   |
|                    |                                                                                                    | Cash Control Account Title                                                                                                    | Actual<br>FY 2017-18     | Actual<br>FY 2018-19                                       | Budgeted<br>FY 2019-20                                           | Requested<br>FY 2020-21                                    | Requested<br>FY 2021-22                                    |   |
|                    |                                                                                                    | 134R-2022 Restricted Fish &<br>Fund<br>13JM-2022 Boating Registrat                                                                                                    | 34,765,908               | 34,911,038                                                 | 31,423,700                                                       | 28,530,600                                                 | 31,530,600                                                 |   |
|                    |                                                                                                    | Funds<br>13KR- 2022 KHLCF-Manager                                                                                                    | nent 0                   | 0                                                          | 0                                                                | 3,421,000                                                  | 3,421,000                                                  |   |
|                    |                                                                                                    | Fund<br>Total Expenditu                                                                                                    | 13,671<br>res 34,779,579 | 0<br>34,911,038                                            | 0<br>31,423,700                                                  | 0<br>31,951,600                                            | 0<br>34,951,600                                            |   |
|                    |                                                                                                    |                                                                                                    |                          |                                                            |                                                                  |                                                            |                                                            | 3 |

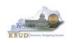

- Once you are ready to run the final version of the required E Restricted Fund Record report reports, complete the following steps:
  - 1. Open the E Restricted Fund Record report as per the instructions in the previous paragraphs and use the Restricted Fund Code as the parameter/variable for this report. In this example, the Restricted Fund Code for the KHLCF-Management Fund is 134R-2022. You will need to run and print this report for each individual Restricted Fund.
    - The top part of the report displays the Fund Source Data from the Restricted Fund dimension table. The bottom part of the report displays the total receipts by revenue source in the Receipt Structure.
  - 2. To save the report as a PDF document, click the Export Icon and choose Export Document as PDF
  - 3. Click the Save button's down arrow and choose the Save As command and save the report to a location where you will remember to find them. Open the documents with Adobe Reader and use the print feature to print paper copies of the reports.

# E Restricted Fund Record

|                |                                 | PDF<br>Excel 2007                                                                                                    | Operating Budget                                                                                                    | Request: Restricted                                                                                                    | Fund Record                                                                                                    |                                                                                                    |                                                                                                    |                                                                                                    |
|----------------|---------------------------------|----------------------------------------------------------------------------------------------------|----------------------------------------------------------------------------------------------------|----------------------------------------------------------------------------------------------------|----------------------------------------------------------------------------------------------------|----------------------------------------------------------------------------------------------------|----------------------------------------------------------------------------------------------------|----------------------------------------------------------------------------------------------------|
| Export Data to | CSV<br>Gov                      | CSV Archive                                                                                                    | ecutive Branch                                                                                                    | Ageno                                                                                                    | cy: Tourism, Arts                                                                                                    | and Heritage Cabi<br>ife Resources                                                                                                    | inet                                                                                                    | -                                                                                                    |
|                | I. FUND                         | Text :a                                                                                                    |                                                                                                    |                                                                                                    |                                                                                                    |                                                                                                    |                                                                                                    | -                                                                                                    |
|                | Accou                           | nt Title:                                                                                                    | Restricted Fish & Game Fi                                                                                                    | und                                                                                                    |                                                                                                    |                                                                                                    |                                                                                                    |                                                                                                    |
|                | eMAR                            | S Fund Code:                                                                                                    | 134R                                                                                                    |                                                                                                    |                                                                                                    |                                                                                                    |                                                                                                    |                                                                                                    |
|                | Legal                           | Authority Citation:                                                                                                    | KRS150, KRS235, 301KA                                                                                                    | R                                                                                                    |                                                                                                    |                                                                                                    |                                                                                                    |                                                                                                    |
|                | II. REST                        | RICTED FUNDS DE                                                                                                    | SCRIPTIOI Restricted Us                                                                                                    | ses (Yes/No): Yes                                                                                                    |                                                                                                    |                                                                                                    |                                                                                                    |                                                                                                    |
|                | This                            | is a test of the Rest                                                                                                    |                                                                                                    |                                                                                                    |                                                                                                    |                                                                                                    |                                                                                                    |                                                                                                    |
|                |                                 |                                                                                                    |                                                                                                    |                                                                                                    |                                                                                                    |                                                                                                    |                                                                                                    |                                                                                                    |
|                |                                 |                                                                                                    |                                                                                                    |                                                                                                    | Budgeted<br>FY 2019-20                                                                                                    | Requested<br>FY 2020-21                                                                                                    | Requested<br>FY 2021-22                                                                                                    |                                                                                                    |
|                | CASH                            | Cash                                                                                                    | -1,146,33                                                                                                    | 2 -2,677,800                                                                                                    | -6,785,500                                                                                                    | -2,600,000                                                                                                    | -2,600,000                                                                                                    |                                                                                                    |
|                | N10C                            | Capital Projects Fi                                                                                                    | und 1,262,20                                                                                                    | 1 248,763                                                                                                    | 0                                                                                                    | 0                                                                                                    | 0                                                                                                    |                                                                                                    |
|                | N112                            | Federal Fund                                                                                                    | 311,27                                                                                                    | 9 0                                                                                                    | 0                                                                                                    | 0                                                                                                    | 0                                                                                                    |                                                                                                    |
|                | N113                            |                                                                                                    |                                                                                                    | 8 1,035,002                                                                                                    | 600,000                                                                                                    | 1,000,000                                                                                                    | 1,000,000                                                                                                    |                                                                                                    |
|                | R195                            |                                                                                                    |                                                                                                    | 6 28,872,082                                                                                                    | 25,000,000                                                                                                    | 25,000,000                                                                                                    | 28,000,000                                                                                                    |                                                                                                    |
|                | R347                            | County Clerk                                                                                                    | 3,444,56                                                                                                    | 7 3,459,435                                                                                                    | 3,400,000                                                                                                    | 0                                                                                                    | 0                                                                                                    |                                                                                                    |
|                | R372                            | Dealer License                                                                                                    | 13,83                                                                                                    | 8 17,784                                                                                                    | 21,000                                                                                                    | 0                                                                                                    | 0                                                                                                    |                                                                                                    |
|                | R376                            | Law Enforcement                                                                                                    | 95,12                                                                                                    |                                                                                                    | 100,000                                                                                                    | 100,000                                                                                                    | 100,000                                                                                                    |                                                                                                    |
|                | R401<br>R402                    | General Sales to F                                                                                                    |                                                                                                    |                                                                                                    | 240,000                                                                                                    | 240,000                                                                                                    | 240,000                                                                                                    |                                                                                                    |
|                |                                 | General Rentals to                                                                                                    |                                                                                                    | 0 8,800                                                                                                    | 0                                                                                                    | 0                                                                                                    | 0                                                                                                    |                                                                                                    |
|                | Export Docume<br>Export Current | Export Document As<br>Export Current Report As<br>Export Data to CSV<br>Go<br>I. FUND<br>Accou<br>eMAR<br>Legal<br>II. REST<br>This<br>III. RECC<br>Receipts<br>(Both R<br>CASH<br>N10C<br>N112<br>N113<br>R195<br>R347<br>R376 | Export Document As<br>Export Current Report As<br>Export Data to CSV<br>Go<br>CSV Archive<br>Text<br>I. FUND SOURCE DATA<br>Account Title:<br>eMARS Fund Code:<br>Legal Authority Citation:<br>II. RESTRICTED FUNDS DE<br>This is a test of the Res<br>III. RECEIPT STRUCTURE<br>Receipts by Revenue Sourt<br>(Both Revenue and Non-re<br>CASH Cash<br>Operating Transfe<br>N102 Capital Projects F)<br>Operating Transfe<br>N112 Federal Fund<br>Operating Transfe<br>N112 Federal Fund<br>Operating Transfe<br>N113 Agency Revenuel<br>R155 Hunting/Fishing Li<br>Motor Boat Menuf<br>R372 Dealer License<br>Fish & Game-40%<br>R376 Law Enforcement | Export Document As       PDB       2020-2022         Export Current Report As       Excel 2007       Operating Budgets         Export Data to CSV       Excel 2007       Excel 2007         Export Data to CSV       Excel 2007       Excel 2007         Go       CSV Archive<br>Text       Excel 2007       Excel 2007         Image: Data to CSV       Excel 2007       Excel 2007       Excel 2007         Image: Data to CSV       Excel 2007       Excel 2007       Excel 2007         Image: Data to CSV       Excel 2007       Excel 2007       Excel 2007         Image: Data to CSV       Excel 2007       Excel 2007       Excel 2007         Image: Data to CSV       Excel 2007       Excel 2007       Excel 2007         Image: Data to CSV       Excel 2007       Excel 2007       Excel 2007         Image: Data to CSV       Excel 2007       Excel 2007       Excel 2007         Image: Data to CSV       Excel 2007       Excel 2007       Excel 2007         Image: Data to CSV Excel 2005       Excel 2005 DESCRIPTIOL       Restricted U         Image: Data to CSV Excel 2005       Excel 2005 DESCRIPTIOL       Excel 2007         Image: Data to CSV Excel 2005 DESCRIPTIOL       Excel 2007       Excel 2007 | Export Document As       PDF       2020-2022 Kentucky Branch B         Export Current Report As       Excel 2007       Deprating Budget Request: Restricted All requested columns rounded to n         Export Data to CSV       Excel 2007       Excel 2007       Excel 2007         Export Data to CSV       CSV Archive Text and Heritage       Ageno output to the security Branch output to the security Branch and Heritage       Ageno output to the security Branch output to the security Branch output to thesecure and Non-revenue output to thesecure and | Export Document A       PDF       2020-2022 Kentucky Branch Budget Operating Budget Request: Restricted Fund Record All requested columns rounded to nearest \$100         Export Data to CSV       Excel       20RD E         Second Data to CSV       Cov       Excel         Go       CSV Archive       Xecutive Branch oursets \$100         Export Data to CSV       Cov       Second Data to CSV         Go       CSV Archive       Xecutive Branch oursets \$100         Text       Second Data to CSV       Agency: Tourism, Arts and Heritage ourset is \$100         Joint Title:       Restricted Fish & Game Fund       Appropriation: Fish and Wild abinet         I. FUND SOURCE DATA       Account Title:       Restricted Fish & Game Fund       Appropriation: Fish and Wild Babinet         II. RESTRICTED FUND S DESCRIPTIOI       Restricted Uses (Yes/No):       Yes       This is a test of the Restricted Fund Description text box.         III. RECEIPT STRUCTURE       Receiptis by Revenue Source Code       Actual       FY 2019-20         CASH       Cash       -1,146,332       -2,677,800       -6,785,500         Operating Transfer from       1,262,201       248,763       0         N10C       Capital Fright From       2,200,258       1,035,002       600,000         N112       Federal Fund       3 | 2020-2022Kentucky Branch Budget         Contract Report As         Export Current Report As       Descel 2007       Descel 2007       Descel 2007         Export Data to CSV       CSV Archive       CSV Archive       Agency: Tourism, Arts and Heritage Cab Appropriation: Fish and Wildlife Resources ablinet         Interview Events and Heritage         Agency: Tourism, Arts and Heritage Cab Appropriation: Fish and Wildlife Resources ablinet         Interview Events Agency: Tourism, Arts and Heritage Cab Appropriation: Fish and Wildlife Resources ablinet         Interview Events Agency: Tourism, Arts and Heritage Cab Appropriation: Fish and Wildlife Resources ablinet         Interview Events Agency: Tourism, Arts and Heritage Cab Appropriation: Fish and Wildlife Resources ablinet         Interview Events Agency: Tourism, Arts and Heritage Cab Appropriation: Fish and Wildlife Resources ablinet         Interview Events Code: 134R         Legal Authority Citation: KRS150, KRS235, 301KAR         Interview Events Code         Actual Restricted Fish & Game Fund         Receipts by Revenue Source Code         Actual Restricted Fund Actual Receipt by Revenue Source Code         Actual Projects Fund       1,262,201       248,763       0       0         Operating Transfer from | 2020-2022 Kentucky Branch Budget<br>Operating Budget Request: Restricted Fund Record<br>All requested columns rounded to nearest \$100         Expert Current Report As         Export Data to CSV       Cord       Call requested columns rounded to nearest \$100         Cord Current Report As         Export Data to CSV       Cord       Call requested columns rounded to nearest \$100         Cord Current Report As         Excel       CSV Archive<br>Text       Account Title:       Agency: Tourism, Arts and Heritage Cabinet<br>ourism, Arts and Heritage         INFORMATION SOURCE DATA         Account Title:       Restricted Fish & Game Fund         else Struct URE<br>Receipts by Revenue Source Code       Actual<br>Propering Transfer form       Budget<br>PY 2019-20       Recuested<br>PY 2020-21       Result Receipts by Revenue Source Code       Actual<br>PY 2017-18       Budget<br>PY 2019-20       Result Result Report As         N100       Cash Cash       -1.146.332       -2.677.800       -6.785.500       -2.600.000       -2.600.000         Operating Transfer from<br>N100       1262.201       248.763       0       0       0       0         N112       Federal Fund       311.279       0       0       0       0       0         Operating Transfer from<br>Operating Transfer from<br>N112       248.763 |

• You should now have the understanding on how to use KBUD and EBI (KBUD Reports) to create the necessary electronic and paper copies of the Restricted Funds reports required for your budget submission.

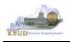

# Section 4 Federal Grant Form

# Section 4.1 Budget Form Overview

The two tools within KBUD used to create your Federal Grant budget request are the Grant Maintenance Dimension and the 2022\_G, G Federal Assistance budget request form. These tools are all the components necessary to produce the F Federal Funds Summary and G Fed Assist Op Bud Record reports in EBI. The narrative and numerical data entered in the Grant dimension table along with the numerical budget data entered on the agency's 2022\_G forms are ultimately translated into informative budget request reports. These reports are the final output used by agencies to submit their formal budget request to GOPM.

# **Dimension (Grant Maintenance)**

# F Federal Funds Summary Report

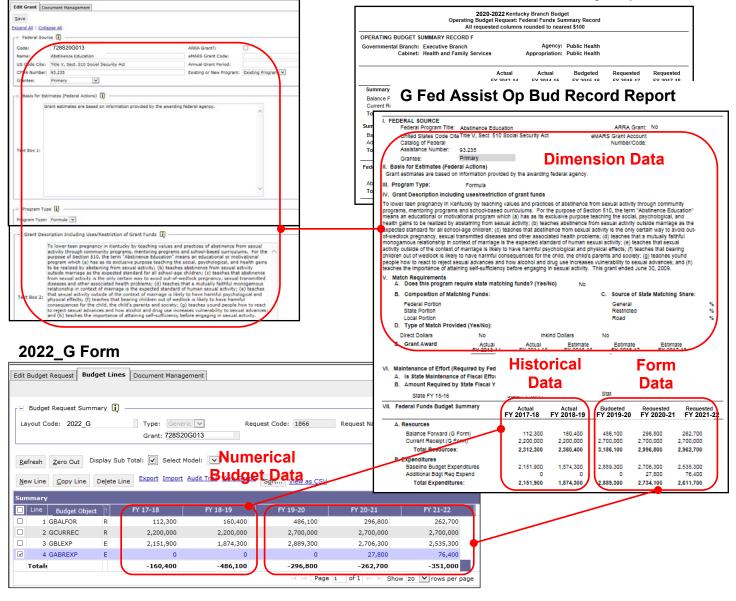

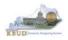

The 2020-2022 Budget Instructions requires agencies to complete a separate Federal Assistance Program Record (G) for each individual federal assistance program source totaling at least \$100,000, and for every federal assistance program which requires state matching funds. For Federal Assistance programs under \$100,000, which do not require any state match support, one Federal Assistance Program Record (G) must be completed that combines them and labeled "Miscellaneous".

For each Appropriation unit, there are pre-defined Federal Grant codes that will be used for each Federal Assistance Program Record: Record G. If the Grant code existed in KBUD for the previous biennia on the dimension table, the data will be copied into the 2022 Grant Dimension table for the agency. However, this information can be edited and should be updated if necessary.

If additional Grant codes are needed, agencies will need to contact the KBUD Administrators (<u>KBUDAdministrator@ky.gov</u>) to request additional codes.

In KBUD, the 2022\_G form will be used to produce your agency's Federal Grant budget request.

# G Federal Assistance Form

| Code   | Name                      |
|--------|---------------------------|
| 2022_G | G Federal Assistance Form |

The 2022\_G form has a single tab to record fund and expenditure data for the Federal Grant budget request data:

- Budget Lines
  - Information in this tab will include the Federal Grant source of funds and summary of expenditures data as required by the Budget Instructions
- Document Management (NOT USED)

# 2022\_G Form with Multiple Tabs

| Edit Budget Req              | uest Budget    | Lines Documen | t Management   |             |  |  |
|------------------------------|----------------|---------------|----------------|-------------|--|--|
| Notify                       |                |               |                |             |  |  |
| Expand All   Collar          | ose All        |               |                |             |  |  |
| 😑 Budget Reque               | st Details 🚺   |               |                |             |  |  |
| Request Code:                | 1866           | * Nam         | ne: Abstinence | e Education |  |  |
| Form:                        | 2022_G         |               |                |             |  |  |
| * Stage:                     | 1 ~            |               |                |             |  |  |
| r ⊡ Reason For C             | hange —        |               |                |             |  |  |
| Reason Descript              | ion:           |               | < >            |             |  |  |
| ☐ Budget Request Information |                |               |                |             |  |  |
| - Dimensions (               | - Dimensions 👔 |               |                |             |  |  |
| Grant: 728S20G               |                |               |                |             |  |  |

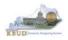

# Section 4.2 Creating a Federal Grant Budget Request

This section includes an overview of the Federal Grant Budget Request creation process along with the detailed instructions to create a Federal Grant budget request required by the 2020-2022 Budget Instructions.

# Section 4.2.1 Process Overview

The following is a summarized description of the steps involved in the process to create a Federal Grant budget request in order to help users understand the flow of the detailed instructions:

- 1) Login to KBUD and navigate to the Grant Maintenance Dimension table to update information on each specific Federal Grant
- 2) Navigate to the Budget Layout Selection Page to choose the 2022\_G Budget Request form
- 3) Create an instance of the 2022\_G Budget Request form for a Federal Grant
- 4) Manually enter the appropriate budget lines (data) into the budget line tab o 2022 G Budget Request Form Tabs
  - Edit Budget Request
  - Budget Lines
  - Document Management (NOT USED)
- 5) Login to KBUD Reports (EBI) and navigate to the 20-22 Biennium folder to run and/or print the necessary Federal Grant budget request reports
  - Create the Federal Grant budget request reports necessary for official budget submission to GOPM
    - F Federal Funds Summary (Includes all the agency's Federal Grants entered on the G Forms)
    - G Fed Assist Op Bud Record (Run this report for each individual Federal Grant)

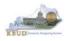

# Section 4.2.2 Login to KBUD & Navigate to the Grant Maintenance Dimension Table

- Open your browser and enter the URL for the KBUD application into the browser's address bar: <u>https://kbud.ky.gov/</u>.
- Enter your KBUD user ID and password.
- From the Home page, follow these steps:
  - 1. Click the Dimensions link
  - 2. Click on the Grant Maintenance Link. The Grant Maintenance page will appear.

### Home Page

| CGI Advantage KBUD TRAD              | <mark>V1</mark>                                    |                                         |                                                 |
|--------------------------------------|----------------------------------------------------|-----------------------------------------|-------------------------------------------------|
| Reference Data 🔻 Security 🔻 Uti      | lities 🔻 Budget Tasks 👻                            |                                         |                                                 |
| Advantage Performance Budgeting - Tr | aining > Budget Tasks                              |                                         |                                                 |
|                                      |                                                    |                                         |                                                 |
| Budget Tasks                         |                                                    |                                         |                                                 |
|                                      | Categories                                         |                                         |                                                 |
| 1                                    | <u>Dimensions</u> - This contains links to the Dim | ensions the users can edit.             |                                                 |
|                                      |                                                    |                                         |                                                 |
| F                                    | ages                                               |                                         |                                                 |
|                                      | Formulate Budget Request                           |                                         |                                                 |
|                                      | Execute Query                                      |                                         | Dimensions                                      |
|                                      | Budget CCL Advantage K DLUD TD                     | A TN 11                                 |                                                 |
|                                      | Advance                                            |                                         |                                                 |
|                                      | Reference Data  Security  Referest                 | Utilities 🔻 Budget Tasks 🔻              |                                                 |
|                                      | Advantage Performance Budgeting                    | <u>- Training</u> > Budget Tasks > I    | Dimensions                                      |
| Go to top of page                    | Dimensions                                         |                                         |                                                 |
|                                      | Dimensions                                         |                                         |                                                 |
|                                      |                                                    | Pages                                   |                                                 |
|                                      |                                                    | Restricted Fund Maintenar               | nce                                             |
|                                      |                                                    | Off Budget Fund Maintena                | nce                                             |
|                                      |                                                    | ABR Maintenance                         |                                                 |
|                                      |                                                    | Grant Maintenance                       | Grant                                           |
|                                      |                                                    | Project Maintenance                     |                                                 |
|                                      |                                                    | CGI Advantage KBUD TRAINI               | Maintenance                                     |
|                                      | Go to top of page                                  | Reference Data + Security + Utilities + |                                                 |
|                                      |                                                    |                                         | Budget Tasks > Dimensions > Grant Maintenance 😒 |
|                                      |                                                    | Grant Maintenance Code: Name:           | Search                                          |
|                                      |                                                    | Edit Save Vew Display 100 Item          |                                                 |
|                                      |                                                    |                                         |                                                 |
|                                      |                                                    | Code                                    | Name<br>- NO ITEMS TO DISPLAY -                 |
|                                      |                                                    | Expand All   Collapse All               |                                                 |
|                                      |                                                    | Code:                                   |                                                 |
|                                      |                                                    | Name:                                   |                                                 |
|                                      |                                                    | Go to top of page                       |                                                 |

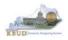

From the Grant Maintenance page, you can search and view all the Federal Grants by leaving the Code and Name textboxes empty and clicking the Search button. This will bring back all the Grants available based on your security. You can also narrow your search for a specific Grant by following these steps:

- 1. Enter the Grant's partial name and along with an asterisk \* in the Name textbox
- 2. Click the Search button to search for the Grant (If no records are returned, you need to redefine your search
- 3. Check the checkbox next to the record you want to edit
- 4. Click the Edit button and the Edit Grant Dimension will appear

### **Grant Maintenance**

| CGI Advantage KBUD TRAIN1                                        |                                                                                                    |
|------------------------------------------------------------------|----------------------------------------------------------------------------------------------------|
| Reference Data 🔻 Security 🔻 Utilities 🔻 Budget Tasks 👻           |                                                                                                    |
| Advantage Performance Budgeting - Training > Budget Tasks > Dime | nsions > Grant Maintenance 🗇                                                                            |
|                                                                  |                                                                                                    |
| Grant Maintenance 1                                              | _ 2                                                                                                    |
| Code: Name: Abstin*                                              | Search                                                                                                  |
|                                                                  |                                                                                                    |
| 4 Edit Save View Display 100 V Items Sort                        |                                                                                                    |
|                                                                  | Edit Grant (Partial Screen)                                                                             |
| Code                                                             | CG Advantage KBUD TRAINI Welcome, M030011 Messages(0) [Hone                                             |
| <b>3</b> 728S16G013                                              | Reference Data v Security v Utilities v Budget Taska v                                                  |
| Expand All   Collapse All                                        | Advantage Performance Budgeting - Training > Budget Tasks > Dimensions > Grant Maintenance > Edit Grant |
| r⊟ Information []                                                | Edit Grant Document Management                                                                          |
|                                                                  | ave 6                                                                                                   |
| * Code: 728520G013                                               | Excend All   Colleges All (                                                                             |
| Name: Abstinence Education                                       | Code: 728520G013 ARRA Grant?: 5                                                                         |
|                                                                  | Name Abstinence Education × eMARS Grant Code:                                                           |
| Go to top of page                                                | CFDA Number: 93.235 Existing or New Program: Existing Program                                           |
|                                                                  | Grantee: Primary V                                                                                      |
|                                                                  | - Basis for Estimates (Federal Actions) 🗓                                                               |
|                                                                  | Grant estimates are based on information provided by the awarding federal agency.                       |
|                                                                  |                                                                                                    |
|                                                                  |                                                                                                    |
|                                                                  | Text Box 1:                                                                                             |
|                                                                  |                                                                                                    |
|                                                                  |                                                                                                    |
|                                                                  |                                                                                                    |
|                                                                  |                                                                                                    |

- 5. Update any of the Grant information that is not greyed out
- 6. Click the Save button and you should receive the Action was successful message.
- Repeat the previous process to update each agency's Federal Grant.

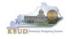

• Here is some additional guidance to assist in filling out the Dimension Grant Maintenance page (NOTE: Not all items on the dimension table are addressed below. Please ensure you provide the information necessary for all items on the dimension table that are applicable to the Grant):

| Federal Source      |                                                  |
|---------------------|--------------------------------------------------|
| US Code Cite        | Enter the United States Code (USC) statutory     |
|                     | reference. Example: 24 USC 1070.                 |
| CFDA NUMBER         | Enter the Catalog of Federal Domestic Assistance |
|                     | Number. Example: 84.002A                         |
| ARRA Grant?         | Select the check box if the Grant award is from  |
|                     | the American Recovery and Reinvestment Act of    |
|                     | 2009                                             |
| eMARS Grant Code    | Enter the Grant code from eMARS.                 |
|                     | Example: 01790019                                |
|                     | (Major Program/Program/Program Period).          |
| Annual Grant Period | Enter the annual Grant Period for the grant.     |
|                     | Example: July-June or October-September.         |

#### Basis for Estimates (Federal Actions)

| Text Box 1 | Describe the basis for the estimated federal funds |
|------------|----------------------------------------------------|
|            | and note whether the federal assistance program    |
|            | is forward funded.                                 |

#### Grant Description Including Uses/Restrictions of Grant Funds

| Text Box 2 | Provide a detailed description of the grant       |
|------------|---------------------------------------------------|
|            | program. Within the description, breakdown the    |
|            | uses and/or any restriction of funds. Include     |
|            | specific information related to non-direct dollar |
|            | match. Explain if the match rate for 2020-2022 is |
|            | different from 2018-2020. Describe any inter-     |
|            | governmental transfers of funds for matching      |
|            | purposes.                                         |

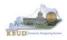

# Match Requirements

| Require State Match | Does this program require state matching funds?<br>Select the check box for "Yes" or leave it unchecked<br>for "No". |
|---------------------|----------------------------------------------------------------------------------------------------|
| Federal Portion     | Enter the Federal Share (%) for matching grants.<br>Example: enter 80 for 80%                                        |
| State Portion       | Enter the State Share (%) for matching grants.                                                                       |
| Local Portion       | NOT Required for 2020-2022 Budget Request                                                                            |
| Direct Dollars      | Select the check box if the type of state match is a cash match.                                                     |
| In-Kind             | Select the check box if the type of state match is comprised of services, equipment, or materials.                   |
| General             | Enter the % of State Share from General Funds.                                                                       |
| Restricted          | Enter the % of State Share from Restricted Funds.                                                                    |
| Road                | Enter the % of State Share from Road Funds.                                                                          |

# **Grant Award**

| FY 2017-2018 | Provide the actual award for FY 2017-2018 of the grant period (i.e. $1,000,000$ award for a period of $7/1/2017 - 6/30/2018$ enter $1,000,000$ in FY 2017-2018) |
|--------------|----------------------------------------------------------------------------------------------------|
| FY 2018-2019 | Provide the actual award for FY 2018-2019 of the grant period                                                                                                   |
| FY 2019-2020 | Provide the actual or estimated award for FY 2019-2020 of the grant period                                                                                      |
| FY 2020-2021 | Provide the estimated award for FY 2020-2021 of the grant period                                                                                                |
| FY 2021-2022 | Provide the estimated award for FY 2021-2022 of the grant period                                                                                                |

# Maintenance of Effort (Required by Federal Law)

| Required?                       | Maintenance of Effort Required? Select the check box   |
|---------------------------------|--------------------------------------------------------|
|                                 | for "Yes" or leave it unchecked for "No".              |
| Amount Required Current Year    | If Maintenance of Effort is required, enter the amount |
|                                 | required for state fiscal year 2019-20.                |
| Amount Required Budgeted Year 1 | If Maintenance of Effort is required, enter the amount |
|                                 | required for state fiscal year 2020-21.                |
| Amount Required Budgeted Year 2 | If Maintenance of Effort is required, enter the amount |
|                                 | required for state fiscal year 2021-22.                |

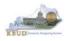

# Section 4.2.3 Navigate to the 2022\_G Form

- From the Home page, you can navigate to the KBUD forms in two ways:
  - 1. Click the Formulate Budget Request link under the Pages heading, or
  - 2. Click on the Budget Tasks on the menu bar and select Formulate Budget Request. The Budget Layout Selection page will appear.

#### Home Page

|                                                        | CONTRACTOR OF A CANADA AND A DEPARTMENT OF A DEPARTMENT OF A DEPARTMENT OF A DEPARTMENT OF A DEPARTMENT OF A D |                        |
|--------------------------------------------------------|----------------------------------------------------------------------------------------------------|------------------------|
| (←) → <sup>[]</sup> http://kbud3                       | 310np.state.ky.us/train1/Controller                                                                            | ターウ 合大袋                |
| Budget Tasks                                           |                                                                                                    |                        |
| <u>F</u> ile <u>E</u> dit <u>V</u> iew F <u>a</u> vori | ites <u>T</u> ools <u>H</u> elp                                                                                |                        |
| 👍 Ky Office of State Budg                              | get Dir 👩 (2 unread) - philrosell - Ya 🗿 Welcome to AMS Advant 🐰 Google 🙆 KBUD310 (2015) - Prod                | 👌 🕶 🔊 🔹 🦈              |
| CGI Advantage KBU                                      | JD TRAIN1 Welcome, RVJ0040 Messages(0) [Home <sup>他</sup>   Help   Preferences   Reports                       | Edit Password   Logout |
| Reference Data 👻 Secu                                  | urity 🔻 Utilities 👻 Budget Tasks 👻                                                                             |                        |
| Advantage Performance Bu                               | udgeting - Training > Dimensions                                                                               | A                      |
| Budget Tasks                                           | Formulate Budget Request                                                                                       |                        |
|                                                        | Categories Refresh Cache Page                                                                                  |                        |
|                                                        | Dimensions - This contains links to the Dimensions the users can edit.                                         |                        |
|                                                        |                                                                                                    |                        |
| _ 1                                                    | Pagee                                                                                                    |                        |
|                                                        | Formulate Budget Request                                                                                       |                        |
|                                                        | Execute Query                                                                                                  |                        |
|                                                        | Refresh Cache Page                                                                                             |                        |
|                                                        |                                                                                                    |                        |
| Go to top of page                                      |                                                                                                    |                        |
|                                                        |                                                                                                    |                        |
|                                                        |                                                                                                    |                        |
|                                                        |                                                                                                    |                        |
|                                                        |                                                                                                    |                        |
|                                                        |                                                                                                    |                        |
|                                                        |                                                                                                    |                        |
|                                                        |                                                                                                    |                        |
| iavascrinttringerTransition////                        | (BudgetLayoutsSelection/Header')                                                                               | € 100% <del>-</del>    |
| Javascriptingger Hansition( //                         | buugeitayoutsselection() i teavei )                                                                            | 10070                  |

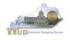

• From the Budget Layout Selection page, you will see all the KBUD forms that available for your use. In this case, you want to choose the 2022\_G form by clicking on the corresponding link. The Select Budget Request page will appear.

# **Budget Layout Selection Page**

| Reference Data 👻 Budget Tasks 👻                   |                                              |  |  |  |
|---------------------------------------------------|----------------------------------------------|--|--|--|
| Advantage Performance Budgeting - KBUDNP > Budget | Tasks > Budget Layout Selection 😒            |  |  |  |
| 1                                                 |                                              |  |  |  |
| Budget Layout Selection                           |                                              |  |  |  |
|                                                   |                                              |  |  |  |
| Code: Name:                                       |                                              |  |  |  |
| Layout Type:                                      |                                              |  |  |  |
|                                                   |                                              |  |  |  |
| Sect Drint                                        |                                              |  |  |  |
| Sort Print                                        |                                              |  |  |  |
|                                                   |                                              |  |  |  |
| Summary                                           |                                              |  |  |  |
| Code                                              | Name                                         |  |  |  |
| 2022 A2-A3-A4-A5                                  | A2/A3/A4/A5 Baseline Budget Request          |  |  |  |
| 2022 B2-B3-B4-B5                                  | B2/B3/B4/B5 Additional Budget Request        |  |  |  |
| 2022 E EUND-RECEIPTS                              | E Restricted Funds & Receipts Form           |  |  |  |
| 2022 G                                            | G Federal Assistance Form                    |  |  |  |
| 2022 OFFBUD FUND                                  | Off Budget Funds                             |  |  |  |
| 2022 CAPITAL FUND                                 | Capital Request by Fund Source               |  |  |  |
| 2022 CAPITAL EXPEND                               | Capital Request Expenditures                 |  |  |  |
| 2022 CAPITAL IMPONOPBUD                           | Capital Request - Impact on Operating Budget |  |  |  |

• Please keep in mind, the Select Budget Request page will display all the instances of this specific form (2022\_G) you have created

# Select Budget Request Page (2022\_G Form)

| CGI Advantage                                                 | elcome, MGJ0011                                    | Skip Navigation | Messages(0) [Home 🖻   Help   I |            |  |  |  |
|---------------------------------------------------------------|----------------------------------------------------|-----------------|--------------------------------|------------|--|--|--|
| Reference Data 🔻 SBFS 🔻 Security 👻 Utilities 👻 Budget Tasks 🐃 |                                                    |                 |                                |            |  |  |  |
| Advantage Performance Budgeting - KBUDNP > Budget Tasks >     | > Formulate Budget Request > Select Budget Request |                 |                                |            |  |  |  |
|                                                               |                                                    |                 |                                |            |  |  |  |
| Select Budget Request                                         |                                                    |                 |                                |            |  |  |  |
|                                                               |                                                    |                 |                                |            |  |  |  |
|                                                               |                                                    |                 |                                |            |  |  |  |
| Budget Request Selection Criteria                             |                                                    |                 |                                |            |  |  |  |
| Layout 2022_G                                                 | Code:                                              |                 | Stage:                         |            |  |  |  |
| Layout Generic V                                              | Name:                                              |                 |                                |            |  |  |  |
| Туре:                                                         |                                                    |                 |                                |            |  |  |  |
| Header Filter                                                 |                                                    |                 |                                |            |  |  |  |
| Grant:                                                        |                                                    |                 |                                |            |  |  |  |
| Line Filter                                                   |                                                    |                 |                                |            |  |  |  |
|                                                               |                                                    |                 |                                |            |  |  |  |
| New Edit View Delete Save Sort Print View a                   | IS CSV                                             |                 |                                |            |  |  |  |
|                                                               |                                                    |                 |                                |            |  |  |  |
| Summary                                                       |                                                    |                 |                                |            |  |  |  |
| Request Code                                                  | Name                                               |                 | Stage                          |            |  |  |  |
| 6267                                                          | Immunization Program                               |                 |                                | 728S20G001 |  |  |  |
| 6268                                                          | TB Control Program                                 | Insta           | nces                           | 728S20G002 |  |  |  |
| 6269                                                          | Sexually Transmitted Disease Program               | 1               |                                | 728S20G003 |  |  |  |
| 6270         HIV Prevention Program         728520G004        |                                                    |                 |                                |            |  |  |  |

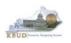

From the Select Budget Request page, you can do all of the following functions:

- 1. Use the <u>Search</u> feature to search for previous created forms
  - Search all by leaving all textboxes blank and clicking the Search button and all instances of the form will appear
  - Search by Request Code, Name, or Grant by typing in the information in the textboxes and clicking the Search button (\* is the wildcard) and the instances that match your parameters will appear (NOTE: Once a form moves to Stage 3 in the KBUD process, agencies will no longer see this form in their search results)
- 2. Use the <u>New</u> feature to create a new instance of this specific form
  - Click the New button and the Create Budget Request page will appear to allow you to create a new instance of the form
- 3. Use the **<u>Edit</u>** feature to edit an existing instance of this specific form
  - Click the checkbox of the form instance you wish to edit, click the Edit button and the form will appear in the edit mode
- 4. Use the <u>View</u> feature to only view (no editing) an existing instance of this specific form
  - Click the checkbox of the form instance you wish to view, click the View button and the form will appear in the view mode
- Use the <u>Delete/Save</u> feature to delete an existing instance of this specific form
  - Click the checkbox(es) of the form(s) instances you wish to delete, click the Delete button to mark the form(s) for deletion, click the Save button to finalize the deletion of the form(s), and they will be <u>permanently</u> deleted (NOTE: You cannot delete a form if there are active budget lines within the form. You will receive an error message. You have to first edit the form and delete all budget lines within all tabs and then perform the deletion procedure)

# Select Budget Request Page (2022\_G Forms)

| CGI Advantage KBUD TRAIN1                         |                                                | Welcome, MGJ0011 Messages(0)          | [Home 🖽   Help   Preferences |
|---------------------------------------------------|------------------------------------------------|---------------------------------------|------------------------------|
| Reference Data - Security - Utilities - Bud       | lget Tasks 🔻                                   |                                       |                              |
| Advantage Performance Budgeting - Training > Budg | et Tasks > Formulate Budget Request > Select B | udget Request                         |                              |
| Select Budget Request                             |                                                | 1                                     |                              |
| Layout Type: Generic V<br>2 3 4 5 Grant:          | 20 ▼ Items Sgrt                                | Stage: 🔽 Archive View: False 🗙 Search |                              |
| Request Code                                      | Name                                           |                                       | Stage Grai                   |
| 1809                                              | LSTA State Grant                               | Search Results                        | 3 5550                       |
| 1810 Go to top of page                            | Broadband Technology Oppurtunities Program     | (Instances of the Form)               | 3 5550                       |

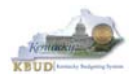

### Section 4.2.4 Creating the G Federal Assistance Budget Request Form

In this section, we will continue from the previous section to create a Grant budget request for the Department for Public Health, Department 728. In this scenario, we will create a 2022\_G form for Federal Grant, Abstinence Education.

• From the Select Budget Request page, click the New button. The Create Budget Request page will appear and allow you to create a new instance of the 2022\_G form.

#### Select Budget Request Page (2022\_G Form)

| CGI Advantage KBUD TRAIN1                                                                                                    | Welcome, MGJ0011 Messages(0) [Home 🖻   Help   Preferences   Reports   B |  |  |  |  |  |
|----------------------------------------------------------------------------------------------------|-------------------------------------------------------------------------|--|--|--|--|--|
| Reference Data 🗵 Security 👻 Utilities 👻 Budget Tasks 👻                                                                            |                                                                         |  |  |  |  |  |
| Advantage Performance Budgeting - Training > Budget Tasks > Formulate Budget Request > Select Budget Requ                         | uest                                                                    |  |  |  |  |  |
| Select Budget Request                                                                                                    |                                                                         |  |  |  |  |  |
| Layout Code: 2022_G Request Code:<br>Layout Type: Generic V Name:<br>Grant:<br>New Edit View Dejete Save Display 100 V Items Sgrt | Stage: 🔽 Archive View: False V Search                                   |  |  |  |  |  |
| Request Code                                                                                                    | Name Stage Grant                                                        |  |  |  |  |  |
| - NO ITEMS TO DISPLAY -                                                                                                    |                                                                         |  |  |  |  |  |

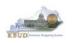

- From the Create Budget Request page, you will need to complete these four primary steps:
  - 1. Fill in the Name textbox (Suggestion: make it meaningful, so you will know by its name what grant is contained within the form)
  - 2. Fill in the Grant textbox. There are two ways to fill in the textbox: 1) Type in the correct Grant code, or 2) click on the blue Grant link to pull up a Grant Search box, and complete the following three steps to select it from a pick list:
    - 2-1) Type in the first few digits of the Grant code and \* in the Code textbox
    - 2-2) Click the Search button
    - 2-3) Click the Select button for the Abstinence Education Grant
  - 3. Click the Save button, and the new form with all its appropriate tabs will be created

#### **Create Budget Request Page**

|   | CGI Advantage KBUD TRAIN1                                                                            |          |                                            |                                                        |                                                   |              |                    |
|---|----------------------------------------------------------------------------------------------------|----------|--------------------------------------------|--------------------------------------------------------|---------------------------------------------------|--------------|--------------------|
| 3 | Save Back                                                                                            |          |                                            |                                                        |                                                   |              |                    |
|   | Create Budget Request                                                                                |          |                                            |                                                        |                                                   |              |                    |
|   | Expand All   Collapse All<br>Budget Request Details<br>Request Code:<br>* Name: Abstinence Education |          |                                            |                                                        |                                                   |              |                    |
|   | Form: 2022_6<br>* Stage: 1 V                                                                         |          |                                            | e should always be set t<br>M will move the forms to S |                                                   |              |                    |
|   | Budget Request Information                                                                           | Cro      | ant Soor                                   | ah Daga                                                |                                                   |              |                    |
|   | Grant: 728520G013                                                                                    | Gra      | ant Sear                                   | ch Page                                                |                                                   |              |                    |
|   | Go to top of page Grant Sarc                                                                         |          | .IN1                                       |                                                        |                                                   |              | ^                  |
|   | Code: 7284                                                                                           |          | Name:<br>Postable:                         |                                                        | Short<br>Name:<br><u>Parent</u><br><u>Grant</u> : | 1            | * Element<br>Type: |
|   | Display 20 v Ite<br>Item Page: 1 2 3 4<br>Select 1 7285                                              | <u>م</u> | Name<br>Immunization Program               |                                                        | Short Name                                        | Element Type | Ite<br>Parent Dep  |
|   | Select 7285                                                                                          |          | TB Control Program<br>Abstinence Education |                                                        |                                                   | COA          |                    |
|   |                                                                                                    |          | HIV Prevention Program                     |                                                        |                                                   | COA          |                    |

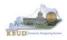

### Section 4.2.5 Entering Budget Data in the 2022\_G Form

- Once the new form is created, you will be able to access all the necessary tabs within the form. You can follow these steps to **manually** add line-by-line information to each tab.
  - 1. Click on the Budget Lines tab (NOTE: You can now add your Sources of Funds, Expenditure budget objects, and budget data)
  - Click the New Line button to add a new blank line (NOTE: Continue to add new blank lines for each line of budget data you need to enter for this Grant. Enter a separate budget line for each budget object required by the 2020-2022 Budget Instructions)
    - 3. Enter the appropriate budget data on the line. To use the search feature for the Budget Object cells, follow these steps:
      - 3-1) Right mouse click in the cell and click the blue Search link
      - 3-2) From the Budget Object Search page, either use the search fields to refine your search results or leave all the fields blank to see all the available codes
      - 3-3) Click the Search button to execute the search or Cancel to cancel the search
      - 3-4) Click the Select button of the desired code, and it will populate the cell
  - 4. Once you have finished entering all your budget lines for this tab, click the Save button
  - 5. To exit the form once it is saved, click the Back button

#### New 2022\_G Form for Grant Abstinence Education

| CGI Advantage KBUD TRAINI        |                                                                                              |                                                                              |                                                               |                            |                               |
|----------------------------------|----------------------------------------------------------------------------------------------|------------------------------------------------------------------------------|---------------------------------------------------------------|----------------------------|-------------------------------|
| Save Back                        |                                                                                              |                                                                              |                                                               |                            |                               |
| Edit Budget Request Budget Lines | Document Management                                                                          | Budget Lines Ta                                                              | ab                                                            |                            |                               |
| Notify                           | CGI Advantage KBUD TRAIN1                                                                    |                                                                              |                                                               |                            |                               |
| Expand All   Collapse All        | Save Back                                                                                    |                                                                              |                                                               |                            |                               |
| 🕞 Budget Request Details 🚺 ——    | 45<br>Edit Budget Request Budget Lines Document Man                                          | agement                                                                      |                                                               |                            |                               |
| Request Code: 1866               | Edit Budget Request Budget Emes Document Man                                                 | agement                                                                      |                                                               |                            |                               |
| Form: 2022_G                     | _                                                                                            |                                                                              |                                                               |                            |                               |
| * Stage:                         | 😑 Budget Request Summary 🗓                                                                   |                                                                              |                                                               |                            |                               |
|                                  |                                                                                              | Request Code: 18                                                             | B66 Request Name: A                                           | bstinence Educatio         | on                            |
| □ Reason For Change              | Grant: 728                                                                                   | S20G013                                                                      |                                                               |                            |                               |
| Reason Description:              | Refresh 2 Zero Out Display Sub Total: V Select<br>New Line Copy Line Delete Line Export Impo | t Model: 🔽                                                                   | w 25 (S)/                                                     |                            |                               |
|                                  | Summary CGLAdvantage                                                                         | KBUD TRAINI                                                                  |                                                               |                            |                               |
| □ Budget Request Information     | 1 GBALFOR R                                                                                  | bject Search                                                                 | Object                                                        |                            | 3-2                           |
| ┌                                | 2 GCURREC R      Budget     3 GBI EXP     F                                                  | Name:                                                                        | Type:<br>Short<br>Name:                                       | V                          | Type:<br>Itemization<br>Type: |
| Grant: 728S20G013 3              | GABKEXP C                                                                                    | lups Information                                                             | Type: Group:                                                  |                            |                               |
|                                  | Totals 3 Fervorites 3-3                                                                      |                                                                              |                                                               |                            |                               |
| Go to top of page                | Code Name Search Gans                                                                        |                                                                              |                                                               |                            |                               |
|                                  |                                                                                              | ode Name                                                                     | Short Name                                                    | Object Type Elemen         | t Tune Par                    |
|                                  | Go to top of page                                                                            | BALFOR Balance Forward (G Form)                                              | Balance Forward (G Form)                                      | Revenue COA                |                               |
|                                  |                                                                                              | SCURREC Current Receipts (G Form)                                            | Current Receipt (G Form)                                      | Revenue COA                |                               |
|                                  |                                                                                              | INONREV Non-Revenue Receipts (G form)<br>IBLEXP Baseline Budget Expenditures | Non-Revenue Receipts (G form)<br>Baseline Budget Expenditures | Revenue COA<br>Expense COA |                               |
|                                  |                                                                                              | SDCEXP Defined Calculations Expenditures                                     | Defined Calc. Expenditures                                    | Expense COA                |                               |
|                                  | 3-4 Select #                                                                                 | SABREXP Additional Budget Request Expenditures                               | Additional Bdgt Req Expend                                    | Expense COA                |                               |
|                                  | Go to top of page                                                                            |                                                                              |                                                               |                            |                               |
|                                  |                                                                                              |                                                                              |                                                               |                            |                               |
|                                  | <                                                                                            |                                                                              |                                                               |                            | >                             |

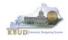

The Budget Lines tab needs to include budget data for each budget object. You can reference the budget object types by going to OSBD's Website, <a href="http://osbd.ky.gov/Pages/KBUD-Information.aspx">http://osbd.ky.gov/Pages/KBUD-Information.aspx</a>, and viewing a list of all applicable budget objects. The totals (ignore the negative sign) for each fiscal year should be the same amount as the GBALFOR for the next fiscal year (NOTE: When entering numerical budget data, enter the data to the nearest \$100).

| Edit Budget Request Budget Lines Document Management                                                                                                    |                                                                                           |           |           |           |           |  |  |  |
|----------------------------------------------------------------------------------------------------|-------------------------------------------------------------------------------------------|-----------|-----------|-----------|-----------|--|--|--|
|                                                                                                    |                                                                                           |           |           |           |           |  |  |  |
| ┌          Budget Request Summary 🔋                                                                                                    |                                                                                           |           |           |           |           |  |  |  |
| Layout Code: 2022 G                                                                                                    | Layout Code: 2022 G Type: Generic V Request Code: 1866 Request Name: Abstinence Education |           |           |           |           |  |  |  |
|                                                                                                    | Grant: 728S20G0                                                                           |           |           |           |           |  |  |  |
| Refresh       Zero Out       Display Sub Total:       Import       Select Model:         New Line       Copy Line       Delete Line       Export       Import       Audit Trail       View Graph       Sort       View as CSV |                                                                                           |           |           |           |           |  |  |  |
| Summary                                                                                                    |                                                                                           |           |           |           |           |  |  |  |
| Line Budget Object 1                                                                                                    | FY 17-18 F                                                                                | Y 18-19   | FY 19-20  | FY 20-21  | FY 21-22  |  |  |  |
| 1 GBALFOR                                                                                                    | 112,300                                                                                   | 160,400   | 486,100   | 296,800   | 262,700   |  |  |  |
| 2 GCURREC R                                                                                                    | 2,200,000                                                                                 | 2,200,000 | 2,700,000 | 2,700,000 | 2,700,000 |  |  |  |
| □ 3 GBLEXP E                                                                                                    | 2,151,900                                                                                 | 1,874,300 | 2,889,300 | 2,706,300 | 2,535,300 |  |  |  |
| ☑ 4 GABREXP E                                                                                                    | 0                                                                                         | 0         | 0         | 27,800    | 76,400    |  |  |  |
| Total≤                                                                                                    | -160,400                                                                                  | -486,100  | -296,800  | -262,700  | -351,000  |  |  |  |
| Page 1 of 1 $\mapsto$ H Show 20 $\checkmark$ rows per page                                                                                                    |                                                                                           |           |           |           |           |  |  |  |

• Once the Grant Maintenance dimension has been updated and the 2022\_G form has been completed for each Federal Grant, the associated Federal Grant reports can be created and printed.

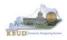

#### Section 4.2.6 Login to KBUD Reports (EBI) to Access Federal Grant Reports

In this section, we will login to SAP's Enterprise Business Intelligence Version 4.1 (EBI 4.1) which houses the KBUD Reports and navigate to the 20-22 Biennium folder to access the necessary budget request reports. Reference Section 9, KBUD Reports, for more in depth explanation of reports.

Reports are the final output of the budget request process. It is important to
understand that the data entered directly into the KBUD forms and dimension
tables are used to populate KBUD reports. For example, compare the Grant
Maintenance dimension table we updated and the 2022\_G form we created in
the previous sections for Abstinence Education to the G Fed Assist Op Bud
Record Report. You can directly trace the dimension data to the Federal Source
data heading on the report. You can also trace the form's historical and budget
data amounts to the budget totals on the report.

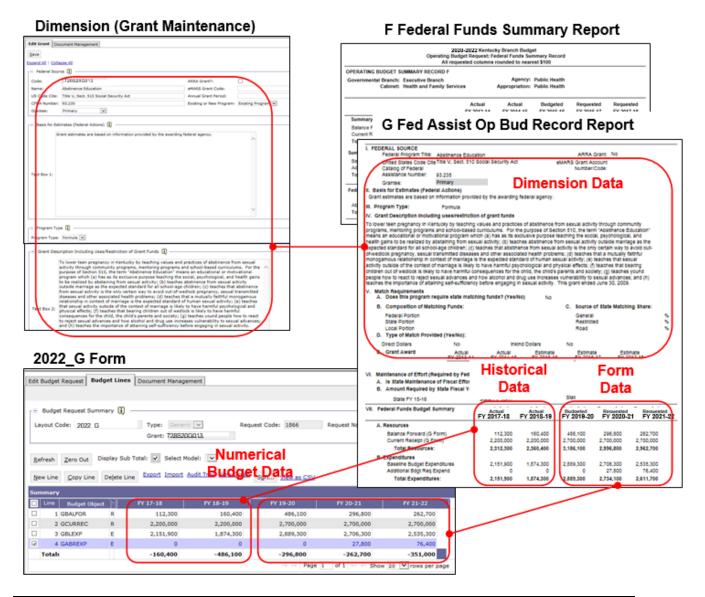

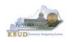

In this scenario, we will run the two Federal Grant reports: one for the Department for Public Health at the bill level (728S\_BILL) and one for Public Health's Federal Grant, Abstinence Education (728S20G013). These two Federal Grant reports are required for your budget submission (NOTE: There are no supportive math check reports to aid the agency in reviewing and reconciling amounts entered on the G Forms as compared to amounts entered on the A Forms. To ensure the necessary level of accuracy in the submission of the required reports, it is recommended that the agency review the entries and compare the amounts between these sets of forms to ensure they reconcile).

### **Required Federal Grant Reports**

- 1. F Federal Funds Summary (Includes all the agency's Federal Grants entered on the G Forms)
- 2. G Fed Assist Op Bud Record (Run this report for each individual Federal Grant)

#### Supportive Federal Grant Report (NONE)

- There are two ways to access the login webpage to EBI 4.1 which contains KBUD reports:
  - Either click on the Report link located in the KBUD application to access the webpage, or open your web browser and enter the direct link to EBI 4.1 and paste it into the URL: <u>https://ebi.ky.gov/BOE/BI</u>

|                          |                      |                           |                  |                   |             |            |         | 1             |        |
|--------------------------|----------------------|---------------------------|------------------|-------------------|-------------|------------|---------|---------------|--------|
| CGI Advantage KBU        | D TRAIN1             |                           | Welcome, MGJ0011 | Messages(0) [ Hom | ne 🖻   Help | Preference | Reports | Edit Password | Logout |
| Reference Data 🔻 Secu    | rity 🔻 Utilities 🔻   | Budget Tasks 🔻            |                  |                   |             |            |         |               |        |
| Advantage Performance Bu | dgeting - Training > | Budget Tasks              |                  |                   |             |            |         |               | LA     |
| Budget Tasks             |                      |                           |                  |                   |             |            |         |               |        |
|                          | Categories           |                           |                  |                   |             |            |         |               |        |
|                          | Dimensions - Th      | nensions the users can ec | dit.             |                   |             |            |         |               |        |
|                          | Pages                |                           |                  |                   |             |            |         |               |        |
|                          | Formulate Budget     | Request                   |                  |                   |             |            |         |               |        |
|                          | Execute Query        |                           |                  |                   |             |            |         |               |        |
|                          | Budget Request F     | ilter View                |                  |                   |             |            |         |               |        |
|                          | Advance Budget F     | Request Stage             |                  |                   |             |            |         |               |        |
|                          | Refresh Cache Pa     | <u>lge</u>                |                  |                   |             |            |         |               |        |
|                          |                      |                           |                  |                   |             |            |         |               |        |
| Go to top of page        |                      |                           |                  |                   |             |            |         |               |        |

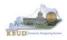

- 2. Enter your eMARS User ID in the User Name textbox and your password
- 3. Click on the Log On button

| SAP Bu | RS Reporting 3.11.1<br>usinessObjects BI Platform 4.1<br>t Pack 7 Patch 4                            |           |
|--------|----------------------------------------------------------------------------------------------------|-----------|
|        | user information, and click "Log On".<br>sure of your account information, contact your system<br>r. |           |
| ι      | System: EACLUB ADBIOLLEADD                                                                           | )2        |
|        | Log On                                                                                               | 3<br>Help |
| E:1    |                                                                                                    |           |

- The Home tab is the entry point into the EBI application. Once in the application, navigate to the KBUD 2022 Agency Budget Preparation folders which contain all the reports necessary for your budget submission.
  - 1. Click the Documents tab
  - 2. Click on the Folders bar at the bottom of the page to access the Public Folders
  - 3. Expand all the Public Folders
  - 4. Open the 20-22 Biennium folder under the Agency Budget Preparation folder. The available reports will appear on the right side of the web page

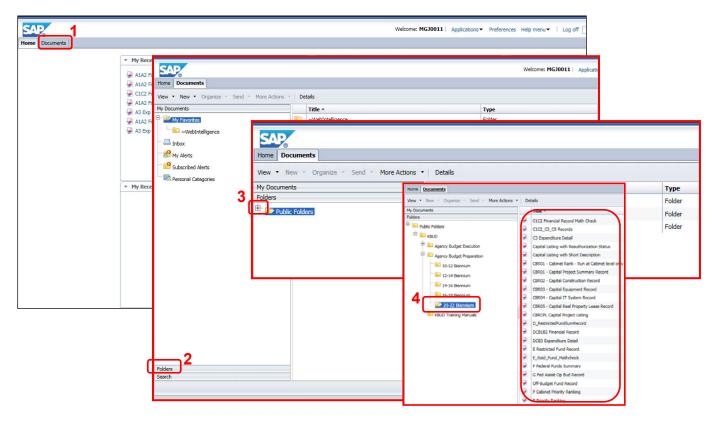

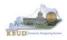

In this scenario, we will run and print the G Fed Assist Op Bud Record Report for the Department for Public Health at the grant level (728S20G013). You will need to repeat this process and for each active Federal Grant.

- 1. Double click on the G Fed Assist Op Bud Record Report to open up the report
- 2. Click on Question Mark icon at to ensure the parameters/variables' text boxes are visible. This will allow you to enter the required parameters/variables
- Enter the required parameters/variables into the Grant Code text box. In this scenario, we will enter the Grant code for Abstinence Education, 728S20G013. This code is the one assigned to this Federal Grant in the Grant dimension table
- 4. Once the proper parameter/variable is entered, the Run icon run will be enabled. Click the Run icon to run the report
- 5. If you want to print a paper copy, click the Printer icon 🖾 and follow the prompts to export the report to a PDF format. Open the PDF report in Adobe Reader and use the print feature in Adobe Reader to print a paper copy

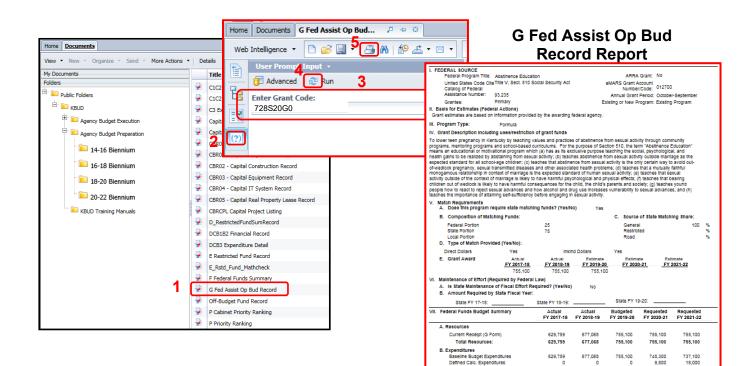

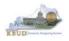

Once you have successfully ran and printed all the individual G Fed Assist Op Bud Record Reports, complete the following steps to run the F Federal Funds Summary report for the Department for Public Health (728S\_BILL\_2022). This report will display all the individual Federal Grants entered on the G Forms along with a consolidated total of Resources and Expenditures for the bill level:

- Open the F Federal Funds Summary report and use the bill level Grant Code as the parameter/variable for this report. In this example, the bill level Grant Code for the Department for Public Health is 728S\_BILL\_2022
  - The top part of the report displays the Summary of Resources and Summary of Expenditures combined for all the Federal Grants associated with this bill. The bottom part of the report displays the total expenditures for each Federal Grant.
- 2. To save the report as a PDF document, click the Export Icon and choose Export Document as PDF
- 3. Click the Save button's down arrow and choose the Save As command and save the report to a location where you will remember to find it. Open the document with Adobe Reader and use the print feature to print paper copies of the reports.

| b Intelligence 🔹 🗋 🔗 🔛 🔹 🖓 🛃 🛃                          | Export Docum                     | ent As | <ul> <li>Track • Track • Drill</li> <li>PDF</li> </ul>    | <ul> <li>Y Filter Bar III F</li> </ul>      | Freeze ▼ ∰⊟ Ou         | utline                                                 |                                |                         |                         |
|---------------------------------------------------------|----------------------------------|--------|-----------------------------------------------------------|---------------------------------------------|------------------------|--------------------------------------------------------|--------------------------------|-------------------------|-------------------------|
| Advanced 2 Run     Enter Grant Code:     728S_BILL_2022 | Export Current<br>Export Data to | csv    | Excel<br>CSV Archive<br>Text<br>OPERATING BUDGET SUMM     | Operating Budg<br>All reque<br>ARY RECORD F | et Request: Fed        | y Branch Budget<br>Jeral Funds Sum<br>bunded to neare: | mary Record<br>at \$100        |                         |                         |
|                                                         |                                  |        | Governmental Branch: Exe<br>Cabinet: Hea                  | cutive Branch<br>th and Family Service      | es /                   | Agency: F<br>Appropriation: F                          | Public Health<br>Public Health |                         |                         |
|                                                         |                                  | -      |                                                           |                                             | Actual<br>FY 2017-18   | Actual<br>FY 2018-19                                   | Budgeted<br>FY 2019-20         | Requested<br>FY 2020-21 | Requested<br>FY 2021-22 |
|                                                         |                                  | -      | Summary of Resources<br>Balance Forward (G Form)          |                                             | 724.600                | 362.700                                                | 588.300                        | 998,700                 | 426.400                 |
|                                                         |                                  |        | Current Receipt (G Form)<br>Total Resources               |                                             | 3,400,000<br>4,124,600 | 3,400,000<br>3,762,700                                 | 4,200,000<br>4,788,300         | 4,200,000<br>5,198,700  | 4,200,000<br>4,626,400  |
|                                                         |                                  |        | Summary of Expenditures                                   |                                             | 1,12 1,000             | 0,102,100                                              | 11.001000                      | 011001100               | 1,020,100               |
|                                                         |                                  |        | Baseline Budget Expenditure<br>Additional Bdgt Req Expend |                                             | 3,761,900<br>0         | 3,174,400<br>0                                         | 3,789,600<br>0                 | 4,686,700<br>85,600     | 4,070,600<br>152,800    |
|                                                         |                                  |        | Total Expenditures                                        |                                             | 3,761,900              | 3,174,400                                              | 3,789,600                      | 4,772,300               | 4,223,400               |
|                                                         |                                  |        | Federal Program Title<br>Expenditures                     |                                             | Actual<br>FY 2017-18   | Actual<br>FY 2018-19                                   | Budgeted<br>FY 2019-20         | Requested<br>FY 2020-21 | Requested<br>FY 2021-22 |
|                                                         |                                  |        | Abstinence Education<br>State Indoor Radon                |                                             | 2,151,900              | 1,874,300                                              | 2,889,300<br>900,300           | 2,734,100               | 2,611,700               |
|                                                         |                                  |        | Total Expenditures                                        |                                             | 3,761,900              | 3,174,400                                              | 3,789,600                      | 4,772,300               | 4,223,400               |

# F Federal Funds Summary Report

Do you want to open or save F Federal Funds Summary.pdf (57.0 KB) from eas073vu-ws001?

• You should now have the understanding on how to use KBUD and EBI (KBUD Reports) to create the necessay electronic and paper copies of the Federal Grant reports required for your budget submission.

Cancel

Open

Save

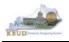

# Section 5 Additional Budget Requests

# Section 5.1 Budget Form Overview

The two tools within KBUD used to create your Additional Budget Requests (ABRs) are the ABR Maintenance Dimension and the 2022\_B2-B3-B4-B5, B2/B3/B4/B5 Additional Budget Request form. These tools are the components necessary to produce the B1B2 Financial Record Report and B3 Expenditure Detail Report in EBI. The narrative data entered in the ABR Maintenance dimension table along with the numerical budget data entered on the agency's 2022\_B2-B3-B4-B5 forms are ultimately translated into informative budget request reports. These reports are the final output used by agencies to submit their formal budget request to GOPM.

### Dimension (ABR Maintenance)

| CGI Advantage KBUD TRAIN1                                                |                |                                                                             |                                                                        |                              |                        |                        |
|--------------------------------------------------------------------------|----------------|-----------------------------------------------------------------------------|------------------------------------------------------------------------|------------------------------|------------------------|------------------------|
| Reference Data 🔻 Security 👻 Utilities 👻 Budget Tasks 👻                   |                | B3 Expenditu                                                                | re Detail Rep                                                          | oort                         |                        |                        |
| Advantage Performance Budgeting - Training > Budget Tasks > Dimensions > |                |                                                                             |                                                                        |                              |                        |                        |
| Edit ABR Document Management                                             |                | B1B2 Financia                                                               | al Record Re                                                           | port                         |                        |                        |
| Save                                                                     |                | OPERA<br>Governmental Branch: Executive Branch                              | Appropriatior<br>Program/Service Unit                                  |                              |                        |                        |
| Expand All   Collapse All                                                |                |                                                                             | Program/Service onit                                                   | DIM                          | ensio                  | n Data                 |
| ABR Information 👔                                                        |                | Add                                                                         | 2020-2022 Kentucky Branch Budg<br>attional Budget Request: Financial F | et<br>Record                 | F<br>Cabi              | PRIORITY               |
|                                                                          |                | All re<br>OPERATING BUDGET RECORD B-1/B-2                                   | equested columns rounded to neare                                      | ost \$400<br>Durism, Arts an |                        | net #: 49<br>ncy #: 10 |
| Code: 670K20X007                                                         |                | Governmental Branch: Executive Branch<br>Cabinet: Tourism, Arte and Her     | Appropriation: Pa<br>Program/Service Unit: G                           |                              | tration and Supp       | ort                    |
|                                                                          |                | Cabinet. Tourism, but and net                                               | itage Sub Program:<br>Postion Unit<br>REQUEST TITL 6:                  | 704 80                       |                        |                        |
| F Kentucky ABR Information 👔                                             |                | REQUEST TYPE: Growth                                                        |                                                                        | FY 2019-20<br>Requested      | FY 2020-21             | FY 2021-22             |
| Request Type: Growth                                                     |                | SOURCE OF FUNDS                                                             |                                                                        | -                            | Requested              | Requested              |
| ABR Agency Rank: 10                                                      |                | General Fund                                                                |                                                                        | F                            | 4.345.000              | 9.578.500              |
| ABR Cabinet Rank: 49                                                     |                | Regular Appropriation<br><u>Total General Fund</u><br>TOTAL SOURCE OF FUNDS |                                                                        | <u>0</u><br>0                | 4,345,000              | 9,578,500              |
|                                                                          |                | EXPENDITURES BY CLASS<br>Debt Service                                       |                                                                        | 0                            | 4,345,000              | 9,578,500<br>9.578,500 |
|                                                                          |                | TOTAL EXPENDITURES BY CLASS<br>EXPENDITURES BY FUND SOURCE                  |                                                                        | ő                            | 4,345,000              | 9,578,500              |
|                                                                          |                | General Fund<br>TOTAL EXPENDITURES BY FUND                                  |                                                                        | 0                            | 4,345,000<br>4,345,000 | 9,578,500<br>9,578,500 |
|                                                                          | Ц              | PERSONNEL POSITIONS<br>Number of Positions                                  |                                                                        |                              | , ,                    |                        |
|                                                                          |                | GRAND TOTAL - Number of Positions                                           | /                                                                      | 0                            | 0                      | 0                      |
| 2022 B2-B3-B4-B5 Form                                                    |                | BUDGET POSITIONS COST BY FUND SOURCE                                        | :                                                                      | -                            |                        |                        |
| <b>—</b>                                                                 |                | TOTAL FUNDS                                                                 |                                                                        | 0                            | 0                      | 0                      |
| Edit Budget Request B2/B3 Sources & Exp by Fund B3 Expenditure I         | Detail B5      |                                                                             |                                                                        |                              |                        |                        |
|                                                                          |                |                                                                             |                                                                        |                              |                        |                        |
| E Budget Request Summary                                                 |                |                                                                             |                                                                        |                              |                        |                        |
| Layout Code: 2022_B2-B3-B4-B5 Type: Generic V                            | Request Coo    | le: 1770 Req                                                                |                                                                        |                              |                        |                        |
| ABR: 670K20X007                                                          | Program:       | 670A_PG                                                                     |                                                                        |                              |                        |                        |
|                                                                          |                |                                                                             |                                                                        |                              |                        |                        |
| Refresh Zero Out Display Sub Total: 🗹 Select Model: 🗸                    |                |                                                                             | /                                                                      |                              |                        |                        |
| New Line Conviline Delete Line Export Import Audit Trail View C          | Graph          | Numerical                                                                   | ·                                                                      |                              |                        |                        |
| New Line Copy Line Delete Line Export Import Addit Trail View C          | Sort.          | Budget Data /                                                               |                                                                        |                              |                        |                        |
| Summary                                                                  |                |                                                                             |                                                                        |                              |                        |                        |
|                                                                          | 20-21          | FY 21-22                                                                    |                                                                        |                              |                        |                        |
| 1 0100 REGAPP R 0     2 0100 EXPBYFUND E 0                               | 4,345,000      | 9,578,500                                                                   |                                                                        |                              |                        |                        |
| 2 0100 EXPBYFUND E     0      Totals                                     | 4,345,000<br>0 | 9,578,500                                                                   |                                                                        |                              |                        |                        |
|                                                                          | 0              |                                                                             |                                                                        |                              |                        |                        |

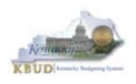

The 2020-2022 Budget Instructions requires agencies to complete Additional Budget Request Records when requesting budget authority from any budgetary fund source in excess of the calculations guidelines provided in the Baseline Budget Request and the Defined Calculations Budget Request. Requests for additional funding must be submitted on Additional Budget Request Records. Requests for current year appropriations for FY 2019-20 must be submitted as an Additional Budget Request. For Executive branch agencies, prior approval by the State Budget Director is required for current year appropriation requests. Additional funding requests fall into these categories:

- 1. **Growth** Requests for additional funding to support the current scope of programs/activities, beyond the Baseline Budget Request and the Defined Calculations Budget Request.
- 2. **Expansion** Funds required to finance proposed expanded agency activities, services, or programs.
- 3. **New** Funds required to finance new operations, programs, and activities; and increases in new services delivered.
- 4. **Fund Source Replacement** Funds required to replace the loss of or reduction in Federal and Restricted Funds.

The Additional Budget Request (B Series) forms display and function much like the Baseline Budget Request (A Series) forms. The major difference will be the Dimensions selected to create the form.

For each agency, there are ten blank Additional Budget Request codes in the Dimension Tables that can be used for each B2/B3/B4/B5 Additional Budget Request form. These 10 codes are available, but if additional ABR codes are needed, agencies will need to contact the KBUD Administrators (KBUDAdministrator@ky.gov) to request additional blank codes.

In KBUD, the 2022\_B2-B3-B4-B5 form will be used to produce your agency's Additional Budget Request.

#### B2/B3/B4/B5 Additional Budget Request

| Code             | Name                                  |
|------------------|---------------------------------------|
| 2022_B2-B3-B4-B5 | B2/B3/B4/B5 Additional Budget Request |

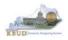

The 2022\_B2-B3-B4-B5 Additional Budget Request form contains multiple tabs to perform different functions to record the various components of your ABR data:

- B2/B3 Sources & Exp by Funds
- B3 Expenditure Detail
- B5 Personnel
- Document Management

#### 2022\_B2-B3-B4-B5 Form with Multiple Tabs

| Edit Budget Request       B2/B3 Sources & Exp by Fund       B3 Expenditure Detail       B5 Personnel       Document Management         Notify       Expand All   Collapse All         Expand All   Collapse All       Image: Image: I                                                                                          |                         |                                              |                       |              |                     |
|----------------------------------------------------------------------------------------------------|-------------------------|----------------------------------------------|-----------------------|--------------|---------------------|
| Expand All   Collapse All Budget Request Details  Request Code: 1770 Form: 2022_B2-B3-B4-B5 *Stage: 2  Reason For Change Reason For Change Budget Request Information Dimensions  Dimensions                                                                                                    | Edit Budget Request     | B2/B3 Sources & Exp by Fund                  | B3 Expenditure Detail | B5 Personnel | Document Management |
| Expand All   Collapse All Budget Request Details  Request Code: 1770 Form: 2022_B2-B3-B4-B5 *Stage: 2  Reason For Change Reason Description:                                                                                                    | Notify                  |                                              |                       |              |                     |
| Budget Request Details Request Code: 1770 Form: 2022_B2-B3-B4-B5 *Stage: C Reason For Change Reason Description: Budget Request Information Dimensions Dimensions                                                                                                    |                         |                                              |                       |              |                     |
| Request Code: 1770   Form: 2022_B2-B3-B4-B5   * Stage: Image: Image:                           | Expand All   Collapse A | <u>41</u>                                    |                       |              |                     |
| Form: 2022_B2-B3-B4-B5   * Stage: ? ~     Reason For Change     Reason Description:     • Budget Request Information     • Dimensions []                                                                                                    | Budget Request D        | etails 🚺 ——————————————————————————————————— |                       |              |                     |
| * Stage: Reason For Change Reason Description: Budget Request Information Dimensions []                                                                                                    | Request Code: 177       | 0 * Name: (6                                 | 70A_PG                |              |                     |
| Reason For Change  Reason Description:  Budget Request Information  Dimensions  Dimensions                                                                                                    | Form: 202               | 2_B2-B3-B4-B5                                |                       |              |                     |
| Reason Description:     Image: Constrain formation       Image: Dimensions Image: Constraint formation formation formation formation formation formation formation formation formation formation formation formation formation formation formation formation formation formation formation formation for a formation formation for a formation formation for a formation formation for a formation formation for a formation for a formation for a formation for a formation formation for a formation for a formation formation for a formation for a formation formation formation formation formation formation formation formation formation formation formation formation | * Stage: 2 🗸            | ·                                            |                       |              |                     |
| Reason Description:     Image: Constrain formation       Image: Dimensions Image: Constraint formation formation forma |                         |                                              |                       |              |                     |
| □     Budget Request Information                                                                                                    | 🕞 Reason For Chang      | e                                            |                       |              |                     |
| □     Budget Request Information                                                                                                    |                         |                                              |                       |              |                     |
| □ Budget Request Information                                                                                                    | Denne Dennistiere       |                                              | ^                     |              |                     |
| Dimensions 👔                                                                                                    | Reason Description:     |                                              | ~                     |              |                     |
| Dimensions 👔                                                                                                    |                         |                                              |                       |              |                     |
| Dimensions 👔                                                                                                    |                         |                                              |                       |              |                     |
|                                                                                                    | Budget Request Ir       | formation                                    |                       |              |                     |
|                                                                                                    |                         |                                              |                       |              |                     |
| Program: 670A_PG ABR: 670K20X007                                                                                                    | 🕒 Dimensions 🚺 -        |                                              |                       |              |                     |
|                                                                                                    | Program: 670A PG        | ABR: 670K20X00                               | 7                     |              |                     |
|                                                                                                    |                         |                                              |                       |              |                     |

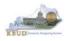

# Section 5.2 Creating an Additional Budget Request (ABR)

This section includes an overview of the Additional Budget Request (ABR) creation process along with the detailed instructions to create an Additional Budget Request required by the 2020-2022 Budget Instructions when a request meets the conditions of an ABR.

# Section 5.2.1 Process Overview

The following is a summarized description of the steps involved in the process to create an Additional Budget Request in order to help users understand the flow of the detailed instructions:

- Login to KBUD and navigate to the ABR Maintenance Dimension table to update the information for the blank ABR dimensions that will be used with the 2022\_B2-B3-B4-B5 Budget Request forms
- 2) Navigate to the Budget Layout Selection Page to choose the 2022\_B2-B3-B4-B5 Budget Request form
- 3) Create an instance of the 2022\_B2-B3-B4-B5 Budget Request form for an ABR
- 4) Manually enter the appropriate budget lines (data) into the budget line tab
  - 2022\_B2-B3-B4-B5 Budget Request Form Tabs
    - B2/B3 Sources & Exp by Funds
    - B3 Expenditure Detail
    - B5 Personnel
    - Document Management (Used for B-4 Narrative Attachment)
    - Login to KBUD Reports (EBI) and navigate to the 20-22 Biennium folder to run and/or print the necessary ABR budget request reports necessary for official budget submission to GOPM
      - B1B2 Financial Record Report (Run this report for each individual ABR)
      - B3 Expenditure Detail Report (Run this report for each individual ABR)

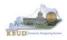

# Section 5.2.2 Login to KBUD and Navigate to the ABR Dimension Table

- Open your browser and enter the URL for the KBUD application into the browser's address bar: <u>https://kbud.ky.gov/</u>.
- Enter your KBUD user ID and password.
- From the Home page, follow these steps:
  - 1. Click the Dimensions link
  - 2. Click on the ABR Maintenance Link. The ABR Maintenance page will appear.

#### Home Page

| CGI Advantage KBUD TRA              | IN1                                                      |                                               |                                           |
|-------------------------------------|----------------------------------------------------------|-----------------------------------------------|-------------------------------------------|
| Reference Data 🔻 Security 🔻 L       | Jtilities 🔻 Budget Tasks 🔻                               |                                               |                                           |
| Advantage Performance Budgeting - 1 | Training > Budget Tasks                                  |                                               |                                           |
| Budget Tasks                        |                                                          |                                               | -                                         |
| 1                                   | Categories<br><u>Dimensions</u> - This contains links to | o the Dimensions the users can edit.          |                                           |
|                                     | Pages                                                    |                                               |                                           |
|                                     | Formulate Budget Request                                 |                                               | Dimensions                                |
|                                     | Execute CGI Advantage KB                                 | UD TRAIN1                                     |                                           |
|                                     |                                                          | curity 🔻 Utilities 🔻 Budget Tasks             | <b>+</b>                                  |
|                                     |                                                          | <u> Budgeting - Training</u> > Budget Tasks > | Dimensions                                |
|                                     | Refresh<br>Dimensions                                    |                                               |                                           |
| Go to top of page                   | Dimensions                                               | Pages                                         |                                           |
| Go to top or page                   |                                                          | Pages<br>Restricted Fund Mainten              | 3009                                      |
|                                     |                                                          | Off Budget Fund Mainten                       |                                           |
|                                     |                                                          | 2 ABR Maintenance                             |                                           |
|                                     |                                                          | Grant Maintenance                             |                                           |
|                                     |                                                          | Project Maintenance                           | ABR                                       |
|                                     |                                                          |                                               | Maintenance                               |
|                                     | Go to top of page                                        | ABR Maintenance                               |                                           |
|                                     |                                                          | Code: 670K18X005 Name:                        | Search                                    |
|                                     |                                                          | Edit Save View Sort Print View as CSV         |                                           |
|                                     |                                                          | Summary                                       |                                           |
|                                     |                                                          | Code<br>✓ 670K18X005                          | Name<br>Debt Service                      |
|                                     |                                                          | k.                                            | Page 1 of 1 >> >: Show 20 V rows per page |
|                                     |                                                          | Expand All   Collapse All                     |                                           |
|                                     |                                                          | * Code: 670                                   |                                           |
|                                     |                                                          | Name: Debt Service                            |                                           |
|                                     |                                                          | Go to top of page                             |                                           |

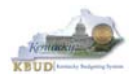

From the ABR Maintenance page, you can search and view all the ABR codes by leaving the Code and Name textboxes empty and clicking the Search button. This will bring back all the ABRs available based on your security. You can also narrow your search for a specific ABR by following these steps:

- 1. Enter the ABR's Code in the Code textbox
- 2. Click the Search button to search for the ABR (If no records are returned, you need to redefine your search)
- 3. Check the checkbox next to the record you want to edit
- 4. Click the Edit button and the Edit ABR Dimension will appear

#### ABR Maintenance

|   | ABR Maintenance                                                                             |                                                                                    |
|---|---------------------------------------------------------------------------------------------|------------------------------------------------------------------------------------|
| 4 | Code: 670K20X007 Name:                                                                      | 2<br>Edit ABR                                                                      |
|   | Summary                                                                                     | CG Advantage KBUD TRAINI<br>Reference Data × Security × Utilities × Budget Tasks × |
| 3 | Code Code Debt Service                                                                      | Advantage Performance Budgeting - Training > Budget Tasks > Dimensions > .         |
|   | Expand All   Collapse All                                                                   | Edit ABR Document Management                                                       |
|   | <ul> <li>□ Information I</li> <li>* Code: 670K20X007</li> <li>Name: Debt Service</li> </ul> | Expand All   Collapse All       BR Information Image: Code: 670K20X007             |
|   | Go to top of page                                                                           | Name: bebt Service ×                                                               |
|   |                                                                                             | Request Type:   Growth     ABR Agency Rank:   4     ABR Cabinet Rank:   12         |
|   |                                                                                             | Go to top of page                                                                  |

- 5. Edit the ABR dimension fields
- 6. Click the Save button and you should receive the Action was successful message.
- Repeat the previous process to update each of the agency's ABRs.

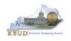

• Here is some additional guidance to assist in filling out Dimension ABR Maintenance page. The following information should be completed for each ABR.

| Name             | Enter the Additional Budget Request Title             |  |  |  |
|------------------|-------------------------------------------------------|--|--|--|
| Request Type     | Select the correct Additional Budget Request type     |  |  |  |
|                  | from the drop down menu                               |  |  |  |
| ABR Agency Rank  | Enter the agency priority ranking. This field is ar   |  |  |  |
|                  | integer field and will only accept whole numbers.     |  |  |  |
| ABR Cabinet Rank | Enter the cabinet-wide priority ranking. This field i |  |  |  |
|                  | an integer field and will only accept whole numbers.  |  |  |  |

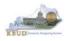

# Section 5.2.3 Navigate to the 2022\_B2-B3-B4-B5 Form

- From the Home page, you can navigate to the KBUD forms in two ways:
  - 1. Click the Formulate Budget Request link under the Pages heading, or
  - 2. Click on the Budget Tasks on the menu bar and select Formulate Budget Request. The Budget Layout Selection page will appear.

#### Home Page

|                                                                                                    | 登 🛧 🏦 ちゃん                      |
|----------------------------------------------------------------------------------------------------|--------------------------------|
| 🖉 Budget Tasks ×                                                                                                    |                                |
| Eile <u>E</u> dit <u>V</u> iew F <u>a</u> vorites <u>I</u> ools <u>H</u> elp                                            |                                |
| 👍 Ky Office of State Budget Dir 🗿 (2 unread) - philrosell - Ya 🗿 Welcome to AMS Advant 🚦 Google 🗿 KBUD310 (2015) - Prod | 🟠 🕶 📓 👻 🦈                      |
| CC Advantage KBUD TRAIN1 Welcome, RVJ0040 Messages(0) [Home 🖽   Help   Preferences   Re                                 | ports   Edit Password   Logout |
| Reference Data 👻 Security 👻 Utilities 👻 Budget Tasks 👻                                                                  |                                |
| Advantage Performance Budgeting - Training > Dimensions                                                                 | <u>A</u>                       |
| Formulate Budget Request 2                                                                                              |                                |
| Categories Refresh Cache Page                                                                                           |                                |
| Dimensions - This contains links to the Dimensions the users can edit.                                                  |                                |
|                                                                                                    |                                |
|                                                                                                    |                                |
| Formulate Budget Request                                                                                                |                                |
| Execute Query                                                                                                    |                                |
| Refresh Cache Page                                                                                                    |                                |
|                                                                                                    |                                |
| Go to top of page                                                                                                    |                                |
|                                                                                                    |                                |
|                                                                                                    |                                |
|                                                                                                    |                                |
|                                                                                                    |                                |
|                                                                                                    |                                |
|                                                                                                    |                                |
|                                                                                                    |                                |
| javascript:triggerTransition('//BudgetLayoutsSelection/Header')                                                         | € 100% -                       |
| Javascripturigger Hanshuorit // buugettayoutsselection/ Fleader )                                                       | A 100 %                        |

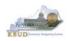

• From the Budget Layout Selection page, you will see all the KBUD forms that available for your use. In this case, you want to choose the 2022\_B2-B3-B4-B5 form by clicking on the corresponding link. The Select Budget Request page will appear.

### Budget Layout Selection Page

| Reference Data 🔻 Budget Tasks 👻                   |                                                                                     |  |  |  |  |  |
|---------------------------------------------------|-------------------------------------------------------------------------------------|--|--|--|--|--|
| Advantage Performance Budgeting - KBUDNP > Budget | Advantage Performance Budgeting - KBUDNP > Budget Tasks > Budget Layout Selection 😒 |  |  |  |  |  |
|                                                   |                                                                                     |  |  |  |  |  |
| Budget Layout Selection                           | Budget Layout Selection                                                             |  |  |  |  |  |
|                                                   |                                                                                     |  |  |  |  |  |
| Code: Name:                                       |                                                                                     |  |  |  |  |  |
| Layout Type:                                      |                                                                                     |  |  |  |  |  |
|                                                   |                                                                                     |  |  |  |  |  |
| Sort Print                                        |                                                                                     |  |  |  |  |  |
|                                                   |                                                                                     |  |  |  |  |  |
| Summary                                           |                                                                                     |  |  |  |  |  |
| Code                                              | Name                                                                                |  |  |  |  |  |
| 2022 A2-A3-A4-A5                                  | A2/A3/A4/A5 Baseline Budget Request                                                 |  |  |  |  |  |
| 2022 B2-B3-B4-B5                                  | B2/B3/B4/B5 Additional Budget Request                                               |  |  |  |  |  |
| 2022 E FUND-RECEIPTS                              | E Restricted Funds & Receipts Form                                                  |  |  |  |  |  |
| <u>2022 G</u>                                     | G Federal Assistance Form                                                           |  |  |  |  |  |
| 2022 OFFBUD FUND                                  | Off Budget Funds                                                                    |  |  |  |  |  |
| 2022 CAPITAL FUND                                 | Capital Request by Fund Source                                                      |  |  |  |  |  |
| 2022 CAPITAL EXPEND                               | Capital Request Expenditures                                                        |  |  |  |  |  |
| 2022 CAPITAL IMPONOPBUD                           | Capital Request - Impact on Operating Budget                                        |  |  |  |  |  |

• Please keep in mind, the Select Budget Request page will display all the instances of this specific form (2022\_B2-B3-B4-B5) you have created.

#### Select Budget Request Page (2022\_B2-B3-B4-B5 Form)

| Select Budget Request                            |                                 |           |            |  |  |  |  |
|--------------------------------------------------|---------------------------------|-----------|------------|--|--|--|--|
|                                                  |                                 |           |            |  |  |  |  |
| FBudget Request Selection Criteria               |                                 |           |            |  |  |  |  |
| Layout 2022_B2-B3-B4-B5                          | Request<br>Code:                |           | Stage:     |  |  |  |  |
| Layout<br>Type:                                  | Name:                           |           |            |  |  |  |  |
| r Header Filter                                  |                                 |           |            |  |  |  |  |
| Grant:                                           |                                 |           |            |  |  |  |  |
| Line Filter                                      |                                 |           |            |  |  |  |  |
|                                                  |                                 |           |            |  |  |  |  |
| New Edit View Delete Save Sort Print View as CSV |                                 |           |            |  |  |  |  |
| Summary                                          |                                 |           |            |  |  |  |  |
| Request Code                                     | Name                            | Stage     | Grant 🔶    |  |  |  |  |
| 6267                                             | Additional Program Requirements | 3         | 670K20X001 |  |  |  |  |
| 6268                                             | Programmatic Overhead           | Instance  | 670K20X003 |  |  |  |  |
| 6269                                             | Debt Service                    | Instances | 670K20X007 |  |  |  |  |
|                                                  |                                 |           |            |  |  |  |  |
|                                                  |                                 | /         |            |  |  |  |  |

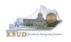

From the Select Budget Request page, you can do all of the following functions:

- 1. Use the <u>Search</u> feature to search for previous created forms
  - Search all by leaving all textboxes blank and clicking the Search button and all instances of the form will appear
  - Search by Request Code, Name, or ABR by typing in the information in the textboxes and clicking the Search button (\* is the wildcard) and the instances that match your parameters will appear (NOTE: Once a form moves to Stage 3 in the KBUD process, agencies will no longer see this form in their search results)
- 2. Use the <u>New</u> feature to create a new instance of this specific form
  - Click the New button and the Create Budget Request page will appear to allow you to create a new instance of the form
- 3. Use the **<u>Edit</u>** feature to edit an existing instance of this specific form
  - Click the checkbox of the form instance you wish to edit, click the Edit button and the form will appear in the edit mode
- 4. Use the <u>View</u> feature to only view (no editing) an existing instance of this specific form
  - Click the checkbox of the form instance you wish to view, click the View button and the form will appear in the view mode
- 5. Use the <u>Delete/Save</u> feature to delete an existing instance of this specific form
  - Click the checkbox(es) of the form(s) instances you wish to delete, click the Delete button to mark the form(s) for deletion, click the Save button to finalize the deletion of the form(s), and they will be <u>permanently</u> deleted (NOTE: You cannot delete a form if there are active budget lines within the form. You will receive an error message. You have to first edit the form and delete all budget lines within all tabs and then perform the deletion procedure)

# Select Budget Request Page (2022\_B2-B3-B4-B5 Forms)

| Select B              | udget Request                            |                                 |           |            |
|-----------------------|------------------------------------------|---------------------------------|-----------|------------|
|                       |                                          |                                 | 1         |            |
| Layout 20<br>Code: 20 | est Selection Criteria<br>22_B2-B3-B4-B5 | Request<br>Code:                |           | Stage:     |
| Type: Gen             | ieric 🔽                                  | Name:                           |           |            |
| Header Filter         |                                          |                                 |           |            |
| <u> 2000</u>          |                                          |                                 |           |            |
| Line Filter-          |                                          |                                 |           |            |
| 2 3                   | 4 5                                      |                                 |           |            |
| New Edit              | View Dejete Save                         | Sort Print View as CSV          |           |            |
| Marco and             |                                          |                                 |           |            |
| Summary               |                                          |                                 |           |            |
|                       | Request Code                             | Name                            | Stage     | G          |
| 6267                  |                                          | Additional Program Requirements |           | 670K20X001 |
| 6268                  |                                          | Programmatic Overhead           | Instances | 670K20X003 |
| 6269                  |                                          | Debt Service                    | Instances | 670K20X007 |
|                       |                                          |                                 |           |            |

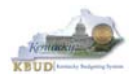

#### Section 5.2.4 Creating the Additional Budget Request Form

In this section, we will create an ABR for the Parks, Department 670. In this scenario, we will create a 2022\_B2-B3-B4-B5 form for Program 670A\_PG, General Administration and Support.

• From the Select Budget Request page, click the New button. The Create Budget Request page will appear and allow you to create a new instance of the 2022\_B2-B3-B4-B5 form.

#### Select Budget Request Page (2022\_B2-B3-B4-B5 Form)

| CGI Advantage KBUD TRAIN1                                                                                                    | Welcome, MGJ0011 Messages(0) [Home 🕒   Help   Preferences   Reports |
|----------------------------------------------------------------------------------------------------|---------------------------------------------------------------------|
| Reference Data 👻 Security 👻 Utilities 👻 Budget Tasks 👻                                                                                             |                                                                     |
| Advantage Performance Budgeting - Training > Budget Tasks > Formulate Budget Request > Select Budget Request                                       |                                                                     |
| Select Budget Request                                                                                                    |                                                                     |
| Layout Code: 2022_B2-B3-B4-B5 Request Code:<br>Layout Type: Generic V Name:<br>ABR: Proaram:<br>New Edit Very Delete Save Display 100 V Items Sgrt | Stage: V Archive View: False Search                                 |
| Request Code Nar                                                                                                    | me Stage Grant                                                      |
| - NO I                                                                                                    | TEMS TO DISPLAY -                                                   |

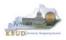

From the Create Budget Request page, you will need to complete these four primary steps:

- 1. Fill in the Name textbox (Suggestion: make it meaningful, so you will know by its name what ABR is contained in the form)
- 2. Fill in the Program and ABR textboxes. There are two ways to fill in the textbox: 1) Type in the correct ABR code, or 2) click on the blue ABR link to pull up a ABR Search box, and complete the following three steps to select it from a pick list:
  - 2-1) Type in the first few digits of the ABR code and \* in the Code textbox
  - 2-2) Click the Search button
  - 2-3) Click the Select button for the 670K20X007 ABR
- 3. Click the Save button, and the new form with all its appropriate tabs will be created

#### Create Budget Request Page

| CGI Advantage                                                              |                                          |                                                                                  |
|----------------------------------------------------------------------------|------------------------------------------|----------------------------------------------------------------------------------|
| 3 Save Back                                                                |                                          |                                                                                  |
| Create Budget Request                                                      |                                          |                                                                                  |
| Expand All   Collapse All                                                  |                                          |                                                                                  |
| 🕞 Budget Request Details 👔 ——— 1                                           |                                          |                                                                                  |
| Request Code: Name: 670A_PG                                                |                                          |                                                                                  |
| Form:         2022_B2-B3-B4-B5           • Stage:         1-Agency Request |                                          | Id always be set to 1 by the agencies.<br>nove the forms to Stage 2 when needed. |
|                                                                            | GOPWWIIIT                                | nove the forms to Stage 2 when needed.                                           |
| Budget Request Information                                                 | ABR Search Pa                            | ge                                                                               |
| [∃ Dimensions [] 2                                                         | COLAdvantage KBUD TRAINI                 |                                                                                  |
| Program: 670A_PG 4 Apg: 670K20X007                                         | ABR Sear 2-1                             |                                                                                  |
| Go to top of page                                                          | Code: 670" × Nam :<br>Postoble: V        | Short<br>Name:<br>Parent<br>ABB                                                  |
| $\sim$                                                                     | Search Cancel<br>Display 20 v Items Sgrt |                                                                                  |
| $\sim$                                                                     | Code Name Short N                        | ame Element Type                                                                 |
|                                                                            | Select / 670K20X001 670B2_PG             | COA                                                                              |
|                                                                            | # 670K20X003 670A2_PG                    | COA                                                                              |
|                                                                            |                                          |                                                                                  |
| 2-3                                                                        | Select # 670K20X007                      | COA                                                                              |

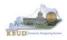

#### Section 5.2.5 Entering Budget Data in the 2022\_B2-B3-B4-B5 Form

- Once the new form is created, you will be able to access all the necessary tabs within the form. You can follow these steps to **manually** add line-by-line information to each tab.
  - 1. Click on the B2/B3 Sources & Exp by Fund tab (NOTE: You can now add your Sources of Funds and Expenditure budget objects and budget data)
  - Click the New Line button to add a new blank line (NOTE: Continue to add new blank lines for each line of budget data you need to enter for this ABR. Enter a separate budget line for each budget object required by the 2020-2022 Budget Instructions)
    - 3. Enter the appropriate budget data on the line. To use the search feature for the Budget Object cells, follow these steps:
      - 3-1) Right mouse click in the cell and click the blue Search link
      - 3-2) From the Budget Object Search page, either use the search fields to refine your search results or leave all the fields blank to see all the available codes
      - 3-3) Click the Search button to execute the search or Cancel to cancel the search
      - 3-4) Click the Select button of the desired code, and it will populate the cell
  - 4. Once you have finished entering all your budget lines for this tab, click the Save button
  - 5. To exit the form once it is saved, click the Back button

#### New 2022\_B2-B3-B4-B5 Form for 670K20X007

| GI Advantage KBUD TRAIN          |                                                                |                                        |                            |                                                                                                    |         |
|----------------------------------|----------------------------------------------------------------|----------------------------------------|----------------------------|----------------------------------------------------------------------------------------------------|---------|
| Save Back                        |                                                                |                                        | B2/B3 Sourc                | es &                                                                                                    |         |
| Edit Budget Request B2/B3 Source | s & Exp by Fund B E3 Expenditure Detail B5 Personnel           | Document Management                    | Exp by Fund                | Tab                                                                                                    |         |
| Notify                           | CGI Advantage KBUD TRAIN1                                      |                                        |                            |                                                                                                    |         |
| Expand All   Collapse All        | Save Back                                                      |                                        |                            |                                                                                                    |         |
| 🕞 Budget Request Details 👔 ——    |                                                                |                                        |                            |                                                                                                    |         |
| Request Code: 1770               | Edit Budget Request B2/B3 Sources & Exp by Fund                | B3 Expenditure Detail B5               | Personnel Document Managem | ient                                                                                                    |         |
| Form:                            |                                                                |                                        |                            |                                                                                                    |         |
| * Stage: 2 🗸                     | 🕞 Budget Request Summary 🗓 ——————————————————————————————————— |                                        |                            |                                                                                                    |         |
| 🕞 Reason For Change —————        | Layout Code: 2022_B2-B3-B4-B5 Type: Gene<br>ABR: 670K2         |                                        | ode: 1770<br>670A_PG       | Request Name: 670                                                                                                    | A_PG    |
| Reason Description:              | Refresh Zero Out Display Sub Total: V Select                   | Model:                                 |                            |                                                                                                    |         |
|                                  | New Line Copy Line Delete Line                                 | KBUD TRAIN1                            |                            |                                                                                                    |         |
| Budget Request Information       | Summary                                                        | oject Search                           |                            |                                                                                                    | _3-2    |
| Dimensions 👔 — 3                 | ☐ 1 0100 REGAPP     ☐ 2 0100 EXPBYFUND     ☐ 2 0100 EXPBYFUND  | Name:                                  |                            | Object<br>Type:<br>Short<br>Name:                                                                                                    |         |
| Program: 670A_PG                 | Totals Favorites                                               | ups Information                        |                            |                                                                                                    |         |
| Go to top of page                | 3-1 Code Short<br>Name 3-3                                     | Category:                              | 4 <u>Type</u> :            | area of the second second seco |         |
|                                  | Expand All   Collapse                                          | Sort by User-Defined Order             |                            |                                                                                                    |         |
|                                  | Go to top of page Display 20 🗸                                 | Items Sort                             |                            |                                                                                                    |         |
|                                  |                                                                | ode Name XPBYFUND Expenditures by Fund | Short Name                 | Object Type                                                                                                    | Element |
|                                  | 3-4 Select # E                                                 | XPBYFUND Expenditures by Fund          | Expenditures by Fund       | Expense                                                                                                    | COA     |

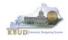

- Continue this same process with the remaining form's tabs until you have completed the form.
- Ensure the necessary form's tabs include budget data for each budget object. You can reference the budget object types by going to OSBD's Website, <u>http://osbd.ky.gov/Pages/KBUD-Information.aspx</u>, and viewing a list of all applicable budget objects.

| Edit Budget Reques                                              | t B2/B3 Sources                    | & Exp by Fund B3                            | Expenditure Detail   B5 Pe | rsonnel Document Ma | nagement                      |
|-----------------------------------------------------------------|------------------------------------|---------------------------------------------|----------------------------|---------------------|-------------------------------|
|                                                                 |                                    |                                             |                            |                     |                               |
| ┌ 🖃 Budget Reque                                                | st Summary 🚺 —                     |                                             |                            |                     |                               |
| Layout Code: 20                                                 | 022_B2-B3-B4-B5                    | Type: Generic 🗸                             | Request Coo                | e: 1770             | Request Name: 670A_PG         |
|                                                                 |                                    | ABR: 670K20X007                             | Program:                   | 670A_PG             |                               |
| <u>R</u> efresh <u>Z</u> ero (<br><u>N</u> ew Line <u>C</u> opy | Display Sub To<br>Line Delete Line | tal: 🗹 Select Model:<br>Export Import Audit |                            | . View as CSV       |                               |
| Summary                                                         |                                    |                                             |                            |                     |                               |
| Line Fund                                                       | Budget Object 1                    | FY 19-20                                    | FY 20-21                   | FY 21-22            |                               |
| 1 0100                                                          | REGAPP F                           | t (                                         | 4,345,000                  | 9,578,500           |                               |
| 2 0100                                                          | EXPBYFUND E                        |                                             | 4,345,000                  | 9,578,500           |                               |
| Totals                                                          |                                    |                                             | 0 0                        | 0                   |                               |
|                                                                 |                                    |                                             |                            | Har < Page 1        | of 1 🕨 🗉 Show 20 🔽 rows per j |

- To complete the 2022\_B2-B3-B4-B5 form, you will need to repeat the procedures previously described in this section of the manual for the B3 Expenditure Detail and B5 Personnel tabs.
- The total expenditures on the B3 Expenditure Detail tab must agree with the total expenditures by fund (EXPBYFUND) on the B2/B3 Sources & Exp by Fund tab and the program narrative.
- The specific expenditure budget object lines each agency will be required to use are reflected in the 2020-2022 Budget Instructions or will be determined through discussions with GOPM and LRC. You can also reference the budget object types by going to OSBD's Website, <u>http://osbd.ky.gov/Pages/KBUD-</u> <u>Information.aspx</u>, and viewing a list of all applicable budget objects.

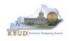

- The following is a list of typical Budget Object codes you will use for expenditures:
  - E111 Annual Salary Increments
  - E121 Employer Social Security Rates
  - E122 Employer Retirement Contribution Rate
  - E123 Health Insurance Premiums
  - E124 Life Insurance Costs
  - E131 Worker Compensation Premiums
  - E184 Personnel Board Assessments
  - E222 Facilities & Support Services charges for state-owned space (includes utilities)
  - E802 COT Rated Services
  - E226 Motor Pool Rental Charges
  - E162 Facilities Security Charges
  - E254 Insurance Premium (Fire & Tornado)
  - E133 Governmental Services Center
- Click on the B3 Expenditure Detail tab and enter the necessary budget lines for your request. Click the Save button when you have finished entering your budget lines.

#### B3 Expenditure Detail tab

| Save Back                                                                                                    |                                                                                 |                         |                                         |
|----------------------------------------------------------------------------------------------------|---------------------------------------------------------------------------------|-------------------------|-----------------------------------------|
| Edit Budget Request   B2/B3 Sources & Exp by Fur                                                                                           | nd B3 Expenditure Detail                                                        | B5 Personnel Document I | Management                              |
| Code:     Name:       Request     1770       Request     6704       ABR     6704       Refresh     Zero Out       Display Sub Total:     ✓ | 33/B4/B5 Additional Budget R<br>A_PG<br><20X001<br>(mport Audit Trail View Grap |                         | Type: Generic ▼<br>Stage: 1-Agency Requ |
| Summary                                                                                                    |                                                                                 |                         |                                         |
| Line Budget Object 1 FY 19-20                                                                                                    | FY 20-21                                                                        | FY 21-22                |                                         |
| □ 1 E111                                                                                                    | 4,300,000                                                                       | 9,500,000               |                                         |
| □ 2 E122                                                                                                    | 45,000                                                                          | 78,500                  |                                         |
| Totals                                                                                                    | 0 4,345,000                                                                     | 9,578,500               |                                         |

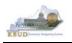

- The B5 Personnel tab is used to identify the additional number of Full-Time, Part-Time and Other Positions (including Federally Funded Time Limited (FFTL) and Interim positions).
- The B5 Personnel tab includes the additional amount of funding by fund source for the total personnel positions in each program or sub-program.
- When Budget Objects FULLTIME, PARTTIME and OTHERPOS are selected, the Status column must be completed. The available values for the Status column are FILLED and VACANT. If any other Budget Objects are used, the Status column will be 0. (NOTE: The Total row should be ignored since its value has no meaning in this budget form).
- Click on the B5 Personnel tab and enter the necessary budget lines for your request. Click the Save button when you have finished entering your budget lines.

### **B5** Personnel tab

| S <u>a</u> ve <u>B</u> ack       |                         |                          |                     |               |              |
|----------------------------------|-------------------------|--------------------------|---------------------|---------------|--------------|
| Edit Budget Request B2/B3 Source | es & Exp by Fund        | B3 Expenditure Detail    | <b>B5</b> Personnel | Document Mana | agement      |
|                                  |                         |                          |                     |               |              |
|                                  |                         |                          |                     |               |              |
| r 🗉 Budget Request Summary 🚺     | ]                       |                          |                     |               |              |
|                                  | 1 august                |                          |                     |               | Type: Gene   |
| Code: 2022_B2-B3-B4-B3           | Name: B2/B3/I           | B4/B5 Additional Budget  | Request             |               |              |
| Request<br>Code: 6573            | Request 670A_P<br>Name: | G                        |                     |               | Stage: 1-Age |
|                                  | ABR 670K20              | DX001                    |                     |               |              |
| Refresh Zero Out Display St      | ub Total: 🗹             |                          |                     |               |              |
| New Line Copy Line Delete        | Line Export Imp         | oort Audit Trail View Gr | sort Print          | View as CSV   |              |
| Summary                          |                         |                          |                     |               |              |
| Line Budget Object               | Status                  | FY 19                    | ÷20 FY              | 20-21 F       | Y 21-22      |
|                                  | CANT                    |                          |                     | 25            | 50           |
| 2 GFPOS E 0                      |                         |                          |                     | 4,345,000     | 9,578,500    |
| Totals                           |                         |                          | 0 4                 | ,344,975      | 9,578,450    |

 The final step to complete the 2022\_B2-B3-B4-B5 form is to use the Document Management tab to program narrative created in Microsoft Word. The template for the program narrative is named 2020-2022 Additional Budget Record B4, and it is located on OSBD's Website (Link to Webpage -<u>http://osbd.ky.gov/Pages/KBUD-Information.aspx</u>). Included below is a screenshot of a program narrative template below for reference.

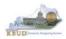

#### 2020-2022 Additional Budget Record B4 (Program Narrative)

|    |                                                                    | NTUCKY BRANCH BUDGET<br>Program Narrative/Documentation | Record                  |                                                                                                   |
|----|--------------------------------------------------------------------|---------------------------------------------------------|-------------------------|---------------------------------------------------------------------------------------------------|
|    |                                                                    |                                                         |                         | PRIORITY<br>Cabinet #:<br>Agency #:                                                               |
| Go | ERATING BUDGET REPORT B-4<br>vernmental Branch:<br>binet/Function: |                                                         | Progra                  | Agency:<br>ropriation Unit:<br>m/Service Unit:<br>Sub Program:<br>Posting Unit;<br>EQUE ST TITLE: |
| L  | PROGRAM/RESULTS<br>DOCUMENTATION<br>(a) Total Funding              | Requested<br>FY 2019-20                                 | Requested<br>FY 2020-21 | Requested<br>FY 2021-22                                                                           |
|    | (8) Guentitative Data                                              |                                                         |                         |                                                                                                   |
|    | PROGRAM DESCRIPTION/PURPOSE                                        |                                                         |                         |                                                                                                   |

- To upload your program narrative file into the Document Management tab, follow these steps:
  - 1. Click on the Add Document button to open up the KBUD Upload tool
  - 2. Click on the Browse button to open up the Windows File Upload screen
  - 3. Navigate to the file's location and click on the File Name
  - 4. Click the Open button
  - 5. Click the Upload button to add the file as an attachment to the tab
  - 6. Click the Save button to finalize the attachment

#### **Document Management**

| Edit Budget Request   B2/B3 Sources & Exp by Fund   B3 Expenditure Detail   B5 Personnel Document Management                                                     | KBUD<br>Upload Tool                                                                                                    |                                                                                                    |                                                                                                    |
|----------------------------------------------------------------------------------------------------|----------------------------------------------------------------------------------------------------|----------------------------------------------------------------------------------------------------|----------------------------------------------------------------------------------------------------|
| Add Document     Col     Advantage KBUD TRAIN1       File Name     Cont     Expand All     Collapse All       File Name     Cont     Expand All     Collapse All | 2                                                                                                    |                                                                                                    |                                                                                                    |
| Expand All   Collapse All Content: C:\Users\phillip.rosell\Downloads\FY1618 DPH B Cancel Upload 5                                                                | Sudget Prep Files Browse                                                                                                    | Windov<br>File Uplo                                                                                                    | bad                                                                                                    |
| Document Management                                                                                                    | Mouice     Mouice     Mouice     Mouice     Mouice     Mouice     Mouice     Mouice     Mouice     Mouice     Mouice                                                               | Name<br>3 161074-82884-728516014.cvv<br>4 0074-1-Form -1267.cvv<br>4 0074-1-Form -1267.cvv<br>4 074-1-Form -1265.ccv<br>4 074-1-Form -1265.ccv                                                                                                    | Date modifie<br>ctarrowards<br>2/13/2015.82<br>2/26/2015.35<br>2/26/2015.35<br>2/26/2015.35<br>2/26/2015.35<br>2/26/2015.35                           |
| Add Document     Dejete     Save     Display     All ✓ Items     Sgrt       File Name     Content Type                                                           | Application Data     Contexts     Contexts     Contexts     Convoltads     Convoltads     Convorted CSV Files     P128 Budget Rottomer Land for UAT     P128 Budget Encotion Files | BDPH - E-Form - 138Lcrv           DPH - E-Form - 138Lcrv           BDPH - E-Form Rec - 136Dcrv           DPH - E-Form Rec - 136Dcrv           DPH - E-Form Rec - 136Dcrv           DPH - E-Form Rec - 136Dcrv           DPH - E-Form Rec - 136Dcrv           DPH - E-Form Rec - 138Dcrv           DPH - E-Form Rec - 138Dcrv           DPH - E-Form Rec - 138Dcrv           DPH - E-Form Rec - 138Dcrv           DPH - E-Form Rec - 138Dcrv           DPH - E-Form Rec - 138Dcrv           DPH - E-Form Rec - 138Dcrv           DPH - E-Form Rec - 138Dcrv | 2/26/2015 3-5<br>2/26/2015 3-5<br>2/26/2015 3-5<br>2/26/2015 3-6<br>2/26/2015 4-0<br>2/26/2015 4-0<br>2/26/2015 3-5<br>2/26/2015 4-0<br>2/26/2015 4-0 |
| SA-NARRATIVE 16-18 FINAL.docx     application/vnd.openxmlformats-officedocument.wordprocessingml.document     Expand All   Collapse All     5                    |                                                                                                    | OPH - Fourier Libect     SA-NABRATIVE 16-18 FINAL doc     And Files ()     And Files ()                                                                                                    | 2/26/2015 40<br>2/26/2015 40<br>7/11/2015 10<br>Cancel                                                                                                |

• Once the dimension has been updated and the 2022\_B2-B3-B4-B5 form has been completed for each ABR, the associated ABR reports can be created and printed.

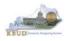

#### Section 5.2.6 Login to KBUD Reports (EBI) to Access Additional Budget Request Reports

In this section, we will login to SAP's Enterprise Business Intelligence Version 4.1 (EBI 4.1) which houses the KBUD Reports and navigate to the 20-22 Biennium folder to access the necessary budget request reports. Reference Section 9, KBUD Reports, for more in depth explanation of reports.

Reports are the final output of the budget request process. It is important to
understand that the data entered directly into the KBUD forms and dimension
tables are used to populate KBUD reports. For example, compare the dimension
table we updated and the 2022\_B2-B3-B4-B5 form we created in the previous
sections for ABR 670K20X007 to the B1B2 Financial Record Report. You can
directly trace the dimension data to the data heading on the report. You can also
trace the form's budget data amounts to the budget totals on the report.

#### Dimension (ABR Maintenance) **B3 Expenditure Detail Report** Reference Data - Security - Utilities - Budget Tasks -B1B2 Financial Record Report Edit ABR Document Management OPERA Save **Dimension Data** Expand All | Collapse All ABR Information 🚺 inet #: 49 incy #: 10 ed to neares OPERATING BUDGET RECORD B-1/B-3 He: 670K20X007 ency: To ation: Parks vice Unit: General Ad ame: 670A\_PG Sub Pr Unit 670A\_PG Kentucky ABR Information 🚺 FY 2018-20 FY 2020-21 FY 2021-22 REQUEST TYPE: Growth Growth ~ SOURCE OF FUNDS quest Type: Form Data BR Agency Rank: 10 eral Fund Regular Appropriation <u>Total General Fund</u> TOTAL SOURCE OF FUNDS EXPENDITURES BY CLASS 4,345,000 R Cabinet Rank: 49 4,345,000 9,578,500 9,578,500 9,578,500 ebt Service OTAL EXPENDITURES BY CLASS EXPENDITURES BY FUND SC 4,345,000 9,578,500 9,578,500 Seneral Fund TOTAL EXPENDITURES BY FUND PERSONNEL POSITIONS Number of Positions **GRAND TOTAL - Number of Positi** 2022\_B2-B3-B4-B5 Form BUDGET POSITIONS COST BY FUND SOURCE 0 0 0 TOTAL FUNDS Edit Budget Request B2/B3 Sources & Exp by Fund B3 Expenditure Detail B5 Budget Request Summary [] Layout Code: 2022\_B2-B3-B4-B5 Type: Generic 💌 Request Code: 1770 Rec ABR: 670K20X007 Program: 670A PG Refresh Zero Out Display Sub Total: Select Model: Numerical New Line Copy Line Delete Line Export Import Audit Trail View Graph Sort ... Budget Data arv Line Fund Budget Object FY 21-22 FY 19-20 FY 20-21 1 0100 REGAPP 0 4,345,000 9,578,500 R 4,345,000 9,578,500 2 0100 EXPBYFUND 0 Totals 0 0 0

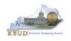

• In this scenario, we will run the two ABR reports for Program 670A\_PG, General Administration and Support that are required for your budget submission (NOTE: There are no supportive math check reports for ABRs).

#### Required ABR Reports

- 1. B1B2 Financial Record Report (Run this report for each individual ABR)
- 2. B3 Expenditure Detail Report (Run this report for each individual ABR)

#### Supportive ABR Report

(NONE)

- There are two ways to access the login webpage to EBI 4.1 which contains KBUD reports:
  - 1. Either click on the Report link located in the KBUD application to access the webpage, or open your web browser and enter the direct link to EBI
    - 4.1 and paste it into the URL: <u>https://ebi.ky.gov/BOE/BI</u>

| CGI Advantage KBU        | D TRAIN1             |                              | Welcome, MGJ0011         | Messages(0) [ Hom- | e 🖻   Help   Prefer | rence   Reports   E | dit Password   Logout |
|--------------------------|----------------------|------------------------------|--------------------------|--------------------|---------------------|---------------------|-----------------------|
| Reference Data 🔻 Secu    | rity – Utilities –   | Budget Tasks 🔻               |                          |                    |                     |                     |                       |
| Advantage Performance Bu | dgeting - Training > | Budget Tasks                 |                          |                    |                     |                     |                       |
| Budget Tasks             |                      |                              |                          |                    |                     |                     |                       |
|                          | Categories           |                              |                          |                    |                     |                     |                       |
|                          | Dimensions - Thi     | is contains links to the Dim | ensions the users can ec | lit.               |                     |                     |                       |
|                          |                      |                              |                          |                    |                     |                     |                       |
|                          | Pages                |                              |                          |                    |                     |                     |                       |
|                          | Formulate Budget     | Request                      |                          |                    |                     |                     |                       |
|                          | Execute Query        |                              |                          |                    |                     |                     |                       |
|                          | Budget Request Fi    | Iter View                    |                          |                    |                     |                     |                       |
|                          | Advance Budget R     | lequest Stage                |                          |                    |                     |                     |                       |
|                          | Refresh Cache Pa     | <u>qe</u>                    |                          |                    |                     |                     |                       |
|                          |                      |                              |                          |                    |                     |                     |                       |
| Go to top of page        |                      |                              |                          |                    |                     |                     |                       |

Enter your eMARS User ID in the User Name textbox and your password
 Click on the Log On button

| eMARS Reporting 3.11.1<br>SAP BusinessObjects BI Platform 4.1<br>Support Pack 7 Patch 4                                                  |   |
|----------------------------------------------------------------------------------------------------|---|
| Enter your user information, and click "Log On".<br>If you are unsure of your account information, contact your system<br>administrator. |   |
| System: EASIVP-AP81001:6400<br>User fame: MG30011<br>Password:                                                                           | ) |
| Log On 3                                                                                                    |   |
| E:i                                                                                                    | • |

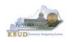

- The Home tab is the entry point into the EBI application. Once in the application, navigate to the KBUD 2022 Agency Budget Preparation folders which contain all the reports necessary for your budget submission.
  - 1. Click the Documents tab
  - 2. Click on the Folders bar at the bottom of the page to access the Public Folders
  - 3. Expand all the Public Folders
  - 4. Open the 20-22 Biennium folder under the Agency Budget Preparation folder. The available reports will appear on the right side of the web page

| ocuments |                                                                                                    |                                                                        | Welcome: MGJ0011   Application                                                                                                    | ons▼ Preferences Help menu▼   Log off [                                                                                                    |                                                                                                    |
|----------|----------------------------------------------------------------------------------------------------|------------------------------------------------------------------------|----------------------------------------------------------------------------------------------------|----------------------------------------------------------------------------------------------------|----------------------------------------------------------------------------------------------------|
|          | A1A2 Fi My Documents                                                                                                    | Send - More Actions - Details<br>Trite -                               |                                                                                                    | Welcome: MG30011   Applicats                                                                                                    |                                                                                                    |
|          | A 3 Exp<br>A 3 Exp<br>A 3 Exp<br>A 3 Exp<br>A 3 Exp<br>A 3 Exp<br>A 4 Exp<br>A 5 Exp<br>A 5 Ex | Home Documents<br>View • New • Organize • 5<br>My Documents<br>Folders | Find * More Actions * Details                                                                                                    |                                                                                                    | Welcome: MG3                                                                                                    |
|          |                                                                                                    | Public Folders                                                         | View • New • Organize • Send • More ·<br>My Documents<br>Politiens<br>Politic Politics Prenoted<br>Politics Prenoted<br>Politics Politics Politics Prenoted<br>Politics Prenoted | Actions                                                                                                    | Type<br>Web Intelligence<br>Web Intelligence<br>Web Intelligence<br>Web Intelligence<br>Web Intelligence<br>Web Intelligence                                                     |
|          | Folders 2                                                                                                    |                                                                        | Identities     Identities     I                                                                                                    | iii         35 Expenditure Detail           iii         C1C2 Financial Record Math Check           iii         C1C2_Financial Record Math Check           iii         C1C2_C3_C3 Records           iii         C1C2_C3_C3 Records           iii         C1C2_C3_C4 Records           iii         C1C2_C4_C4 Records Records           iiii         Capital Listing with Short Description           iiii         Capital Listing with Short Description           iiii         Capital - Cabitet Rank- Run at Cabitet level only | Web Intelligence<br>Web Intelligence<br>Web Intelligence<br>Web Intelligence<br>Web Intelligence<br>Web Intelligence<br>Web Intelligence<br>Web Intelligence<br>Web Intelligence |
|          |                                                                                                    | I                                                                      |                                                                                                    |                                                                                                    | Web Intelligence<br>Web Intelligence<br>Web Intelligence                                                                                                    |

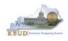

In this scenario, we will run and print the B1B2 Financial Record Report for the Program 670A\_PG, General Administration and Support ABR 670K20X007. You will need to repeat this process for each ABR.

- 1. Double click on the B1B2 Financial Record Report to open up the report
- 2. Click on Question Mark icon at to ensure the parameters/variables' text boxes are visible. This will allow you to enter the required parameters/variables
- 3. Enter the required parameters/variables into the Program Code and ABR text boxes. In this scenario, we will enter the Program code 670A\_PG and ABR 670K20X007
- 4. Once the proper parameters/variables are entered, the Run icon will be enabled. Click the Run icon to run the report
- 5. If you want to print a paper copy, click the Printer icon 🖾 and follow the prompts to export the report to a PDF format. Open the PDF report in Adobe Reader and use the print feature in Adobe Reader to print a paper copy

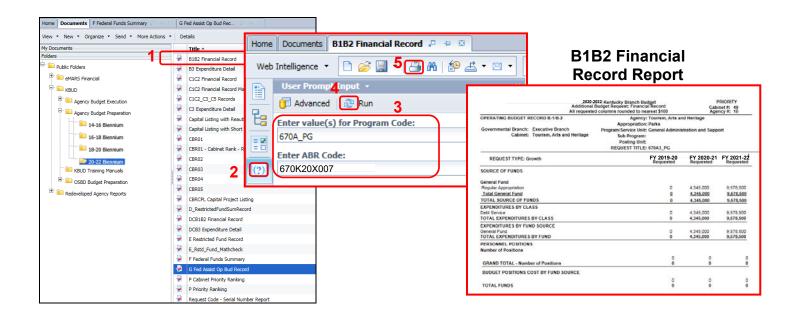

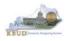

- In this second scenario, we will run and print the B3 Expenditure Detail Report for the Program 670A\_PG, General Administration and Support ABR 670K20X007. You will need to repeat this process for each ABR.
  - 1. Double click on the B3 Expenditure Detail Report to open up the report
  - 2. Click on Question Mark icon at to ensure the parameters/variables' text boxes are visible. This will allow you to enter the required parameters/variables
  - 3. Enter the required parameters/variables into the Program Code and ABR text boxes. In this scenario, we will enter the Program code 670A\_PG and ABR 670K20X007
  - 4. Once the proper parameters/variables are entered, the Run icon will be enabled. Click the Run icon to run the report
  - 5. If you want to print a paper copy, click the Printer icon 🖾 and follow the prompts to export the report to a PDF format. Open the PDF report in Adobe Reader and use the print feature in Adobe Reader to print a paper copy

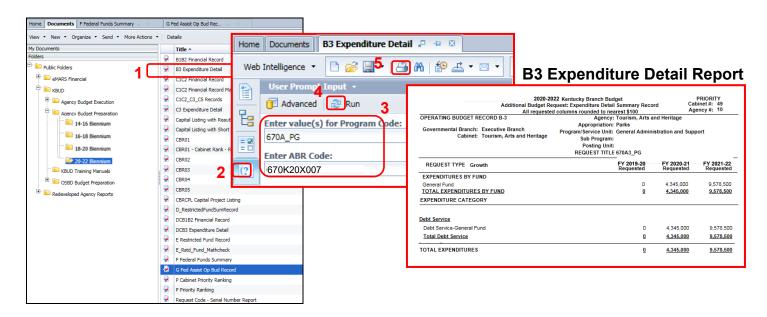

 You should now have the understanding on how to use KBUD and EBI (KBUD Reports) to create the necessay electronic and paper copies of the Additional Budget Requests reports required for your budget submission.

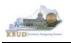

# Section 6 Capital Budget Request

# Section 6.1 Budget Form Overview

The tools within KBUD used to create your Capital Budget Requests are the Project Maintenance Dimension and the three Capital Budget Request forms:

- 2022\_CAPITAL\_FUND, Capital Request by Fund Source
- 2022\_CAPITAL\_EXPEND, Capital Request Expenditures
- 2022\_CAP\_IMPONOPBUD, Capital Request Impact on Operating Budget

<u>These tools along with a Capital Data Load to KBUD from the Capital Planning System are all</u> <u>the components necessary to produce the Capital Budget Reports required by the budget</u> <u>instructions.</u> The narrative and numerical data are preloaded into the Project dimension table from the Six Year Capital Planning System. The budget data also preloads into the three KBUD forms. All these components are needed to create the informative budget request reports. These reports are the final output used by agencies to submit their formal Capital budget request to GOPM.

# **Dimension (Project Maintenance)**

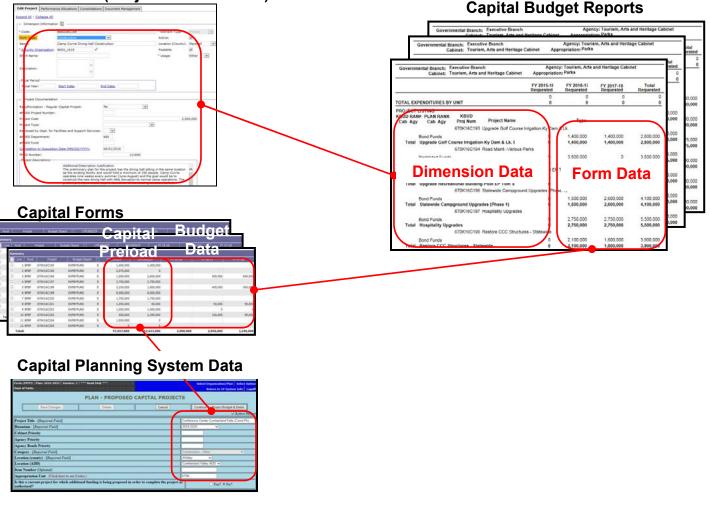

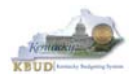

In KBUD, there is preloaded project (Capital) data that automatically loads into the KBUD Capital Forms and project data prepopulated in the dimension tables which originates from the Six-Year Capital Planning system. This transfer of data avoids the re-entry of all of the information for each project into KBUD after having entered it into the Six-Year Capital Planning system. KBUD will be loaded with Six-Year Capital Planning System's around July 2019 If any changes were made to projects in the Six-Year Capital Planning System after this time period, the Project Dimension table in KBUD will need to be manually updated by the agencies with these same changes. IMPORTANT NOTE: If an agency wants to prepare a capital budget request for a project that is not in the Six-Year Capital Planning system as of July 2019, the agency will need to utilize one of the "blank" project codes assigned to their agency. It is possible that an agency may need multiple project codes. If that occurs, contact the KBUD Administrators (KBUDAdministrator@ky.gov) and request that additional Project codes be added.

| Sun | Summary Into the KBUD Form |      |            |               |   |           |           |          |            |            |
|-----|----------------------------|------|------------|---------------|---|-----------|-----------|----------|------------|------------|
|     | Line                       | Fund | Project    | Budget Object | 1 | 21FLREQCP | 22FLREQCP | FY 19-20 | FY 20-21   | FY 21-22   |
|     | 1                          | BFBF | 670K20C193 | EXPBYFUND     | Е | 1,400,000 | 1,400,000 |          |            |            |
|     | 2                          | BFBF | 670K20C195 | EXPBYFUND     | E | 2,575,000 | 0         |          |            |            |
|     | 3                          | BFBF | 670K20C196 | EXPBYFUND     | Е | 1,000,000 | 2,000,000 |          |            |            |
|     | 4                          | BFBF | 670K20C197 | EXPBYFUND     | Е | 2,750,000 | 2,750,000 |          |            |            |
|     | 5                          | BFBF | 670K20C198 | EXPBYFUND     | Е | 1,700,000 | 1,300,000 |          |            |            |
|     | 6                          | BFBF | 670K20C199 | EXPBYFUND     | Е | 8,000,000 | 8,000,000 |          |            |            |
|     | 7                          | BFBF | 670K20C200 | EXPBYFUND     | E | 1,750,000 | 1,750,000 |          |            |            |
|     | 8                          | BFBF | 670K20C201 | EXPBYFUND     | Е | 1,000,000 | 0         |          |            |            |
|     | 9                          | BFBF | 670K20C202 | EXPBYFUND     | Е | 0         | 0         |          | -1,000,000 | -1,000,000 |
|     | 10                         | BFGF | 670K20C202 | EXPBYFUND     | E | 1,000,000 | 1,000,000 | 0        | 1,000,000  | 1,000,000  |
|     | 11                         | BFBF | 670K20C203 | EXPBYFUND     | E | 550,000   | 2,200,000 |          |            |            |
|     | 12                         | BFBF | 670K20C204 | EXPBYFUND     | E | 1,500,000 | 0         |          |            |            |

### **Preloaded Budget Data**

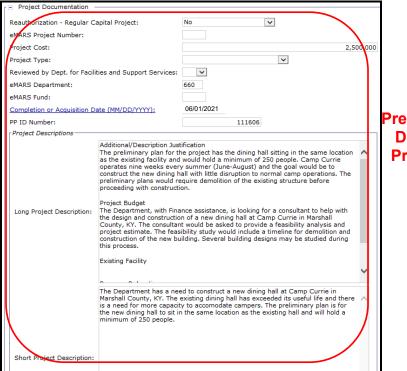

#### Prepopulated Capital Data in the KBUD Project Dimension Table

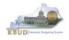

Here is some guidance concerning the data from the Six-Year Capital Planning system:

- Only information on projects identified in the 2020-22 biennium with the Capital Plan will be transferred to KBUD.
- Real Property Lease projects and Maintenance Pools were not included in the Capital Plan, so these projects will have to be entered directly into KBUD.
- Real Property Lease projects and Reauthorized projects with no request for additional Funds must have a \$0.01 entered into the FY 2019-20 column in the Capital Request by Fund Source form.

Even though you begin the Capital Budget request process in KBUD with prepopulated information, the information can be changed directly or indirectly either through the dimension table or through the Capital Budget Request forms.

There are three KBUD Capital Budget Request forms:

- Capital Request by Fund Source form
- Capital Request Expenditures form
  - Completed only for Construction and Information Technology System projects (not for Capital Equipment or Capital Lease projects)
- Capital Request Impact on Operating Budget form
  - Completed only on Capital Projects that have an impact on the Operating Budget

#### Capital Budget Request Forms

| Code                | Name                                         |
|---------------------|----------------------------------------------|
| 2022_CAPITAL_FUND   | Capital Request by Fund Source               |
| 2022_CAPITAL EXPEND | Capital Request Expenditures                 |
| 2022 CAP IMPONOPBUD | Capital Request - Impact on Operating Budget |

The Capital Budget Request forms will include the amounts, fiscal years, fund sources and expenditure codes or cost elements required by the 2020-2220 Budget Instructions. These three forms will be completed at the appropriation unit level and include all the individual projects associated with the appropriation unit.

Typically, the most common changes agencies will need to make in these forms include the following:

- Capital Projects transferred from the Six-Year Capital Plan that should not be included as part of the budget request. For those projects, all of the financial data in all three forms must be changed to \$0 (zero).
- Changing the amount for a Capital Project.
- Changing the Fund source for a Capital Project.
- Changing the fiscal year requested for a Capital Project.
- Adding a Capital Project or Lease.

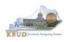

# Section 6.2 Creating a Capital Budget Request

This section includes an overview of the Capital Budget Request creation process along with the detailed instructions to create a Capital Budget Request required by the 2020-2220 Budget Instructions.

### Section 6.2.1 Process Overview

The following is a summarized description of the steps involved in the process to create a Capital Budget Request in order to help users understand the flow of the detailed instructions:

- 1) Login to KBUD and navigate to the Project Maintenance Dimension table to update the information for one of the prepopulated Project dimensions
- 2) Navigate to the Budget Layout Selection Page to choose the 2022\_CAPITAL\_FUND, Capital Request by Fund Source form
- 3) Create an instance of the 2022\_CAPITAL\_FUND form
- 4) Manually enter the appropriate budget lines (data) into the budget lines tab
- 5) Repeat this process for the 2022\_CAPITAL\_EXPEND and 2022 CAPITAL IMPONOBUD forms
- 6) Login to KBUD Reports (EBI) and navigate to the 18-20 Biennium folder to run and/or print the Capital budget request reports necessary for official budget submission to GOPM
  - CBR01 Project Summary Report
  - CBR-02, Capital Project Record
  - CBR-03, Capital Equipment Record
  - CBR-04, Capital Information Technology System Record
  - CBR-05, Real Property Lease Record

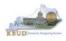

# Section 6.2.2 Login to KBUD and Navigate to the Project Maintenance Dimension Table

- Open your browser and enter the URL for the KBUD application into the browser's address bar: <u>https://kbud.ky.gov/</u>.
- Enter your KBUD user ID and password.
- From the Home page, follow these steps:
  - 1. Click the Dimensions link
  - 2. Click on the Project Maintenance Link. The Project Maintenance page will appear.

#### Home Page

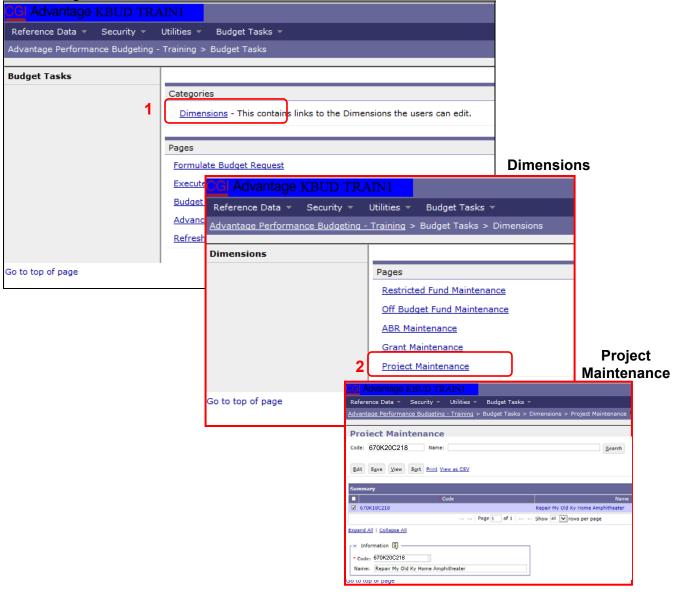

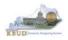

From the Project Maintenance page, you can search and view all the Project codes by leaving the Code and Name textboxes empty and clicking the Search button. This will bring back all the Projects available based on your security. You can also narrow your search for a specific Project by following these steps:

- 1. Enter the Project's Code in the Code textbox
- 2. Click the Search button to search for the Project (If no records are returned, you need to redefine your search)
- 3. Check the checkbox next to the record you want to edit
- 4. Click the Edit button and the Edit Project Dimension will appear

#### Project Maintenance

|   | CGI Advantage KBUD TRAIN1                                       |                                                                                                    |          |
|---|-----------------------------------------------------------------|----------------------------------------------------------------------------------------------------|----------|
|   | Reference Data - Security - Utilities - Budget Tasks -          |                                                                                                    |          |
|   | Advantage Performance Budgeting - Training > Budget Tasks > Dim | pensions > Project Maintenance                                                                                                    |          |
|   | Advantage renormance badgeting maining > badget rasks > bin     |                                                                                                    |          |
| 1 | Project Maintenance                                             |                                                                                                    |          |
| 1 |                                                                 | 2                                                                                                    |          |
|   | Code: 670K20C218 Name:                                          | Search                                                                                                    |          |
|   |                                                                 |                                                                                                    |          |
| 4 | Edit Save View Display 20 🗸 Items Sort                          |                                                                                                    |          |
|   |                                                                 | Edit Project                                                                                                    |          |
|   | Code                                                            | Name                                                                                                    |          |
| 3 | 670K20C218                                                      | CGI Advantage KBUD TRAINI welc                                                                                                    | come, MG |
| Ŭ |                                                                 | Reference Data × Security × Utilities × Budget Tasks ×                                                                                                    |          |
|   | Expand All   Collapse All                                       | Advantage Performance Budgeting - Training > Budget Tasks > Dimensions > Project Maintenance > Edit Project                                                                                                    |          |
|   | □ Information []                                                | Edit Project Document Management                                                                                                    |          |
|   | * Code: 670K20C218                                              | Save 6                                                                                                    |          |
|   | Name: Repair My Old Ky Home Amphitheater                        | Expand All   Collapse All                                                                                                    |          |
|   |                                                                 | E Project Information                                                                                                    |          |
|   | Contraction of another                                          | Code: 670K20C218 Location (County): Nelson                                                                                                    | .        |
|   | Go to top of page                                               | Name: Repair My Old Ky Home Amphitheater 5                                                                                                    |          |
|   |                                                                 | Form Type: Construction                                                                                                    |          |
|   |                                                                 | FE Project Documentation                                                                                                    |          |
|   |                                                                 | Reauthorization - Regular Capital Project: No                                                                                                    |          |
|   |                                                                 | eMARS Project Number:                                                                                                    |          |
|   |                                                                 | Project Cost: 2,560,000                                                                                                    |          |
|   |                                                                 | Project Type:                                                                                                    |          |
|   |                                                                 | eMARS Fund:                                                                                                    |          |
|   |                                                                 | Completion or Acquisition Date (MM/DD/YYYY):                                                                                                    |          |
|   |                                                                 | PP ID Number: 111680                                                                                                    |          |
|   |                                                                 | Project Descriptions Additional/Description Justification                                                                                                    |          |
|   |                                                                 | The theater stage buildings, concrete retaining walls, and storm water runoff<br>structures are fully exposed to the elements and have become deteriorated                                                                                                    |          |
|   |                                                                 | through the years. Electrical systems and lighting systems serving the theater<br>stage are outdated, unsafe and difficult to maintain. These systems must be                                                                                                    |          |
|   |                                                                 | replaced and upgraded. This work is required to continue the use of the stage<br>facility. If not addressed soon the theater will not be able to continue its                                                                                                    |          |
|   |                                                                 | productions. The project will also repair necessary drainage structures to handle<br>storm water runoff. Additionally, the project will repair a failed retaining                                                                                                    |          |
|   |                                                                 | ong Project Description: wall/drainage structure located behind the stage. Repair of the existing buildings<br>will include properly engineered buildings reconfigured for efficient use during                                                                                            |          |
|   |                                                                 | performances and protection of charge order from the annuclement. Agency of the current<br>severely deteriorated structures will be necessary. In order to correct the current<br>drainane problement, it may be preserved to increase the canacity of an existing<br>drainane problement. |          |

- 5. Update any of the Project information not greyed out
- 6. Click the Save button and you should receive the Action was successful message.
- Repeat the previous process to update each of the agency's Projects.

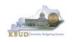

- The Project Maintenance table contains numerous fields necessary to complete the following reports
  - 1. CBR-01, Project Summary Record
  - 2. CBR-02, Capital Project Record
  - 3. CBR-03, Capital Equipment Record
  - 4. CBR-04, Capital Information Technology System Record
  - 5. CBR-05, Real Property Lease Record
- Here is some additional guidance to assist in filling out Project Maintenance page.

| Name                                                  | Enter the Project Title (Populated by the 6-Year Plan data)                                                                                                    |
|-------------------------------------------------------|----------------------------------------------------------------------------------------------------|
| Form Type                                             | Construction, Equipment, Information Technology<br>System, or Lease - Select the CBR form type.<br>(Populated by the 6-Year Plan data)                                                                                                    |
| Location (County)                                     | Construction, Equipment, or Lease - Select the county in which the project will be located. (Populated by the 6-Year Plan data)                                                                                                    |
| Reauthorization – Regular Capital<br>Project          | Construction or Information Technology System -<br>Identify if this is a currently authorized project that<br>is being requested for reauthorization and/or<br>additional funding. Any project that has been<br>appropriated by the General Assembly for two<br>consecutive biennial budgets shall not be<br>requested again as a Reauthorized project. It shall<br>be requested as a new project which shall not rely<br>on past appropriations. (Populated by the 6-Year<br>Plan data) |
| eMARS Project Number                                  | Construction or Information Technology System -<br>If the project is currently authorized and additional<br>funding is requested, enter the eMARS Fund<br>Code. (Not Populated by the 6-Year Plan data)                                                                                                    |
| Project Cost                                          | Construction or Information Technology System -<br>If the project is currently authorized and additional<br>funding is requested, enter the new Total Project<br>Cost. (New Cost Not Populated by the 6-Year<br>Plan data)                                                                                                    |
| Project Type                                          | Construction or Lease - Identify the project/lease<br>type based on the definitions provided in the<br>2020-2220 Branch Budget Request Manual. (Not<br>Populated by the 6-Year Plan data)                                                                                                    |
| Reviewed by Dept. for Facilities and Support Services | Construction - Identify if the project has been<br>reviewed by the Department for Facilities and<br>Support Services. (Not Populated by the 6-Year<br>Plan data)                                                                                                    |

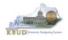

| Completion or Acquisition Date                 | <b>Completion Date</b> - Construction or Information<br>Technology System – Construction, enter the<br>anticipated completion date of the project. Information<br>Technology System, enter the anticipated date of full<br>installation and utilization of the system. Example:<br>Project to be completed in August, 2022 – enter 08/22.<br>(Populated by the 6-Year Plan data) <b>Acquisition Date</b><br>- Equipment - Enter the anticipated acquisition date of<br>the equipment. Example: Equipment to be purchased in<br>August, 2022 – enter 08/22. (Populated by the 6-Year<br>Plan data) |
|------------------------------------------------|----------------------------------------------------------------------------------------------------|
| Long Project Description                       | Construction, Equipment, Information Technology<br>System, or Lease – Enter a detailed description<br>comparable to the detailed description and justification<br>as required by the 6-Year Capital Plan (Populated by<br>the 6-Year Plan data). For Real Property Leases, enter<br>the Lease Features: Specialized Project Requirements<br>and Relationship to Existing Space.                                                                                                    |
| Short Project Description                      | Using a maximum of two or three sentences, describe<br>what the project is and why it is needed. This narrative<br>should be suitable for publication later in budgeting<br>documents (Populated by the 6-Year Capital Plan data).<br>For Real Property Leases, enter the Lease Description<br>and Justification.                                                                                                    |
| Priorities-Capital Budget Request -<br>Cabinet | Construction, Equipment, Information Technology<br>System, or Lease - Enter the cabinet roll-up priority or<br>the Council on Postsecondary Education system-wide<br>priorities for the Capital Budget Request. (Populated by<br>the 6-Year Plan data)                                                                                                    |
| Priorities-Capital Budget Request -<br>Agency  | Construction, Equipment, Information Technology<br>System, or Lease - Enter the agency or university<br>priority number for the Capital Budget Request.<br>(Populated by the 6-Year Plan data)                                                                                                    |
| Priorities-Six Year Capital Plan -<br>Cabinet  | Construction, Equipment, or Information Technology<br>System - Enter the cabinet priority from the 6-Year<br>Capital Plan. (Populated by the 6-Year Plan data)                                                                                                    |
| Priorities-Six Year Capital Plan -<br>Agency   | Construction, Equipment, or Information Technology<br>System - Enter the agency priority from the 6-Year<br>Capital Plan. (Populated by the 6-Year Plan data)                                                                                                    |

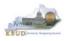

# Section 6.2.3 Navigate to the 2022\_CAPITAL\_FUND Form

- From the Home page, you can navigate to the KBUD forms in two ways:
  - 1. Click the Formulate Budget Request link under the Pages heading, or
  - 2. Click on the Budget Tasks on the menu bar and select Formulate Budget Request. The Budget Layout Selection page will appear.

#### Home Page

|                                                         |                                                                                                    | 3 S D A S A S A S A S A S A S A S A S A S                                                                                                    |               |          |  |
|---------------------------------------------------------|----------------------------------------------------------------------------------------------------|----------------------------------------------------------------------------------------------------|---------------|----------|--|
| (←) → @ http://kbud3:                                   | 10np. <b>state.ky.us</b> /train1                                                                                         | /Controller                                                                                                    | P-¢ Ĥ         | * ¤      |  |
| Budget Tasks                                            | ×                                                                                                    | In the second state of the second state of the |               |          |  |
| <u>F</u> ile <u>E</u> dit <u>V</u> iew F <u>a</u> vorit | tes <u>T</u> ools <u>H</u> elp                                                                                           |                                                                                                    |               | »        |  |
| 👍 Ky Office of State Budg                               | 🖕 Ky Office of State Budget Dir 🧧 (2 unread) - philrosell - Ya 🗿 Welcome to AMS Advant  8 Google 🧧 KBUD310 (2015) - Prod |                                                                                                    |               |          |  |
| CGI Advantage KBU                                       | D TRAIN1                                                                                                    | Welcome, RVJ0040   Messages(0) [ Home 🖻   Help   Preferences   Reports                                                                                                    | Edit Password | Logout   |  |
| Reference Data 👻 Secu                                   | rity – Utilities –                                                                                                    | Budget Tasks 🔻                                                                                                    |               |          |  |
| Advantage Performance Bu                                | dgeting - Training >                                                                                                    | Dimensions                                                                                                    |               | <u> </u> |  |
| Budget Tasks                                            |                                                                                                    | Formulate Budget Request                                                                                                    |               |          |  |
| Suger usks                                              | Categories                                                                                                    | Refresh Cache Page                                                                                                    |               |          |  |
|                                                         | -                                                                                                    | is contains links to the Dimensions the users can edit.                                                                                                    |               |          |  |
|                                                         | <u></u>                                                                                                    |                                                                                                    |               |          |  |
| 1                                                       | Pages                                                                                                    |                                                                                                    |               |          |  |
|                                                         | Formulate Budget                                                                                                    | Request                                                                                                    |               |          |  |
|                                                         | Execute Query                                                                                                    |                                                                                                    |               |          |  |
| Refresh Cache Page                                      |                                                                                                    |                                                                                                    |               |          |  |
|                                                         |                                                                                                    |                                                                                                    |               |          |  |
| Go to top of page                                       |                                                                                                    |                                                                                                    |               |          |  |
|                                                         |                                                                                                    |                                                                                                    |               |          |  |
|                                                         |                                                                                                    |                                                                                                    |               |          |  |
|                                                         |                                                                                                    |                                                                                                    |               |          |  |
|                                                         |                                                                                                    |                                                                                                    |               |          |  |
|                                                         |                                                                                                    |                                                                                                    |               |          |  |
|                                                         |                                                                                                    |                                                                                                    |               |          |  |
|                                                         |                                                                                                    |                                                                                                    |               |          |  |
| javascript:triggerTransition('//E                       | BudgetLayoutsSelection                                                                                                   | n/Header')                                                                                                    | <b>10</b> (   | 0% 👻     |  |
| person partigger manadon(// b                           | augeren joursoneerin                                                                                                    |                                                                                                    | - 100         | .di      |  |

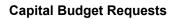

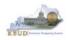

• From the Budget Layout Selection page, you will see all the KBUD forms that are available for your use. In this case, you want to choose the 2022\_CAPITAL\_FUND form by clicking on the corresponding link. The Select Budget Request page will appear.

## **Budget Layout Selection Page**

| Reference Data 👻 Budget Tasks 👻                   |                                              |
|---------------------------------------------------|----------------------------------------------|
| Advantage Performance Budgeting - KBUDNP > Budget | Tasks > BudgetLayout Selection 📀             |
| Budget Layout Selection                           |                                              |
| Code: Name: Layout Type:                          |                                              |
| Summary                                           |                                              |
| Code                                              | Name                                         |
| 2022 A2-A3-A4-A5                                  | A2/A3/A4/A5 Baseline Budget Request          |
| 2022 B2-B3-B4-B5                                  | B2/B3/B4/B5 Additional Budget Request        |
| 2022 E FUND-RECEIPTS                              | E Restricted Funds & Receipts Form           |
| <u>2022 G</u>                                     | G Federal Assistance Form                    |
| 2022 OFFBUD FUND                                  | Off Budget Funds                             |
| 2022 CAPITAL FUND                                 | Capital Request by Fund Source               |
| 2022 CAPITAL EXPEND                               | Capital Request Expenditures                 |
| 2022 CAPITAL IMPONOPBUD                           | Capital Request - Impact on Operating Budget |

• Please keep in mind, the Select Budget Request page will display the instance of this specific form (2022\_CAPITAL\_FUND) you have created. A single form will be created for each appropriation unit which contains all its capital projects within it.

#### Select Budget Request Page (2022\_CAPITAL\_FUND Form)

| CGI Advantage                                                    |                                      | Welcome, MGJ0011 | Skip Navigation Messag | jes(0) [Home 🕀   Help   Preferences   Report |
|------------------------------------------------------------------|--------------------------------------|------------------|------------------------|----------------------------------------------|
| Reference Data 🔻 SBFS 👻 Security 👻 Utilities 👻 Budg              | et Tasks 🔻                           |                  |                        |                                              |
| Advantage Performance Budgeting - KBUDNP > Budget Tasks > F      | ormulate Budget Request > Select Bud | get Request      |                        |                                              |
| Select Budget Request                                            |                                      |                  |                        |                                              |
| - Budack Desuiset Sclostics Criteria                             |                                      |                  |                        |                                              |
| Budget Request Selection Criteria Layout Code: 2022 CAPITAL FUND | Request Code:                        |                  | Stage:                 | Archive View: False                          |
| Layout Type: Generic 💙                                           | Name:                                |                  |                        |                                              |
| Header Filter                                                    |                                      |                  |                        |                                              |
| Project:                                                         |                                      |                  |                        |                                              |
| Line Filter                                                      |                                      |                  |                        |                                              |
| New Edit View Delete Save Sort Print View as t                   | <u>ISV</u>                           |                  |                        |                                              |
| Summary                                                          |                                      |                  |                        |                                              |
| Request Code                                                     | Name                                 | Instances        | Stage                  | Project                                      |
| 6388                                                             | Parks                                | Instances        |                        | 670K_BILL_2022                               |

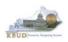

From the Select Budget Request page, you can do all of the following functions:

- 1. Use the <u>Search</u> feature to search for previous created forms
  - Search all by leaving all textboxes blank and clicking the Search button and all instances of the form will appear
  - Search by Request Code, Name, or Project by typing in the information in the textboxes and clicking the Search button (\* is the wildcard) and the instances that match your parameters will appear (NOTE: Once a form moves to Stage 3 in the KBUD process, agencies will no longer see this form in their search results)
- 2. Use the <u>New</u> feature to create a new instance of this specific form
  - Click the New button and the Create Budget Request page will appear to allow you to create a new instance of the form
- 3. Use the **<u>Edit</u>** feature to edit an existing instance of this specific form
  - Click the checkbox of the form instance you wish to edit, click the Edit button and the form will appear in the edit mode
- 4. Use the <u>View</u> feature to only view (no editing) an existing instance of this specific form
  - Click the checkbox of the form instance you wish to view, click the View button and the form will appear in the view mode
- 5. Use the **Delete/Save** feature to delete an existing instance of this specific form
  - Click the checkbox(es) of the form(s) instances you wish to delete, click the Delete button to mark the form(s) for deletion, click the Save button to finalize the deletion of the form(s), and they will be <u>permanently</u> deleted (NOTE: You cannot delete a form if there are active budget lines within the form. You will receive an error message. You have to first edit the form and delete all budget lines within all tabs and then perform the deletion procedure)

## Select Budget Request Page (2022\_CAPITAL\_FUND Forms)

| CGI Advantage KBUD TRAIN1                    |                                                                 | Welcome, MGJ0011       | Messages(0) [ Home 🖻   Help |
|----------------------------------------------|-----------------------------------------------------------------|------------------------|-----------------------------|
| Reference Data - Security - Utilities -      | Budget Tasks 🔻                                                  |                        |                             |
| Advantage Performance Budgeting - Training : | Budget Tasks > Formulate Budget Request > Select Budget Request |                        |                             |
| Select Budget Request                        |                                                                 | 1                      |                             |
| Layout Type: Generic V N.<br>Poect: 3 524 5  | aquest Code:                                                    | Stage: 🔽 Archive View: | False V Search              |
| Request Code                                 | Name Search R                                                   |                        | Project<br>670K BILL 2022   |
| Go to top of page                            | Parks Capital Fund<br>(Instances of                             | the Form)              | 0/0K_DILE_2022              |

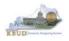

## Section 6.2.4 Creating the Capital Request by Fund Source Form

In this section, we will create a Capital Request by Fund Source Form for the Parks, Department 670 using Program 670K\_BILL\_2022, Parks Capital Fund. We will also ensure the Expenditures by Fund for each Fund/Project combination is correct or make adjustments to the Preloaded amounts. The list below contains the Fund Codes available for this form.

| Code | Name                                             |
|------|--------------------------------------------------|
| AGBD | Agency Bonds                                     |
| BFAR | Federal Fund - ARRA - Capital                    |
| BFBF | Bond Funds                                       |
| BFCO | Capital Construction Contingency Fund            |
| BFDM | Statewide Deferred Maintenance Fund              |
| BFEM | Emergency, Repair, Maintenane & Replacement Fund |
| BFFF | Federal Funds                                    |
| BFGF | General Fund                                     |
| BFII | Investment Income                                |
| BFOC | Other - Cash                                     |
| BFOT | Other - Third Party Financing                    |
| BFRD | Road Fund                                        |
| BFRF | Restricted Funds                                 |
| BFSU | Capital Construction Surplus                     |
| BFTB | Tobacco Settlement - Phase I                     |

 From the Select Budget Request page, click the New button. The Create Budget Request page will appear and allow you to create a new instance of the 2022\_CAPITAL\_FUND form.

#### Select Budget Request Page (2022\_CAPITAL\_FUND Form)

| CGI Advantage KBUD TRAIN1                                                                                                    | Welcome, MGJ0011 Messages(0) [Home 🕀   Help   Prefer |
|----------------------------------------------------------------------------------------------------|------------------------------------------------------|
| Reference Data 🔻 Security 👻 Utilities 🔻 Budget Tasks 👻                                                                                        |                                                      |
| Advantage Performance Budgeting - Training > Budget Tasks > Formulate Budget Request > Select Budget Request                                  |                                                      |
| Select Budget Request                                                                                                    |                                                      |
| Layout Code: 2022_CAPITAL_FUND Request Code: Stage: 1-Agency Request<br>Layout Type: Generic V Name:<br>Project: Save Display 20 V Items Sgrt | V Archive View: False Search                         |
| Request Code Name                                                                                                    | Stage Project                                        |
| - NO ITEMS TO DISPLAY -                                                                                                    |                                                      |

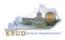

From the Create Budget Request page, you will need to complete these three steps:

- 1. Fill in the Name textbox (Suggestion: make it meaningful, so you will know by its name what program is contained in the form)
- Fill in the Project textbox. This form is created at the \_BILL level, so we will use 670K\_BILL\_2022 as our Project code. There are two ways to fill in the textbox:
   Type in the correct Project code, or 2) click on the blue Project link to pull up a Project Search box, and complete the following three steps to select it from a pick list:
  - 2-1) Type in the first few digits of the Project code and \* in the Code textbox
  - 2-2) Click the Search button
  - 2-3) Click the Select button for the 670K\_BILL\_2022
- 3. Click the Save button, and the new form with all its appropriate tabs will be created

#### **Create Budget Request Page**

| CGI Advantage KBUD TRAIN1                                                                                       |                                                                                                    |
|----------------------------------------------------------------------------------------------------|----------------------------------------------------------------------------------------------------|
| Save Back                                                                                                    |                                                                                                    |
| Create Budget Request                                                                                           |                                                                                                    |
| Expand All   Collapse All                                                                                       |                                                                                                    |
| Request Code:     * Name:     Parks Capit       Form:     2022_CAPITAL_FUND       * Stage:     1-Agency Request | Stage should always be set to 1 by the agencie<br>GOPM will move the forms to Stage 2 when neede            |
| Budget Request Information                                                                                      |                                                                                                    |
| Dimensions [i] 2                                                                                                | Project Search Page                                                                                         |
| Dimensions D<br>Projet: 670K_BILL_2022                                                                          |                                                                                                    |
|                                                                                                    | s                                                                                                    |
| Proi C: 670K_BILL_2022                                                                                          | S Advantage KBUD TRAINI<br>Project Search 2-1<br>Code: [670* Name:<br>Postable: V Parent<br>Project:<br>2-2 |
| Protes 670K_BILL_2022                                                                                           | S Advantage KBUD TRAIN1<br>Project Search 2-1<br>Code: [670* Name:<br>Postable: V Parent                    |

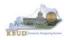

## Section 6.2.5 Entering Budget Data in the 2022\_CAPITAL\_FUND Form

- Once the new form is created, you will be able to access the Budget Lines tab within the form. You can follow these steps to review and **manually** adjust line information if necessary.
  - 1. Click on the Budget Lines tab (NOTE: You can now see the Preloaded information populated on your form in the 21FLREQCP and 22FLREQCP columns)
  - 2. Click on any cell to change the data (NOTE: You cannot directly change the amounts in the 21FLREQCP and 22FLREQCP cells. However you can change the amounts by placing adjustment amounts in columns FY 20-21 and FY 21-22)
  - 3. Enter the adjusted amounts and click the Save button (NOTE: The adjustment amounts are now reflected in the totals for the 21FLREQCP and 22FLREQCP columns). Continue this process until you have updated all of the Fund/Project combinations. Once you have finished, click the Save button

## New 2022\_CAPITAL\_FUND Form for 670K\_BILL\_2022

| CGI Advantage                                                |                                                                                                    |                         |           |              |                 |               |
|--------------------------------------------------------------|----------------------------------------------------------------------------------------------------|-------------------------|-----------|--------------|-----------------|---------------|
| S <u>a</u> ve <u>B</u> ack                                   |                                                                                                    |                         |           |              |                 |               |
|                                                              |                                                                                                    |                         |           |              |                 |               |
| Edit Budget Request Budget Lines Document Mana               | agement                                                                                                    |                         |           |              |                 |               |
|                                                              |                                                                                                    |                         |           |              |                 |               |
|                                                              |                                                                                                    |                         |           |              |                 |               |
| r 🗉 Budget Request Summary 👔 ——————————                      |                                                                                                    |                         |           |              |                 |               |
|                                                              |                                                                                                    |                         |           |              |                 |               |
| Layout Code: 2022_CAPITAL_FUND Layout Nam                    |                                                                                                    | Type: Generic 💙         | A         |              |                 |               |
| Request Code: 6388 Request Na                                | me: Parks Capital Fund                                                                                                    | Stage: 1-Agency Reque   | est 💟     |              |                 |               |
|                                                              |                                                                                                    |                         |           |              |                 |               |
| Refresh Zero Out Update Preload Display Sub                  | Total: 🗹                                                                                                    |                         |           |              |                 |               |
|                                                              |                                                                                                    |                         |           |              |                 |               |
| New Line Copy Line Delete Line Export Audit                  | Trail Vie: Preloaded Data                                                                                                    |                         |           |              |                 |               |
|                                                              | Fleidaueu Dala                                                                                                    |                         |           |              |                 |               |
| Summary                                                      |                                                                                                    |                         |           |              |                 |               |
| Line Fund Project Budget                                     | Object 1 21FLREQCP 22FLREQCP FY 19-20                                                                                                    | FY 20-21 FY 2           | 1-22      |              |                 |               |
| □ 1 BFBF 670K20C193 EXPBYFUN                                 |                                                                                                    | 1                       |           |              |                 |               |
| 2 BFBF 670K20C195 EXPBYFUN                                   |                                                                                                    |                         |           |              |                 |               |
| 3 BFBF 670K20C196 EXPBY                                      |                                                                                                    |                         |           |              |                 |               |
| □ 4 BFBF 670K20C197 EXPBY                                    | S <u>a</u> ve <u>B</u> ack                                                                                                    |                         |           |              |                 |               |
| 5 BFBF 670K20C198 EXPBYFUN                                   | Edit Budget Request Budget Lines Document Management                                                                                                    | 1                       |           |              |                 |               |
| G 6 BFBF 670K20C199 EXPBYFUN                                 |                                                                                                    |                         |           |              |                 |               |
| 7 BFBF 670K20C200 EXPBYFUN                                   |                                                                                                    |                         |           |              |                 |               |
| BFBF 670K20C201 EXPBYFUN                                     |                                                                                                    |                         |           |              |                 |               |
| □ 9 BFBF 670K20C202 EXPBYFUN     10 BFGF 670K20C202 EXPBYFUN |                                                                                                    |                         |           |              |                 |               |
| 10 BFGF 070K20C202 EXPBITION     11 BFBF 670K20C203 EXPBYFUN |                                                                                                    | eflect the              |           |              | -               |               |
| □ 12 BFBF 670K20C204 EXPBYFUN                                |                                                                                                    |                         |           |              | Type: Generic   |               |
|                                                              | Request Code: 6388 Adjusted                                                                                                    | Amounts                 |           |              | Stage: 1-Agency | y Request 🛛 🗸 |
|                                                              |                                                                                                    |                         |           |              |                 |               |
|                                                              | Refresh Zero Out Update Preload Display Sub Total:                                                                                                    | <b>X</b>                |           |              |                 |               |
|                                                              |                                                                                                    |                         |           |              |                 |               |
|                                                              | New Line Copy Line Delete Line Export Audit Trail                                                                                                    | w Graph Sort Print View | as CSV    |              |                 |               |
|                                                              |                                                                                                    |                         |           |              |                 |               |
|                                                              | Summary                                                                                                    |                         |           |              |                 |               |
|                                                              | ■ Line Fund Project Budget Object                                                                                                    | 1 21FLREQCP             | 22FLREQCP | FY 19-20     | FY 20-21        | FY 21-22      |
|                                                              | 1 BFBF 670K20C193 EXPBYFUND                                                                                                    | E 1,400,000             | 1,400,000 |              |                 |               |
|                                                              | 2 BFBF 670K20C195 EXPBYFUND                                                                                                    | E 2,575,000             | 0         |              |                 |               |
|                                                              | □ 3 BFBF 670K20C196 EXPBYFUND                                                                                                    | E 000,000               | 2,000,000 |              |                 |               |
|                                                              | □ 4 BFBF 670K20C197 EXPBYFUND                                                                                                    | E 2,150,000             | 2,750,000 |              |                 |               |
|                                                              | 5 BFBF 670K20C198 EXPBYFUND                                                                                                    | E 1,701,000             | 1,300,000 | A .11        |                 |               |
|                                                              | 6 BFBF 670K20C199 EXPBYFUND                                                                                                    | E 8,000,000             | 8,000,000 | Adjust       | ted Amo         | ounts         |
|                                                              | 7 BFBF 670K20C200 EXPBYFUND                                                                                                    | E 1,750,000             | 1,750,000 |              |                 |               |
|                                                              | 8         8         8         670K20C201         EXPBYFUND           9         9         9         9         9         9         9         9         9         9         9         9         9         9         9         9         9         9         9         9         9         9         9         9         9         9         9         9         9         9         9         9         9         9         9         9         9         9         9         9         9         9         9         9         9         9         9         9         9         9         9         9         9         9         9         9         9         9         9         9         9         9         9         9         9         9         9         9         9         9         9         9         9         9         9         9         9         9         9         9         9         9         9         9         9         9         9         9         9         9         9         9         9         9         9         9         9         9         9         9 | E 1.000.000             | 0         |              | 4 000           | 4 000         |
|                                                              | 9 BFBF 670K20C202 EXPBYFUND     10 BFGF 670K20C202 EXPBYFUND                                                                                                    | E 0<br>E 1,000,000      | 0         |              | -1,000,000      | -1,000,000    |
|                                                              | 10 BFGF 070K20C202 EXPBYFUND     11 BFBF 670K20C203 EXPBYFUND                                                                                                    | E 550,000               | 2,200,000 | <b>ع</b> د ( | 1,000,000       | 1,000,000     |
|                                                              | □ 12 BFBF 670K20C204 EXPBIFUND                                                                                                    | E 1,500,000             | 2,200,000 |              |                 |               |
|                                                              |                                                                                                    |                         | v         |              |                 |               |

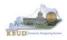

## Section 6.2.6 Creating and Entering Budget Data in the 2022\_CAPITAL\_EXPEND Form

- Use the same process described in the previous section to create a new instance of a 2022\_CAPITAL\_EXPEND form for Program 670K\_BILL\_2022, Parks Capital. Once you create the form, you will be able to view the preloaded detailed expenditure budget objects for each project (NOTE: It is important to understand, the total amount of all the detailed expenditure budget objects for a project on this form should equal the total Expenditures by Fund for that same project entered on the previous Capital Fund form). You can follow these steps to review and <u>manually</u> adjust the budget line information if necessary.
  - 1. Click on the Budget Lines tab (NOTE: You can now see the Preloaded information populated on your form in the 21FLREQCP and 22FLREQCP columns)
  - 2. Click on any cell to change the data (NOTE: You cannot directly change the amounts in the 21FLREQCP and 22FLREQCP cells. However you can change the amounts by placing adjustment amounts in columns FY 20-21 and FY 21-22)
  - 3. Enter the adjusted amounts and click the Save button (NOTE: The adjustment amounts are now reflected in the totals for the 21FLREQCP and 22FLREQCP columns). Continue this process until you have updated all the Budget Object/Project combinations. Once you have finished, click the Save button

| CGI Advantage                                                              |                                                                                            |                                            |
|----------------------------------------------------------------------------|--------------------------------------------------------------------------------------------|--------------------------------------------|
| Action was successful.                                                     |                                                                                            |                                            |
| Save Back 1                                                                |                                                                                            |                                            |
| Edit Budget Request Budget Lines Document Management                       |                                                                                            |                                            |
|                                                                            |                                                                                            |                                            |
|                                                                            |                                                                                            |                                            |
| Budget Request Summary                                                     |                                                                                            |                                            |
| Layout Code: 2022_CAPITAL_EXP Layout Name: Capital Request                 |                                                                                            |                                            |
| Request Code: 6389 Request Name: Parks                                     | Stage: 1-Agenc                                                                             |                                            |
| Pefreeh Zore Out Hedate Decland Display Sub Total:                         |                                                                                            |                                            |
| Refresh Zero Out Update Preload Display Sub Total:                         |                                                                                            |                                            |
| New Line Copy Line Delete Line E                                           | IS CSV                                                                                     |                                            |
| Preloaded                                                                  | Data                                                                                       |                                            |
| Summary                                                                    |                                                                                            |                                            |
| Line Project Budget Objest 1 19FLREQCP 20FI     1 670K20C193 DES E 100,000 | FY 17-18         FY 18-19         FY 19-20           10-0000         -5,000         -5,000 |                                            |
|                                                                            |                                                                                            |                                            |
| □ 3 670K20C194 CONS E 5,000,000                                            | Save Bak                                                                                   |                                            |
| ✓ 4 670K20C195 DES E 515,000                                               | dit Budget Request Budget Lines Document Management                                        |                                            |
| 5 670K20C195 CONS E 1,960,000                                              |                                                                                            |                                            |
| □ 6 670K20C195 EQU E 100,000                                               |                                                                                            |                                            |
| □ 7 670K20C196 DES E 800,000<br>□ 8 670K20C196 CONS E 200,000              |                                                                                            |                                            |
|                                                                            | 🗉 Budget Request Summary 👔 ———————————————————————————————————                             |                                            |
|                                                                            | Layout Code: 2022_CAPITAL EXP_Layout Name: Capital F                                       | Request Expenditures Type: Generic         |
| □ 11 670K20C198 DES E 250,000                                              | Request Cod-                                                                               | Stage: 1-Agenc                             |
|                                                                            | Totals Reflect the                                                                         |                                            |
|                                                                            |                                                                                            |                                            |
|                                                                            | Refresh Z Adjusted Amounts                                                                 |                                            |
|                                                                            | New Line Copy Line Delete Line Export AuditTrail View Gr                                   | aph Sort Print View as CSV                 |
| s                                                                          | Summary                                                                                    | Adjusted Amounts                           |
|                                                                            | Line Project Budget Object 1 19FLREQCP                                                     | 20FLREQCP FY 17-18 FY 18-19 FY 19-20       |
|                                                                            | 1670K20C193 DES 100,000                                                                    |                                            |
| C                                                                          | 2 670K20C193 CONS 1,300,000                                                                | -5,000 -5,000 2<br>1,300,000 5,000 5,000 2 |

#### New 2022\_CAPITAL\_EXPEND Form for 670K\_BILL\_2022

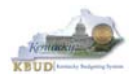

#### Section 6.2.7 Creating and Entering Budget Data in the 2022\_CAP\_IMPONOPBUD Form

- Use the same process described in the previous section to create a new instance of a 2022\_CAP\_IMPONOPBUD form for Program 670K\_BILL\_2022, Parks Capital Bud. Once you create the form, you will be able to view the preloaded five year projections for the Impact and Cost Elimination budget objects for each Fund/Budget Object/Project combination (NOTE: If the Capital Project did not have an impact on operating budget, it will not be preloaded to the form). You can follow these steps to review and <u>manually</u> adjust the budget line information if necessary.
  - 1. Click on the Budget Lines tab (NOTE: You can now see the Preloaded information populated on your form in the IMPONOPBUD1, IMPONOPBUD2, IMPONOPBUD3, IMPONOPBUD4, and IMPONOPBUD5 columns)
  - Click on any cell to change the data (NOTE: You cannot directly change the amounts in the IMPONOPBUD1, IMPONOPBUD2, IMPONOPBUD3, IMPONOPBUD4, and IMPONOPBUD5 cells. However you can change the amounts by placing adjustment amounts in columns FY 1, FY 2, FY 3, FY 4, or FY 5)
  - Enter the adjusted amounts and click the Save button (NOTE: The adjustment amounts are now reflected in the totals for IMPONOPBUD1, IMPONOPBUD2, IMPONOPBUD3, IMPONOPBUD4, and IMPONOPBUD5 columns). Continue this process until you have updated all the Fund/Budget Object/Project combinations. Once you have finished, click the Save button

| Advantage                           |                                           |                                |                          |                                    |              |      |
|-------------------------------------|-------------------------------------------|--------------------------------|--------------------------|------------------------------------|--------------|------|
| ave Back                            |                                           |                                |                          |                                    |              |      |
| it Budget Request   Budget Lines    | Document Management                       |                                |                          |                                    |              |      |
| - Budget Requise                    |                                           |                                |                          |                                    |              |      |
|                                     |                                           |                                |                          |                                    |              |      |
| Budget Request Summary 👔 -          |                                           |                                |                          |                                    |              |      |
|                                     | ONO Layout Name: Capital Request          | terrent on Operation Budget    | Type: Generic 💙          | Access Project Project 67          | OK BILL 2022 |      |
| Request Code: 6391                  | Request Name: Capital Request -           | Impact on Operating Budget     | Stage: 1-Agency Request  |                                    | UK_DILL_2022 |      |
|                                     |                                           |                                | otagen i rigenoj request |                                    |              |      |
| Refresh Zero Out Update Prel        | Display Sub Total:                        |                                |                          |                                    |              |      |
|                                     | oau                                       |                                |                          |                                    |              |      |
| ew Line Copy Line Delete Lin        | ne Export Audit Trail View Graph          | Duala a da d. Da               | 4                        |                                    |              |      |
|                                     |                                           | Preloaded Da                   | ta                       |                                    |              |      |
| mmary                               |                                           |                                |                          |                                    |              | [    |
| Line Fund Project                   | Budget Object 1 IMPONOPBUD1               | IMPONOPBUD2 IMPONOPBUD3 IM     |                          | FY 1 FY 2                          | FY 3 FY 4    | FY 5 |
| 1 0 670K20C205<br>2 GNRL 670K20C204 | COSTELIM E -65,000<br>IMPACT R 8,000      | -65,000 0                      | 0 0                      |                                    |              |      |
| 3 RSTD 670K20C205                   | IMPACT R 8,000<br>IMPACT R 15,000         | 15,000 15,000                  | 15,000 15,000            |                                    |              |      |
| Tot Save Back                       |                                           |                                |                          |                                    |              | Þ    |
|                                     |                                           |                                |                          |                                    |              |      |
| Edit Budget Request Budget          | t Lines Document Management               |                                |                          |                                    |              |      |
|                                     |                                           |                                |                          |                                    |              |      |
|                                     |                                           | 1                              |                          |                                    |              |      |
| Budget Request Summary              |                                           | als Reflect the                | Generic V Aco            | ess Project Project 670K BILL 2022 | 2            |      |
| Request Code: 6391                  |                                           |                                |                          | Project OF ONC_DIEC_2022           |              |      |
|                                     | Aaji                                      | usted Amount                   | S                        |                                    |              |      |
| Refresh Zero Out Upda               | te Preload Display Sub Totar: M           | 1                              |                          |                                    |              |      |
|                                     |                                           |                                |                          |                                    |              |      |
| New Line Copy Line De               | lete Line Export Audit Trail View Graph S | ort Print fiew as CSV          | Adjust                   | ed Amount                          | S            |      |
| Summary                             |                                           |                                | 710100                   |                                    |              |      |
| Line Fund Proj                      | ect Budget Object 1 IMPONOPBUD1           | IMP NOPBUD2 IMPONOPBUD3 IMPONO | PBUD4 IMPONOPBUD5 FY 1   | PY2 PY3                            | PY4 PYS      |      |
| ☑ 10 670K20C                        |                                           |                                |                          | 5,000 5,000 2                      |              |      |
| 2 GNRL 670K20C     3 RSTD 670K20C   |                                           |                                | 0 0                      |                                    |              |      |
|                                     | . Interest of Astron                      |                                | 101000                   |                                    |              |      |

## New 2022\_CAP\_IMPONOPBUD Form for 670K\_BILL\_2022

• Once the project dimensions have been updated and the Capital form has been updated, the associated Project reports can be created and printed.

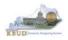

## Section 6.2.8 Login to KBUD Reports (EBI) to Access Capital Reports

In this section, we will login to SAP's Enterprise Business Intelligence Version 4.1 (EBI 4.1) which houses the KBUD Reports and navigate to the 20-22 Biennium folder to access the necessary budget request reports. Reference Section 9, KBUD Reports, for more in depth explanation of reports.

• Reports are the final output of the budget request process. It is important to understand that the data entered directly into the KBUD forms and dimension tables are used to populate KBUD reports.

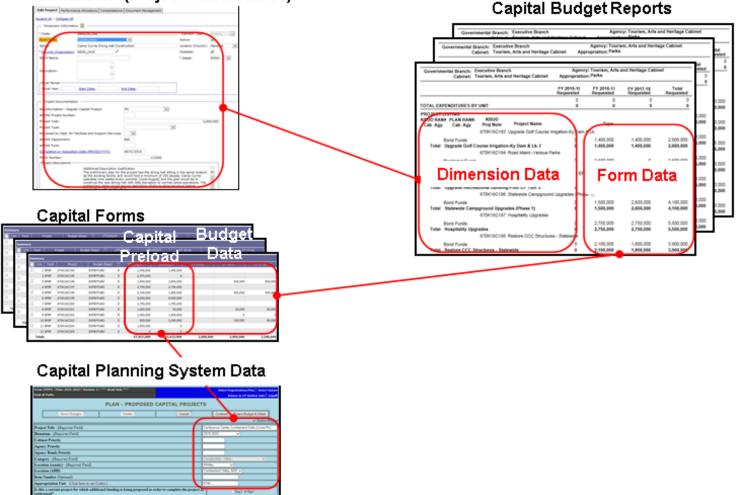

#### Dimension (Project Maintenance)

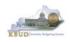

- In this scenario, we will run the CBR01 Project Summary Report for 670K\_BILL\_2022 to determine the Form Type (Construction, Equipment, Information Technology System, or Lease) for each project. Based on the results of this report, we can determine which other CBR reports are needed for this submission:
  - 1. CBR-02, Capital Project Record
  - 2. CBR-03, Capital Equipment Record
  - 3. CBR-04, Capital Information Technology System Record
  - 4. CBR-05, Real Property Lease Record
- There are two ways to access the login webpage to EBI 4.1 which contains KBUD reports:
  - 1. Either click on the Report link located in the KBUD application to access the webpage, or open your web browser and enter the direct link to EBI 4.1 and paste it into the URL: <u>https://ebi.ky.gov/BOE/BI</u>

|                          |                                     |                               |                          |             |         |          |            |         | 1                    |
|--------------------------|-------------------------------------|-------------------------------|--------------------------|-------------|---------|----------|------------|---------|----------------------|
| CGI Advantage KBU        | D TRAIN1                            |                               | Welcome, MGJ0011         | Messages(0) | [Home 🖓 | ]   Help | Preference | Reports | Edit Password   Logo |
| Reference Data 👻 Secu    | rity 👻 Utilities 👻                  | Budget Tasks 👻                |                          |             |         |          |            |         |                      |
| Advantage Performance Bu | dgeting - Training >                | Budget Tasks                  |                          |             |         |          |            |         | L                    |
| Budget Tasks             |                                     |                               |                          |             |         |          |            |         |                      |
|                          | Categories<br><u>Dimensions</u> - T | his contains links to the Dir | nensions the users can e | dit.        |         |          |            |         |                      |
|                          | Pages                               |                               |                          |             |         |          |            |         |                      |
|                          | Formulate Budge                     | t Request                     |                          |             |         |          |            |         |                      |
|                          | Execute Query                       |                               |                          |             |         |          |            |         |                      |
|                          | Budget Request                      | Filter View                   |                          |             |         |          |            |         |                      |
|                          | Advance Budget                      | Request Stage                 |                          |             |         |          |            |         |                      |
|                          | Refresh Cache P                     | age                           |                          |             |         |          |            |         |                      |
|                          |                                     |                               |                          |             |         |          |            |         |                      |
| Go to top of page        |                                     |                               |                          |             |         |          |            |         |                      |

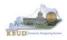

- 2. Enter your eMARS User ID in the User Name textbox and your password
- 3. Click on the Log On button

| eMARS Reporting 3.11.1<br>SAP BusinessObjects BI Platform 4.1<br>Support Pack 7 Patch 4                                                  |  |  |  |  |  |
|----------------------------------------------------------------------------------------------------|--|--|--|--|--|
| Enter your user information, and click "Log On".<br>If you are unsure of your account information, contact your system<br>administrator. |  |  |  |  |  |
| System: FAS1UB-APRIN1-5400<br>User ame: MGJ0011<br>Password:                                                                             |  |  |  |  |  |
| Log On 3<br>Help                                                                                                    |  |  |  |  |  |
| <u>C-1</u>                                                                                                    |  |  |  |  |  |

- The Home tab is the entry point into the EBI application. Once in the application, navigate to the KBUD 2022 Agency Budget Preparation folders which contain all the reports necessary for your budget submission.
  - 1. Click the Documents tab
  - 2. Click on the Folders bar at the bottom of the page to access the Public Folders
  - 3. Expand all the Public Folders
  - 4. Open the 20-22 Biennium folder under the Agency Budget Preparation folder. The available reports will appear on the right side of the web page

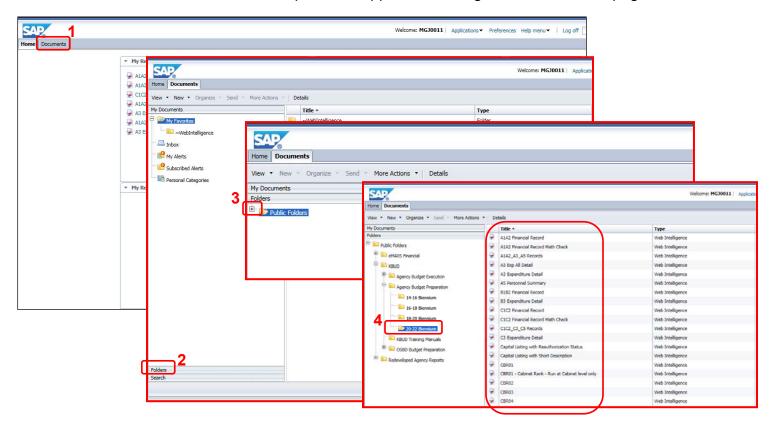

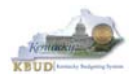

In this scenario, we will run the CBR01 Project Summary Report for 670K\_BILL\_2022 to determine the Form Type (Construction, Equipment, Information Technology System, or Lease) for each project.

- 1. Double click on the CBR01 Report to open up the report
- 2. Click on Question Mark icon at to ensure the parameter/variable text box is visible. This will allow you to enter the required parameter/variable
- 3. Enter the required parameter/variable into the Project Code text box. In this scenario, we will enter the Project code 670K\_BILL\_2022
- 4. Once the proper parameter/variable is entered, the Run icon will be enabled. Click the Run icon to run the report
- 5. If you want to print a paper copy, click the Printer icon 🖾 and follow the prompts to export the report to a PDF format. Open the PDF report in Adobe Reader and use the print feature in Adobe Reader to print a paper copy

| Home Documents F Federal Funds Summary                                                                                                    | G Fed Assist Op Bud Rec                                                                                                    |                                                                                                    |
|----------------------------------------------------------------------------------------------------|----------------------------------------------------------------------------------------------------|----------------------------------------------------------------------------------------------------|
| View • New • Organize • Send • More Actions •                                                                                                    | Details                                                                                                    |                                                                                                    |
| My Documents                                                                                                    | Title *                                                                                                    | Home Documents CBR01 ,P +P 🗵                                                                                                    |
| My Documents Folders Folders F | B182 Financial Record           B182 Financial Record           B Expenditure Detail           C1C2 Financial Record           C1C2 Financial Record           C1C2 Financial Record           C1C2 Financial Record           C1C2 Financial Record           C1C2 C3_C5 Records           C3 Expenditure Detail           Capital Listing with Rea | File       Properties       Report Elements       CBR01 Report                                                                                                    |
| Constant Sector (Constant)     Constant Sector (Constant)     Constant Sector (Constant       | Capital Listing with Sho Capital Listing with Sho CBR01 - Cabinet Rank - CBR02 CBR03 CBR03 CBR04 CBR03 CBR04 CBR05 CBRCPL Capital Profett D RestrictedFundSumR                                                                                                    | Image: Construction of the second second s |
|                                                                                                    | D_RestrictedFundSumR     DCB182 Financial Recor     DCB182 Financial Recor     DCB3 Expenditure Deta     DCB3 Expenditure Deta     E Restricted Fund Recor     F Federal Funds Summe     F Federal Funds Summe     F Federal Funds Summe     P Cabinet Priority Ranking     P Priority Ranking     Request Code - Serial N                           | Bood Funds         0         2.250.000         2.350.000         4.600.000           1)         Total Bidg Root/Wall/Window Repair & Replace (Phase<br>1)         0         2.250.000         2.450.000         4.600.000           60*/CVC210         Life Safety Systems Upgrade & Replace (Phase<br>0         1.250.000         2.250.000         2.500.000         2.500.000           60*/CVC210         Life Safety Systems Upgrade & Replace (Phase 1)         0         1.250.000         2.260.000         2.500.000           Y         Total Life Safety Systems Upgrade & Replace (Phase 1)         0         1.250.000         2.360.000         2.600.000           67/02/20211         Life Safety Systems Upgrade & Replace (Phase 1)         0         3.350.000         3.350.000         6.700.000           ord         Bood Funds         0         3.350.000         3.350.000         6.700.000                                                                                                    |

- After reviewing the CBR01 Project Summary Report for 670K\_BILL\_2022, it was determined that there were only Construction, Equipment, and Information Technology projects on the report. Therefore, only the following three additional reports need to be created for the Capital Budget Request.
  - 1. CBR-02, Capital Project Record
  - 2. CBR-03, Capital Equipment Record
  - 3. CBR-04, Capital Information Technology System Record

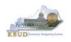

- In this scenario, we will run the CBR02 Capital Project Report for Capital Construction Project 670K20C207, Dale Hollow - Golf Course Slide & Bunker Repair. The CBR02 Report will need to be created for each of the Capital Construction projects.
  - 1. Double click on the CBR02 Report to open up the report
  - 2. Click on Question Mark icon 🔤 to ensure the parameter/variable text box is visible. This will allow you to enter the required parameter/variable
  - 3. Enter the required parameter/variable into the Project Code text box. In this scenario, we will enter the Project code 670K20C207
  - 4. Once the proper parameter/variable is entered, the Run icon will be enabled. Click the Run icon to run the report
  - 5. If you want to print a paper copy, click the Printer icon 🖾 and follow the prompts to export the report to a PDF format. Open the PDF report in Adobe Reader and use the print feature in Adobe Reader to print a paper copy

| Home Documents F Federal Funds Summary 2      | 3 G        | Fed Assist Op Bud Rec 💡   | P + 2        |              |           |                |                                       |                                                             |                                        |                                 |                       |                        |            |
|-----------------------------------------------|------------|---------------------------|--------------|--------------|-----------|----------------|---------------------------------------|-------------------------------------------------------------|----------------------------------------|---------------------------------|-----------------------|------------------------|------------|
| View • New • Organize • Send • More Actions • | •   D      | etails                    |              |              |           |                |                                       |                                                             |                                        |                                 |                       |                        |            |
| My Documents                                  |            | Title *                   |              |              |           |                |                                       |                                                             |                                        |                                 |                       |                        |            |
| Folders                                       | - <b>P</b> | B1B2 Financial Record     | (            | Y            | ) (       |                |                                       |                                                             |                                        |                                 |                       |                        |            |
| E Public Folders                              | -          | B3 Expenditure Detail     | Home         | Document     | ts CB     | R02 🖓 中 🗵      | 5                                     |                                                             |                                        |                                 |                       |                        |            |
| 🕀 💼 eMARS Financial                           | -          | C1C2 Financial Record     |              |              |           |                |                                       |                                                             |                                        |                                 |                       |                        |            |
| 🖹 💼 KBUD                                      | -          | C1C2 Financial Record N   | Web          | Intelligence | • •       | 🗆 🥟 📃 🗖        | ( <u>i</u> in ) i                     | 🖗 🛃 🕶 💌 🝷                                                   |                                        | 2002                            | Repo                  | rt                     |            |
| 🕀 🧰 Agency Budget Execution                   | 9          | C1C2_C3_C5 Records        |              | User Pro     | mot Tr    | mut -          |                                       |                                                             |                                        | JNUZ                            | rehr                  | <i>// L</i>            |            |
| Agency Budget Preparation                     | -          | C3 Expenditure Detail     |              | USET PTU     | <b></b> 4 | iput •         |                                       | Record CBR-02                                               |                                        |                                 |                       |                        |            |
| 🔁 14-16 Biennium                              |            | Capital Listing with Reau |              | 间 Advan      | ced 🚺     | 🔁 Run          | Branch:<br>Cabinet:                   | Executive Branch<br>Tourism, Arts and Heritage              | Cabinet                                |                                 |                       |                        |            |
| 💴 16-18 Biennium                              |            | Capital Listing with Shor | E.           | -            | _         | <u> </u>       | Agency:                               | Tourism, Arts and Heritage                                  |                                        |                                 |                       |                        |            |
| 📁 18-20 Biennium                              |            | CBR01 - Cabinet Rank -    |              | Enter valu   | ie(s) fo  | or Project Cod | Appropriation:<br>Project Title:      | Parks<br>Dale Hollow - Golf Course :                        | Slide & Bunker Renal                   | r                               |                       |                        | _          |
| 20-22 Biennium                                | -          | CBR02                     |              | 670K20C      | 207       |                |                                       | Number: 670K20C207                                          |                                        |                                 |                       |                        |            |
| 🖿 KBUD Training Manuals                       | -          | CBR03                     | = 2          |              |           |                | Priorit                               | Capital Budg<br>ty Request                                  | et Six-Y                               | ear Capital Plan<br>2020-22     |                       |                        |            |
| CSBD Budget Preparation                       |            | CBR04                     |              |              |           | 3              | Cabin                                 |                                                             |                                        | 60                              |                       |                        |            |
| Redeveloped Agency Reports                    | -          | CBR05 🤈                   |              |              |           | -              | Agend<br>PROJECT DOC                  | ,                                                           |                                        | 17                              |                       |                        |            |
| Redeveloped Agency Reports                    | -          | CBRCPL Capital Project I  |              |              |           |                |                                       | ty): Cumberland                                             |                                        |                                 |                       |                        |            |
|                                               | -          | D_RestrictedFundSumRe     |              |              |           |                | Reauthorization<br>additional funding | - Regular Capital Project:                                  | is this a currently aut                | horized project wh              | lich is being reque   | sted for reauthorizat  | ion and/or |
|                                               | -          | DCB1B2 Financial Record   | H .          |              |           |                | II (                                  | Yes, Additional Funding), prov                              |                                        | mation:                         |                       |                        |            |
|                                               | -          | DCB3 Expenditure Detail   |              |              |           |                | N                                     | ew Total Project Cost: \$1,800,                             | 000                                    |                                 |                       |                        |            |
|                                               | -          | E Restricted Fund Record  | đ            |              |           |                |                                       |                                                             |                                        |                                 |                       |                        |            |
|                                               | -          | E_Rstd_Fund_Mathcheck     | ¢            |              |           |                | Related to Previ                      | lously Authorized Project:                                  | If the project is related              | d to or a new phas              | se of a project which | ch was previously au   | thorized   |
|                                               | -          | F Federal Funds Summar    | ·            |              |           |                | please identify th                    | e project and action under whit                             |                                        |                                 |                       |                        |            |
|                                               | -          |                           |              |              |           |                | Capital Project 1<br>Project Descript |                                                             |                                        |                                 |                       |                        |            |
|                                               |            | P Cabinet Priority Rankin | g            |              |           |                |                                       |                                                             |                                        |                                 |                       |                        |            |
|                                               | 9          | P Priority Ranking        |              |              |           |                |                                       | ly: Type of Space                                           |                                        |                                 |                       |                        |            |
|                                               | 1          | Request Code - Serial Nu  | umber Report |              | ]         |                |                                       | Air conditioning Fuel Type<br>est(s): Has this item been re |                                        | ennial budget requ              | est' No               |                        |            |
|                                               |            |                           |              |              |           |                |                                       | tify the blennium/blennia; the p                            |                                        |                                 |                       |                        |            |
|                                               |            |                           |              |              |           |                | PROJECT BUD                           |                                                             |                                        |                                 |                       |                        |            |
|                                               |            |                           |              |              |           |                | Has this project b                    | been reviewed by the Departme                               | ent for Facilities and S<br>FY 2019-20 | Support Services?<br>FY 2020-21 | FY 2021-22            | Total                  |            |
|                                               |            |                           |              |              |           |                | Fund Source                           |                                                             | Requested                              | Requested                       | Requested             |                        | d          |
|                                               |            |                           |              |              |           |                | Bond Funds                            |                                                             | 0                                      | 0                               | 0                     | 1,800,000              |            |
|                                               |            |                           |              |              |           |                | Total Funda<br>Cost Elementa          |                                                             | U                                      | 0                               | U                     | 1,800,000              |            |
|                                               |            |                           |              |              |           |                | Site Survey/P                         | Preparation                                                 | 0                                      | 0                               | 0                     | 25.000                 |            |
|                                               |            |                           |              |              |           |                | Project Desig                         | in .                                                        | ŏ                                      | õ                               | õ                     | 95,000                 |            |
|                                               |            |                           |              |              |           |                | Construction<br>Total Costs           | Costs                                                       | 0                                      | 0                               | 0                     | 1,680,000<br>1,800,000 |            |
|                                               |            |                           |              |              |           |                | Completion D                          | ate: be / land                                              |                                        |                                 | •                     | .,,                    |            |
|                                               |            |                           |              |              |           |                | Method of Proce                       | urement (Acquistions Only):                                 | Purchas                                | e                               |                       |                        |            |
|                                               |            |                           |              |              |           |                |                                       | PERATING BUDGET                                             | FY1 Amount                             | FY2 Amount                      | FY3 Amount            | FY4 Amount             | FY5 Amount |
|                                               |            |                           |              |              |           |                | Fund Source                           |                                                             | _                                      | _                               | _                     | _                      |            |
|                                               |            |                           |              |              |           |                | Total Conta                           |                                                             | 0                                      | 0                               | 0                     | 0                      | 0          |

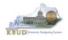

- In this scenario, we will run the CBR03 Capital Project Report for Capital Equipment Project 670K20C205, Golf Car and Equipment replacement. The CBR03 Report will need to be created for each of the Capital Equipment projects.
  - 1. Double click on the CBR03 Report to open up the report
  - 2. Click on Question Mark icon 🔤 to ensure the parameter/variable text box is visible. This will allow you to enter the required parameter/variable
  - 3. Enter the required parameter/variable into the Project Code text box. In this scenario, we will enter the Project code 670K20C205
  - 4. Once the proper parameter/variable is entered, the Run icon will be enabled. Click the Run icon to run the report
  - 5. If you want to print a paper copy, click the Printer icon 🖾 and follow the prompts to export the report to a PDF format. Open the PDF report in Adobe Reader and use the print feature in Adobe Reader to print a paper copy

| Home Documents F Federal Funds Summary        | G Fed Assist Op Bud Rec                              | ×                            |                                                                                                    |                                                                                                    |
|-----------------------------------------------|------------------------------------------------------|------------------------------|----------------------------------------------------------------------------------------------------|----------------------------------------------------------------------------------------------------|
| View • New • Organize • Send • More Actions • | Details                                              |                              |                                                                                                    |                                                                                                    |
| My Documents                                  | Title *                                              |                              |                                                                                                    |                                                                                                    |
| Folders                                       | B1B2 Financial Record                                |                              |                                                                                                    |                                                                                                    |
| 🖹 🔚 Public Folders                            | B3 Expenditure Detail                                | ome Documents CBR03 🕫 🕫 🗵    | -                                                                                                    |                                                                                                    |
| 🕀 🖬 eMARS Financial                           | C1C2 Financial Record                                |                              |                                                                                                    |                                                                                                    |
| 🖻 🖿 KBUD                                      | C1C2 Financial Record N                              | Web Intelligence 🔹 📄 📂 🔀 🛨 [ | 🖥 🕅   🌮 📥 ד 🖂 ד                                                                                                   | CPD02 Papart                                                                                                    |
| 🕀 🖿 Agency Budget Execution                   | C1C2_C3_C5 Records                                   | Licos Dromot Toput           |                                                                                                    | CBR03 Report                                                                                                    |
| - Agency Budget Preparation                   | C3 Expenditure Detail                                | User Prompt nput +           | Capital Budget Record CBR-03                                                                                      |                                                                                                    |
|                                               | Capital Listing with Real                            | — 📶 Advanced 🛛 🎘 Run         | Branch: Executive Branch<br>Cabinet: Tourism, Arts and Heritage Cabinet                                           |                                                                                                    |
| 16-18 Biennium                                | Capital Listing with Shot                            |                              | Agency: Tourism, Arts and Heritage Cabinet                                                                        |                                                                                                    |
|                                               | CBR01 - Cabinet Rank -                               |                              | Appropriation: Parks<br>Equipment Title: Golf Car and Equipment replacement                                       |                                                                                                    |
| 20-22 Biennium                                |                                                      | 670K20C205                   | KBUD Project Number: 670K20C205                                                                                   | ×                                                                                                    |
| KBUD Training Manuals                         | CBR02                                                |                              | Capital Budget<br>Priority Request                                                                                | Six-Year Capital Plan<br>2020-22                                                                                                    |
| 🗄 🔚 OSBD Budget Preparation                   | 👻 CBR04                                              | _ 3                          | Cabinet:                                                                                                    | 50                                                                                                    |
| 🕀 💼 Redeveloped Agency Reports                | CBR05 2 (?                                           |                              | Agency:                                                                                                    | 12                                                                                                    |
|                                               | CBRCPL Capital Project                               |                              | EQUIPMENT DOCUMENTATION                                                                                           |                                                                                                    |
|                                               | D_RestrictedFundSumR                                 |                              | Location (County): Multi-County<br>Location (ADD):                                                                |                                                                                                    |
|                                               | DCB1B2 Financial Record                              |                              | Equipment Documentation                                                                                           |                                                                                                    |
|                                               | DCB3 Expenditure Detail     E Restricted Fund Record |                              | Additional/Description Justification                                                                              |                                                                                                    |
|                                               |                                                      |                              | and amounts Include Mineral Mound (65), Lincoln Homeste                                                           | n the golf cars and equipment are more than ten years old. Those courses<br>ead (60), Grayson Lake (35), Pennyrlie Forest (50), Kentucky Dam Village   |
|                                               | E_Rstd_Fund_Mathcheck                                |                              | are to lease or purchase new replacement cars. Agency fe                                                          | es. Useful life of golf cars in commercial operation is eight years. Options<br>sets that the purchase of new to be more in the State's best interest. |
|                                               | G Fed Assist Op Bud Record                           |                              | Funds also utilized for replacement of turf equipment that h                                                      | has outlived its life span. There were seven new courses that opened<br>ulres costly repairs. To purchase one fairway mower is approximately           |
|                                               | P Cabinet Priority Ranking                           |                              | \$60,000 and one green mower is approximately \$45,000.                                                           | We have 12 eighteen hole courses not to mention 4 nine hole courses.<br>at all the 18-hole courses would run \$845,000. These payments cannot be       |
|                                               | P Priority Ranking                                   |                              | afforded in our current operational budgets. The Departme                                                         | ent currently owns all turf equipment.                                                                                                    |
|                                               | Request Code - Serial Number R                       |                              | Project Budget<br>In house estimate                                                                               |                                                                                                    |
|                                               |                                                      |                              | Existing Facility                                                                                                 |                                                                                                    |
|                                               |                                                      |                              | Program Relocation                                                                                                |                                                                                                    |
|                                               |                                                      |                              | Phased Project                                                                                                    |                                                                                                    |
|                                               |                                                      |                              | Provious Request(s): Has this item been requested in<br>If yes, identify the blennium/blennia; the capital equipm |                                                                                                    |
|                                               |                                                      |                              | Related to Previously Authorized Project: If the equiplease identify the project and action under which it was as | Ipment is related to a previously authorized equipment item,<br>ithorized.                                                                             |
|                                               |                                                      |                              | EQUIPMENT BUDGET FY 2019-20<br>Quantity of Identical Units:                                                       | FY 2020-21 FY 2021-22                                                                                                    |
|                                               |                                                      |                              | Equipment Price per Unit:                                                                                         |                                                                                                    |
|                                               |                                                      |                              | Fund Source Reg                                                                                                   | uested Requested Requested 2019-20 FY 2020-21 FY 2021-22 Total                                                                                         |
|                                               |                                                      |                              | Restricted Funds                                                                                                  | 0 0 0 0                                                                                                    |
|                                               |                                                      |                              | Bond Funds<br>Total Funds                                                                                         | 0 1,000,000 1,000,000 2,000,000<br>0 1,000,000 1,000,000 2,000,000                                                                                     |
|                                               |                                                      |                              | Percent of Impact on Operating Budget for Programm                                                                |                                                                                                    |

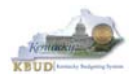

In this scenario, we will run the CBR04 Capital Project Report for Capital Information Technology System Project 670K20C208, Cable Infrastructure Planning and Implementation. The CBR04 Report will need to be created for each of the Capital Information Technology System projects.

- 1. Double click on the CBR04 Report to open up the report
- 2. Click on Question Mark icon at to ensure the parameter/variable text box is visible. This will allow you to enter the required parameter/variable
- 3. Enter the required parameter/variable into the Project Code text box. In this scenario, we will enter the Project code 670K20C208
- 4. Once the proper parameter/variable is entered, the Run icon run will be enabled. Click the Run icon to run the report
- 5. If you want to print a paper copy, click the Printer icon 🖾 and follow the prompts to export the report to a PDF format. Open the PDF report in Adobe Reader and use the print feature in Adobe Reader to print a paper copy

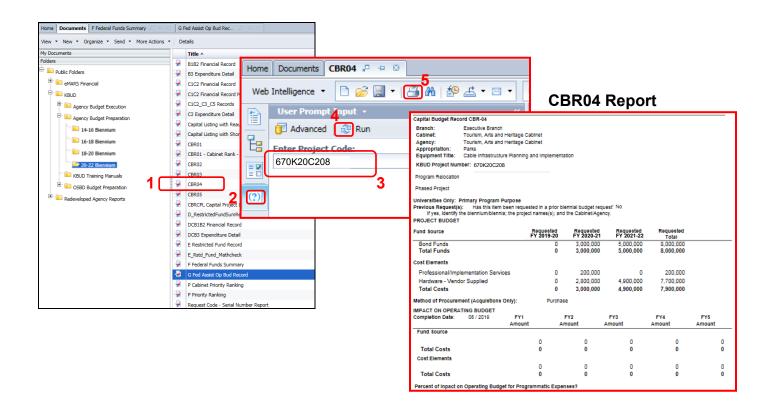

• You should now have the understanding on how to use KBUD and EBI (KBUD Reports) to create the necessay electronic and paper copies of the Capital Budget Requests reports required for your budget submission.

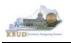

# Section 7 Off Budget Fund Form

## Section 7.1 Budget Form Overview

The two tools within KBUD used to create your Off Budget Fund Requests are the Off Budget Fund Maintenance Dimension and the 2022\_OFFBUD\_FUND, Off Budget Funds form. These two tools along with a FY18 and FY19 History load into KBUD are all the components necessary to produce the Off-Budget Fund Record Report in EBI. The narrative data entered in the Off Budget dimension table along with the numerical budget data entered on the agency's 2022\_OFFBUD\_FUND forms are ultimately translated into informative budget request reports. These reports are the final output used by agencies to submit their formal budget request to GOPM.

## Dimension (Off Budget Fund Maintenance)

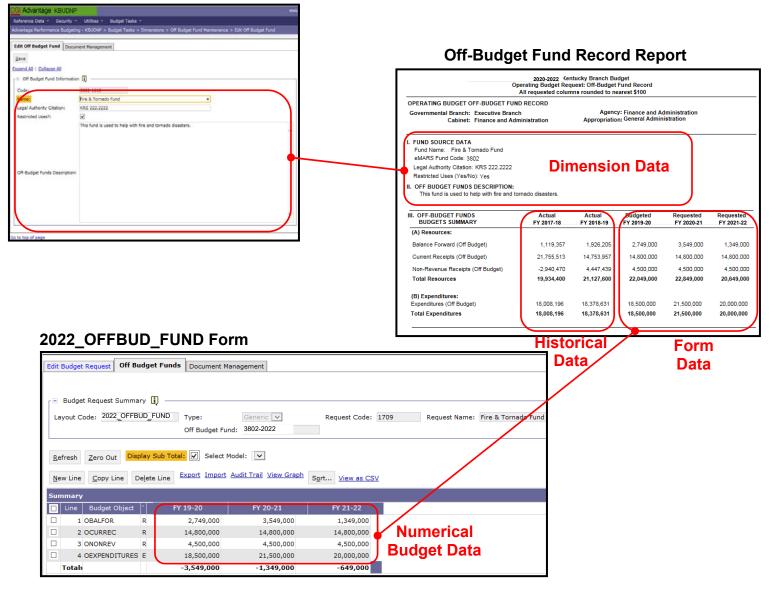

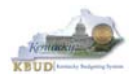

The 2020-2022 Budget Instructions requires agencies to complete an Off Budget Fund Budget Request to record each Off Budget Account assigned to an agency.

In KBUD, the 2022\_OFFBUD\_FUND form will be used to produce your agency's Off Budget Fund Budget Request.

#### Off Budget Fund Budget Request Form

| Code             | Name             |
|------------------|------------------|
| 2022_OFFBUD_FUND | Off Budget Funds |

The 2022\_OFFBUD\_FUND Budget Request form contains multiple tabs:

- Edit Budget Request
- Off Budget Funds
- Document Management (NOT USED)

#### 2022\_OFFBUD\_FUND Form with Multiple Tabs

| Edit Budget Req            | uest Off Budget Funds | Docume  | nt Management       |  |  |  |
|----------------------------|-----------------------|---------|---------------------|--|--|--|
| Notify                     |                       |         |                     |  |  |  |
| Expand All   Colla         | <u>pse All</u>        |         |                     |  |  |  |
| 😑 Budget Reque             | est Details 🚺 ———     |         |                     |  |  |  |
| Request Code:              | 1709                  | * Name: | Fire & Tornado Fund |  |  |  |
| Form:                      | 2022_OFFBUD_FUND      |         |                     |  |  |  |
| * Stage:                   | 1-Agency Request      |         | V                   |  |  |  |
|                            | Reason For Change     |         |                     |  |  |  |
| Reason Descript            | ion:                  |         | ~                   |  |  |  |
| Budget Request Information |                       |         |                     |  |  |  |
| ┌ ⊟ Dimensions             |                       |         |                     |  |  |  |
| Off Budget Fund            | •                     |         |                     |  |  |  |

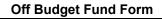

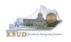

# Section 7.2 Creating an Off Budget Fund Budget Request

This section includes an overview of the Off Budget Fund Budget Request creation process along with the detailed instructions to create an Off Budget Fund Budget Request required by the 2020-2022 Budget Instructions.

## Section 7.2.1 Process Overview

The following is a summarized description of the steps involved in the process to create an Off Budget Fund Budget Request in order to help users understand the flow of the detailed instructions:

- Login to KBUD and navigate to the Off Budget Fund Maintenance Dimension table to update the information to each of the agencies Off Budget Fund dimensions
- 2) Navigate to the Budget Layout Selection Page to choose the 2022\_OFFBUD\_FUND Budget Request form
- 3) Create an instance of the 2022\_OFFBUD\_FUND Budget Request form for an Off Budget Fund
- 4) Manually enter the appropriate budget lines (data) into the Off Budget Funds tab
- 5) Login to KBUD Reports (EBI) and navigate to the 20-22 Biennium folder to run and/or print the necessary Off Budget Fund budget request report necessary for official budget submission to GOPM

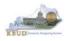

## Section 7.2.2 Login to KBUD and Navigate to the Off Budget Fund Dimension

- Open your browser and enter the URL for the KBUD application into the browser's address bar: <u>https://kbud.ky.gov/</u>.
- Enter your KBUD user ID and password.
- From the Home page, follow these steps:
  - 1. Click the Dimensions link
  - 2. Click on the Off Budget Fund Maintenance Link. The Off Budget Fund Maintenance page will appear.

#### Home Page

| CGI Advantage KBUD TRA            | IN1         |                                                  |         |                                                                          |            |                                           |
|-----------------------------------|-------------|--------------------------------------------------|---------|--------------------------------------------------------------------------|------------|-------------------------------------------|
| Reference Data 🔻 Security 👻       | Utilities   | ▼ Budget Tasks ▼                                 |         |                                                                          |            |                                           |
| Advantage Performance Budgeting - | Training    | i > Budget Tasks                                 |         |                                                                          |            |                                           |
| Budget Tasks                      |             |                                                  |         |                                                                          |            |                                           |
| buget rasks                       | Catego      | ories                                            |         |                                                                          |            |                                           |
| 1                                 | $\square$   | i <u>ensions</u> - This contains links to the Di | mensior | ns the users can edit.                                                   |            |                                           |
|                                   | Pages       |                                                  |         |                                                                          |            |                                           |
|                                   | Form        | ulate Budget Request                             |         |                                                                          | Dimens     | ions                                      |
|                                   | Exec        | CGI Advantage KBUD TR.                           | AIN1    |                                                                          |            |                                           |
|                                   | Budg        |                                                  |         | es 🔻 Budget Tasks 🔻                                                      |            |                                           |
|                                   | <u>Adva</u> |                                                  |         | -                                                                        | mensions   |                                           |
|                                   | Refre       |                                                  | mann    |                                                                          | nensions   |                                           |
|                                   |             | Dimensions                                       |         |                                                                          |            |                                           |
| Go to top of page                 |             |                                                  | Pag     | es                                                                       |            |                                           |
|                                   |             |                                                  | Re      | stricted Fund Maintenance                                                |            |                                           |
|                                   |             | 2                                                | Off     | Budget Fund Maintenance                                                  | e          |                                           |
|                                   |             | -                                                |         | R Maintenance                                                            |            |                                           |
|                                   |             |                                                  |         | ant Maintenance                                                          |            |                                           |
|                                   |             |                                                  |         |                                                                          |            | Off Budget Fund                           |
|                                   |             |                                                  | Pro     | oject Maintenance                                                        |            | Maintenance                               |
|                                   |             |                                                  |         | CGI Advantage KBUDNP                                                     |            |                                           |
|                                   |             | Go to top of page                                |         | Reference Data  V Security  Utilit Advantage Performance Budgeting - KBU |            | imensions > Off Budget Fund Maintenance 💊 |
|                                   |             |                                                  |         | Off Budget Fund Mainter                                                  | ance       |                                           |
|                                   |             |                                                  |         | Code: 3802* Name:                                                        |            | Search                                    |
|                                   |             |                                                  |         | Edit Save View Display 20 🗸                                              | Items Sort |                                           |
|                                   |             |                                                  |         |                                                                          |            |                                           |
|                                   |             |                                                  |         | <ul><li>✓</li><li>✓ 3802-2022</li></ul>                                  | *Code      | Name<br>Fire & Tornado Fund               |
|                                   |             |                                                  |         | Expand All   Collapse All                                                |            | File & Tornado Fund                       |
|                                   |             |                                                  |         | _ Information 🚺                                                          |            |                                           |
|                                   |             |                                                  |         | * Code: 3802-2022<br>Name: Fire & Tornado Fund                           |            |                                           |
|                                   |             |                                                  |         | Name: Fire & Iornado Fund                                                |            |                                           |
|                                   |             |                                                  |         | Go to top of page                                                        |            |                                           |

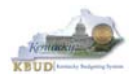

From the Dimension Off Budget Fund Maintenance page, you can search and view all the Off Budget Fund codes by leaving the Code and Name textboxes empty and clicking the Search button. This will bring back all the Off Budget Funds available based on your security. You can also narrow your search for a specific Off Budget Fund by following these steps:

- 1. Enter the Off Budget Fund's Code in the Code textbox
- 2. Click the Search button to search for the Off Budget Fund (If no records are returned, you need to redefine your search
- 3. Check the checkbox next to the record you want to edit
- 4. Click the Edit button and the Edit Off Budget Fund Dimension will appear

#### **Off Budget Fund Maintenance**

| CGI Advantage KBUDNP                                                            |                                                                                                    |
|---------------------------------------------------------------------------------|----------------------------------------------------------------------------------------------------|
| Reference Data 🔻 Security 👻 Utilities 👻 Budget Tasks 👻                          |                                                                                                    |
| Advantage Performance Budgeting - KBUDNP > Budget Tasks > Dimensions > Off Budg | et Fund Maintenance 🛇                                                                                                    |
| Off Budget Fund Maintenance Code: 3802* Name                                    | 2<br>Search                                                                                                    |
| 4 Edit Save View Display 20 V Items Sort                                        |                                                                                                    |
|                                                                                 | Edit Off Budget Fund                                                                                                    |
| Code                                                                            | OGI Advantage KBUDNP                                                                                                    |
| 3 1 3802-2022                                                                   | Fire & Torna<br>Advantage Performance Budgeting - KBUCNP > Budget Tasks ><br>Advantage Performance Budgeting - KBUCNP > Budget Tasks > Dimensions > Off Budget Fund Maintenance > Edit Off Budget Fund |
| Expand All   Collapse All                                                       |                                                                                                    |
| r ⊡ Information 🚺 ———————————————————————————————————                           | Edit Off Budget Fund Document Management                                                                                                    |
| * Code: 3802-2022                                                               | Exercit All   Collapse, All                                                                                                    |
|                                                                                 | Off Budget Fund Information     3802-2022                                                                                                    |
| Name: Fire & Tornado Fund                                                       | Code: 3002-2022                                                                                                    |
|                                                                                 | Legi rizhonty Cratoni KRS 222.222                                                                                                    |
| Go to top of page                                                               | Pestricted Uses?:  This fund is used to help with fire and tomado disasters.                                                                                                    |
|                                                                                 |                                                                                                    |
|                                                                                 |                                                                                                    |
|                                                                                 |                                                                                                    |
|                                                                                 | DH-Budget Funds Description:                                                                                                    |
|                                                                                 |                                                                                                    |
|                                                                                 |                                                                                                    |
|                                                                                 |                                                                                                    |
|                                                                                 |                                                                                                    |
|                                                                                 | Go to top of page                                                                                                    |

- 5. Update any of the Off Budget Fund information not greyed out
- 6. Click the Save button and you should receive the Action was successful message.
- Repeat the previous process to update each of the agency's Off Budget Fund.

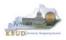

## Section 7.2.3 Navigate to the 2022\_OFFBUD\_FUND Form

- From the Home page, you can navigate to the KBUD forms in two ways:
  - 1. Click the Formulate Budget Request link under the Pages heading, or
  - 2. Click on the Budget Tasks on the menu bar and select Formulate Budget Request. The Budget Layout Selection page will appear.

#### Home Page

|                                                                                                    | THE REPORT OF A DATA MAY MADE THE SHOP                                                                                            |                 |  |  |  |  |  |
|----------------------------------------------------------------------------------------------------|----------------------------------------------------------------------------------------------------|-----------------|--|--|--|--|--|
| (←) → @ http://kbud310                                                                                                 | 0np.state.ky.us/train1/Controller                                                                                                 | \$ ★ A 5+Q      |  |  |  |  |  |
| <i>e</i> Budget Tasks                                                                                                  |                                                                                                    |                 |  |  |  |  |  |
| <u>File Edit View Favorites</u>                                                                                        | ss <u>T</u> ools <u>H</u> elp                                                                                                    |                 |  |  |  |  |  |
| 👍 Ky Office of State Budget                                                                                            | 👍 Ky Office of State Budget Dir 🗿 (2 unread) - philrosell - Ya 🗿 Welcome to AMS Advant 🚦 Google 🗿 KBUD310 (2015) - Prod 📩 🔻 📓 💌 🎽 |                 |  |  |  |  |  |
| CCI Advantage KBUD TRAIN1 Welcome, RVJ0040 Messages(0) [Home 🖻   Help   Preferences   Reports   Edit Password   Logout |                                                                                                    |                 |  |  |  |  |  |
| Reference Data 👻 Securit                                                                                               | Reference Data 🔻 Security 👻 Utilities 🔻 Budget Tasks 💌                                                                            |                 |  |  |  |  |  |
| Advantage Performance Budg                                                                                             | Advantage Performance Budgeting - Training > Dimensions                                                                           |                 |  |  |  |  |  |
| Budget Tasks                                                                                                    | Formulate Budget Request 2                                                                                                    |                 |  |  |  |  |  |
| -                                                                                                    | Categories Refresh Cache Page                                                                                                    |                 |  |  |  |  |  |
| -                                                                                                    | Dimensions - This contains links to the Dimensions the users can edit.                                                            |                 |  |  |  |  |  |
| -                                                                                                    |                                                                                                    |                 |  |  |  |  |  |
| 1 1                                                                                                    | Pagee                                                                                                    |                 |  |  |  |  |  |
|                                                                                                    | Formulate Budget Reguest                                                                                                    |                 |  |  |  |  |  |
|                                                                                                    | Execute Query                                                                                                    |                 |  |  |  |  |  |
|                                                                                                    | Refresh Cache Page                                                                                                    |                 |  |  |  |  |  |
|                                                                                                    |                                                                                                    |                 |  |  |  |  |  |
| Go to top of page                                                                                                    |                                                                                                    |                 |  |  |  |  |  |
|                                                                                                    |                                                                                                    |                 |  |  |  |  |  |
|                                                                                                    |                                                                                                    |                 |  |  |  |  |  |
|                                                                                                    |                                                                                                    |                 |  |  |  |  |  |
|                                                                                                    |                                                                                                    |                 |  |  |  |  |  |
|                                                                                                    |                                                                                                    |                 |  |  |  |  |  |
|                                                                                                    |                                                                                                    |                 |  |  |  |  |  |
|                                                                                                    |                                                                                                    |                 |  |  |  |  |  |
| javascript:triggerTransition('//Bu                                                                                     | udgetLayoutsSelection/Header')                                                                                                    | € <b>100%</b> - |  |  |  |  |  |
|                                                                                                    |                                                                                                    | 414             |  |  |  |  |  |

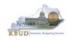

 From the Budget Layout Selection page, you will see all the KBUD forms that available for your use. In this case, you want to choose the 2022\_OFFBUD\_FUND form by clicking on the corresponding link. The Select Budget Request page will appear.

## **Budget Layout Selection Page**

| Reference Data 🔻 Budget Tasks 👻                   |                                              |  |  |  |  |  |
|---------------------------------------------------|----------------------------------------------|--|--|--|--|--|
| Advantage Performance Budgeting - KBUDNP > Budget | Tasks > Budget Layout Selection 😒            |  |  |  |  |  |
|                                                   |                                              |  |  |  |  |  |
| Budget Layout Selection                           |                                              |  |  |  |  |  |
|                                                   |                                              |  |  |  |  |  |
| Code: Name:                                       |                                              |  |  |  |  |  |
| Layout Type: 🗸                                    |                                              |  |  |  |  |  |
|                                                   |                                              |  |  |  |  |  |
| Sort Print                                        |                                              |  |  |  |  |  |
|                                                   |                                              |  |  |  |  |  |
| Summary                                           |                                              |  |  |  |  |  |
| Code                                              | Name                                         |  |  |  |  |  |
| 2022 A2-A3-A4-A5                                  | A2/A3/A4/A5 Baseline Budget Request          |  |  |  |  |  |
| 2022 B2-B3-B4-B5                                  | B2/B3/B4/B5 Additional Budget Request        |  |  |  |  |  |
| 2022 E FUND-RECEIPTS                              | E Restricted Funds & Receipts Form           |  |  |  |  |  |
| <u>2022 G</u>                                     | G Federal Assistance Form                    |  |  |  |  |  |
| 2022 OFFBUD FUND                                  | Off Budget Funds                             |  |  |  |  |  |
| 2022 CAPITAL FUND                                 | Capital Request by Fund Source               |  |  |  |  |  |
| 2022 CAPITAL EXPEND                               | Capital Request Expenditures                 |  |  |  |  |  |
| 2022 CAPITAL IMPONOPBUD                           | Capital Request - Impact on Operating Budget |  |  |  |  |  |

• Please keep in mind, the Select Budget Request page will display all the instances of this specific form (2022\_OFFBUD\_FUND) you have created.

#### Select Budget Request Page (2022\_OFFBUD\_FUND Form)

| CGI Advantage                                                                    | w                                                                          | elcome, MGJ0011 Skip Navigation | Messages(0) [Home 🖽   Help   Preferences   Reports |
|----------------------------------------------------------------------------------|----------------------------------------------------------------------------|---------------------------------|----------------------------------------------------|
| Reference Data 👻 SBFS 👻 Security 👻 Utilities 👻 Bud                               | lget Tasks 👻                                                               |                                 |                                                    |
| Advantage Performance Budgeting - KBUDNP $>$ Budget Tasks $>$                    | Formulate Budget Request > Select Budget Request                           |                                 |                                                    |
| Select Budget Request                                                            |                                                                            |                                 |                                                    |
| Budget Request Selection Criteria<br>Layout 2022_OFFBUD_FUND<br>Layout Generic V | Request<br>Code:<br>Name:                                                  | Stage:                          | View:                                              |
| Header Filter Off Budget Fund:                                                   |                                                                            |                                 |                                                    |
| Line Filter                                                                      |                                                                            |                                 |                                                    |
| New Edit View Delete Save Sort Print View as                                     | <u>.csv</u>                                                                |                                 |                                                    |
| Summary                                                                          |                                                                            | <u></u>                         |                                                    |
| Request Code           III         6329           Galarian         6330          | Name<br>Diabetes Research Trust Fund<br>Breast Cancer Research & Educ Fund | stage<br>Instances              | Off Budget Fund<br>:141D-2022<br>14CQ-2022         |
| 6331                                                                             | Spinal Cord Trust Fund                                                     |                                 | 635Q-2022                                          |

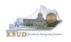

From the Select Budget Request page, you can do all of the following functions:

- 1. Use the **<u>Search</u>** feature to search for previous created forms
  - Search all by leaving all textboxes blank and clicking the Search button and all instances of the form will appear
  - Search by Request Code, Name, or Off Budget Fund by typing in the information in the textboxes and clicking the Search button (\* is the wildcard) and the instances that match your parameters will appear (NOTE: Once a form moves to Stage 3 in the KBUD process, agencies will no longer see this form in their search results)
- 2. Use the <u>New</u> feature to create a new instance of this specific form
  - Click the New button and the Create Budget Request page will appear to allow you to create a new instance of the form
- 3. Use the **<u>Edit</u>** feature to edit an existing instance of this specific form
  - Click the checkbox of the form instance you wish to edit, click the Edit button and the form will appear in the edit mode
- 4. Use the <u>View</u> feature to only view (no editing) an existing instance of this specific form
  - Click the checkbox of the form instance you wish to view, click the View button and the form will appear in the view mode
- 5. Use the <u>Delete/Save</u> feature to delete an existing instance of this specific form
  - Click the checkbox(es) of the form(s) instances you wish to delete, click the Delete button to mark the form(s) for deletion, click the Save button to finalize the deletion of the form(s), and they will be <u>permanently</u> deleted (NOTE: You cannot delete a form if there are active budget lines within the form. You will receive an error message. You have to first edit the form and delete all budget lines within all tabs and then perform the deletion procedure)

## Select Budget Request Page (2022 OFFBUD FUND Forms)

| CGI Advantage KBUDNP                                                                     | Welcome, MGJ0011 Messages(0) [Home 🖆   Help |
|------------------------------------------------------------------------------------------|---------------------------------------------|
| Reference Data 🔻 Security 👻 Utilities 👻 Budget Tasks 👻                                   |                                             |
| Advantage Performance Budgeting - KBUDNP > Budget Tasks > Formulate Budget Reque         | st > Select Budget Request                  |
| Select Budget Request                                                                    | 1                                           |
| Layout Code: 2022_OFFBUD_FUND<br>Layout Type: Generic V<br>2 3 4 5<br>Off Budget Fund: 4 | Stage: V Archive View: False Search         |
| New Edit View Delete Save Display 20 V Items Sort                                        | Search Results<br>Stage Off Budget Fund     |
| E 🖌 1709 Fire & Tornado Fund                                                             | (Instances of the Form) 3802-2022           |

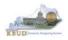

## Section 7.2.4 Creating the Off Budget Fund Form

In this section, we will create an Off Budget Fund Budget Request Form for Off Budget fund 3802, Fire & Tornado Fund.

• From the Select Budget Request page, click the New button. The Create Budget Request page will appear and allow you to create a new instance of the 2022\_OFFBUD\_FUND form.

## Select Budget Request Page (2022\_OFFBUD\_FUND Form)

| CGI Advantage KBUD TRAIN1                                                                   |                                                                          | Welcome, MGJ001         | 11 Messages(0) [Home 🖽   Help   Pref | erences   Reports   E |
|---------------------------------------------------------------------------------------------|--------------------------------------------------------------------------|-------------------------|--------------------------------------|-----------------------|
| Reference Data 👻 Security 👻 Utilities 👻                                                     | Budget Tasks 👻                                                           |                         |                                      |                       |
| Advantage Performance Budgeting - Training > B                                              | udget Tasks > Formulate Budget Request > Select Budget                   | Request                 |                                      |                       |
| Select Budget Request                                                                       |                                                                          |                         |                                      |                       |
| Layout Code: 2022_OFFBUD_FUND<br>Layout Type: Generic V<br>New Edit View Delete Save Displa | Request Code:<br>Name:<br><u>Off Budget Fund</u> :<br>y 100 V Items Sgrt |                         | Stage: 1 V Archive View: False       | ✓ <u>S</u> earch      |
| Request Code                                                                                |                                                                          | Name                    | Stage                                | Grant                 |
|                                                                                             |                                                                          | - NO ITEMS TO DISPLAY - |                                      |                       |

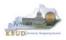

From the Create Budget Request page, you will need to complete these four primary steps:

- 1. Fill in the Name textbox (Suggestion: make it meaningful, so you will know by its name what fund is contained in the form)
- 2. Fill in the Off Budget Fund textbox There are two ways to fill in the textbox: 1) Type in the correct Off Budget Fund code, or 2) click on the blue Off Budget Fund link to pull up an Off Budget Fund Search box, and complete the following three steps to select it from a pick list:
  - 2-1) Type in the first few digits of the Off Budget Fund code and \* in the Code textbox
  - 2-2) Click the Search button
  - 2-3) Click the Select button for the 3802-2022
- 3. Click the Save button, and the new form with all its appropriate tabs will be created

#### **Create Budget Request Page**

|   | CGI Advantage KBUDNP                                                                                               |                                                                                                    |
|---|----------------------------------------------------------------------------------------------------|----------------------------------------------------------------------------------------------------|
| 3 | Save Back                                                                                                    |                                                                                                    |
|   | Create Budget Request                                                                                              |                                                                                                    |
|   | Expand All   Collapse All                                                                                          |                                                                                                    |
|   | Request Code:     * Name: Fire & Tornado Fund       Form:     2022_OFFBUD_FUND       * Stage:     1-Agency Request | Stage should always be set to 1 by the agencies.<br>GOPM will move the forms to Stage 2 when needed.                                                                                                    |
|   | Budget Request Information                                                                                         |                                                                                                    |
|   | r∃ Dimensions 👔 —_2                                                                                                | Off Budget Fund Search Page                                                                                                    |
|   | Off Burnet Fund: 3802-2022 × 12                                                                                    | vantage KBUDNP                                                                                                    |
|   |                                                                                                    | Budget Fund Search<br>2-1<br>Name:<br>Postable:<br>Postable:<br>P |
|   |                                                                                                    | nension Reference Information                                                                                                    |
|   |                                                                                                    | h 2.352<br>y 20 ▼ Items Sgrt                                                                                                    |
|   | Sele                                                                                                    | Code Name Short Name Element Type<br>t _ √ :3802-2022 & Tornado Fund COA                                                                                                    |
|   | Sele                                                                                                    |                                                                                                    |

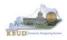

#### Section 7.2.5 Entering Budget Data in the 2022\_OFFBUD\_FUND Form

- Once the new form is created, you will be able to access all the necessary tabs within the form. You can follow these steps to **manually** add line-by-line information to each tab.
  - 1. Click on the Off Budget Funds tab (NOTE: You can now add your Sources of Funds and Expenditure budget objects and budget data)
  - Click the New Line button to add a new blank line (NOTE: Continue to add new blank lines for each line of budget data you need to enter for this Off Budget Fund. Enter a separate budget line for each budget object required by the 2020-2022 Budget Instructions)
    - 3. Enter the appropriate budget data on the line. To use the search feature for the Budget Object cells, follow these steps:
      - 3-1) Right mouse click in the cell and click the blue Search link
      - 3-2) From the Budget Object Search page, either use the search fields to refine your search results or leave all the fields blank to see all the available codes
      - 3-3) Click the Search button to execute the search or Cancel to cancel the search
      - 3-4) Click the Select button of the desired code, and it will populate the cell
  - 4. Once you have finished entering all your budget lines for this tab, click the Save button

#### New 2022\_OFFBUD\_FUND Form for 3802-2022

| CGI Advantage KBUDNP                         |                                     |                             |                                   |                                |             |         |                               |
|----------------------------------------------|-------------------------------------|-----------------------------|-----------------------------------|--------------------------------|-------------|---------|-------------------------------|
| Save Back                                    |                                     |                             |                                   |                                |             |         |                               |
| Edit Budget Request Off Budget F             | Funds Document Management           | Off Budge                   | et Funds Tab                      |                                |             |         |                               |
| Notify                                       | CGI Advantage KBUDNP                |                             |                                   |                                |             |         |                               |
| Expand All   Collapse All                    | Save Back                           |                             |                                   |                                |             |         |                               |
| 🕞 Budget Request Details 🚺                   |                                     |                             |                                   |                                |             |         |                               |
|                                              | Edit Budge Request Off Budget Funds | Document Management         |                                   |                                |             |         |                               |
| Request Code: 1709<br>Form: 2022 OFFBUD FUND |                                     |                             |                                   |                                |             |         |                               |
|                                              | r = Budget Request Summary 👔        |                             |                                   |                                |             |         |                               |
| * Stage:                                     | Layout Code: 2022 OFFBUD FUND       | Type: Generic               | Request Co                        | de: 1709                       |             |         |                               |
| Reason For Change                            |                                     | Off Budget Fund: 3802-20    |                                   |                                |             |         |                               |
| Reason Description:                          | New Line Copy Line Delete Line      |                             | View Graph Sort View as           | CSV                            |             |         |                               |
|                                              | Summary                             | CGI Advantage KBUDNP        |                                   |                                |             |         |                               |
| Budget Request Information —                 |                                     | Budget Object Searc         | Name:                             | Object                         |             |         | * Element                     |
| ┌⊡ Dimensions 🚺 ————                         | 2 OCURREC     R     S ONONREV     R | Barent<br>Budaet<br>Object: | Name:                             | Type:<br>Short<br>Name:        |             | Y       | Type:<br>Itemization<br>Type: |
| Off Budget Fund: 3802-2022                   | 3 4 OEXPENDITURES E                 | Elissi3-3                   |                                   | yze: 🧳 Group:                  |             | 1       | 3-2                           |
| 2                                            | Code Short<br>Name                  | Search Gancel Sgrt by User  |                                   |                                |             |         |                               |
| Go to top of page                            | Expand All                          | Display 20 🗸 Items Sgrt     |                                   |                                |             |         |                               |
|                                              | Go to top of page <b>3-1</b>        | Code                        | Name                              | Short Name                     | Object Type | Element | Type Par                      |
|                                              | to to top or page                   | Select 🖉 OBALFOR            | Balance Forward (Off Budget)      | Balance Forward (Off Bud Form) | Revenue     | COA     |                               |
|                                              |                                     | Select I OCURREC            | Current Receipts (Off Budget)     | Current Recs (OB Budget)       | Revenue     | COA     |                               |
|                                              | 3-4                                 | Select ONONREV              | Non-Revenue Receipts (Off Budget) | Non-Revenue Rec (Off Bud)      | Revenue     | COA     |                               |
|                                              | 0-4                                 | Select CEXPENDITURES        | Expenditures (Off Budget)         | Expenditures (Off Budget)      | Expense     | COA     |                               |
|                                              |                                     | Go to top of page           |                                   |                                |             |         |                               |

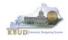

- Continue this same process until you have completed the form.
- Ensure the necessary budget lines include budget data for each budget object. You can reference the budget object types by going to OSBD's Website, <u>http://osbd.ky.gov/Pages/KBUD-Information.aspx</u>, and viewing a list of all applicable budget objects.

| Edit E | Budget | Request Off Bu  | ıdget F           | Funds Document M  | Management            |                   |            |               |                     |
|--------|--------|-----------------|-------------------|-------------------|-----------------------|-------------------|------------|---------------|---------------------|
|        |        |                 |                   |                   |                       |                   |            |               |                     |
| r 🗉    | Budae  | t Request Summa | rv 间              |                   |                       |                   |            |               |                     |
|        |        |                 | - 4               |                   |                       |                   |            |               |                     |
| Lay    | yout C | ode: 2022_OFFB  |                   | ND Type:          | Generic 🔽             | Request Code:     | 1709       | Request Name: | Fire & Tornado Fund |
|        |        |                 |                   | Off Budget Fi     | und: 3802-2022        |                   |            |               |                     |
| L      |        |                 |                   |                   |                       |                   |            |               |                     |
| Ref    | fresh  | Zero Out Disp   | olay Su           | b Total: 🔽 Select | Model: 🗸              |                   |            |               |                     |
|        |        |                 |                   |                   |                       |                   |            |               |                     |
| Nev    | w Line | Copy Line D     | e <u>l</u> ete Li | ine Export Import | Audit Trail View Grap | h Sort View as CS | SV         |               |                     |
|        | _      |                 | _                 |                   |                       |                   |            |               |                     |
|        | ımary  |                 |                   |                   |                       |                   |            |               |                     |
|        | Line   | Budget Object   | 1                 | FY 19-20          | FY 20-21              | FY 21-22          |            |               |                     |
|        | 1      | OBALFOR         | R                 | 2,749,000         | 3,549,000             | 1,349,000         |            |               |                     |
|        | 2      | OCURREC         | R                 | 14,800,000        | 14,800,000            | 14,800,000        |            |               |                     |
|        | 3      | ONONREV         | R                 | 4,500,000         | 4,500,000             | 4,500,000         |            |               |                     |
|        | 4      | OEXPENDITURES   | Е                 | 18,500,000        | 21,500,000            | 20,000,000        |            |               |                     |
| ·      | Totals |                 |                   | -3,549,000        | -1,349,000            | -649,000          |            |               |                     |
|        |        |                 |                   |                   |                       | ia ka Pa          | age 1 of 1 | >> > Show 20  | ✓ rows per page     |
|        |        |                 |                   |                   |                       |                   |            |               |                     |

• Once the dimension has been updated and the 2022\_OFFBUD\_FUND form has been completed for each Off Budget Fund, the associated reports can be created and printed.

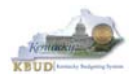

#### Section 7.2.6 Login to KBUD Reports (EBI) to Access Off Budget Fund Reports

In this section, we will login to SAP's Enterprise Business Intelligence Version 4.1 (EBI 4.1) which houses the KBUD Reports and navigate to the 20-22 Biennium folder to access the necessary budget request reports. Reference Section 9, KBUD Reports, for more in depth explanation of reports.

Reports are the final output of the budget request process. It is important to
understand that the data entered directly into the KBUD forms and dimension
tables are used to populate KBUD reports. For example, compare the dimension
table we updated and the 2022\_OFFBUD\_FUND form we created in the
previous sections for Off Budget Fund 3802 to the Off-Budget Fund Record
Report. You can directly trace the dimension data to the data heading on the
report. You can also trace the form's budget data amounts to the budget totals
on the report.

#### Dimension (Off Budget Fund Maintenance)

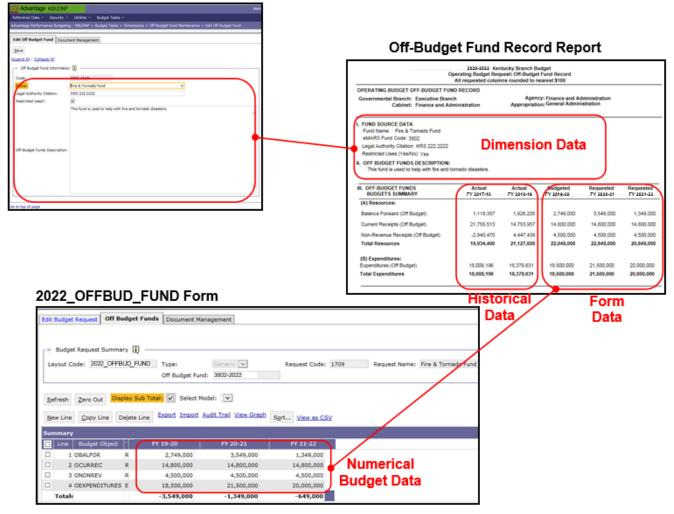

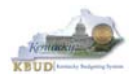

In this scenario, we will run the Off Budget Fund Record report for Off Budget Fund 3802 required for your budget submission.

## **Required Off Budget Fund Report**

1. Off-Budget Fund Record Report (Run this report for each individual Fund)

Supportive ABR Report (NONE)

- There are two ways to access the login webpage to EBI 4.1 which contains KBUD reports:
  - 1. Either click on the Report link located in the KBUD application to access the webpage, or open your web browser and enter the direct link to EBI
    - 4.1 and paste it into the URL: <u>https://ebi.ky.gov/BOE/BI</u>

|                          |                      |                            |                             |                   |                          |         | 1                      |
|--------------------------|----------------------|----------------------------|-----------------------------|-------------------|--------------------------|---------|------------------------|
| CGI Advantage KBU        | D TRAIN1             |                            | Welcome, MGJ0011            | Messages(0) [ Hor | me 🕾   Help   Preference | Reports | Edit Password   Logout |
| Reference Data 👻 Secu    | rity 👻 Utilities 👻   | Budget Tasks 🔻             |                             |                   |                          |         |                        |
| Advantage Performance Bu | dgeting - Training > | Budget Tasks               |                             |                   |                          |         | A                      |
| Budget Tasks             |                      |                            |                             |                   |                          |         |                        |
|                          | Categories           |                            |                             |                   |                          |         |                        |
|                          | Dimensions - Th      | is contains links to the D | )imensions the users can eq | dit.              |                          |         |                        |
|                          |                      |                            |                             |                   |                          |         |                        |
|                          | Pages                |                            |                             |                   |                          |         |                        |
|                          | Formulate Budget     | Request                    |                             |                   |                          |         |                        |
|                          | Execute Query        |                            |                             |                   |                          |         |                        |
|                          | Budget Request F     | Iter View                  |                             |                   |                          |         |                        |
|                          | Advance Budget F     | lequest Stage              |                             |                   |                          |         |                        |
|                          | Refresh Cache Pa     | ge                         |                             |                   |                          |         |                        |
|                          |                      |                            |                             |                   |                          |         |                        |
| Go to top of page        |                      |                            |                             |                   |                          |         |                        |

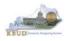

- 2. Enter your eMARS User ID in the User Name textbox and your password
- 3. Click on the Log On button

| eMARS Reporting 3.11.1<br>SAP BusinessObjects BI Platform 4.1<br>Support Pack 7 Patch 4                                                  |  |  |  |  |  |  |  |  |
|----------------------------------------------------------------------------------------------------|--|--|--|--|--|--|--|--|
| Enter your user information, and click "Log On".<br>If you are unsure of your account information, contact your system<br>administrator. |  |  |  |  |  |  |  |  |
| System: EASIVP-AP61001:6400<br>User Name: MGJ0011<br>Pactword:                                                                           |  |  |  |  |  |  |  |  |
| Log On 3<br>Help                                                                                                    |  |  |  |  |  |  |  |  |

- The Home tab is the entry point into the EBI application. Once in the application, navigate to the KBUD 2022 Agency Budget Preparation folders which contain all the reports necessary for your budget submission.
  - 1. Click the Documents tab
  - 2. Click on the Folders bar at the bottom of the page to access the Public Folders
  - 3. Expand all the Public Folders
  - 4. Open the 20-22 Biennium folder under the Agency Budget Preparation folder. The available reports will appear on the right side of the web page

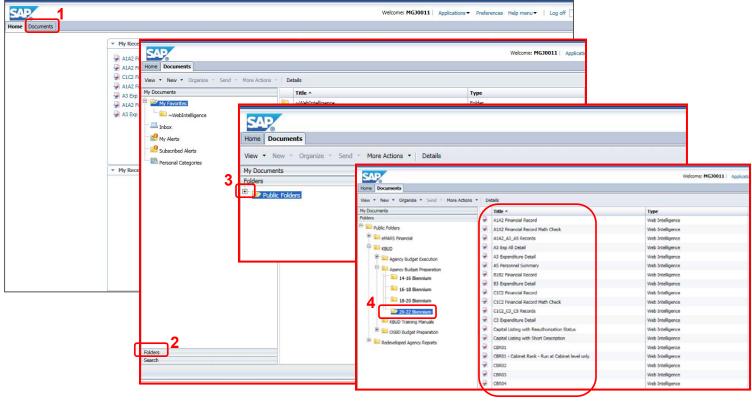

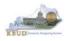

In this scenario, we will run and print the Off-Budget Fund Record Report for the 3802-2022. You will need to repeat this process for each Off Budget Fund.

- 1. Double click on the Off-Budget Record Report to open up the report
- 2. Click on Question Mark icon at to ensure the parameter/variable text box is visible. This will allow you to enter the required parameter/variable
- 3. Enter the required parameter/variable into the Off-Budget Fund Code text box. In this scenario, we will enter the Off-Budget code 3802-<u>2022</u>
- 4. Once the proper parameter/variable is entered, the Run icon will be enabled. Click the Run icon to run the report
- 5. If you want to print a paper copy, click the Printer icon 🖾 and follow the prompts to export the report to a PDF format. Open the PDF report in Adobe Reader and use the print feature in Adobe Reader to print a paper copy

| Home Documents                                |                             |       |               |                       |                                                             |                                                                                                    |                      |                        |                         |                         |
|-----------------------------------------------|-----------------------------|-------|---------------|-----------------------|-------------------------------------------------------------|----------------------------------------------------------------------------------------------------|----------------------|------------------------|-------------------------|-------------------------|
| View • New • Organize • Send • More Actions • | Details                     | Home  | Documents     | Off-Budget Fund Rec 🔎 | + Ø                                                         |                                                                                                    |                      |                        |                         |                         |
| My Documents                                  | Title 🔺                     |       |               |                       |                                                             | Off-Bu                                                                                                    | tanh                 | Fund                   |                         |                         |
| Folders                                       | CBRCPL Capital Project List | Web I | ntelligence 🔹 | - 🗈 🧀 🛄 🎜 🔚 🏨         | 🍄 📇 • 🖂 •                                                   |                                                                                                    | -                    |                        |                         |                         |
| 🖹 📁 Public Folders                            | D_RestrictedFundSumReco     |       | -             |                       |                                                             | Reco                                                                                                    | rd Re                | port                   |                         |                         |
| 🕀 🖿 eMARS Financial                           | DCB1B2 Financial Record     |       | User Prom     | pt Input 👻            |                                                             | 2020-2022 Ke                                                                                                    | ntucky Branc         | Budget                 |                         |                         |
| 🗄 💼 FAS                                       | DCB3 Expenditure Detail     |       | 间 Advance     | a4 🔁 Run              |                                                             | Operating Budget Ro<br>All requested colo                                                                        | equest: Off-Budge    | t Fund Record          |                         |                         |
| E- 🖿 KBUD                                     | E Restricted Fund Record    |       | _             | 3                     | OPERATING BUDGET OFF-                                       | and the second second second second second second second second second second second second second second second |                      |                        |                         |                         |
| 🖃 🧰 Agency Budget Preparation                 | E_Rstd_Fund_Mathcheck       |       | Enter Off-Bi  | udget Fund Code:      | Governmental Branch: Exc<br>Cabinet: Fin                    | cutive Branch<br>ance and Administration                                                                         | Appropriat           | ion: General Admi      | Administration          |                         |
|                                               | F Federal Funds Summary     |       | 3802-2022     | 2                     |                                                             |                                                                                                    | 13 12                |                        |                         |                         |
| 14-16 Biennium                                | G Fed Assist Op Bud Record  |       |               |                       | I. FUND SOURCE DATA                                         |                                                                                                    |                      |                        |                         |                         |
| - 🗀 16-18 Biennium 🖌                          | Off-Budget Fund Record      |       |               |                       | Fund Name: Fire & Toma<br>eMARS Fund Code: 3502             | do Fund                                                                                                    |                      |                        |                         |                         |
|                                               | P Cabinet Priority Ranking  | (?) 2 |               |                       | Legal Authority Citation: KR<br>Restricted Uses (Ves/No): y |                                                                                                    |                      |                        |                         |                         |
| 20-22 Biennium                                |                             |       | ·             |                       | II. OFF BUDGET FUNDS DE<br>This fund is used to help        | SCRIPTION:<br>with fire and tomado disasters.                                                                    |                      |                        |                         |                         |
| 🔍 💼 Budget Execution                          |                             |       |               |                       |                                                             |                                                                                                    |                      |                        |                         |                         |
| 🖿 KBUD Training Manuals                       |                             |       |               |                       | IL OFF-BUDGET FUNDS<br>BUDGETS SUMMARY                      | Actual<br>FY 2017-18                                                                                             | Actual<br>FY 2018-19 | Budgeted<br>FY 2019-20 | Requested<br>FY 2020-21 | Requested<br>FY 2021-22 |
| SBD Budget Preparation                        |                             |       |               |                       | (A) Resources:                                              |                                                                                                    |                      |                        |                         | 01                      |
| USBD Budget Preparation                       |                             |       |               |                       | Balance Forward (Off Budge                                  | 0 1,110,357                                                                                                    | 1,926,205            | 2,749,000              | 3,549,000               | 1,349,000               |
|                                               |                             |       |               |                       | Current Receipts (Off Budge                                 | t) 21,755,513                                                                                                    | 14,753,957           | 14,800,000             | 14,800,000              | 14,800,000              |
| 🗄 📄 Redeveloped Agency Reports                |                             |       |               |                       | Non-Revenue Receipts (Off                                   |                                                                                                    | 4,447,439            | 4,500,000              | 4,500,000               | 4,500,000               |
| reader aloped regarily reports                |                             |       |               |                       | Total Resources                                             | 19,934,400                                                                                                    | 21,127,600           | 22,049,000             | 22,849,000              | 20,549,000              |
|                                               |                             |       |               |                       | (B) Expenditures:<br>Excenditures (Off Budget)              | 18,008,196                                                                                                    | 18.378.631           | 16 500 000             | 21,500,000              | 20.000.000              |
|                                               |                             |       |               |                       | Total Expenditures                                          | 18,008,195                                                                                                    | 18,378,631           | 18,500,000             | 21,500,000              | 20,000,000              |
|                                               |                             |       |               |                       |                                                             |                                                                                                    |                      |                        |                         |                         |

• You should now have the understanding on how to use KBUD and EBI (KBUD Reports) to create the necessay electronic and paper copies of the Off Budget Budget Requests report required for your budget submission.

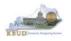

# Section 8 History Changes

## Section 8.1 History Change Overview

The historical data reflected in 2020-2022 Baseline Reports include the FY 2017-18 and FY 2018-19 Actual columns. The display of this historical data on the Baseline Reports is required by the budget instructions and is a helpful reference for creating the Baseline Budget Request for FY21 and FY22. The revenue and expenditure data used to populate these columns are transferred electronically from eMARS and loaded into KBUD. This historical data is loaded into the appropriate KBUD Program code exactly as it was posted in the eMARS Financial System. In KBUD, the source of funds could have been allotted for a specific program, but the actual expenditures may have occurred under a different program for various reasons. When this occurs, a source of funds and/or expenditure adjustment to each of the affected KBUD Programs' historical data is required to ensure the actual amounts are truly reflected on the Baseline Reports for the budgeted programs. <u>Therefore, it is highly recommended to complete all the necessary History Changes prior to beginning work on the Baseline Budget Request.</u>

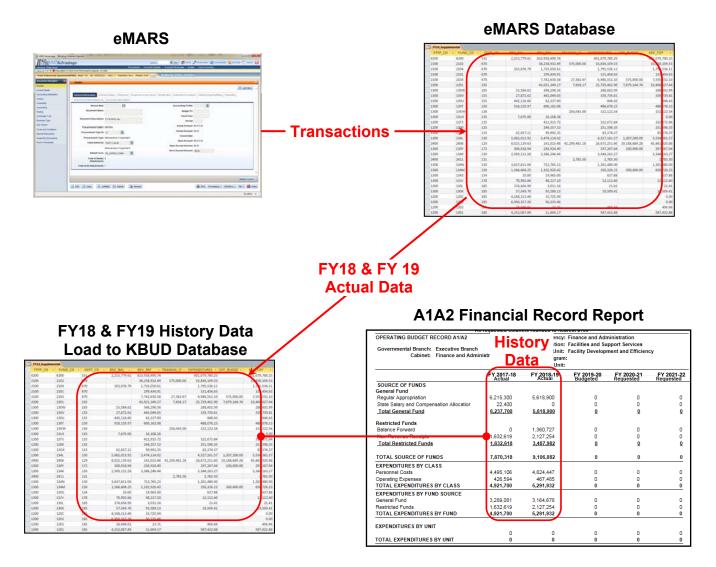

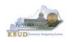

 In the example below, before the history change is made, Program 785DFCX\_PG does not have any General Fund Appropriations (Source of Funds) in historical years FY18 or FY19, yet the historical data does show General Fund Expenditures by Fund. Since you cannot have more expenditures than revenue, an adjustment to the history is required. Once the proper history change has been made, the General Fund Expenditures by Fund should be equal to or less than the associated Source of Funds.

|                                                                                                 | Before        | Hi     | story Cha              | ange                   |                                                               |                                                           |                                                |                          |                               |                         |            |  |  |  |
|-------------------------------------------------------------------------------------------------|---------------|--------|------------------------|------------------------|---------------------------------------------------------------|-----------------------------------------------------------|------------------------------------------------|--------------------------|-------------------------------|-------------------------|------------|--|--|--|
| OPERATING BUDGET RECOR                                                                          |               |        |                        |                        | Finance and Administration<br>Facilities and Support Services |                                                           |                                                | After History Change     |                               |                         |            |  |  |  |
| Governmental Branch: Executive Branch<br>Cabinet: Finance and Administration<br>Posting Unit: 0 |               |        |                        |                        | r's Offi                                                      | OPERATING BUDGET RECORD /<br>Governmental Branch: Executi | Appropriation: Facilities and Support Services |                          |                               |                         |            |  |  |  |
|                                                                                                 |               | 2017-1 | 8 FY 2018-19<br>Actual | FY 2019-20<br>Budgeted | FY 20<br>R                                                    | Cabinet: Finance                                          | e and Administration                           |                          | Sub Program:<br>Posting Unit: |                         |            |  |  |  |
| SOURCE OF FUNDS                                                                                 |               |        |                        | <b>`</b>               |                                                               |                                                           | FY 2017<br>Actual                              | -18 FY 2018-19<br>Actual | FY 2019-20<br>Budgeted        | FY 2020-21<br>Requested | FY 2021-22 |  |  |  |
| No Ge                                                                                           | eneral Fund A | ۱pp    | ropriation             |                        |                                                               | SOURCE OF FUNDS                                           | Actual                                         | Actual                   | Dudgeted                      | Requested               | Requested  |  |  |  |
| Restricted Funds                                                                                | T             |        |                        |                        |                                                               | Seneral Fund                                              |                                                |                          | )                             |                         |            |  |  |  |
| Balance Forward                                                                                 |               |        | ) 0                    | 0                      |                                                               | Regular Appropriation                                     | 7                                              |                          | 0                             | 0                       | 0          |  |  |  |
| Non-Revenue Receipts                                                                            | 5             | 15,475 | 678,501                | 0                      |                                                               | Total General Fund                                        | _ 1                                            | <u>5 -134</u>            | <u>0</u>                      | <u>0</u>                | <u>0</u>   |  |  |  |
| Total Restricted Funds                                                                          | 5             | 15,47  | <u>678,501</u>         | <u>0</u>               |                                                               | Restricted Funds                                          |                                                |                          |                               |                         |            |  |  |  |
|                                                                                                 | - <b>I</b>    |        |                        |                        |                                                               | Balance Forward                                           |                                                | 0 0                      | 0                             | 0                       | 0          |  |  |  |
| TOTAL SOURCE OF FU                                                                              | omnaro 5      | 15,47  | 5 678,501              | 0                      |                                                               | Non-Revenue Receipts                                      | 515,47                                         | 5 678,501                | 0                             | 0                       | 0          |  |  |  |
| EXPENDITURES BY CLASS                                                                           | ompare –      |        |                        |                        |                                                               | Total Restricted Funds                                    | 515 <u>47</u>                                  | <u>5 678,501</u>         | <u>0</u>                      | <u>0</u>                | <u>0</u>   |  |  |  |
| Personnel Costs                                                                                 | 4             | 18.642 | 472,913                | 0                      |                                                               | C                                                         | ompare 🖥                                       |                          |                               |                         |            |  |  |  |
| Operating Expenses                                                                              |               | 96,907 | 205,454                | 0                      |                                                               |                                                           |                                                | 0 678,367                | 0                             | 0                       | 0          |  |  |  |
| TOTAL EXPENDITURES BY C                                                                         | LASS 5        | 15,550 | 678,367                | 0                      |                                                               | EXPENDITURES BY CLASS                                     |                                                |                          | _                             | _                       | _          |  |  |  |
| EXPENDITURES BY FUND SO                                                                         | UIDCE         |        |                        |                        |                                                               | Personnel Costs                                           | 418,64<br>96,90                                |                          | 0                             | 0                       | 0          |  |  |  |
| General Fund                                                                                    |               | 75     | -134                   | 0                      |                                                               | Operating Expenses<br>TOTAL EXPENDITURES BY CLA           |                                                |                          | 0                             | 0                       | 0          |  |  |  |
| Restricted Funds                                                                                | 5             | 15.475 | 1.8.1                  | 0                      |                                                               | EXPENDITURES BY FUND SOUR                                 |                                                | 0 010,501                | 0                             | •                       | •          |  |  |  |
| TOTAL EXPENDITURES BY F                                                                         |               | 15.550 |                        | ő                      |                                                               | General Fund                                              | 7                                              | 5 -134                   | <b>1</b> 0                    | 0                       | 0          |  |  |  |
|                                                                                                 | •             |        |                        |                        | _                                                             | Restricted Funds                                          | 515.47                                         |                          | Ĵ                             | ő                       | ŏ          |  |  |  |
| EXPENDITURES BY UNIT                                                                            |               |        |                        |                        |                                                               | TOTAL EXPENDITURES BY FUN                                 |                                                |                          | ō                             | ō                       | ō          |  |  |  |
|                                                                                                 |               | (      | ) 0                    | 0                      |                                                               |                                                           |                                                | -                        |                               |                         |            |  |  |  |
| TOTAL EXPENDITURES BY U                                                                         | NIT           | Ċ      |                        | õ                      |                                                               | EXPENDITURES BY UNIT                                      |                                                |                          |                               |                         |            |  |  |  |
|                                                                                                 |               |        |                        |                        | _                                                             | TOTAL EXPENDITURES BY UNIT                                |                                                | 0 0                      | 0                             | 0                       | 0          |  |  |  |
|                                                                                                 |               |        |                        |                        |                                                               | TOTAL EXPENDITURES BY UNIT                                |                                                | u 0                      | 0                             | 0                       | 0          |  |  |  |

- If changes must be made to your historical information, the changes will be accomplished by GOPM staff on the KBUD Historical Change forms. <u>Before requesting</u> <u>any changes in historical data, consult with your GOPM Analyst to confirm that the</u> <u>historical changes are necessary</u>. An Excel spreadsheet template is available on the OSBD website (<u>http://osbd.ky.gov/Pages/KBUD-Information.aspx</u>), and it can be used to identify the necessary changes in historical data.
- Listed below are the most common reasons to accomplish a historical change:
  - 1. The need to move General Fund (Regular Appropriation) amounts because the budget request program does not correspond to the allotment structure in eMARS.
  - 2. The need to spread a Balance Forward to several programs/subprograms since the amount landed in one fund/function account. The need to spread Federal Fund Current Receipts to several programs/subprograms because the drawdowns were deposited into one fund/function account.
  - Payroll costs that were recorded in E154 or E169 that now need to be reflected in the payroll expenditure codes (E111 – E124) to accurately display the salary and fringe benefit expenditures by the E111 – E124 object codes. Otherwise, the History Change process is not intended to change expenditures and revenue codes or other KBUD objects.
  - 4. The need to make a change because of a re-organization has occurred.

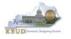

#### Section 8.1.1 Process Overview

The following is a summarized description of the steps involved in the process to necessary to make Historical changes:

- Login to KBUD Reports (EBI) and navigate to the 20-22 Biennium folder to run the A1A2 Financial Record Report for each Program at the \_PG or \_SP level
- Review the two historical year columns to ensure the Source of Funds total amounts for each fund are equal to and/or greater than the Expenditures by Fund total amounts
- If a historical change is required, contact the agency OSBD Budget Analyst to confirm the change is required
- If the historical change is approved, fill out the Excel spreadsheet template named 2022 Historical Change Request with the proper adjustments

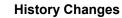

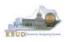

# Section 8.2 Login to KBUD Reports (EBI) and Run Baseline Reports

In this section, we will login to SAP's Enterprise Business Intelligence Version 4.1 (EBI 4.1) and navigate to the 20-22 Biennium folder to access the necessary baseline budget request reports to review the FY18 and FY19 History. In this scenario, we will run the baseline reports A1A2 Financial Record Report for the following programs and validate the need for a historical change:

- 785DFCX\_PG Commissioner's Office
- 785DFRX\_PG Real Property
- 785DFOX\_PG Building and Mechanical Services
- 785DFDX\_PG Facility Development and Efficiency
- There are two ways to access the login webpage to EBI 4.1 which contains KBUD reports:
  - 1. Either click on the Report link located in the KBUD application to access the webpage, or open your web browser and enter the direct link to EBI 4.1 and paste it into the URL: <u>https://ebi.ky.gov/BOE/BI</u>

|                          |                      |                            |                            |                   |            |                |         | 1             |            |
|--------------------------|----------------------|----------------------------|----------------------------|-------------------|------------|----------------|---------|---------------|------------|
| CGI Advantage KBU        | D TRAIN1             |                            | Welcome, MGJ0011           | Messages(0) [ Hor | ne 🕆   Hel | p   Preference | Reports | Edit Password | Logout     |
| Reference Data 👻 Secu    | ırity 🔻 Utilities 🔻  | Budget Tasks 🔻             |                            |                   |            |                |         |               |            |
| Advantage Performance Bu | dgeting - Training > | Budget Tasks               |                            |                   |            |                |         |               | L <u>A</u> |
| Budget Tasks             |                      |                            |                            |                   |            |                |         |               |            |
|                          | Categories           |                            |                            |                   |            |                |         |               |            |
|                          | Dimensions - Th      | is contains links to the D | )imensions the users can e | dit.              |            |                |         |               |            |
|                          |                      |                            |                            |                   |            |                |         |               |            |
|                          | Pages                |                            |                            |                   |            |                |         |               |            |
|                          | Formulate Budget     | Request                    |                            |                   |            |                |         |               |            |
|                          | Execute Query        |                            |                            |                   |            |                |         |               |            |
|                          | Budget Request F     | ilter View                 |                            |                   |            |                |         |               |            |
|                          | Advance Budget I     | Request Stage              |                            |                   |            |                |         |               |            |
|                          | Refresh Cache Pa     | ige                        |                            |                   |            |                |         |               |            |
|                          |                      |                            |                            |                   |            |                |         |               |            |
| Go to top of page        |                      |                            |                            |                   |            |                |         |               |            |
|                          |                      |                            |                            |                   |            |                |         |               |            |

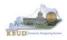

- 2. Enter your eMARS User ID in the User Name textbox and your password
- 3. Click on the Log On button

| eMARS Reporting 3.11.1<br>SAP BusinessObjects BI Platform 4.1<br>Support Pack 7 Patch 4                                                  |  |  |  |  |  |  |  |  |
|----------------------------------------------------------------------------------------------------|--|--|--|--|--|--|--|--|
| Enter your user information, and click "Log On".<br>If you are unsure of your account information, contact your system<br>administrator. |  |  |  |  |  |  |  |  |
| System=EA0107_AP01001:0100 User Name: MG30011 Password:                                                                                  |  |  |  |  |  |  |  |  |
| Log On 3<br>Help                                                                                                    |  |  |  |  |  |  |  |  |

- The Home tab is the entry point into the EBI application. Once in the application, navigate to the KBUD 2022 Agency Budget Preparation folders which contain all the reports necessary for your budget submission.
  - 1. Click the Documents tab
  - 2. Click on the Folders bar at the bottom of the page to access the Public Folders
  - 3. Expand all the Public Folders
  - 4. Open the 20-22 Biennium folder under the Agency Budget Preparation folder. The available reports will appear on the right side of the web page

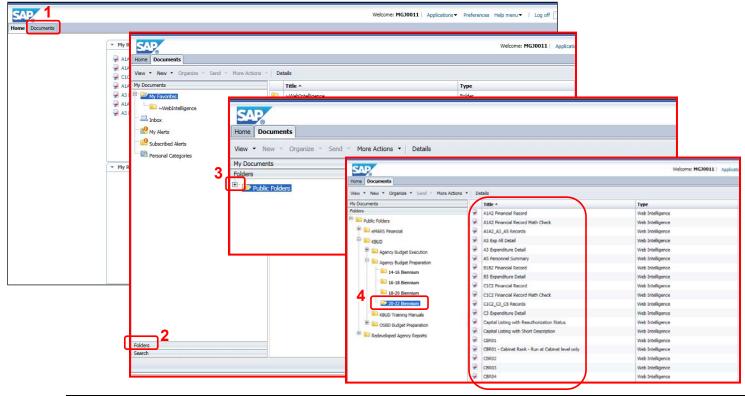

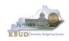

To run the A1A2 Financial Record Report, complete the following steps:

- 1. Double click on the A1A2 Financial Record report to open up the report
- 2. Click on Question Mark icon is to ensure the Enter Program Code textbox is visible. This will allow you to enter the required parameter/variable
- 3. Enter the required parameter/variable into the text box. In the first report, we will use program code 785DFCX\_PG
- 4. Once the proper parameter/variable is entered, the Run icon will be enabled. Click the Run icon to run and display the report

| SAP                                                                                                    |         |                |                                            |                      |                                    |                                                                |                                           |                         |
|----------------------------------------------------------------------------------------------------|---------|----------------|--------------------------------------------|----------------------|------------------------------------|----------------------------------------------------------------|-------------------------------------------|-------------------------|
| Home Documents A1A2 Financial Record                                                                                                    |         |                |                                            |                      |                                    |                                                                |                                           |                         |
| Home Documents AIA2 Financial Record                                                                                                    |         |                |                                            |                      |                                    |                                                                |                                           |                         |
| View  View | ns 🔹 De | tails          |                                            |                      |                                    |                                                                |                                           |                         |
| My Documents                                                                                                    |         | Title 🔺        | 4                                          |                      |                                    |                                                                |                                           |                         |
| Folders                                                                                                    |         | A1A2 Financi   | al Record                                  |                      |                                    |                                                                |                                           |                         |
| 🖻 - 📄 Public Folders                                                                                                    |         | A1A2 Financi   | al Record Math Check                       |                      |                                    |                                                                |                                           |                         |
| 🛨 💼 eMARS Financial                                                                                                    | 105     |                |                                            |                      |                                    |                                                                |                                           |                         |
| The FAS                                                                                                    | R       | NP.            |                                            |                      |                                    |                                                                | Welcome                                   |                         |
|                                                                                                    |         | 8              | LA2 Financial Record 📮 😐 🗵                 |                      |                                    |                                                                |                                           |                         |
| E KBUD                                                                                                    |         |                |                                            | ち Cel & • 😰 Trac     | :k 🔹 😨 Drill 🔹 🌠 Fil               |                                                                | - The st                                  |                         |
| Agency Budget Preparation                                                                                                    |         | Intelligence • |                                            |                      | sk 🔹 🦆 Dhili 🔹 🙀 Fil               | ter Bar III Freeze *                                           | ee Outline                                |                         |
|                                                                                                    |         | User Prompt 1  | Run «                                      |                      |                                    |                                                                |                                           |                         |
|                                                                                                    | Ea      | Enter Program  |                                            |                      |                                    |                                                                |                                           |                         |
| 16-18 Biennium                                                                                                    | = 21    | 785DFCX_PG     |                                            |                      |                                    | Zu 10-Zuzd Kent<br>Baseline Budget Req<br>Il requested columns | ucky Branch Budget<br>uest: Financial Rec |                         |
| 18-20 Biennium                                                                                                    |         |                |                                            | OPERATING BUDG       |                                    | II requested columns                                           | rounded to nearest<br>Agency: Find        |                         |
| 20-22 Biennium                                                                                                    | (?)     | 2              |                                            | Governmental Brar    | ch: Executive Branch               |                                                                | Appropriation: Fac<br>n/Service Unit: Cor |                         |
|                                                                                                    |         | 4              | OPERATING BUDGET RECORD A                  | 1/A2                 | et: Finance and Admi               | : Finance and Ad                                               |                                           |                         |
|                                                                                                    |         |                | Governmental Branch: Executiv              | Bernet               | Appropriation                      | : Facilities and S                                             | upport Services                           |                         |
|                                                                                                    |         |                | Cabinet: Finance                           |                      | ogram/Service Unit:<br>Sub Progran |                                                                | s Office                                  |                         |
|                                                                                                    |         |                |                                            |                      | Posting_Unit                       |                                                                |                                           |                         |
|                                                                                                    |         |                |                                            | FY 2017-18<br>Actual | FY 2018-19<br>Actual               | FY 2019-20<br>Budgeted                                         | FY 2020-21<br>Requested                   | FY 2021-22<br>Requested |
|                                                                                                    |         |                | SOURCE OF FUNDS                            | Actual               | Actual                             | Dudgeted                                                       | Requested                                 | Requested               |
|                                                                                                    |         |                | Restricted Funds<br>Balance Forward        | 0                    | 0                                  | o                                                              | 0                                         | o                       |
|                                                                                                    |         |                | Non-Revenue Receipts                       | 515,475              | 678,501                            | 0                                                              | ō                                         | ō                       |
|                                                                                                    |         |                | Total Restricted Funds                     | <u>515,475</u>       | 678,501                            | <u>0</u>                                                       | <u>0</u>                                  | <u>0</u>                |
|                                                                                                    |         |                | TOTAL SOURCE OF FUNDS                      | 515,475              | 678,501                            | 0                                                              | 0                                         | 0                       |
|                                                                                                    |         |                | EXPENDITURES BY CLASS                      |                      |                                    | _                                                              | _                                         |                         |
|                                                                                                    |         |                | Personnel Costs<br>Operating Expenses      | 418,642<br>96,907    | 472,913<br>205,454                 | 0                                                              | 0                                         | 0                       |
|                                                                                                    |         |                | TOTAL EXPENDITURES BY CLAS                 |                      | 678,367                            | ō                                                              | Ō                                         | 0                       |
|                                                                                                    |         |                | EXPENDITURES BY FUND SOURC<br>General Fund | E 75                 | -134                               | 0                                                              | 0                                         | 0                       |
|                                                                                                    |         |                | Restricted Funds                           | 515,475              | 678,501                            | 0                                                              | 0                                         | 0                       |
|                                                                                                    |         |                | TOTAL EXPENDITURES BY FUND                 | 515,550              | 678,367                            | 0                                                              | 0                                         | 0                       |
|                                                                                                    |         |                | EXPENDITURES BY UNIT                       |                      |                                    |                                                                |                                           |                         |
|                                                                                                    |         |                | TOTAL EXPENDITURES BY UNIT                 | 0                    | 0                                  | 0                                                              | 0                                         | 0                       |
|                                                                                                    |         |                | TOTAL EXI ENDITORES DI UNIT                | 0                    | v                                  | v                                                              |                                           |                         |

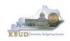

 Repeat the process to run the report for the other three programs. You should notice that three (785DFCX\_PG, 785DFRX\_PG, and 785DFOX\_PG) of the four programs show that their General Fund Expenditures by Fund totals are greater than their General Fund Source of Funds totals, which indicates an adjustment is necessary because you cannot expend more than you receive. The fourth program (785DFDX\_PG) has a larger than normal Sources of Fund total as compared to its Expenditures by Fund total. We will use this program to reduce its General Fund appropriations and spread it to the other three programs.

#### 785DFCX\_PG

| OPERATING BUDGET RECORD A1/A2      |               | Agency: F               |
|------------------------------------|---------------|-------------------------|
| Governmental Branch: Executive Bra |               | Appropriation: F        |
| Cabinet: Finance and A             |               | Program/Service Unit: 0 |
| Cabinet: Finance and F             | aministration | Sub Program:            |
|                                    |               | Posting Unit:           |
|                                    | FY 2017-18    |                         |
|                                    | Actual        | Actual                  |
| SOURCE OF FUNDS                    |               |                         |
|                                    |               |                         |
| Restricted Funds                   | -             |                         |
| Balance Forward                    | C             | ) 0                     |
| Non-Revenue Receipts               | 515,475       | 678,501                 |
| Total Restricted Funds             | 515,478       | <u>678,501</u>          |
| TOTAL SOURCE OF FU                 | are 515,478   | 5 678,501               |
| EXPENDITURES BY CLASS              |               |                         |
| Personnel Costs                    | 418,642       | 472,913                 |
| Operating Expenses                 | 96,907        | 205,454                 |
| TOTAL EXPENDITURES BY CLASS        | 515,550       | 678,367                 |
| EXPENDITURES BY FUND SOURCE        |               |                         |
| General Fund                       | 75            | 5 -134                  |
| Restricted Funds                   | 515,475       | 678,501                 |
| TOTAL EXPENDITURES BY FUND         | 515,550       | 678,367                 |
| EXPENDITURES BY UNIT               |               |                         |

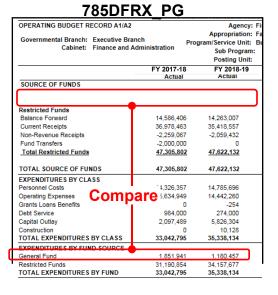

#### 785DFOX\_PG ET RECORD A1/A2

| OPERATING BUDGET RECORD A1/A2     | 2              | Agency:               |
|-----------------------------------|----------------|-----------------------|
| Governmental Branch: Executive Br | anch           | Appropriation:        |
| Cabinet: Finance and              | Administration | Program/Service Unit: |
|                                   |                | Sub Program:          |
|                                   |                | Posting Unit:         |
|                                   | FY 2017-18     |                       |
| SOURCE OF FUNDS                   | Actual         | Actual                |
| SOURCE OF FUNDS                   |                |                       |
|                                   | c              | 0                     |
|                                   | <u>[</u>       | <u>0</u>              |
|                                   |                |                       |
| TOTAL SOURCE OF FUNDS             | (              | 0 0                   |
| EXPENDITURES BY CL                |                |                       |
| Personnel Costs Comp              | are 1,037,485  | 1,204,068             |
| Operating Expenses                | 59,118         | 69,067                |
| TOTAL EXPENDITURES BY CLASS       | 1,096,603      | 1,273,135             |
| EXPENDITURES BY FUND SOURCE       |                |                       |
| General Fund                      | 1,096,603      | 1,273,135             |
| TOTAL EXPENDITURES BY FUND        | 1,096,603      | 1,273,135             |
| EXPENDITURES BY UNIT              |                |                       |
|                                   | C              | 0 (                   |
| TOTAL EXPENDITURES BY UNIT        | C              | 0                     |

### 785DFDX\_PG

|                                      | All requested con | mine rounded to near  |  |  |  |  |
|--------------------------------------|-------------------|-----------------------|--|--|--|--|
| OPERATING BUDGET RECORD A1/A         | 2                 | Agency: F             |  |  |  |  |
|                                      |                   | Appropriation: F      |  |  |  |  |
| Governmental Branch: Executive B     | PD                | ogram/Service Unit: F |  |  |  |  |
| Cabinet: Finance and                 | d Administration  | Sub Program:          |  |  |  |  |
|                                      |                   |                       |  |  |  |  |
|                                      | FY 2017-18        | FY 2018-19            |  |  |  |  |
|                                      | Actual            | Actual                |  |  |  |  |
| SOURCE OF FUNDS                      |                   |                       |  |  |  |  |
| General Fund                         |                   |                       |  |  |  |  |
| Regular Appropriation                | 6,215,300         | 5,618,900             |  |  |  |  |
| State Salary and Compensation Alloc. |                   | 0                     |  |  |  |  |
| Total General Fund                   | 6,237,700         | 5,618,900             |  |  |  |  |
| Restricted Funds                     |                   |                       |  |  |  |  |
| Balance Forward                      | 0                 | 1.360.727             |  |  |  |  |
|                                      |                   | 2,127,254             |  |  |  |  |
| Non-Revenue Receipt: Comp            | are 1,632,618     | 3,487,982             |  |  |  |  |
| Total Restricted Full                | 1,032,010         | 3,407,302             |  |  |  |  |
| TOTAL SOURCE OF FUNDS                | 7,870,318         | 9,106,882             |  |  |  |  |
|                                      | 7,070,310         | 3,100,002             |  |  |  |  |
| EXPENDITURES BY CLASS                |                   |                       |  |  |  |  |
| Personnel Costs                      | 4,495,106         | 4,824,447             |  |  |  |  |
| Operating Expenses                   | 426,594           | 467,485               |  |  |  |  |
| TOTAL EXPENDITURES BY CLASS          | 4,921,700         | 5,291,932             |  |  |  |  |
| EXPENDITURES BY FUND SOURCE          |                   |                       |  |  |  |  |
| General Fund                         | 3,289,081         | 3,164,678             |  |  |  |  |
| Restricted Funds                     | 1,632,619         | 2,127,254             |  |  |  |  |
| TOTAL EXPENDITURES BY FUND           | 4,921,700         | 5,291,932             |  |  |  |  |
|                                      |                   |                       |  |  |  |  |

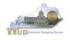

Once you have contacted your agency's OSBD analyst and it is confirm the historical change is required, you should fill out the Excel spreadsheet template named 2022 Historical Change Request to record the proper adjustments. Based on our previous reports, the correct adjustments are shown below (NOTE: The Net Change Amt should always need to equal zero).

#### 2022 Historical Change Request

|    | Α                                          | В       | С    | D      | E             | F (          | ЭН   | 1       | J              | K      | L            | М             |
|----|--------------------------------------------|---------|------|--------|---------------|--------------|------|---------|----------------|--------|--------------|---------------|
| 1  | 2020-2022 KBUD History Change Request Form |         |      |        |               |              |      |         | Net Change Amt |        |              |               |
| 2  | 2 A2/A3 Sources & Expenditures by Fund     |         |      |        |               |              |      |         | 0.00           |        |              |               |
| 3  | From To                                    |         |      |        |               |              |      |         |                |        |              |               |
| 4  |                                            | Program |      |        |               |              |      | Program |                |        |              |               |
| 5  | Dept                                       | Code    | Fund | Object | FY 17-18      | FY 18-19     | Dept | Code    | Fund           | Object | FY 17-18     | FY 18-19      |
| 6  | 785                                        | 785A    | 0100 | REGAPP | -74.70        | 134.43       | 785  | 785DFCX | 0100           | REGAPP | 74.70        | -134.43       |
| 7  | 785                                        | 785A    | 0100 | REGAPP | -1,096,603.06 | 1,273,134.83 | 785  | 785DFRX | 0100           | REGAPP | 1,096,603.06 | -1,273,134.83 |
| 8  | 785                                        | 785A    | 0100 | REGAPP | -1,851,941.00 | 1,180,457.48 | 785  | 785DFOX | 0100           | REGAPP | 1,851,941.00 | -1,180,457.48 |
| 9  |                                            |         |      |        |               |              |      |         |                |        |              |               |
| 10 |                                            |         |      |        |               |              |      |         |                |        |              |               |
| 11 |                                            |         |      |        |               |              |      |         |                |        |              |               |

- You will need to apply the following criteria to all of the 2022 Historical Change Request Forms (A2/A3 Sources and Expenditures by Fund, A3 Expenditure Detail, E Restricted Funds Form and E Restricted Receipts Form).
  - 1. Columns under the "From" and "To" Section:
    - The program code should be the department + function code from the KBUD program table (i.e. 721AA00) when making changes to expenditures and restricted and federal fund revenues with the exception of beginning balances
    - The program code should be the "\_PG" or "\_SP" when making changes to beginning balances.
    - The fund Code on the A Forms is the Fund Type code (i.e. 0100, 1200, 1300, 6350, etc.).
  - 2. Object codes:
    - For A1/A2 budget form changes, it can be any of the objects found on the A1/A2 budget form (i.e. REGAPP, BALFOR, CURREC, etc.)
    - For A3 budget form changes, it can be any of the individual expenditure codes on the A3 form (i.e. E111, E169, E254, etc.)
    - For E Restricted Funds Form changes, it can be any of the objects found on the summary and expenditures portion of the E Form (i.e. EBALFOR, ECUREXS, etc.)
    - For E Restricted Receipts Form changes, it can be any of the individual revenue codes found on the E Form (i.e. R404, N112, etc.)
  - 3. Please note the fiscal year columns. The first FY column is for FY 17-18 and the second is for FY 18-19. Enter any dollar amounts here that need to be changed, either positive or negative.
  - 4. Please enter values down to the penny.
  - 5. The "From" and "To" sections must balance to zero. For example, if a minus \$10,000 is moved "From" an Object in AA00, that same plus amount must be moved to somewhere in the "To" section. For each individual entry on the form,

either the "From" side of the form will be negative and the "To" side will be positive or the "From" side of the form will be positive and the "To" side will be negative, thus a zero balance for each individual entry.

Once the template is completed according to the criteria above, email it to the OSBD Budget Analyst. OSBD staff will apply the approved changes through a KBUD Historical Form. Once the change has been accomplished, the FY18 and FY19 Source of Funds and Expenditures by Fund should be balanced in the Baseline Reports (see the Before and After Historical Change Reports below).

|    | Α                                          | В       | С    | D      | E             | F (          | GН   | 1       | J    | К              | L            | М             |
|----|--------------------------------------------|---------|------|--------|---------------|--------------|------|---------|------|----------------|--------------|---------------|
| 1  | 2020-2022 KBUD History Change Request Form |         |      |        |               |              |      |         |      | Net Change Amt |              |               |
| 2  | 2 A2/A3 Sources & Expenditures by Fund     |         |      |        |               |              |      |         | 0.00 |                |              |               |
| 3  | 3 From To                                  |         |      |        |               |              | Го   |         |      |                |              |               |
| 4  |                                            | Program |      |        |               |              |      | Program |      |                |              |               |
| 5  | Dept                                       | Code    | Fund | Object | FY 17-18      | FY 18-19     | Dept | Code    | Fund | Object         | FY 17-18     | FY 18-19      |
| 6  | 785                                        | 785A    | 0100 | REGAPP | -74.70        | 134.43       | 785  | 785DFCX | 0100 | REGAPP         | 74.70        | -134.43       |
| 7  | 785                                        | 785A    | 0100 | REGAPP | -1,096,603.06 | 1,273,134.83 | 785  | 785DFRX | 0100 | REGAPP         | 1,096,603.06 | -1,273,134.83 |
| 8  | 785                                        | 785A    | 0100 | REGAPP | -1,851,941.00 | 1,180,457.48 | 785  | 785DFOX | 0100 | REGAPP         | 1,851,941.00 | -1,180,457.48 |
| 9  |                                            |         |      |        |               |              |      |         |      |                |              |               |
| 10 |                                            |         |      |        |               |              |      |         |      |                |              |               |
| 11 |                                            |         |      |        |               |              |      |         |      |                |              |               |

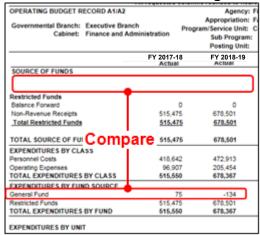

### **Before Historical Change**

# Before Historical Change

| OPERATING BUDGET RECORD A1/A2<br>Governmental Branch: Executive Branc<br>Cabinet: Finance and Adn | Prog        | Agency:<br>Appropriation:<br>gram/Service Unit:<br>Sub Program:<br>Posting Unit: |            |
|---------------------------------------------------------------------------------------------------|-------------|----------------------------------------------------------------------------------|------------|
|                                                                                                   | FY 2017-    |                                                                                  | FY 2018-19 |
| SOURCE OF FUNDS                                                                                   | Actua       |                                                                                  | Actual     |
| SOURCE OF FUNDS                                                                                   |             |                                                                                  |            |
|                                                                                                   |             | 0                                                                                | 0          |
|                                                                                                   |             | 0                                                                                | 2          |
| TOTAL SOURCE OF FUNDS                                                                             |             | 0                                                                                | ٥          |
| EXPENDITURES BY CL Compa                                                                          | re 1.037.40 | 15                                                                               | 1,204,068  |
| Operating Expenses                                                                                | 59.1        |                                                                                  | 69.067     |
| TOTAL EXPENDITURES BY CLASS                                                                       | 1,096,60    |                                                                                  | 1,273,135  |
| EXPENDITURES BY FUND SOURCE                                                                       |             |                                                                                  |            |
| General Fund                                                                                      | 1,096,60    | 33                                                                               | 1,273,135  |
| TOTAL EXPENDITURES BY FUND                                                                        | 1,096,60    | 03                                                                               | 1,273,135  |

#### KBUD – Section 8

| Total General Fund |    |  |  |  |
|--------------------|----|--|--|--|
| TOTAL SOURCE OF    | FU |  |  |  |

#### FY 2017-18 Actual SOURCE OF FUNDS General Fund 1.096.603 Regular Appropriation

OPERATING BUDGET RECORD A1/A2

Governmental Branch: Executive Branch

| Total Concerct Frend                        | 1,000,000        | 4,070,405        |
|---------------------------------------------|------------------|------------------|
| Total General Fund                          | <u>1,096,603</u> | <u>1,273,135</u> |
| I T                                         |                  |                  |
| TOTAL SOURCE OF FUNDS                       | 1,096,603        | 1,273,135        |
| EXPENDITURES BY C                           |                  |                  |
| EXPENDITURES BY C Compar<br>Personnel Costs | e 1,037,485      | 1,204,068        |
| Operating Expenses                          | 59,118           | 69,067           |
| TOTAL EXPENDITURES BY CLASS                 | 1,096,603        | 1,273,135        |
| EXPENDITURES BY FUND SOUR                   |                  |                  |
| General Fund                                | 1,096,603        | 1,273,135        |
| TOTAL EXPENDITURES BY FUND                  | 1,096,603        | 1,273,135        |
|                                             |                  |                  |

#### After Historical Change

| An requested columns rounded to near |                               |                   |          |  |
|--------------------------------------|-------------------------------|-------------------|----------|--|
| OPERATING BUDGET RECORD A1/          | OPERATING BUDGET RECORD A1/A2 |                   |          |  |
|                                      |                               | Appropriat        | ion: F   |  |
| Governmental Branch: Executive E     |                               | Program/Service U | nit: C   |  |
| Cabinet: Finance an                  | d Administration              | Sub Prog          | ram:     |  |
|                                      |                               | Posting L         |          |  |
|                                      | FY 2017-1                     | 8 FY 2018-1       | a        |  |
|                                      | Actua                         |                   |          |  |
| SOURCE OF FUNDS                      |                               |                   |          |  |
| General Fund                         |                               |                   | <b>`</b> |  |
| Regular Appropriation                | 7                             | 5 -134            |          |  |
| Total General Fund                   |                               | <u>/5 -134</u>    | J        |  |
|                                      |                               |                   |          |  |
| Restricted Funds                     |                               |                   |          |  |
| Balance Forward                      |                               | 0 0               |          |  |
| Non-Revenue Receipts                 | 515,47                        | 5 678,501         |          |  |
| Total Restricted Funds Com           | haro 515,47                   | <u>678,501</u>    |          |  |
| 0011                                 | Juic                          |                   |          |  |
| TOTAL SOURCE OF FUNDS                | 515,58                        | 678,367           |          |  |
| EXPENDITURES BY CLASS                |                               |                   |          |  |
| Personnel Costs                      | 418.64                        | 2 472.913         |          |  |
| Operating Expenses                   | 96.90                         | 205,454           |          |  |
| TOTAL EXPENDITURES BY CLASS          | 515,55                        |                   |          |  |
| EXPENDITURES BY FUND SOURCE          |                               |                   |          |  |
| General Fund                         | 7                             | ′5 -134           | ר        |  |
| Restricted Funds                     | 515.47                        |                   |          |  |
| TOTAL EXPENDITURES BY FUND           | 515,55                        |                   |          |  |
| TO THE EAR ENDITORES DITIOND         | 010,00                        | 010,501           |          |  |

# After Historical Change

Cabinet: Finance and Administration

Agend Appropriatio

> Sub Progra Posting Uni

FY 2018-19

Actual

1,273,135

Program/Service Uni

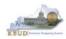

|               | Agency: Fil                                                                                                    |
|---------------|----------------------------------------------------------------------------------------------------|
|               | Appropriation: Fa                                                                                                    |
|               | ram/Service Unit: Bu                                                                                                    |
| dministration | Sub Program:                                                                                                    |
|               | Posting Unit:                                                                                                    |
| FY 2017-18    | FY 2018-19                                                                                                    |
| Actual        | Actual                                                                                                    |
|               |                                                                                                    |
|               |                                                                                                    |
|               |                                                                                                    |
|               |                                                                                                    |
|               | 14,263,007                                                                                                    |
|               | 35,418,557                                                                                                    |
| -2,259,067    | -2,059,432                                                                                                    |
| -2,000,000    | 0                                                                                                    |
| 47,305,802    | 47,622,132                                                                                                    |
|               |                                                                                                    |
| 47,305,802    | 47,622,132                                                                                                    |
|               |                                                                                                    |
| *4,326,357    | 14,785,696                                                                                                    |
| are 1.634,949 | 14,442,260                                                                                                    |
| 0             | -254                                                                                                    |
| 984.000       | 274,000                                                                                                    |
| 2.097,489     | 5.826.304                                                                                                    |
| 0             | 10,128                                                                                                    |
| 33,042,795    | 35,338,134                                                                                                    |
|               |                                                                                                    |
| 1,851,941     | 1,180,457                                                                                                    |
| 31,190.854    | 34,157,677                                                                                                    |
| 33,042,795    | 35,338,134                                                                                                    |
|               | 4dministration<br>FY 2017-18<br>Actual<br>14,565,405<br>36,978,463<br>-2,259,067<br>-2,000,000<br>47,395,892<br>47,395,892<br>47,395,892<br>47,395,892<br>47,395,892<br>47,395,892<br>47,395,892<br>1,353,557<br>-2,009,499<br>0<br>33,042,795<br>1,851,941<br>31,150,854 |

# Before Historical Change

# **Before Historical Change**

|                                     | Her requested t  | columns rounded to near |
|-------------------------------------|------------------|-------------------------|
| OPERATING BUDGET RECORD A1/A        | 2                | Agency: F               |
|                                     |                  | Appropriation: F        |
| Governmental Branch: Executive B    |                  | Program/Service Unit: F |
| Cabinet: Finance and                | d Administration | Sub Program:            |
|                                     |                  | Posting Unit:           |
|                                     | FY 2017          | -18 FY 2018-19          |
|                                     | Actual           | Actual                  |
| SOURCE OF FUNDS                     |                  |                         |
| General Fund                        |                  |                         |
| Regular Appropriation               | 6,215,30         | 0 5,618,900             |
| State Salary and Compensation Alloc | or 22,40         | 0 0                     |
| Total General Fund                  | 6.237.70         | 0 5,618,900             |
|                                     |                  |                         |
| Restricted Funds                    |                  |                         |
| Balance Forward                     |                  | 0 1,360,727             |
| Non-Revenue Receipte Comp           | are 1,632,61     |                         |
| Total Restricted Funi               | 1.632.61         | 8 3,487,982             |
|                                     |                  |                         |
| TOTAL SOURCE OF FUNDS               | 7,870,31         | 8 9,106,882             |
| EXPENDITURES BY CLASS               |                  |                         |
| Personnel Costs                     | 4,495,10         | 6 4,824,447             |
| Operating Expenses                  | 426,59           | 4 467,485               |
| TOTAL EXPENDITURES BY CLASS         | 4,921,70         | 0 5,291,932             |
| EXPENDITURES BY FUND SOURCE         |                  |                         |
| General Fund                        | 3,289,08         | 1 3.164.678             |
| Restricted Funds                    | 1.632.61         | 9 2,127,254             |
| TOTAL EXPENDITURES BY FUND          | 4,921,70         |                         |
|                                     |                  |                         |

# After Historical Change

|                               |                    | <u>y</u>                              |  |  |  |
|-------------------------------|--------------------|---------------------------------------|--|--|--|
| OPERATING BUDGET RECORD A     | 1/A2               | Agen                                  |  |  |  |
|                               |                    | Appropriatio                          |  |  |  |
| Governmental Branch: Executiv |                    | Program/Service Un                    |  |  |  |
| Cabinet: Finance              | and Administration | Sub Progra                            |  |  |  |
|                               | Posting U          |                                       |  |  |  |
|                               | FY 2017-1          | 8 FY 2018-19                          |  |  |  |
|                               | Actual             | Actual                                |  |  |  |
| SOURCE OF FUNDS               |                    |                                       |  |  |  |
| General Fund                  |                    |                                       |  |  |  |
| Regular Appropriation         | 1,851,941          | 1 1,180,457                           |  |  |  |
| Total General Fund            | 1,851,94           | 1 1,180,457                           |  |  |  |
|                               |                    |                                       |  |  |  |
| Restricted Funds              |                    |                                       |  |  |  |
| Balance Forward               | 14,586,400         | · · · ·                               |  |  |  |
| Current Receipts              | 36,978,463         | 3 35,418,557                          |  |  |  |
| Non-Revenue Receipts          | -2,261,077         | -2,059,432                            |  |  |  |
| Fund Transfers                | -2,000,000         | 0 0                                   |  |  |  |
| Total Restricted Funds        | 47,303,79          | <u>47,622,132</u>                     |  |  |  |
| Com                           | ipare              |                                       |  |  |  |
| TOTAL SOURCE OF FUNDS         | 49,155,73          | 48,802,590                            |  |  |  |
| EXPENDITURES BY CLASS         |                    |                                       |  |  |  |
| Personnel Costs               | 14.326.357         | 7 14,785,696                          |  |  |  |
| Operating Expenses            | 15.634.949         | 9 14,442,260                          |  |  |  |
| Grants Loans Benefits         |                    | -254                                  |  |  |  |
| Debt Service                  | 984.000            | 274.000                               |  |  |  |
| Capital Outlay                | 2.097.489          | · · · · · · · · · · · · · · · · · · · |  |  |  |
| Construction                  |                    | 10.128                                |  |  |  |
| TOTAL EXPENDITURES BY CLAS    | S 33.042.79        |                                       |  |  |  |
| EXPENDITURES BY FUND SOUR     | E COLORADO         |                                       |  |  |  |
| General Fund                  | 1.851.94           | 1 1,180,457                           |  |  |  |
| Restricted Funds              | 31,190,854         |                                       |  |  |  |
| TOTAL EXPENDITURES BY FUND    |                    |                                       |  |  |  |
| TOTAL CAPENDITORES DI FOND    | 33,042,73          | 5 55,530,134                          |  |  |  |

# After Historical Change

|                                    | Anrequested        | columna rounded to ne |
|------------------------------------|--------------------|-----------------------|
| OPERATING BUDGET RECORD A          | 1/A2               | Agency                |
|                                    |                    | Appropriation:        |
| Governmental Branch: Executive     |                    | Program/Service Unit: |
| Cabinet: Finance                   | and Administration | Sub Program           |
|                                    |                    | Posting Unit:         |
|                                    | FY 2017-18         | 3 FY 2018-19          |
|                                    | Actual             | Actual                |
| SOURCE OF FUNDS                    |                    |                       |
| General Fund                       |                    |                       |
| Regular Appropriation              | 3,266,68           | 1 3,165,442           |
| State Salary and Compensation Allo | catior 22,40       | 0 0                   |
| Total General Fund                 | 3,289,08           | 1 <u>3,165,442</u>    |
|                                    |                    |                       |
| Restricted Funds                   |                    |                       |
| Balance Forward                    |                    | 0 1,360,727           |
| Non-Revenue Receipts               | 1,632,61           | · · · ·               |
| Total Restricted Func              | <u>1,632,61</u>    | <u>8 3,487,982</u>    |
| Com                                |                    |                       |
| TOTAL SOURCE OF FUNDS              | 4,921,70           | 0 6,653,424           |
| EXPENDITURES BY CLASS              |                    |                       |
| Personnel Costs                    | 4,495,10           | 6 4,824,447           |
| Operating Expenses                 | 426,59             | 4 467,485             |
| TOTAL EXPENDITURES BY CLAS         | s 4,921,70         | 0 5,291,932           |
| EXPENDITURES BY FUND SOUR          | E                  |                       |
| General Fund                       | 3,289,08           | 1 3,164,678           |
| Restricted Funds                   | 1,632,61           | 9 2,127,254           |
| TOTAL EXPENDITURES BY FUND         | 4,921,70           |                       |

• Once the History Changes have been applied, you can ensure you have accurate historical references to begin work on the Baseline Budget Request.

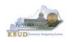

# Section 9 KBUD Reports

# Section 9.1 Reports Overview

The budget request reports are the final output used by agencies to submit their formal budget request to GOPM. It is very important to understand the relationship between KBUD's dimension tables and forms to their associated reports. Knowing how to map KBUD data to reports will be extremely helpful for troubleshooting incorrect budget totals on reports. The illustration below should assist you in understanding these important relationships.

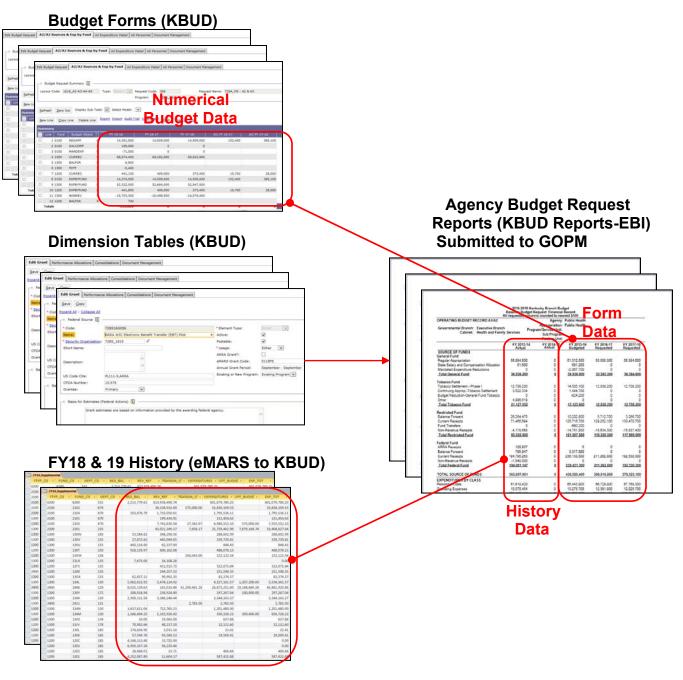

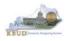

KBUD Reports are hosted in a Web-based application named Enterprise Business Intelligence (EBI) developed by the vendor SAP. The application is also referred to as Business Objects. KBUD uses EBI Version 4.1 as its platform. EBI is used to run predeveloped reports. To log into EBI, each user has to have a separate EBI account setup by KY's Commonwealth Office of Technology (COT). Once an EBI account is established, users can request permission to access KBUD Reports by submitting a KBUD Security Form to the <u>KBUDAdministrator@ky.gov</u>.

Link to KBUD Reports (EBI 4.1) - <u>https://ebi.ky.gov/BOE/BI</u>

Once logged into EBI, KBUD has several folders with hundreds of reports. Many of the folders are maintained for historical reasons, and most people will never have a need to access those older reports. KBUD reports are organized into two different folder structures: 1) Agency Budget Preparation, and 2) Agency Budget Execution.

- The Commonwealth has a formal budget preparation process that is accomplished prior to the new biennium and is referred to as Budget Preparation. Therefore, there are specific reports developed for this process. The Agency Budget Preparation folders are labeled with each specific Biennium. These folders house the reports necessary for each Agency to produce their Biennial Operating and Capital Budget Request.
- Once a biennial budget is enacted through KY's legislative process, there is an
  official appropriation and allotment process required for each fiscal year. This is
  referred to as Budget Execution. To support Budget Execution, there are unique
  budget actions and reports required for each FY, so there is an associated FY folder
  which contains those reports. These reports are used at the beginning of the FY to
  submit the original allotments, and they are also used throughout the FY to perform
  appropriation and/or allotment modifications.

| Home Documents                        |            |                                                  |                  |
|---------------------------------------|------------|--------------------------------------------------|------------------|
| View - New - Organize - Send - More A | ctions • D | etails                                           |                  |
| My Documents                          |            | Title *                                          | Туре             |
| Folders                               | -          | A1A2 Financial Record                            | Web Intelligence |
| Public Folders                        | -          | A1A2 Financial Record Math Check                 | Web Intelligence |
| E KBUD                                |            | A1A2_A3_A5 Records                               | Web Intelligence |
| Agency Budget Execution               | -          | A3 Exp All Detail                                | Web Intelligence |
| 2011                                  |            | A3 Expenditure Detail                            | Web Intelligence |
| 2015                                  |            | A5 Personnel Summary                             | Web Intelligence |
|                                       |            | B1B2 Financial Record                            | Web Intelligence |
| 2016                                  | -          | B3 Expenditure Detail                            | Web Intelligence |
| 2017                                  |            | C1C2 Financial Record                            | Web Intelligence |
| 2018                                  |            | C1C2 Financial Record Math Check                 | Web Intelligence |
| 2019                                  | -          | C1C2_C3_C5 Records                               | Web Intelligence |
| 2020                                  | -          | C3 Expenditure Detail                            | Web Intelligence |
| Agency Budget Preparation             | -          | Capital Listing with Reauthorization Status      | Web Intelligence |
|                                       | -          | Capital Listing with Short Description           | Web Intelligence |
| 12-14 Biennium                        |            | CBR01 - Cabinet Rank - Run at Cabinet level only | Web Intelligence |
| 💴 14-16 Biennium                      | -          | CBR01 - Capital Project Summary Record           | Web Intelligence |
| 🗆 16-18 Biennium                      | -          | CBR02 - Capital Construction Record              | Web Intelligence |
| - 🧰 18-20 Biennium                    |            | CBR03 - Capital Equipment Record                 | Web Intelligence |
| 🗠 🥟 20-22 Biennium                    |            | CBR04 - Capital IT System Record                 | Web Intelligence |
| KBUD Training Manuals                 | -          | CBR05 - Capital Real Property Lease Record       | Web Intelligence |
| the second standing manada            |            | CBRCPL Capital Project Listing                   | Web Intelligence |

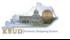

# Section 9.2 Biennial Budget Preparation Reports Overview

There are many reports available for the biennial budget prep process, and it may be hard to understand their purpose if you do not understand their relationship to one another.

- A Reports are referred to as the Baseline Reports and are associated with data entered on the A Forms in KBUD.
  - A1A2 Report is the summary report for baseline Source of Funds and Expenditures by Fund
  - A3 Expenditure Detail Report is the baseline expenditure report that provides detailed expenditures by object codes
  - A5 Personnel Summary Report is the baseline summary report for personnel totals and associated personnel costs by funds
- B Reports are referred to as the Additional Budget Request (ABR) Reports, which include both the defined calculations from the A Forms and any additional budget requests submitted on the B Forms in KBUD.
  - B1B2 Report is the Summary Report for ABR Source of Funds and Expenditures by Fund
  - B3 Expenditure Detail Report is the ABR expenditure report that provides detailed expenditures by object codes
  - B5 Personnel Summary Report is the ABR summary report for personnel totals and associated personnel costs by funds
- C Reports are referred to as the Combined Reports because they include the baseline totals and the defined calculations from the A Forms and the totals for the Additional Budget Requests from the B Forms. Maybe an easy way to think of this is like a math equation (A + B = C)
  - C1C2 Report is the summary rollup report for combined (Baseline & ABR) Source of Funds and Expenditures by Fund
  - C3 Expenditure Detail Report is the combined (Baseline & ABR) expenditure report that provides detailed expenditures by object codes
  - C5 Personnel Report is the combined (Baseline & ABR) summary report for personnel totals and associated personnel costs by funds
- The D Report is the Summary Report for all Restricted Funds (Ran at the Bill Level)
- The E Report is the Individual Restricted Fund Report (Ran at the Fund Level)
- The F Report is the Summary Report for all Federal Grants (Ran at the Bill Level)
- The G Report is the Individual Federal Grant Report (Ran at the Grant Level)

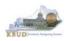

Another important consideration for budget preparation and submission is the Program Consolidation Levels, which is a hierarchical structure used to rollup up information into meaningful program levels.

#### **Program Consolidation Levels**

| 📋 Consolidation Level 🚺 —— |                                       |
|----------------------------|---------------------------------------|
| [1st Level                 |                                       |
| * Level Code: 1            | Description: Commonwealth of Kentucky |
| 2nd Level                  |                                       |
| Level Code: 2              | Description: Branch of Government     |
| 3rd Level                  |                                       |
| Level Code: 3              | Description: Cabinet                  |
| 4th Level                  |                                       |
| Level Code: 4              | Description: Combined Appropriations  |
| 5th Level                  |                                       |
| Level Code: 5              | Description: Appropriations           |
| 6th Level                  |                                       |
| Level Code: 6              | Description: Allotments               |
| 7th Level                  |                                       |
| Level Code: 7              | Description: Sub-Programs             |
| 8th Level                  |                                       |
| Level Code: 8              | Description: Posting Units            |
|                            |                                       |

Here is an example of six different levels of consolidation. Biennial budgets are required to be submitted at the Bill or Appropriation Unit Level. In this example below, the budget request would be submitted at the 552H\_BILL level and would include the two programs under the bill level.

| 😑 🔟 STATE - Commonwealth of Kentucky - Program -       |        |
|--------------------------------------------------------|--------|
| 🖃 🕼 EXEC - Executive Branch - Program -                |        |
| ∓ 💊 50 - Tourism, Arts and Heritage - Program -        |        |
| 🗉 📚 50_CMAP - Tourism, Arts and Heritage - Program -   |        |
| 😑 🔟 552H_BILL - Kentucky Center for the Arts - Program | n -    |
| 552E_PG - Kentucky Center for the Arts - Program       | am -   |
| 552S_PG - Governor's School for the Arts - Prog        | gram - |

So if you were submitting a budget request for  $552H_BILL$ , the actual report submission would involve submitting a full compliment of reports (A + B = C) for all three programs below, and the two lower levels should roll up to the BILL Level.

```
    1 552H_BILL - Kentucky Center for the Arts - Program -
    1 552E_PG - Kentucky Center for the Arts - Program -
    1 552S_PG - Governor's School for the Arts - Program -
```

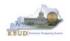

# Section 9.3 Accessing EBI 4.1

- There are two ways to access the login webpage to EBI 4.1 which contains KBUD reports:
  - 1. Either click on the Report link located in the KBUD application to access the webpage, or open your web browser and enter the direct link to EBI 4.1 and paste it into the URL: <u>https://ebi.ky.gov/BOE/BI</u>

|                          |                      |                                 |                           |                    |                         | 1                              |
|--------------------------|----------------------|---------------------------------|---------------------------|--------------------|-------------------------|--------------------------------|
| CGI Advantage KBU        | D TRAIN1             |                                 | Welcome, MGJ0011          | Messages(0) [ Home | e 🕆   Help   Preference | Reports   Edit Password   Logo |
| Reference Data 👻 Secu    | rity 🔻 Utilities 🔻   | Budget Tasks 👻                  |                           |                    |                         |                                |
| Advantage Performance Bu | dgeting - Training > | Budget Tasks                    |                           |                    |                         |                                |
| Budget Tasks             | Categories           | i and in film to the <b>P</b> i |                           | 15                 |                         |                                |
|                          | Dimensions - Th      | is contains links to the Dim    | tensions the users can ed | ht.                |                         |                                |
|                          | Pages                |                                 |                           |                    |                         |                                |
|                          | Formulate Budget     | Request                         |                           |                    |                         |                                |
|                          | Execute Query        |                                 |                           |                    |                         |                                |
|                          | Budget Request F     | ilter View                      |                           |                    |                         |                                |
|                          | Advance Budget F     | Request Stage                   |                           |                    |                         |                                |
|                          | Refresh Cache Pa     | ige                             |                           |                    |                         |                                |
|                          |                      |                                 |                           |                    |                         |                                |
| Go to top of page        |                      |                                 |                           |                    |                         |                                |

- 2. Enter your eMARS User ID in the User Name textbox and your password
- 3. Click on the Log On button

| Enter y | e unsure of yo                  | rmation, and clie                        | ck "Log On".<br>ation, contact your syst | em       |
|---------|---------------------------------|------------------------------------------|------------------------------------------|----------|
|         | System<br>User Name<br>Password | - EASO75VF AF02<br>: MGJ0011<br>: •••••• | <del></del>                              | 2        |
|         |                                 |                                          | Log On                                   | <b>3</b> |

- The Home tab is the entry point into the EBI application. Once in the application, navigate to the KBUD 2022 Agency Budget Preparation folders which contain all the reports necessary for your budget submission.
  - 1. Click the Documents tab
  - 2. Click on the Folders bar at the bottom of the page to access the Public Folders
  - 3. Expand all the Public Folders
  - 4. Open the 20-22 Biennium folder under the Agency Budget Preparation folder. The available reports will appear on the right side of the web page

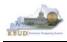

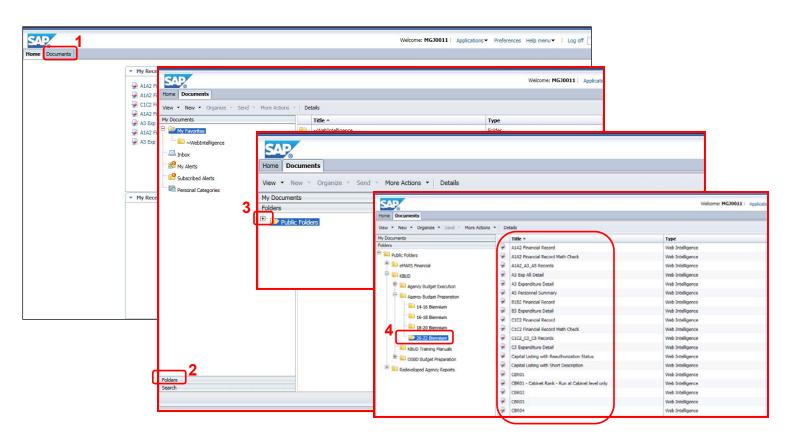

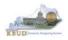

# Section 9.4 Running Reports

• The easiest method to open a report is to double click on the title of the report.

| Home Documents                              |            |                                  |   |  |  |  |  |  |
|---------------------------------------------|------------|----------------------------------|---|--|--|--|--|--|
| View ▼ New ▼ Organize ▼ Send ▼ More Actions | - De       | atails                           |   |  |  |  |  |  |
| My Documents                                |            | Title A                          | - |  |  |  |  |  |
| Folders                                     | -          | A1A2 Financial Record            |   |  |  |  |  |  |
| Public Folders                              | 1          | A1A2 Financial Record Math Check | ١ |  |  |  |  |  |
| eMARS Financial (testing purposes only)     | -          | A1A2_A3_A5 Records               | 1 |  |  |  |  |  |
| E. KBUD                                     | -          | A3 Exp All Detail                | 1 |  |  |  |  |  |
| 🗄 📄 Agency Budget Execution                 | -          | A3 Expenditure Detail            | 1 |  |  |  |  |  |
|                                             | <b></b>    | A5 Personnel Summary             | 1 |  |  |  |  |  |
| 14-16 Biennium                              | -          | B1B2 Financial Record            | 1 |  |  |  |  |  |
|                                             | - <b>P</b> | B3 Expenditure Detail            | ۱ |  |  |  |  |  |
| 16-18 Biennium                              | -          | C1C2 Financial Record            | 1 |  |  |  |  |  |
| 18-20 Biennium                              | <b>.</b>   | C1C2 Financial Record Math Check | 1 |  |  |  |  |  |
| 🔤 20-22 Biennium                            | -          | C1C2_C3_C5 Records               | 1 |  |  |  |  |  |

• Most, if not all reports, require some type of parameter or variable to run the query. If the User Prompt Input textbox is not showing, click on the Question Mark Icon to display the User Prompt Input textbox.

| Home | Documents A1A2 Fi                             | inancial Record | P 4        | 8                    |                   |             |       |                                                                                                |                     |                  |                                    |                    |            |            |
|------|-----------------------------------------------|-----------------|------------|----------------------|-------------------|-------------|-------|------------------------------------------------------------------------------------------------|---------------------|------------------|------------------------------------|--------------------|------------|------------|
| Web  | Intelligence 💌 🗋 💋                            | » 🗐 🔹 🎒         | in li      | <del>1</del> 9 🛃 • 🖂 | • • • • *         | • 🔀 Track   | - 🗣 🛛 | Drill 🔹 🌾 Filter Bar 🏢 Freeze                                                                  | <ul> <li></li></ul> |                  |                                    |                    |            |            |
| 100  | Document Summary                              | ry -            | ~          |                      |                   |             |       |                                                                                                |                     |                  |                                    |                    |            |            |
|      | 🚑 Print                                       |                 |            |                      |                   |             |       |                                                                                                |                     |                  |                                    |                    |            |            |
| 무급   | <b>_</b>                                      |                 |            |                      |                   |             |       |                                                                                                |                     |                  |                                    |                    |            |            |
| 8    | A1A2 Finan                                    | ncial Record    | ^          |                      |                   |             | Ba    | 2020-2022 Kentucky Branch<br>aseline Budget Request: Financi<br>requested columns rounded to r | ial Record          |                  |                                    |                    |            |            |
|      | ▼ General                                     |                 |            | 0                    | PERATING BUDGET   | RECORD A1/A |       | Agend                                                                                          |                     |                  |                                    |                    |            |            |
| (?)  | Type: Web Intell<br>Author: NJX0030           | lligence docume | Home       |                      | A1A2 Financial R  |             | _     |                                                                                                |                     |                  |                                    |                    |            |            |
|      | Creation September<br>date: 04:00             | er 21, 2009 6:1 | Web        | Intelligence 🔻       | 🗋 💕 🛄 🔹           | 🚑 M   💰     | • 占 • |                                                                                                | 🔀 Track 🔹           | 😨 Drill 🝷 🍞      | Filter Bar 📰 Fr                    | reeze 🔻 🗉 🗄 O      | utline     |            |
|      | Locale: English (U                            | Jnited States)  |            | User Promp           | t Terrut -        |             |       |                                                                                                |                     |                  |                                    |                    |            |            |
|      | Description:                                  |                 |            |                      |                   | ~           |       |                                                                                                |                     |                  |                                    |                    |            |            |
|      |                                               |                 |            | 1 Advanced           | 🖓 Run             |             |       |                                                                                                |                     |                  |                                    |                    |            |            |
|      | Kasworda                                      |                 | TON        | Enter value(         | s) for Program Co | ode:        |       |                                                                                                |                     |                  |                                    |                    |            |            |
|      | Keywords:                                     |                 |            |                      |                   |             |       |                                                                                                |                     | 2020-202         | 2 Kentucky Bra<br>Iget Request: Fi | Inch Budget        |            |            |
|      |                                               |                 | <b>E 1</b> |                      |                   |             |       |                                                                                                |                     | All requested of | olumns rounde                      | d to nearest \$1   | 00         |            |
|      | <ul> <li>Statistics</li> </ul>                |                 | (2)        |                      |                   |             |       | OPERATING BUDGET REC                                                                           | ORD A1/A2           |                  | A                                  | Agency:            |            |            |
|      |                                               | ust 11, 2015 3: | (?)        |                      |                   |             |       | Governmental Branch:                                                                           |                     |                  | Approp                             |                    |            |            |
|      | date: 04:00                                   |                 |            |                      |                   |             |       | Cabinet:                                                                                       |                     |                  | Program/Servic                     | e Unit:<br>rogram: |            |            |
|      | Last modified: Augu<br>04:00                  | ust 14, 2015 4: |            |                      |                   |             |       |                                                                                                |                     |                  |                                    | ng Unit:           |            |            |
|      | Last modified                                 |                 |            |                      |                   |             |       |                                                                                                |                     | FY 2017-18       | FY 2018-19                         | FY 2019-20         | FY 2020-21 | FY 2021-22 |
|      | by: bhoh                                      | r I             |            |                      |                   |             |       |                                                                                                |                     | Actual           | Actual                             | Budgeted           | Requested  | Requested  |
|      | Duration of<br>previous refresh: <sup>3</sup> |                 |            |                      |                   |             |       | SOURCE OF FUNDS                                                                                |                     |                  |                                    |                    |            |            |
|      | <ul> <li>Document Options</li> </ul>          |                 |            |                      |                   |             |       |                                                                                                |                     | (                |                                    | 0                  | 0          | 0          |
| -    | Refresh on Off                                |                 |            |                      |                   |             |       |                                                                                                |                     |                  | <u>o</u>                           | <u>0</u>           | <u>0</u>   | <u>0</u>   |
|      | Refresh on Off                                |                 |            |                      |                   |             |       | TOTAL SOURCE OF FUND                                                                           | s                   |                  | 0                                  | 0                  | 0          | 0          |
|      |                                               |                 |            |                      |                   |             |       | EXPENDITURES BY CLASS                                                                          | 5                   |                  | _                                  | _                  | _          | _          |
|      |                                               |                 |            |                      |                   |             |       | TOTAL EXPENDITURES BY                                                                          | 101455              |                  |                                    | 0                  | 0          | 0          |
|      |                                               |                 |            |                      |                   |             |       | EXPENDITURES BY FUND                                                                           |                     |                  |                                    | 0                  | 0          |            |
|      |                                               |                 |            |                      |                   |             |       | EXPENDITURES BT FUND                                                                           | SOURCE              |                  | n                                  | 0                  | 0          | 0          |
|      |                                               |                 |            |                      |                   |             |       | TOTAL EXPENDITURES BY                                                                          | FUND                |                  |                                    | ō                  | ŏ          | ŏ          |
|      |                                               |                 |            |                      |                   |             |       | EXPENDITURES BY UNIT                                                                           |                     |                  |                                    |                    |            |            |
|      |                                               |                 |            |                      |                   |             |       |                                                                                                |                     |                  |                                    | 0                  | 0          | 0          |
|      |                                               |                 |            |                      |                   |             |       | TOTAL EXPENDITURES BY                                                                          | UNIT                |                  | D                                  | 0                  | 0          | 0          |
|      |                                               | L               |            |                      |                   |             |       |                                                                                                |                     |                  |                                    |                    |            |            |

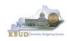

• If the Run icon is not enabled (greyed out), enter a value in the parameter/variable User Prompt Input textbox, and click out of the textbox. The Run icon should now be enabled.

| Actual         Actual         Budgeted         Requested         Requested           SOURCE OF FUNDS         0         0         0         0         0         0         0         0         0         0         0         0         0         0         0         0         0         0         0         0         0         0         0         0         0         0         0         0         0         0         0         0         0         0         0         0         0         0         0         0         0         0         0         0         0         0         0         0         0         0         0         0         0         0         0         0         0         0         0         0         0         0         0         0         0         0         0         0         0         0         0         0         0         0         0         0         0         0         0         0         0         0         0         0         0         0         0         0         0         0         0         0         0         0         0         0         0                                                                                                    | Home                                                                                                    | Documents A1A2 Financial Rec | S = −, bro                                                                                                    | 1        |                                                                                                    |  |
|----------------------------------------------------------------------------------------------------|----------------------------------------------------------------------------------------------------|------------------------------|----------------------------------------------------------------------------------------------------|----------|----------------------------------------------------------------------------------------------------|--|
| Image: State Structure Structure St | Web                                                                                                    | Intelligence 🔽 📄 🧀 🖌         | 🍊 🕅   🌮 📇 🔹 💌 🔹 📔 🖓 🕶 🛛 😰 Track 🔹 📮 Drill 🔹 🍄 Filter Bar 🏢 Freeze 🐇 🤀 Outline                                             |          |                                                                                                    |  |
| Image: Comparison of the second of the second of the se | ŧ                                                                                                    | 🗊 Advanced 🔝 tun             | 2020-2022 Kentucky Branch Budget Baseline Budget Request: Financial Record All requested columns rounded to nearest \$100 |          |                                                                                                    |  |
| User Prompt Input          Advanced       Inter value(s) for Program Code:         283       2020-2022 Kentucky Branch Budget         Baseline Budget Request: Financial Record         Agency:       Agency:         2020-2022 Kentucky Branch Budget         Baseline Budget Request: Financial Record         C00         OPERATING BUDGET RECORD A1/A2         Agency:         Agency:         Cabinet:         Program Service Unit:         Source of FUNDS         0       0         0       0         0       0         0       0         0       0         0       0         0       0         0       0         0       0         0       0         0       0         0       0         0       0         0       0         0       0         0       0         0       0         0       0         0       0         0       0         0       0         0       0                                                                                                    | (?)                                                                                                    |                              |                                                                                                    |          |                                                                                                    |  |
| Image: Advanced intervalue(s) for Program Code:       2020-2022 Kentucky Branch Budget Request: Friancial Record All requested Columns rounded to nearest \$100         Image: Comparison Code:       2020-2022 Kentucky Branch Budget Request: Friancial Record All requested Columns rounded to nearest \$100         Image: Code Code Code Code Code Code Code Code                                                                                                    |                                                                                                    |                              | Web Intelligence 🔹 🗋 🍃 🏭 🐂 🖓 🦓 🏥 👻 🐨 🗊 🕫 👘 🕸 🐨 📰 🕼 😵                                                                      |          |                                                                                                    |  |
| Image: Second state state sta |                                                                                                    |                              | User Prompt Input - «                                                                                                    |          |                                                                                                    |  |
| Cabinet:         Sub Program:<br>Posting Unit:           Cobinet:           Sub Program:<br>Posting Unit:           Sub Program:<br>Posting Unit:           Sub Program:<br>Posting Unit:           Sub Program:<br>Posting Unit:           Sub Program:<br>Posting Unit:           Sub Program:<br>Posting Unit:           Sub Program:<br>Program:<br>Actual           Sub Program:<br>Program:<br>Actual           Sub Program:<br>Actual           Sub Program:<br>Actual           Sub Program:<br>Actual           Sub Program:<br>Actual           Sub Program:<br>Actual           Sub Program:<br>Actual           Sub Program:<br>Actual           Sub Program:<br>December Program:<br>Actual           O           O           O           O           O           O           O           O           O           O           O           O           O           O <td <="" colspan="2" td=""><td></td><td></td><td>Classifier     Classifier       Classifier     2020-2022 Kentucky Branch Budget       Enter value(s) for Program Code:     2020-2022 Kentucky Branch Budget       Classifier     Baseline Budget Request: Financial Record       All requested columns rounded to nearest \$100     OPERATING BUDGET RECORD A1/A2       OPERATING BUDGET RECORD A1/A2     Appropriation:       Governmental Branch:     Promoral Sories Ilud:</td><td></td></td>                                                                                                    | <td></td> <td></td> <td>Classifier     Classifier       Classifier     2020-2022 Kentucky Branch Budget       Enter value(s) for Program Code:     2020-2022 Kentucky Branch Budget       Classifier     Baseline Budget Request: Financial Record       All requested columns rounded to nearest \$100     OPERATING BUDGET RECORD A1/A2       OPERATING BUDGET RECORD A1/A2     Appropriation:       Governmental Branch:     Promoral Sories Ilud:</td> <td></td> |                              |                                                                                                    |          | Classifier     Classifier       Classifier     2020-2022 Kentucky Branch Budget       Enter value(s) for Program Code:     2020-2022 Kentucky Branch Budget       Classifier     Baseline Budget Request: Financial Record       All requested columns rounded to nearest \$100     OPERATING BUDGET RECORD A1/A2       OPERATING BUDGET RECORD A1/A2     Appropriation:       Governmental Branch:     Promoral Sories Ilud: |  |
| FY 2017-16         FY 2018-20         FY 2020-21         FY 2020-21         FY 200-21         FY 2020-21         FY 200-2                                                                                                    |                                                                                                    |                              | Sub Program:                                                                                                    |          |                                                                                                    |  |
| TOTAL SOURCE OF FUNDS         0         0         0         0         0         0         0         0         0         0         0         0         0         0         0         0         0         0         0         0         0         0         0         0         0         0         0         0         0         0         0         0         0         0         0         0         0         0         0         0         0         0         0         0         0         0         0         0         0         0         0         0         0         0         0         0         0         0         0         0         0         0         0         0         0         0         0         0         0         0         0         0         0         0         0         0         0         0         0         0         0         0         0         0         0         0         0         0         0         0         0         0         0         0         0         0         0         0         0         0         0         0         0         0         0                                                                                                    |                                                                                                    |                              | FY 2017-18 FY 2018-19 FY 2019-20 FY 2020<br>Actual Actual Budgeted Request                                                |          |                                                                                                    |  |
| Q         Q                                                                                                    |                                                                                                    |                              | SOURCE OF FUNDS                                                                                                    |          |                                                                                                    |  |
| TOTAL SOURCE OF FUNDS         0         0         0         0           EXPENDITURES BY CLASS         0         0         0         0         0           TOTAL EXPENDITURES BY CLASS         0         0         0         0         0         0           EXPENDITURES BY FUND SOURCE                                                                                                    |                                                                                                    |                              |                                                                                                    | 0        |                                                                                                    |  |
| EXPENDITURES BY CLASS         0         0         0         0           TOTAL EXPENDITURES BY CLASS         0         0         0         0         0           EXPENDITURES BY FUND SOURCE         0         0         0         0         0         0           TOTAL EXPENDITURES BY FUND SOURCE         0         0         0         0         0         0           EXPENDITURES BY FUND SOURCE         0         0         0         0         0         0           EXPENDITURES BY FUND         0         0         0         0         0         0         0                                                                                                    |                                                                                                    |                              | <u>0</u> <u>0</u> <u>0</u>                                                                                                | <u>0</u> |                                                                                                    |  |
| TOTAL EXPENDITURES BY CLASS         0         0         0         0         0           EXPENDITURES BY FUND SOURCE         0         0         0         0         0         0         0         0         0         0         0         0         0         0         0         0         0         0         0         0         0         0         0         0         0         0         0         0         0         0         0         0         0         0         0         0         0         0         0         0         0         0         0         0         0         0         0         0         0         0         0         0         0         0         0         0         0         0         0         0         0         0         0         0         0         0         0         0         0         0         0         0         0         0         0         0         0         0         0         0         0         0         0         0         0         0         0         0         0         0         0         0         0         0         0         0                                                                                                    |                                                                                                    |                              |                                                                                                    | 0        |                                                                                                    |  |
| TOTAL EXPENDITURES BY CLASS         0         0         0         0         0         0         0         0         0         0         0         0         0         0         0         0         0         0         0         0         0         0         0         0         0         0         0         0         0         0         0         0         0         0         0         0         0         0         0         0         0         0         0         0         0         0         0         0         0         0         0         0         0         0         0         0         0         0         0         0         0         0         0         0         0         0         0         0         0         0         0         0         0         0         0         0         0         0         0         0         0         0         0         0         0         0         0         0         0         0         0         0         0         0         0         0         0         0         0         0         0         0         0         0         0<                                                                                                    |                                                                                                    |                              |                                                                                                    | 0        |                                                                                                    |  |
| TOTAL EXPENDITURES BY FUND         0         0         0         0         0         0         0         0         0         0         0         0         0         0         0         0         0         0         0         0         0         0         0         0         0         0         0         0         0         0         0         0         0         0         0         0         0         0         0         0         0         0         0         0         0         0         0         0         0         0         0         0         0         0         0         0         0         0         0         0         0         0         0         0         0         0         0         0         0         0         0         0         0         0         0         0         0         0         0         0         0         0         0         0         0         0         0         0         0         0         0         0         0         0         0         0         0         0         0         0         0         0         0         0         0 </td <td></td> <td></td> <td>TOTAL EXPENDITURES BY CLASS 0 0 0</td> <td>ő</td>                                                                                                    |                                                                                                    |                              | TOTAL EXPENDITURES BY CLASS 0 0 0                                                                                         | ő        |                                                                                                    |  |
| TOTAL EXPENDITURES BY FUND 0 0 0 0 0 0 0 0 0 0 0 0 0 0 0 0 0 0 0                                                                                                    |                                                                                                    |                              |                                                                                                    | 0        |                                                                                                    |  |
|                                                                                                    |                                                                                                    |                              |                                                                                                    | ő        |                                                                                                    |  |
|                                                                                                    |                                                                                                    |                              |                                                                                                    |          |                                                                                                    |  |
|                                                                                                    |                                                                                                    |                              |                                                                                                    | 0        |                                                                                                    |  |

• The User Prompt Input textbox will accept any kind of parameter/variable (good or bad), so the Run icon being enabled is not an indication of whether the parameter/variable will work with the query. If you run the query and receive the error below, you have either entered a bad value and therefore no records were returned, or you entered a good value, and there were no records that matched your value. The best course of action is to redefine your query parameter by using the Advanced Search feature.

| Home | Documents A    | 1A2 Financial | Record | P 4 | . 0 |       |        |         |         |         |         |        |          |           |                               |               |       |           |
|------|----------------|---------------|--------|-----|-----|-------|--------|---------|---------|---------|---------|--------|----------|-----------|-------------------------------|---------------|-------|-----------|
| Web  | Intelligence * | 🗅 🧀 🔛         | - 1 🖨  | 8   | ي 😔 | • 🖂 • | 5      | e       | æ •     | 81      | frack 🔹 | 😨 D    | nill 🔹 🟹 | Filter Ba | ar 🔲 Freeze                   | * 🖷 Outlin    | e     |           |
| (m)  | User Prompt    | Input -       |        |     |     |       |        |         |         |         |         |        |          |           |                               |               |       |           |
|      | Advanced       | 21.0.0        |        |     |     |       |        |         |         |         |         |        |          |           |                               |               |       |           |
|      | U Advanced     | NO RUN        |        |     |     |       |        |         |         |         |         |        |          |           |                               |               |       |           |
| 造    | Enter value(s) | for Program   | Code:  |     |     |       |        |         |         |         |         |        |          |           |                               |               |       |           |
|      | 7285           |               |        |     |     |       |        |         |         |         |         |        |          |           | cky Branch I<br>quest: Financ |               |       |           |
| 18   |                |               |        |     |     |       |        |         |         |         |         | All re | quested  | column    | s rounded to r                | nearest \$100 |       |           |
| 1000 |                |               |        |     |     | OPER  | ATING  | BUDO    | ET RE   | CORD    | A1/A2   |        |          |           | Agen                          |               |       |           |
| 0    |                |               |        |     |     | Com   |        | tal Bra | neb     |         |         |        |          |           | Appropriatio                  |               |       |           |
|      |                |               |        |     |     | 0010  |        | Cabi    |         |         |         |        |          | Progra    | m/Service Un                  |               |       |           |
|      |                |               |        |     |     |       |        |         |         |         |         |        |          |           | Sub Progra<br>Posting Un      |               |       |           |
|      |                |               |        |     |     |       |        |         |         |         | FY 201  |        | EV O     | 018-19    | FY 2019-2                     |               | 04 F  | Y 2021-22 |
|      |                |               |        |     |     |       |        |         |         |         | Actu    | al     | A        | tual      | Budgeted                      |               | ted F | Requested |
|      |                |               |        |     |     | SOUP  | ICE OI | FFUNC   | )S      |         |         |        |          |           |                               |               |       |           |
|      |                |               |        |     |     |       |        |         |         |         |         | - 1    | Retriev  | ing Data  |                               |               |       | 0         |
|      |                |               |        |     |     |       |        |         |         |         |         |        |          |           |                               |               |       | e e       |
|      |                |               |        |     |     |       |        |         |         |         |         |        | A        | No date   | a to retrieve in              |               |       | -         |
|      |                |               |        |     |     | TOTA  | L SOU  | IRCE O  | E FUN   | IDS     |         |        | •        | Header    |                               |               |       | 0         |
|      |                |               |        |     |     | EXPE  | DITU   | RES B   | Y CLAS  | \$ \$   |         |        |          | Detail    |                               |               |       |           |
|      |                |               |        |     |     |       |        |         |         |         |         |        |          | ExpByL    | and a                         |               |       | 0         |
|      |                |               |        |     |     |       |        |         |         | BY CLA  |         | _      |          |           |                               |               |       | 0         |
|      |                |               |        |     |     | EXPE  | IDITU  | RES B   | Y FUNC  | D SOUP  | RCE     |        |          |           |                               |               | OK    |           |
|      |                |               |        |     |     | TOTA  | EXP    | ENDITI  | IDESE   | BY FUN  | ID      |        |          |           |                               | _             |       | 0         |
|      |                |               |        |     |     | -014  | CAPI   | CHOIL C | anc a t | 01708   |         |        |          | _         |                               |               | _     |           |
|      |                |               |        |     |     | EXPE  | DITU   | RES B1  | Y UNIT  |         |         |        |          |           |                               |               |       |           |
|      |                |               |        |     |     |       |        |         |         |         | _       |        |          | 0         | 0                             |               | 0     | 0         |
|      |                |               |        |     |     | TOTA  | . EXPE | ENDITU  | JRES B  | BY UNIT | r       |        |          | 0         | 0                             |               | 0     | 0         |

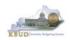

- To use the Advanced Search Feature, follow these steps:
  - 1. Click the Advanced icon
  - 2. Enter a value in the Search box, using a wildcard may be helpful. In this case, I used 728\* as the program code
  - 3. Click the binoculars icon to perform your wildcard search
  - 4. Select the best value from list returned
  - 5. Click the Right arrow key to move the Record over to the selection box
  - 6. Click the OK button to close the Search box and the selected value will be returned
  - 7. Click the Run icon to run the report with new parameter/variable value

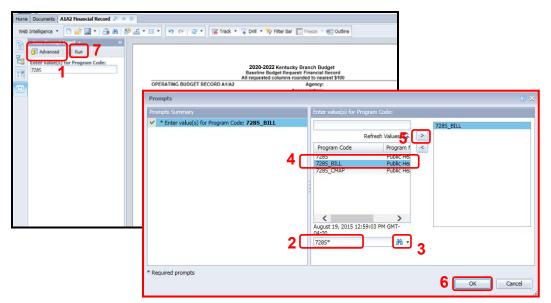

• EBI also has a feature to allow multiple parameters/variables in a single User Prompt Input textbox. The multiple values need to be separated by semi-colons (Example: 728A\_PG;728B\_PG). This will run the report separately for both inputs. You can navigate to the second report by clicking on the page advance at the bottom right side of the screen.

| User Prompt Input - «            | 🖆 🗉 🔹 🧐 (°   🧶 Tack T                    |                      |                          | dia annual                         |                         |                         |  |
|----------------------------------|------------------------------------------|----------------------|--------------------------|------------------------------------|-------------------------|-------------------------|--|
| C Advanced @ Run                 |                                          |                      |                          |                                    |                         |                         |  |
| Enter value(s) for Program Lode: |                                          | 2020 2022            | entucky Branch           | Budget                             |                         |                         |  |
| 728A_PG;7288_PG                  |                                          | Baseline Budget      | <b>Request: Financia</b> | Record                             |                         |                         |  |
|                                  |                                          | All requested colu   |                          |                                    |                         |                         |  |
|                                  | OPERATING BUDGET RECORD A1/A2            |                      |                          | : Public Health<br>: Public Health |                         |                         |  |
|                                  | Governmental Branch: Executive Branc     |                      | gram/Service Unit:       |                                    | Support                 |                         |  |
|                                  | Cabinet: Health and Fami                 | ly Services          | Sub Program              |                                    |                         |                         |  |
|                                  |                                          |                      | Posting Unit             |                                    | -                       | -                       |  |
|                                  |                                          | FY 2017-18<br>Actual | FY 2018-19               | Eugeted                            | FY 2020-21<br>Requested | FY 2021-22<br>Requested |  |
|                                  | SOURCE OF FUNDS<br>General Fund          |                      |                          |                                    |                         |                         |  |
|                                  | Regular Appropriation                    | 12 903 800           | 27.052.300               | 0                                  | 0                       | 0                       |  |
|                                  | State Salary and Compensation Allocation | 51,600               | 0                        | ő                                  | õ                       | ő                       |  |
|                                  | Other                                    | 0                    | -1,547,428               | 0                                  | 0                       | 0                       |  |
|                                  | Total General Fund                       | 12,955,400           | 25,504,872               | 2                                  | 9                       | 8                       |  |
|                                  | Federal Fund                             |                      |                          |                                    |                         |                         |  |
|                                  | Balance Forward                          | 13,474               | 11,815                   | 0                                  | 0                       | 0                       |  |
|                                  | Current Receipts                         | 695,519              | 478,738                  | 0                                  | 0                       | 0                       |  |
|                                  | Total Federal Fund                       | 708,993              | 490,553                  | 2                                  | 9                       | 2                       |  |
|                                  | Restricted Funds                         |                      |                          |                                    |                         |                         |  |
|                                  | Balance Forward                          | 682,313              | 40                       | 0                                  | 0                       | 0                       |  |
|                                  | Current Receipts                         | 15,209,218           | 15,508,188               | 0                                  | 0                       | 0                       |  |
|                                  | Non-Revenue Receipts                     | -4,189,638           | -3,062,396               | 0                                  | 0                       | 0                       |  |
|                                  | Total Restricted Funds                   | 11,701,893           | 12,445,832               | 2                                  | 2                       | 2                       |  |
|                                  | TOTAL SOURCE OF FUNDS                    | 25,366,286           | 38,441,257               | 0                                  | •                       | •                       |  |
|                                  | EXPENDITURES BY CLASS                    |                      |                          |                                    |                         |                         |  |
|                                  | Personnel Costs                          | 6,477,917            | 6,747,541                | 0                                  | 0                       | 0                       |  |
|                                  | Operating Expenses                       | 272,013              | 67,357                   | 0                                  | 0                       | 0                       |  |
|                                  | Grants Loans Benefits                    | 17,916,593           | 30,489,294               | 0                                  | 0                       | 0                       |  |
|                                  | Capital Outlay                           | 24,666,523           | 225,000<br>37,549,191    | 0                                  | 0                       | 0                       |  |
|                                  | TOTAL EXPENDITURES BY CLASS              | 24,000,023           | 37,549,191               | 0                                  | 0                       | 0                       |  |
|                                  | EXPENDITURES BY FUND SOURCE              |                      |                          |                                    |                         |                         |  |

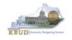

# Section 9.5 Printing Reports

• If you need to print a paper copy of the report, EBI cannot print to a local or network printer. To print a paper copy, use the Export tool and/or the Print feature to export the report to PDF. Once it is created as a PDF document, open up Adobe Reader and use the print feature within Reader to print to a local or network printer.

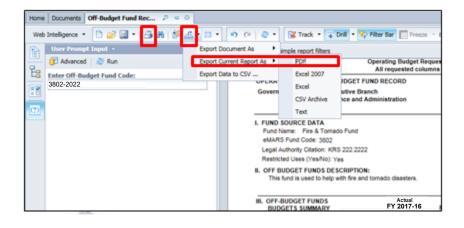

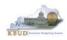

# **Attachment 1: KBUD Setup and Preferences**

# KBUD Setup

# **Internet Browser Requirements**

The following is a list of supported web browsers that are compatible with the current version of KBUD.

- Microsoft Internet Explorer 9.0 (for Windows 7)
- Microsoft Internet Explorer 10.0 (for Windows 7)
- Microsoft Internet Explorer 11.0 (for Windows 7)
- Microsoft Internet Explorer 10.0 (for Windows 8 and 8.1; Desktop mode only)
- Microsoft Internet Explorer 11.0 (for Windows 8 and 8.1; Desktop mode only)
- Google Chrome Version 68
- Mozilla Firefox ESR 38
- Apple Safari on Apple iPad with iOS 8.x
- Apple iPhone 4S or higher with iOS 8.x (Advantage mobile apps only)
- Android phone device with Android 5.0 (Advantage mobile apps only)

To check the Microsoft Internet Explorer version, click the Tools button 🔯 and select About Internet Explorer.

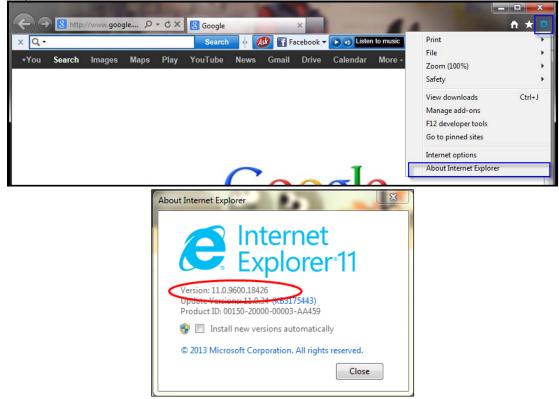

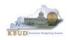

To check the Mozilla Firefox version, click on Help and select About Mozilla Firefox.

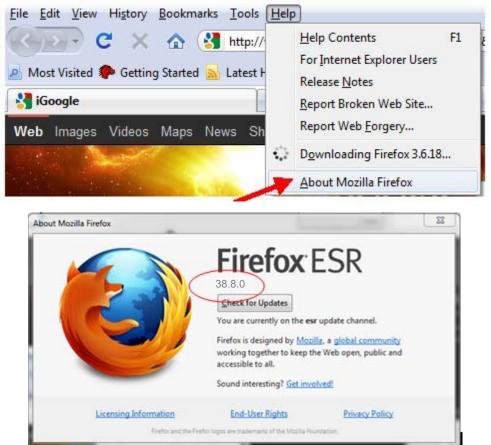

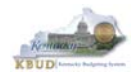

# **Pop-Up Blocker**

Pop-up blocker must be disabled in order for the web page to function properly. To disable the pop-up blocker in Internet Explorer, click the Tools button 🔯 and select Internet options. Select the Privacy tab and unselect Turn on Pop-up Blocker.

| Internet Options                                                                                                    |
|----------------------------------------------------------------------------------------------------|
| General Security Privacy Content Connections Programs Advanced                                                                                                    |
| Settings                                                                                                    |
| Select a setting for the Internet zone.                                                                                                    |
| Medium                                                                                                    |
| <ul> <li>Blocks third-party cookies that do not have a compact privacy policy</li> <li>Blocks third-party cookies that save information that can be used to contact you without your explicit consent</li> <li>Restricts first-party cookies that save information that can be used to contact you without your implicit consent</li> </ul> |
| Sites Import Advanced Default                                                                                                    |
| Location                                                                                                    |
| Never allow websites to request your Clear Sites                                                                                                    |
| Pop-up Blocker                                                                                                    |
| Turn on Pop-up Blocker Settings                                                                                                    |
| InPrivate                                                                                                    |
| OK Cancel Apply                                                                                                    |

To disable the pop-up blocker in Mozilla Firefox, select Tools/Options/Content. Uncheck the Block pop-up windows box and select the <OK> button.

| 0 | ptions                         |                                                       |              |                  |         |          |                                      | × |
|---|--------------------------------|-------------------------------------------------------|--------------|------------------|---------|----------|--------------------------------------|---|
|   | Main                           | Tabs                                                  | 页<br>Content | Applications     | Privacy | Security | Advanced                             |   |
| 2 | 🔽 Load                         | k pop-up wi<br>1 įmages au<br>ble JavaScr<br>ble Java | tomatically  |                  |         |          | Exceptions<br>Exceptions<br>Advanced |   |
|   | Fonts & (<br><u>D</u> efault f |                                                       | es New Rom   | an               | Size:   | 16 💌     | Advanced                             |   |
|   | Language<br>Choose y           |                                                       | red languag  | e for displaying | pages   |          | Ch <u>o</u> ose                      |   |
|   |                                |                                                       |              |                  | ок      | Cancel   |                                      |   |

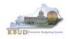

# **Capability View**

Capability View settings must be turned off or after a user logs into KBUD, the next screen that pops up will be blank. To turn off compatibility view for KBUD, click on the Tools menu and choose Compatibility View settings.

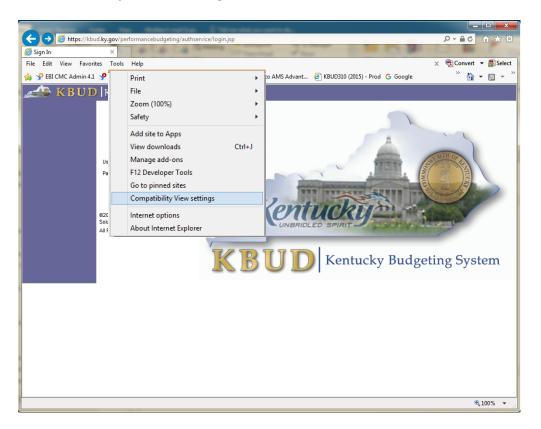

Ensure that KBUD link or the ky.gov extension is not in the "Websites you've added to Compatibility View" textbox and ensure the two checkboxes are unchecked.

| Compatibility View Settings                         | ×         |
|-----------------------------------------------------|-----------|
| Change Compatibility View Settings                  |           |
| Add this website:                                   |           |
| ky.gov                                              | Add       |
| Websites you've added to Compatibility View:        |           |
|                                                     | Remove    |
|                                                     |           |
|                                                     |           |
|                                                     |           |
|                                                     |           |
|                                                     |           |
|                                                     |           |
|                                                     |           |
| Dispay intranet sites in Compatibility View         |           |
| Use Microsoft compatibility lists                   |           |
| Learn more by reading the Internet Explorer privacy | statement |
|                                                     |           |
|                                                     | Close     |

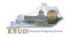

## Internet Explorer Security Setting to Enable Menu Display

KBUD uses windows to display menu options. In order to fully display the complete list of menu options within a window, users may need to change the security setting to allow script-initiated windows without size or position constraints. Not all users may have access to make these changes. If your agency does not allow changes to your internet options, you will need to contact your Desktop Support to request that these changes be made. The following instructions are written for Internet Explorer 11.

Open up Internet Explorer and click on Tools> Internet Options. Click on the Security tab. Click on the Local intranet icon. Click on the Custom level button.

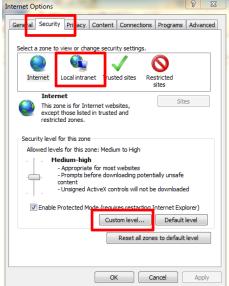

Scroll to the Miscellaneous section. Select the Enable button for the "Allow script-initiated windows without size or position constraints." Once you have changed this setting, select the <OK> button, and you will be returned to the Internet Options page. Select the <OK> button to close the Internet Options window.

| Security Settings - Local Intranet Zone                         |  |  |  |  |
|-----------------------------------------------------------------|--|--|--|--|
| Settings                                                        |  |  |  |  |
| e craole                                                        |  |  |  |  |
| Allow script-initiated windows without size or position constra |  |  |  |  |
| O Disable                                                       |  |  |  |  |
| Enable                                                          |  |  |  |  |
| Allow webpages to use restricted protocols for active conten    |  |  |  |  |
| O Disable                                                       |  |  |  |  |
| C Enable                                                        |  |  |  |  |
| Prompt                                                          |  |  |  |  |
| Allow websites to open windows without address or status b      |  |  |  |  |
| O Disable                                                       |  |  |  |  |
| Enable                                                          |  |  |  |  |
| Display mixed content                                           |  |  |  |  |
| O Disable                                                       |  |  |  |  |
| Enable                                                          |  |  |  |  |
| Prompt                                                          |  |  |  |  |
| Don't around for clast certificate relaction when only one re   |  |  |  |  |
| "Takes effect after you restart your computer                   |  |  |  |  |
| Reset custom settings                                           |  |  |  |  |
| Reset to: Medium-low (default)                                  |  |  |  |  |
| OK Cancel                                                       |  |  |  |  |

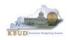

# Login

Open your web browser. In the URL field, enter the web address for KBUD: <u>http://kbud.ky.gov</u>. To add this URL to your favorites, go to Favorites/Add to Favorites.

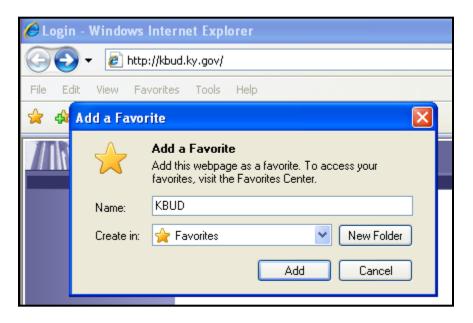

This will take you to the KBUD login screen as shown below:

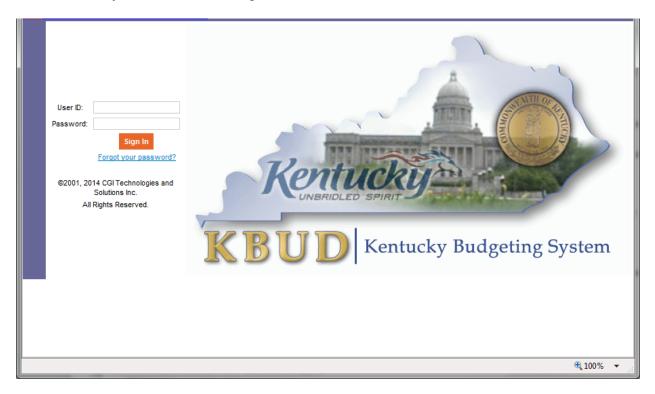

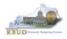

In the User Name field, enter your User ID which is your Employee ID (eMARS ID), or for University users, enter your assigned User ID (example: UK1). Tab to the Password field and enter your password. Select the <Login> button.

# Password Criteria

Appropriate password security is very important. Having a password that is unique and not easily guessed is the best way to ensure the secrecy of your password. The following are the guidelines for KBUD passwords:

- Passwords will expire every 90 days
- Passwords must be at least 7 characters in length
- Passwords must contain an Upper Case Character, Lower Case Character, a Number and a Special character
- Passwords cannot be reused with a 24 month period
- Users will be given 3 grace logins to change the password before the User ID is revoked and the user will not be allowed to login
- If your User ID is locked you will need to contact the KBUD Administrators (KBUDAdministrator@ky.gov)

# Change Password

#### Password Has Expired

When your password has expired, the following screen will be displayed. Enter your current password in the Password field. In the New Password field a new password will need to be created using the criteria above. Repeat the new password in the Verify Password field and select the <Change Password> button. Do not select the <Cancel> button as this will lock you out of the system.

| 🔥 Login Warning: Currently logging in under a grace Login. This is your last grace login. Please change your password now.                                                                    |  |
|----------------------------------------------------------------------------------------------------|--|
| Change Password                                                                                                    |  |
| Change Password Cancel Warning : If the cancel button is pressed, you will be logged out of the application and locked out of the system. Expand All   Collapse All C Change Your Password [] |  |
| Password: New Password: Verify Password:                                                                                                    |  |
| Go to top of page                                                                                                    |  |

If your password is successfully changed, you will see the following message:

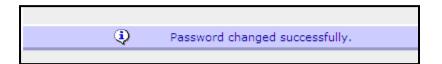

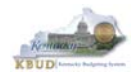

#### Change Password Before It Expires

Passwords will expire every 90 days. When your password is getting ready to expire you will receive the following message:

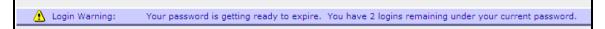

To change your password before it has expired, select the "Edit Password" link from the Navigation bar.

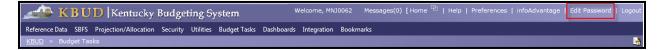

Enter your current password in the Password field. In the New Password field, a new password will need to be created using the password criteria above. Repeat the new password in the Verify Password field and select the <Save> button.

#### Forgotten Password or Password Reset

If you have forgotten your password or need your password reset, from the KBUD login screen select the "Forgot your password?" link. *NOTE: This self-reset will only work if the user has not exceeded the three grace logins. If the user does exceed them, the account is locked and can only be unlocked by the KBUD administrator.* 

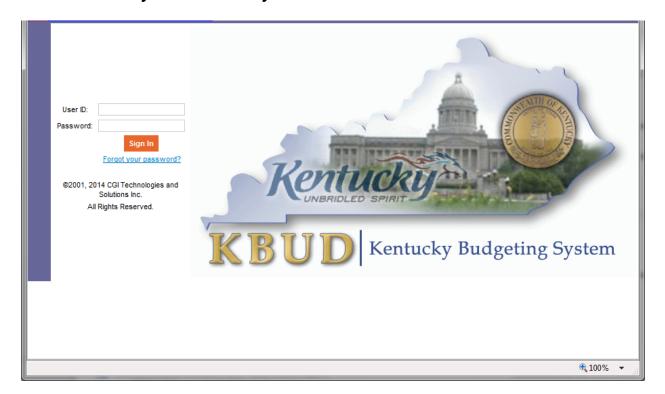

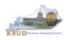

The KBUD login screen will take you to a password reset screen. You will need to enter your User ID.

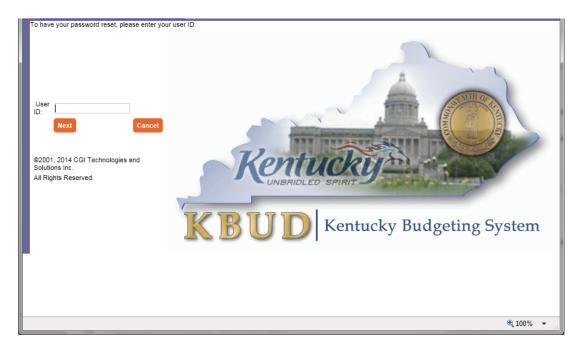

The KBUD system will automatically generate a new password and send it to you email address that is stored within KBUD.

| 🖂 📑 🖓 🕄 🕼 🕤 🗢 Performancebudgeting: Forgotten Password Generated Response - Message (Plain Text)                                                                                                    |                                           |                                                                             |      |                                                                            |                                                |          |
|----------------------------------------------------------------------------------------------------|-------------------------------------------|-----------------------------------------------------------------------------|------|----------------------------------------------------------------------------|------------------------------------------------|----------|
| File Messay                                                                                                    | je Developer                              |                                                                             |      |                                                                            |                                                | ۵ ()     |
| F H<br>Ignore X<br>Junk + Delete                                                                                                    | Reply Reply Forward to More +             | Move to: ?     ▲       →     To Manager     ▼       →     Team E-mail     ▼ | Move | <ul> <li>Mark Unread</li> <li>Categorize ▼</li> <li>Follow Up ▼</li> </ul> | Find<br>→ Related →<br>Translate<br>→ Select → | Zoom     |
| Delete                                                                                                    | Respond                                   | Quick Steps 🛛 🖓                                                             | Move | Tags 🕞                                                                     | Editing                                        | Zoom     |
| To: Rose<br>Cc:                                                                                                    | administrator@ky.gov<br>I, Phillip (OSBD) | Generated Decoonce                                                          |      |                                                                            | Sent: Fri 2/13/2015                            | 11:02 AM |
| Subject:       Performancebudgeting: Forgotten Password Generated Response         The password for the userid associated with this email address has been changed using a password reset request at 2015-02-13       Image: 16:02:04.172. If this action was not initiated by you, please contact your system administrator immediately and report this situation.         First Name: Phillip       Last Name: Rosell         New Password for the user id associated with this email address has been changed. If you have problems signing in, please contact your system administrator for assistance. |                                           |                                                                             |      |                                                                            |                                                |          |

If you are still having difficulty with your password or you do not receive the email resetting your password, contact the KBUD Administrators (KBUDAdministrator@ky.gov).

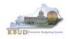

# Preferences

The "Preferences" feature allows you to customize the KBUD application. "Preferences" can be accessed from the Navigation bar.

Messages(0) [ Home 🖽 | Help Preferences Reports | Edit Password | Logout Welcome, RVJ0040

The first tab – Styles will allow you to change the appearance of KBUD (default and simple schemes).

| Reference Data 🔻 Security 👻 Utilities 👻 Budget Tasks 👻                                  |  |  |  |  |
|-----------------------------------------------------------------------------------------|--|--|--|--|
| Advantage Performance Budgeting - Training > Budget Tasks > Refresh Cache Page > Styles |  |  |  |  |
| Styles Bookmarks Usability Settings                                                     |  |  |  |  |
| Save Cancel                                                                             |  |  |  |  |
| Expand All   Collapse All                                                               |  |  |  |  |
| 🕞 Themes 🚺                                                                              |  |  |  |  |
| * Choose a Theme: Default                                                               |  |  |  |  |
|                                                                                         |  |  |  |  |
| Display Information Help:                                                               |  |  |  |  |

The second tab – Bookmarks will allow you to create easy access shortcuts to application pages within the KBUD application. You can use the Rank and Label functions to name the shortcut and to order them in a preferred order.

| Styles Bookmarks Usability Settings |                         |
|-------------------------------------|-------------------------|
|                                     |                         |
| Save Cancel                         |                         |
| Bookmarks Label: Bookmarks          |                         |
| Delete Display 10 💙 Items           |                         |
|                                     |                         |
|                                     | Rank Label              |
|                                     | - NO ITEMS TO DISPLAY - |
| Ū,                                  |                         |
| *Rank:                              |                         |
| Label:                              |                         |

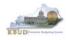

The third tab – Usability Settings allows you to set certain options within the application. Certain settings on this page have already been set by the KBUD Administrators for you.

- **Expert User** allows you to move from one data entry field to another data entry field by using the tab key. (This option has already been selected for you.)
- **Auto Tab** will automatically tab to the next data entry field when the current data entry field is full. For example, if a data entry field will hold 9 characters and you enter "Halloween," as soon as you complete entering the word, the cursor will automatically move to the next data entry field without using the tab key.
- Expand Section will expand all sections on a screen when the screen is first displayed.
- **StartPage** will determine what the first screen will be when you login to the application. (This option has already been selected for you.)

| Styles Bookmarks Usability Settings                      |
|----------------------------------------------------------|
|                                                          |
| Save Cancel                                              |
| Expand All   Collapse All                                |
| ExpertUser 🗓 ———————————————————————————————————         |
| Expert User Option: 🔽                                    |
| Return to Top                                            |
|                                                          |
| Auto Tab 🚺 ———————————————————————————————————           |
| Enable Auto Tab:                                         |
| Return to Top                                            |
| Expand Section 🗓                                         |
| Expand Section Option:                                   |
| Return to Top                                            |
|                                                          |
| □ StartPage 🗓                                            |
| Start Page Name: Category Pages <u>R</u> eset Start Page |
| Return to Top                                            |
| Go to top of page                                        |